$L \int_{0}^{\infty} \int_{0}^{\infty} f(x) dx$ 

 $:$   $\frac{1}{2}$ -- t

 ${E29.25}$   ${2.434}$  $\langle \rangle \langle \rangle$ 

# DESEMPENHO NA ACELERAÇÃO E CONSUMO DE COMBUSTÍVEL DE VEÍCULOS RODOVIÁRIOS COMERCIAIS

# HÉLIO APARECIDO NA VARRO

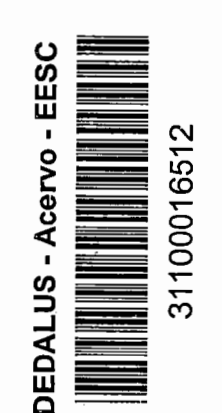

Tese apresentada à Escola de Engenharia de São Carlos, da Universidade de São Paulo, como parte dos requisitos para a obtenção do Título de Doutor em Engenharia Mecânica

ORIENTADOR: Prof. Dr. Antônio Carlos Canale

São Carlos 1997

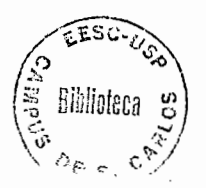

Viea: Orgenhaura Mecânica. Class. TESE-FESI  $C<sub>U<sub>1</sub></sub>$ .  $T$ ombo $\lceil$  $11C$ 

··~

0934222  $\overline{\phantom{a}}$ 

> **Ficha catalográfica preparada pela Seção de Tratamento da Informação do Serviço de Biblioteca- EESC-USP**

Navarro, Hélio Aparecido N322d Desempenho na aceleração e consumo de combustível de veículos rodoviários comerciais / Hélio Aparecido Navarro. -- São Carlos, 1997. Tese (Doutorado) -- Escola de Engenharia de São Carlos-Universidade de São Paulo, 1997. Área: Engenharia Mecânica Orientador: Prof. Dr. Antônio Carlos Canale 1. Desempenho na aceleração. 2. Consumo de combustível. 3. Veículos rodoviários comerciais. 4. Simulação computacional. 5. Métodos numéricos em engenharia. I. Título

### FOLHA DE APROVAÇÃO

,..\_,.; ,, .

### Candidato: Engenheiro HÉLIO APARECIDO NAVARRO

Tese defendida e aprovada em 01-7-1997 pela Comissão Julgadora:

Danale

Prof. Doutor ANTONIO CARLOS CANALE (Orientador) (Escola de Engenharia de São Carlos - Universidade de São Paulo)

Prof. Titular ROSALVO TIAGO RUFFINO (Escola de Engenharia de São Carlos - Universidade de São Paulo)

Prof. Doutor **FERNANDO MARTINI CATALANO**<br>(Escola de Engenha<del>ria de São C</del>arlos - Universidade de São Paulo)

f.-

! .  $\dagger$  Prof. Associado FAUSTO RODRIGUES FILHO (Universidade Estadual de Campinas)

Doutor HELCIOON (Mercedes-Benz do Brasil

**Prof. Titular JOÃO LIRANI** Coordenador da Área de Engenharia Mecânica

m Clanti

JOSÉ CARLOS A. CINTRA Presidente da Comissão de Pós-Graduação

Este trabalho é dedicado:

ĉ

À minha esposa Eliane, pelo valioso apoio para a concretização deste trabalho, além do carinho e amor dedicados em todos os momentos.

> Aos meus pais, Hélio e lsaura, meus primeiros e grandes mestres, sempre me incentivando e me auxiliando em todos os momentos.

### **AGRADECIMENTOS**

ĩ

Ao prof Dr. Antônio Carlos Canale, pela orientação, compreensão, dedicação, amizade, incentivo e apoio na realização deste trabalho.

À Coordenação de Aperfeiçoamento de Pessoal de Nível Superior - CAPES, pelo auxilio financeiro através da concessão de bolsa CAPES/PICD.

À Universidade Estadual Paulista- UNESP, pelos afastamentos concedidos.

À Mercedes-Benz do Brasil, pelo auxílio na aquisição dos dados experimentais e pela oportunidade de realizar este trabalho.

Aos senhores Ferdinand Herbert Panik, Luso Martorano Ventura, Maurício Coelho Damasio e Nicolas Basile Valtas, da Mercedes-Benz do Brasil, pela oportunidade e solicitude no desenvolvimento desta pesquisa.

Ao Miguel Jorge Lourenço, à Regina Maria Saporito e aos demais colegas da Mercedes-Benz do Brasil, pela ajuda prestada no presente trabalho.

Aos engenheiros José Eduardo D'Elboux e José Roberto Saraiva, pelo apoio técnico e pela imprescindível colaboração para o desenvolvimento deste trabalho.

Ao amigo Dirceu Lavoisier Graci Fernandes, pela amizade e colaboração na elaboração deste trabalho.

Ao amigo João Eduardo Ferreira, pelo auxilio de revisão e incentivo sempre presente para o sucesso deste trabalho.

Ao professor Valdemir Garcia Ferreira, pela amizade e ajuda na discussão de alguns tópicos deste trabalho.

Ao professor Dr. Tadashi Yokohama, pela amizade e solicitude na elaboração dos relatos dos meus afastamentos durante o doutorado.

Aos professores Dr. Rosalvo Tiago Ruffino, Dr. Fernando Martini Catalani e Dr. Paulo Sérgio Varoto, pelas sugestões dadas no exame de qualificação.

À Claudia Gerth, pela confecção do resumo em alemão.

نړ

À Helena Mhirdaui Peres, pela ajuda com as diretrizes para elaboração de teses.

Aos professores e funcionários do DEMAC - Departamento de Estatística, Matemática Aplicada e Computacional da UNESP que direta ou indiretamente contribuíram para a realização deste trabalho.

Aos professores e funcionários da Escola de Engenharia de São Carlos - EESC-USP - que de alguma forma auxiliaram para a concretização desta pesquisa.

Aos colegas Aparecido Nilceu Marana, Aristídes Bobroff Maluf, Daniel Espanhol Razera, Delson Luiz Módolo, Fernando Garcia Santoro, José Carlos Marrara, Juan Carlos Horta Gutiérrez, Lino Misoguti, Luís Antônio Fios, Luiz Eduardo de Angelo Sanchez, Mário Roberto da Silva, Osvaldo Magno Freixo e Sílvia da Conceição Faria, pela amizade e solicitude.

Ao meu irmão Walmir Fernandes Navarro, pela amizade e apoio prestados.

À minha irmã Débora Navarro Fioravante e ao seu marido Antônio Ovideo Fioravante, pela amizade e apoio sempre presentes.

Aos meus pais Hélio Navarro e Isaura Fernandes Chaves Navarro, por tudo.

À minha esposa Eliane Hércules Augusto Navarro, pelo amor e ajuda nas revisões.

A Deus, por iluminar todos os meus caminhos.

 $\overline{a}$ 

## SUMÁRIO

LISTA DE FIGURAS ................................................ :\ .................................................... .ix LISTA DE TABELAS .. ····················;'······································································· ..... xi LISTA DE ABREVIATURAS E S~GLAS ...................................................................... xii LISTA DE SÍMBOLOS ................ ~ ............................................................................ xiv RESUMO ...................................................................................................................... xxvii ABSTRACT ................................................................................................................. xxviii ZUSAMMENFASSUNG ............................................................................................... xxix **1 IN'TRODUÇAO .............................................................................................................. 1**  2 CARACTERÍSTICAS DOS VEÍCULOS RODOVIÁRIOS ......................................... 6 2.1 Escorregamento das rodas de tração na direção longitudinal.. ..................................................... 7 2.2 Carregamentos estáticos e posicionamento do centro de gravidade .............................................. 8 2.3 Sistema de transmissão de veículos rodoviários ......................................................................... 10 A **3 RESISTENCIAS AO MOVIMENT0 .......................................................** ~ **.................. 16**  3.1 Força de resistência ao rolamento ............................................................................................. 17 3.2 Forças aerodinâmicas ................................................................................................................ 20 3. 3 Resistência devida à inclinação da pista .................................................................................... 23 3.4 Resistência devida às inércias dos elementos em rotação no veículo .......................................... 24 3.5 Análise do consumo de combustível levando-se em consideração as forças de resistência ao movimento em veículos comerciais ................................................................................................. 30 3.6 Modelo matemático para a determinação dos coeficientes de resistência ao rolamento e ao arrasto aerodinâmico .................................................................................................................................. 31  $3.7$  Análise dos coeficientes de resistência ao rolamento f e ao arrasto aerodinâmico  $C_{\text{D}}$  para um ônibus ............................................................................................................... : ............................. 35 *r r*  **4 ANALISE DAS FORÇAS DO VEICULO ................................................................... 37**  4.1 Forças que atuam em um veículo em movimento acelerado curvilíneo ...................................... 39 4.2 Veículos simples e combinados de dois eixos no trator.. ............................................................ 41 4.3 Veículos simples e combinados de três eixos no trator.. ............................................................. 45 4.3.1 Suspensão com feixe múltiplo de molas ................................................................................. 46 4.3.2 Suspensão com pivotamento oscilante .................................................................................... 52 4.4 Análise ideal de um veículo com tração 6x4 e suspensão com feixe múltiplo de molas .............. 57 4.5 Análise real das forças de um veículo com tração 6x4 ............................................................... 64 **5 DESEMPENHO NA ACELERAÇAO** ......................................................................... **69**  5.1. Motores de combustão .................................................................................... , ........................ 69

vii

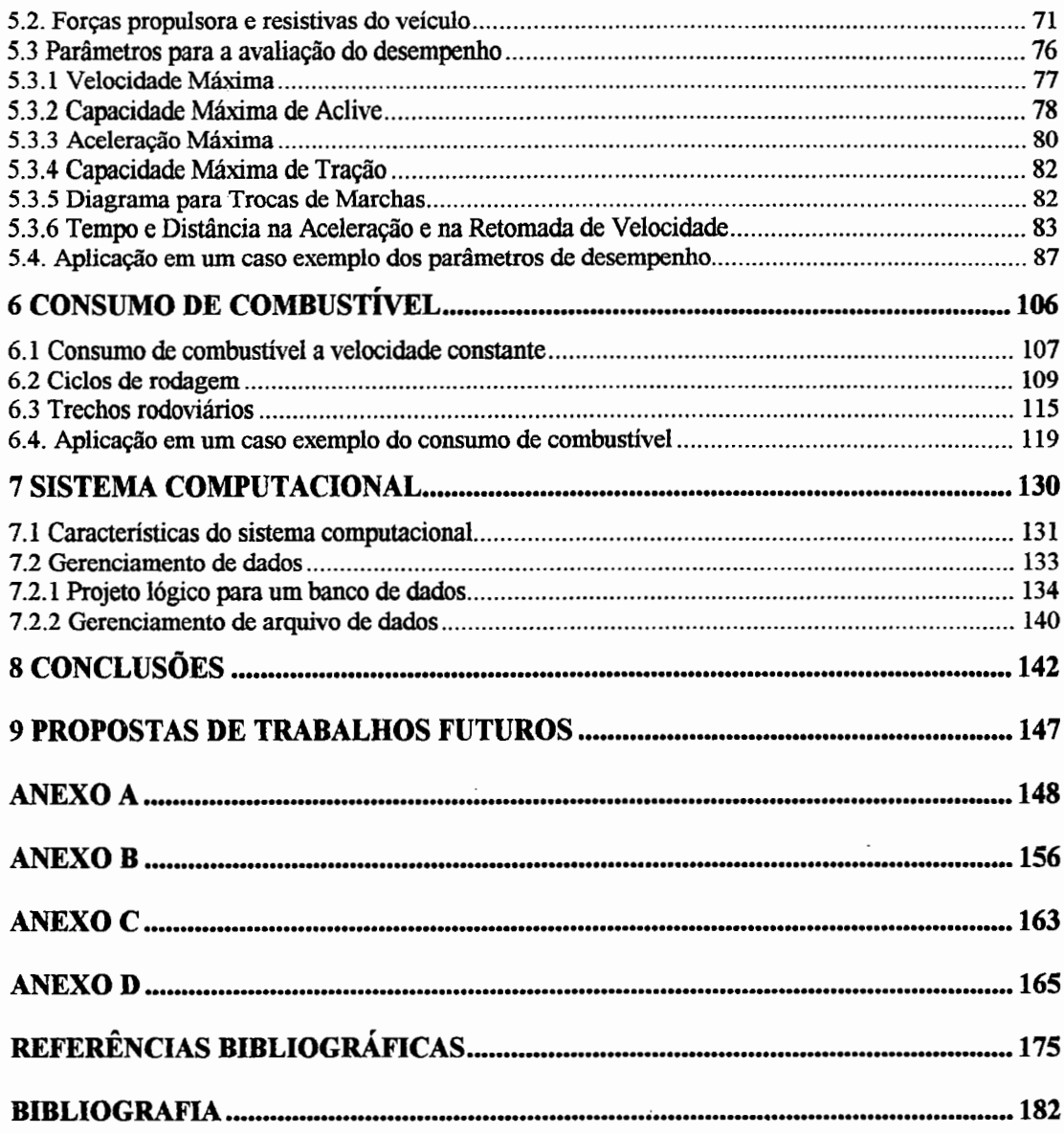

 $\ddot{\phantom{a}}$ 

ł,

 $\overline{\phantom{a}}$ 

 $\bar{z}$ 

.

# **LISTA DE FIGURAS**

 $\cdot$ 

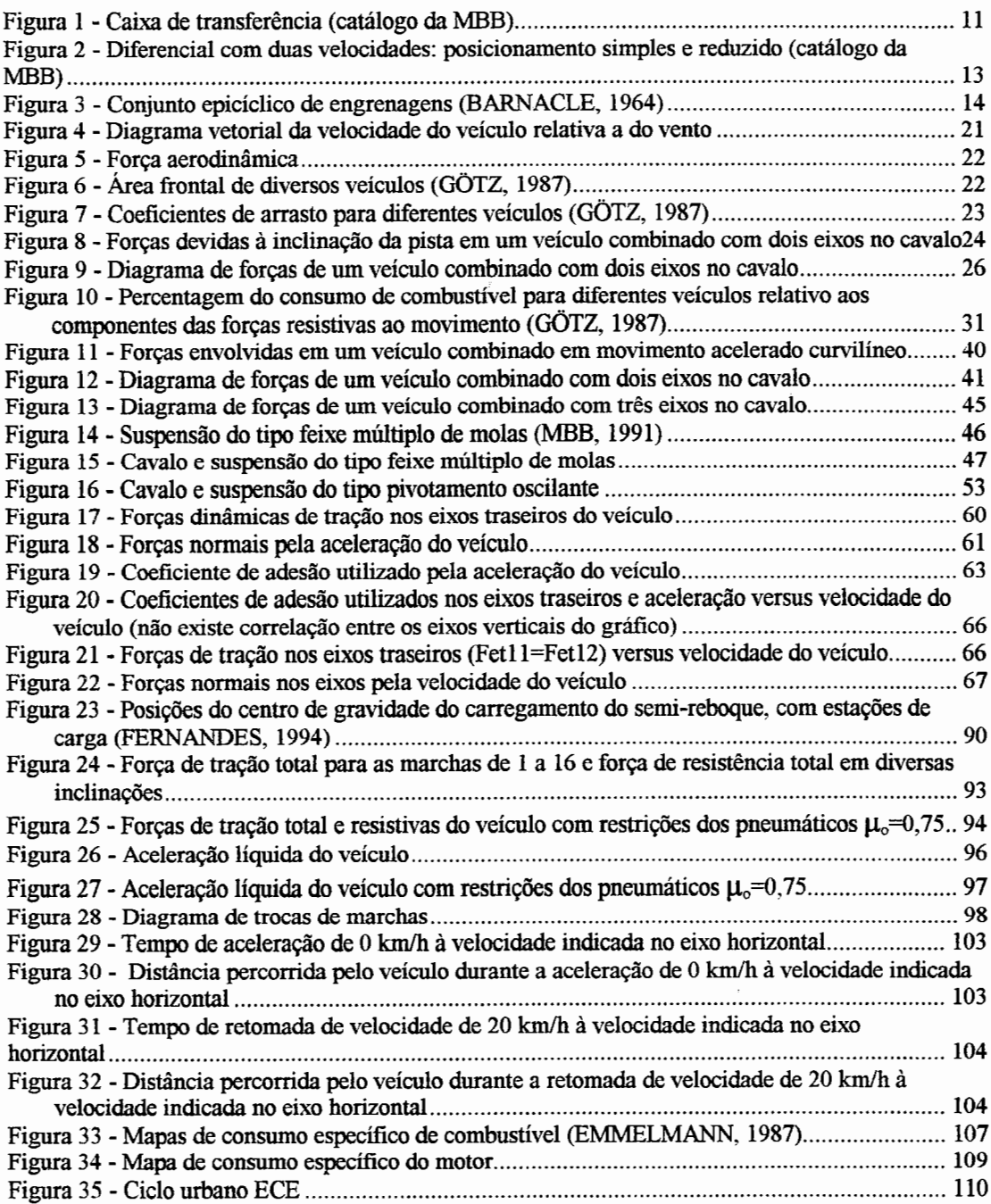

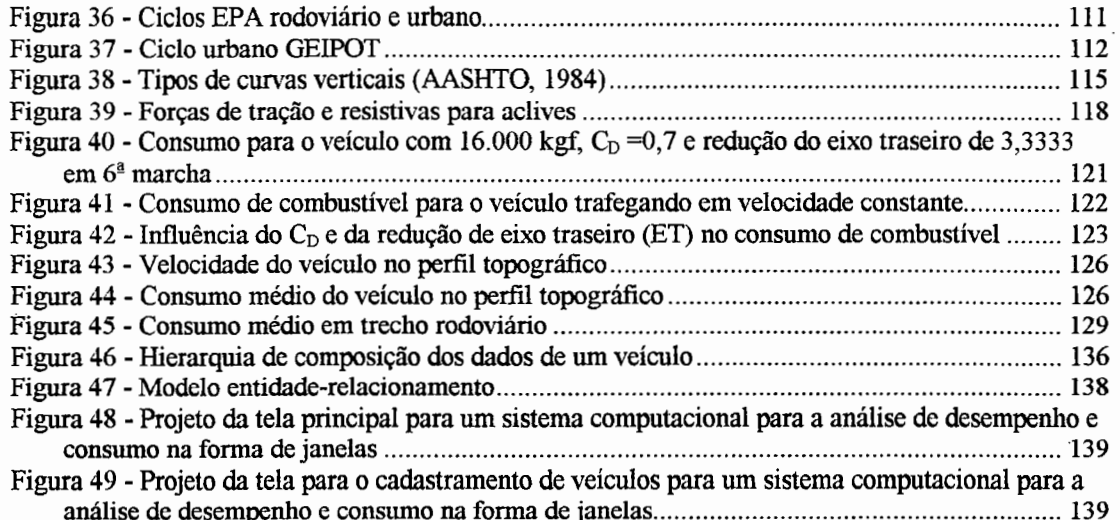

Ŷ,

 $\frac{1}{2} \sum_{i=1}^{n} \sum_{j=1}^{n} \sum_{j=1}^{n} \sum_{$ 

 $\ddot{\cdot}$ 

 $\mathcal{A}^{\mathcal{A}}$ 

Ņ,

 $\sum_{i=1}^n \frac{1}{\sum_{j=1}^n \min\{i\}} \sum_{j=1}^n \frac{1}{j!} \sum_{j=1}^n \frac{1}{j!} \sum_{j=1}^n \frac{1}{j!} \sum_{j=1}^n \frac{1}{j!} \sum_{j=1}^n \frac{1}{j!} \sum_{j=1}^n \frac{1}{j!} \sum_{j=1}^n \frac{1}{j!} \sum_{j=1}^n \frac{1}{j!} \sum_{j=1}^n \frac{1}{j!} \sum_{j=1}^n \frac{1}{j!} \sum_{j=1}^n \frac{1}{j!} \sum_{$ 

# **LISTA DE TABELAS**

 $\overline{\phantom{a}}$ 

' ' !J

Ĭ,

 $\begin{bmatrix} 1 & 0 \\ 0 & 1 \end{bmatrix}$ 

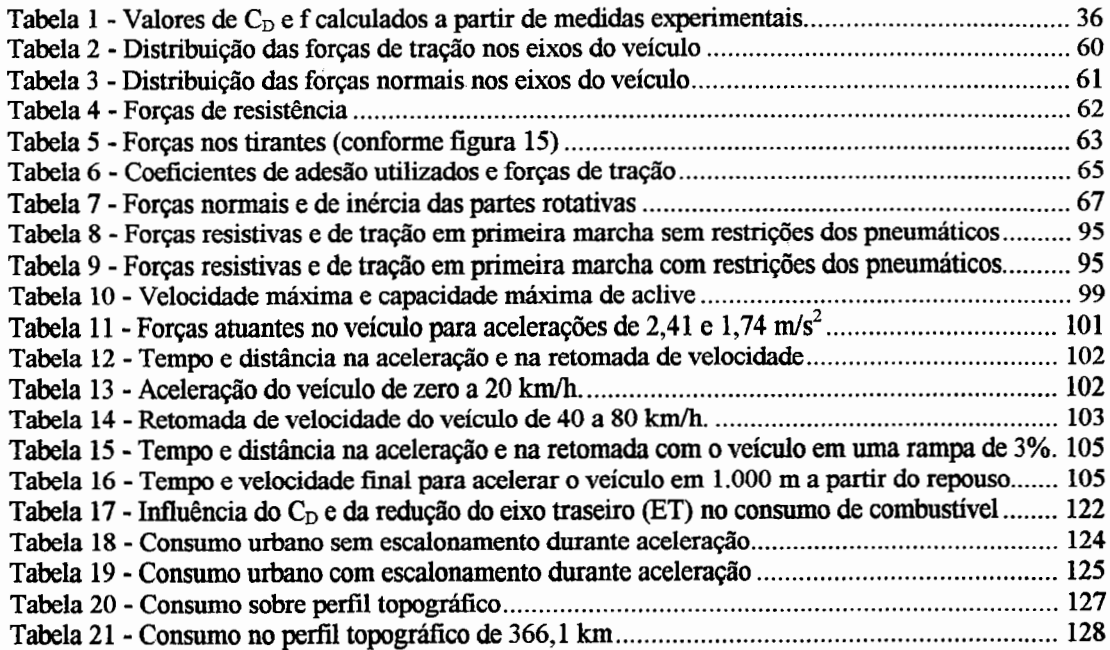

 $\dot{\mathbf{x}}$ 

# **LISTA DE ABREVIATURAS E SIGLAS**

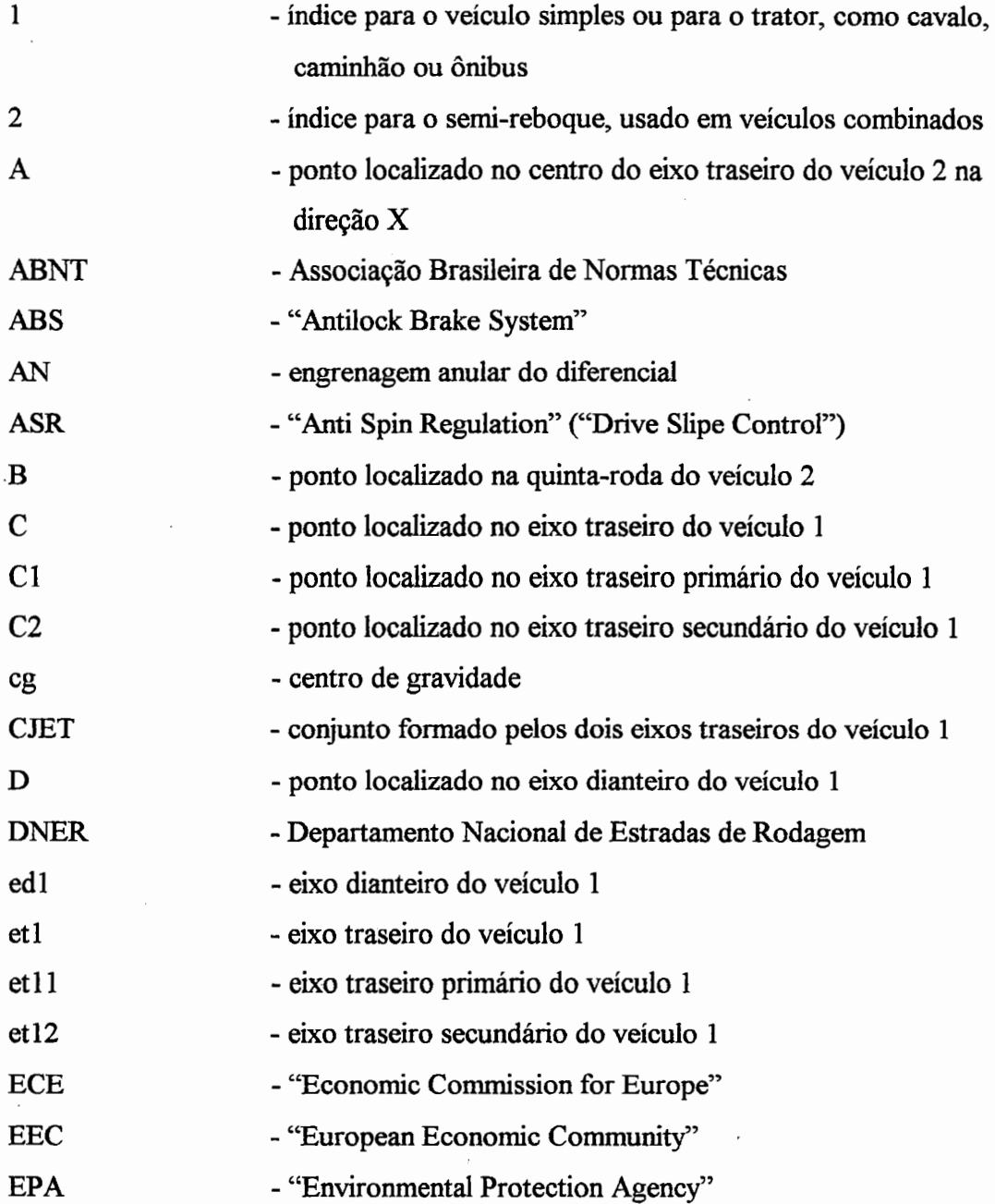

xii

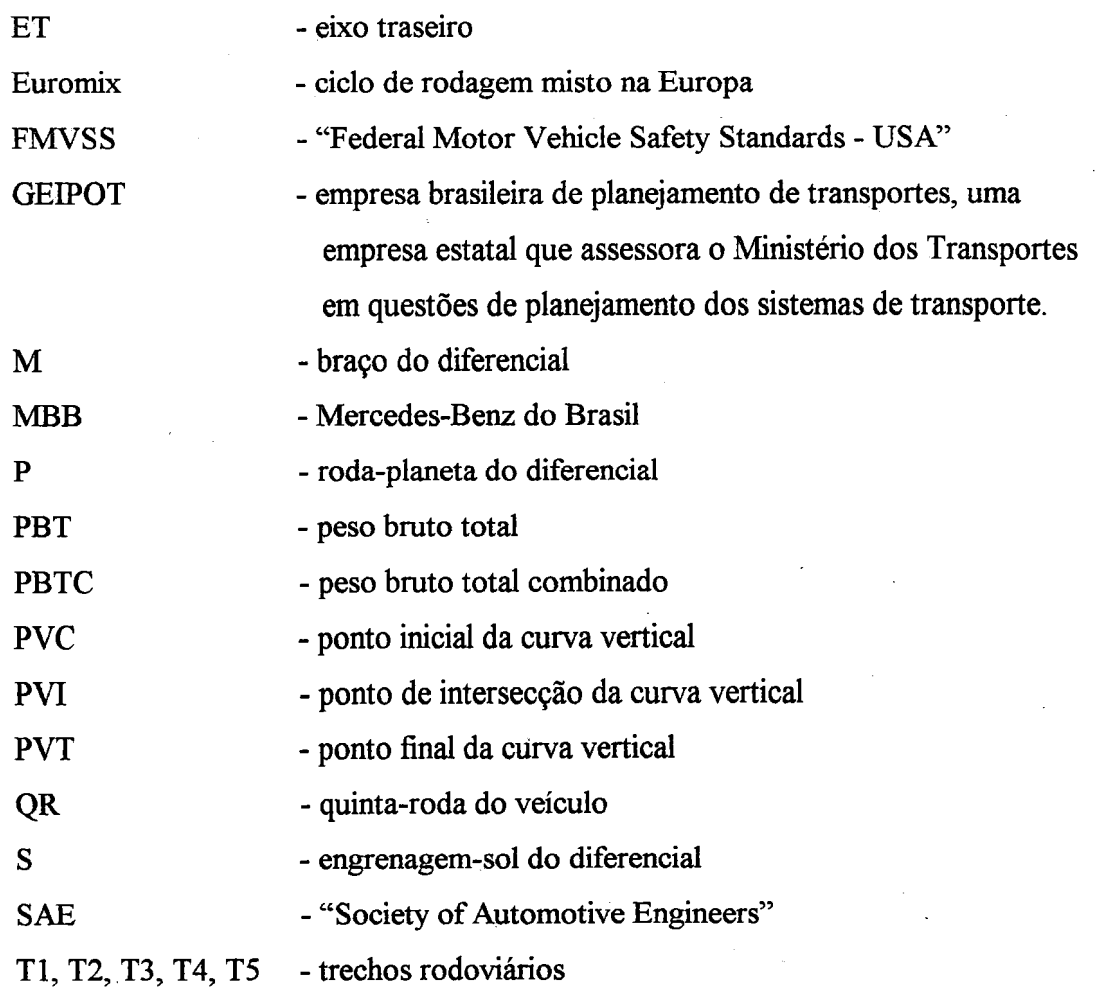

# **LISTA DE SÍMBOLOS**

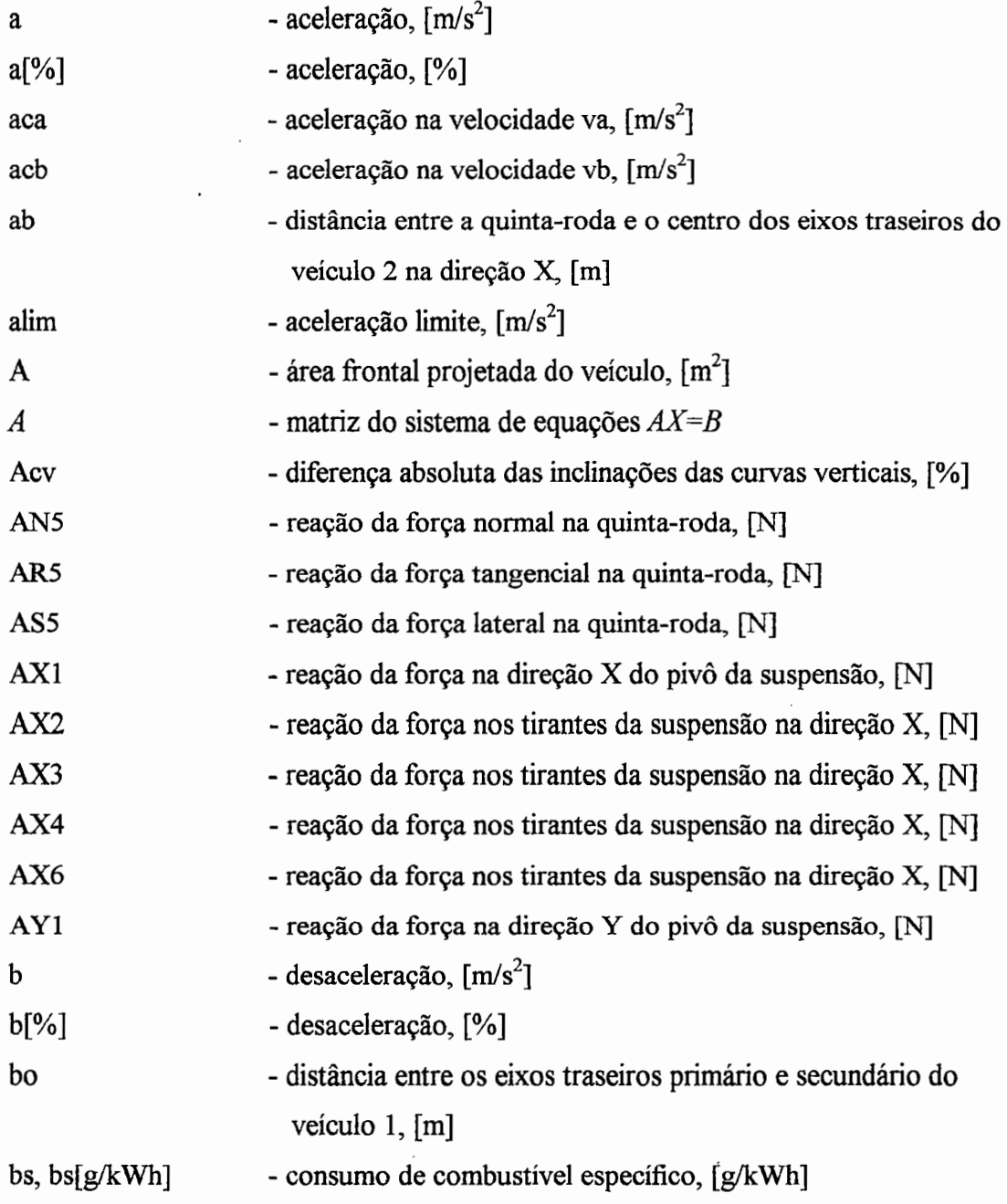

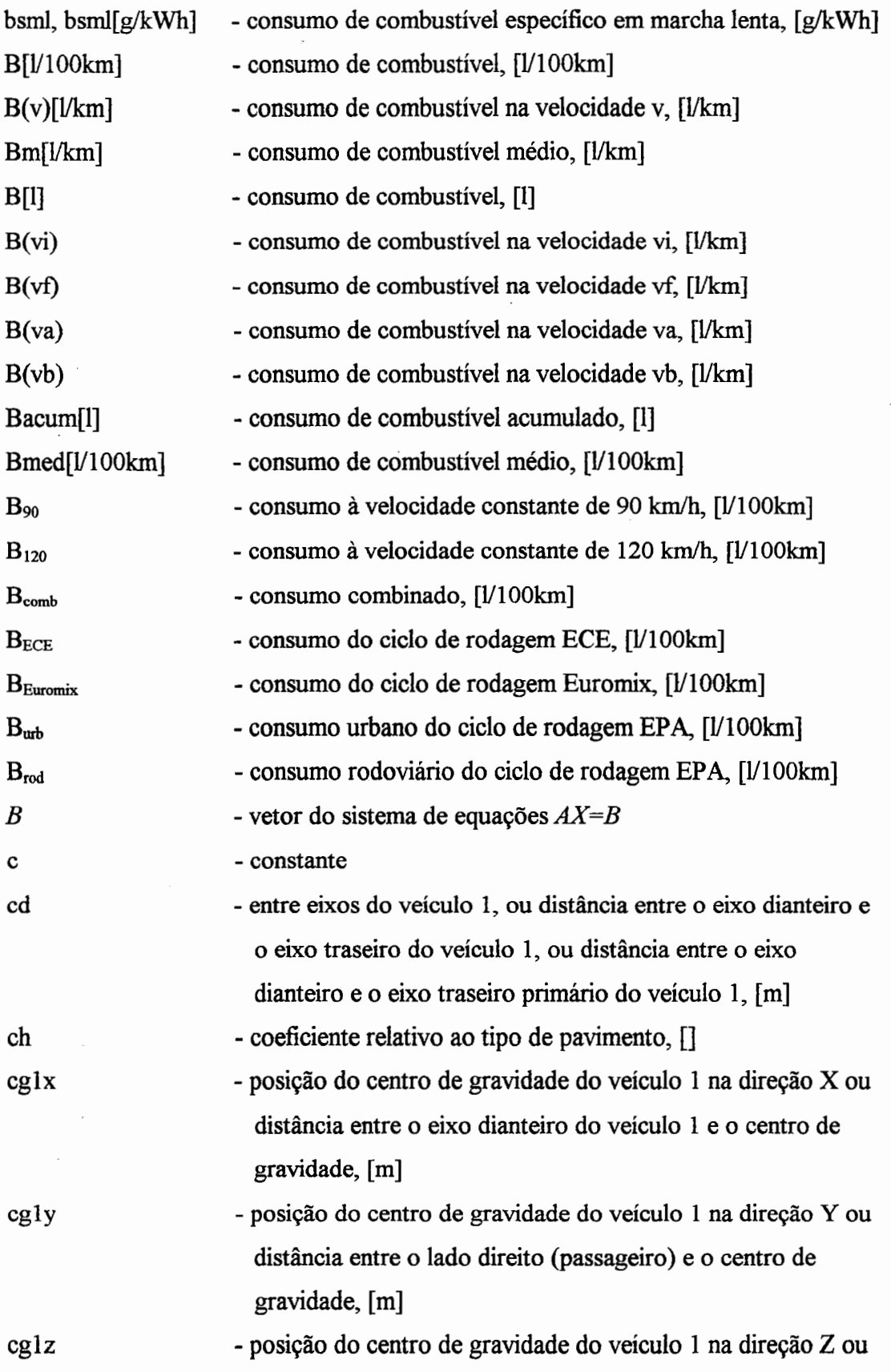

 $\overline{\phantom{a}}$ 

 $\bar{\mathcal{A}}$ 

 $\ddot{\phantom{a}}$ 

XV

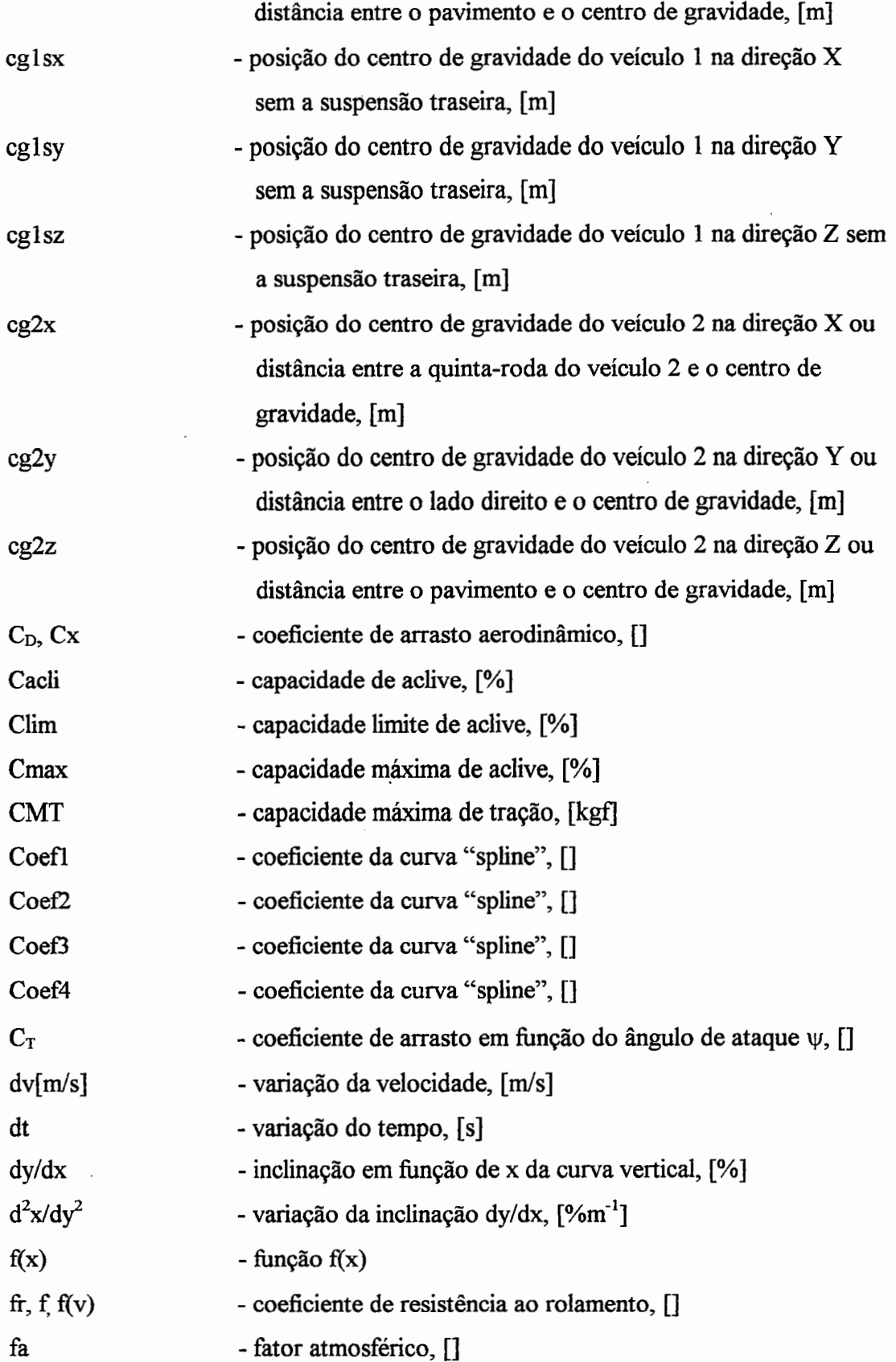

 $\overline{\phantom{a}}$ 

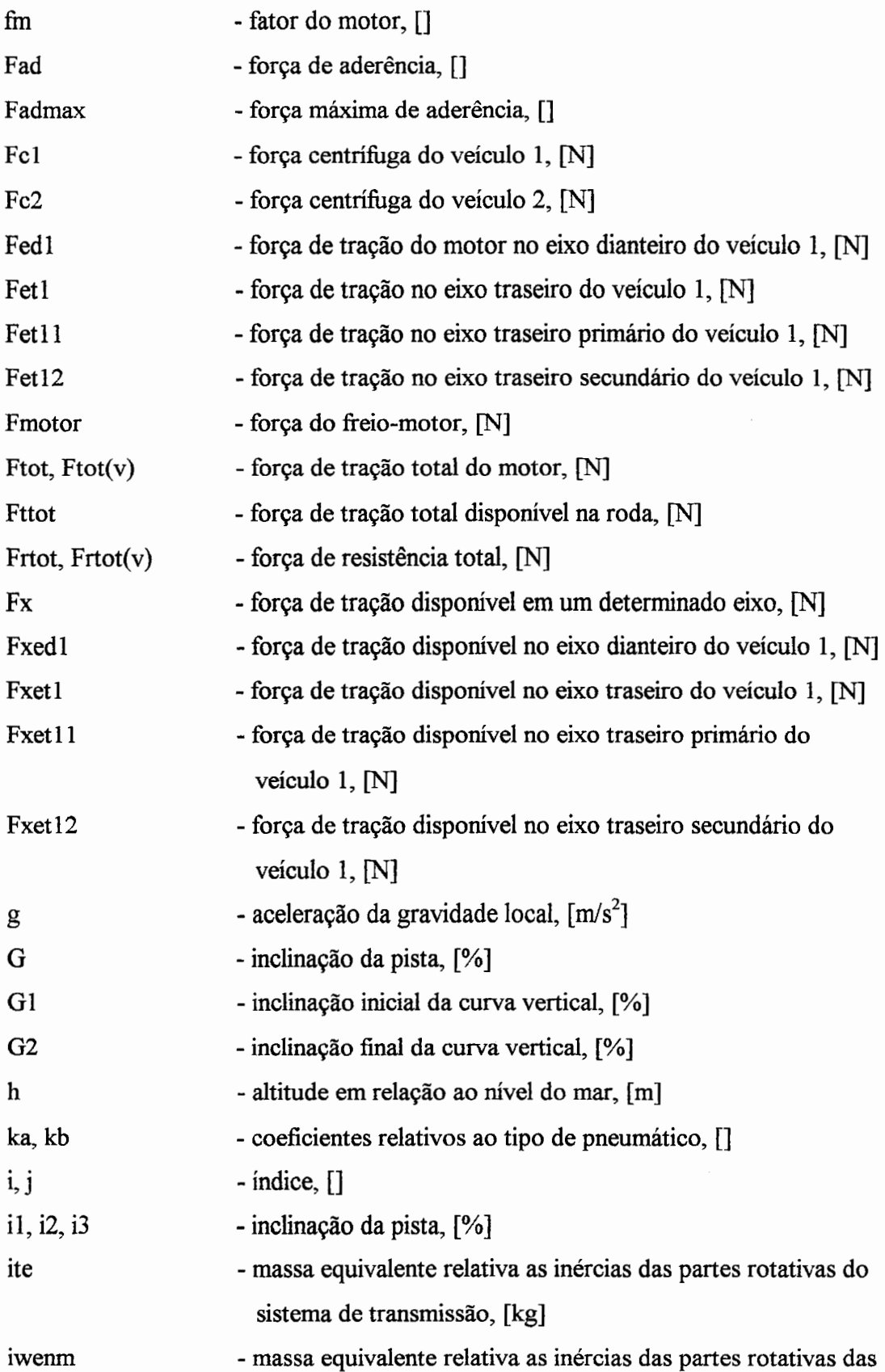

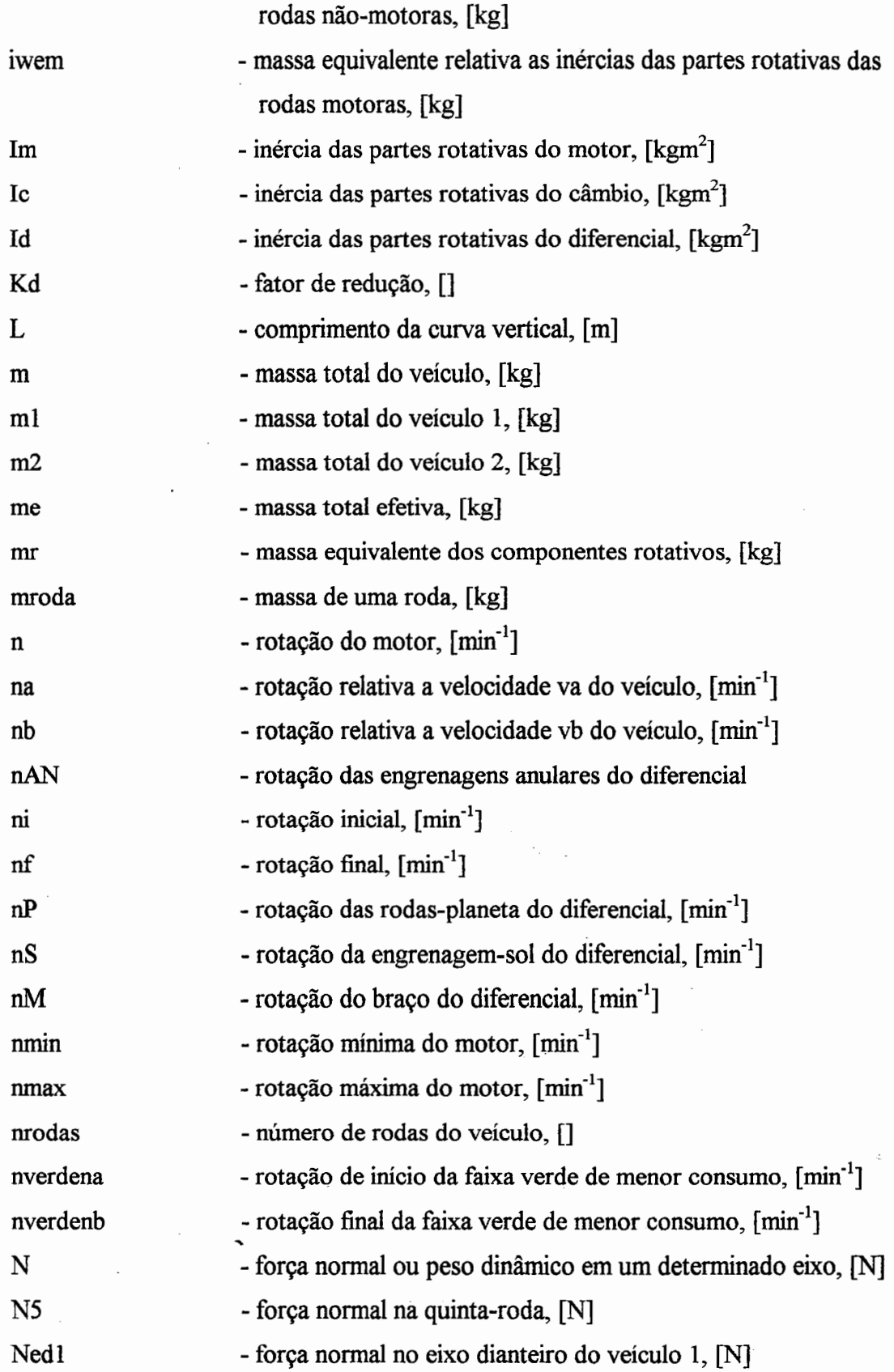

 $\bar{z}$ 

 $\overline{\phantom{a}}$ 

 $\overline{\phantom{a}}$ 

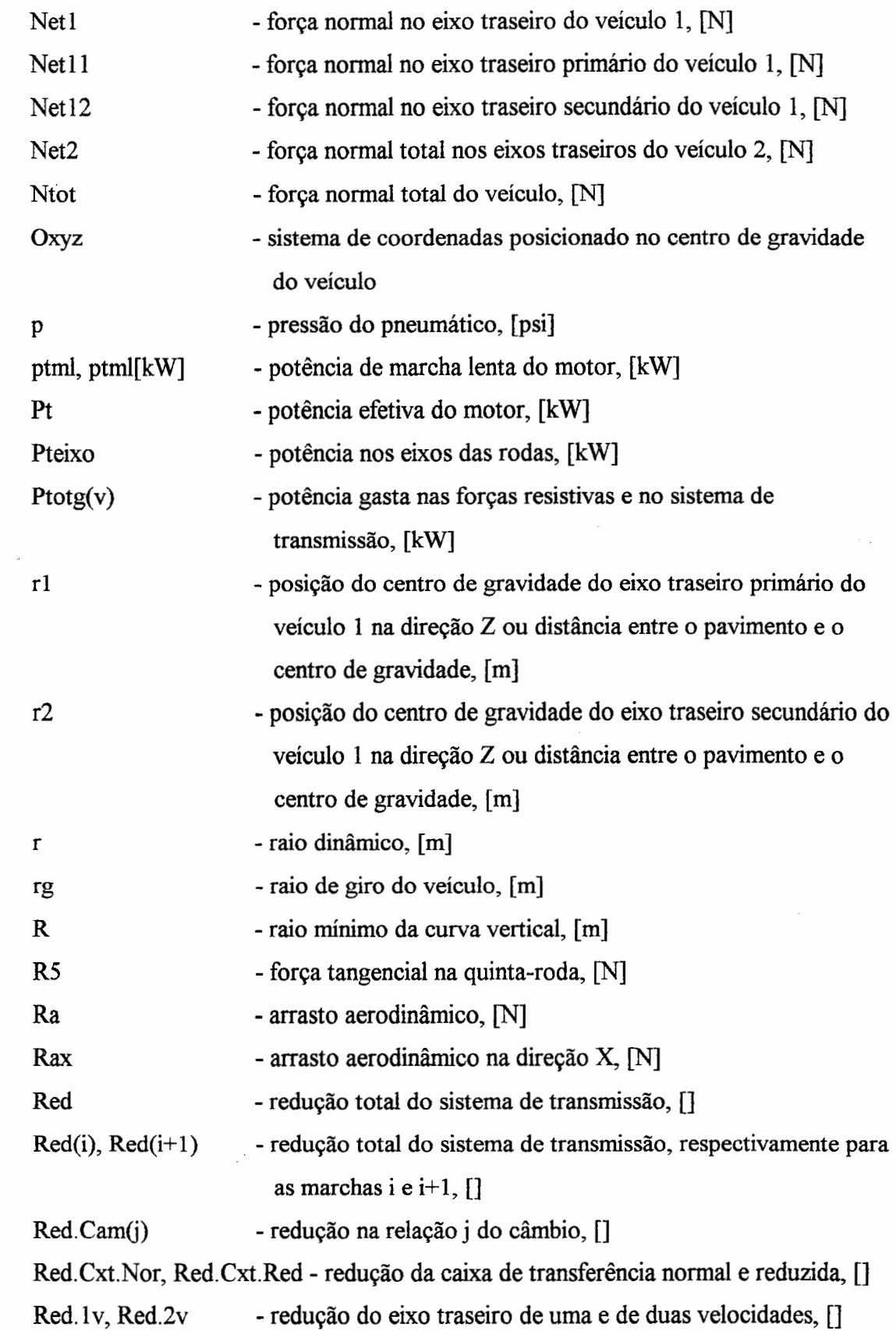

 $\sim$ 

÷,

 $\ddot{\phantom{a}}$ 

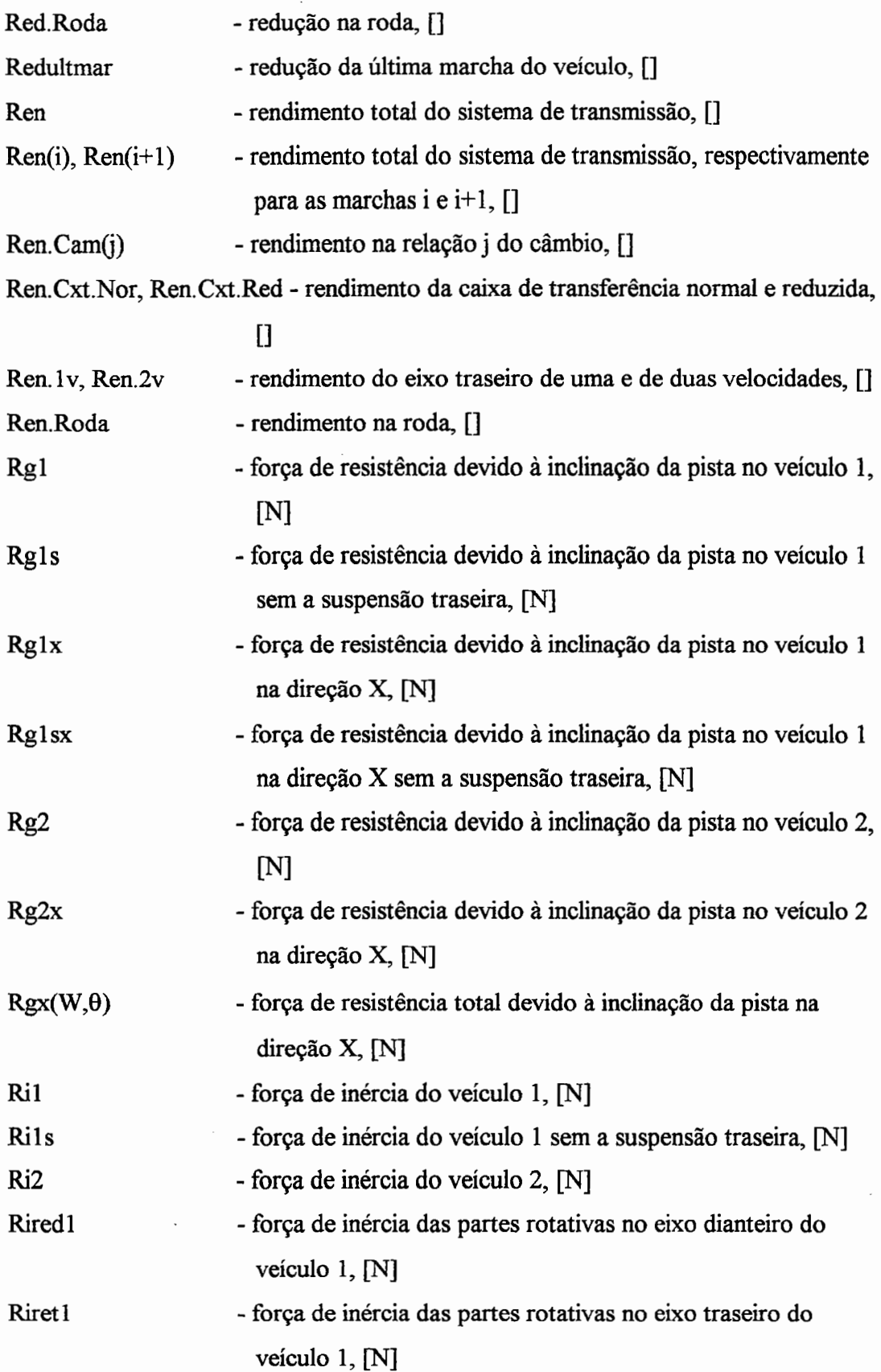

 $\overline{\phantom{a}}$ 

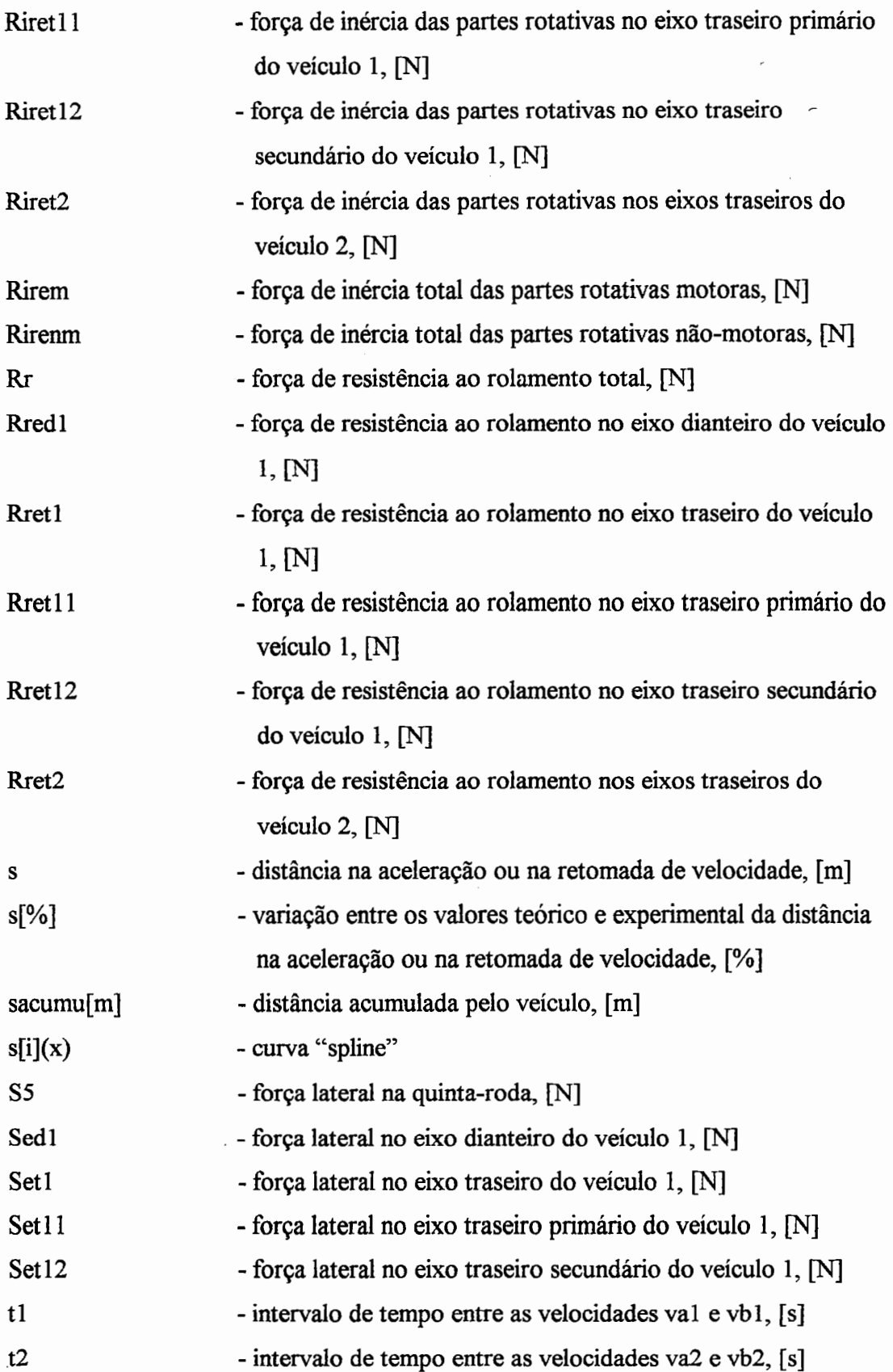

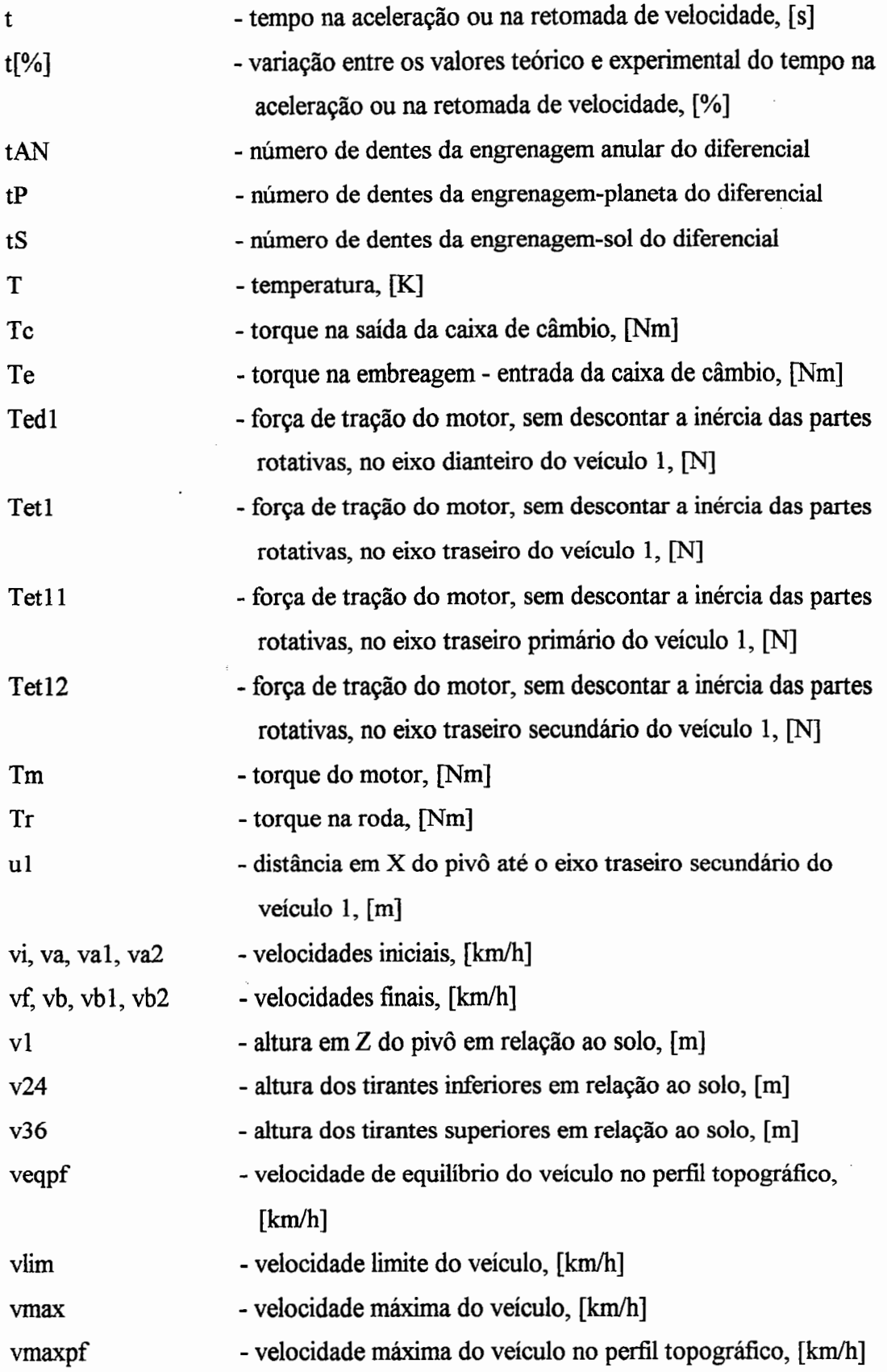

l,

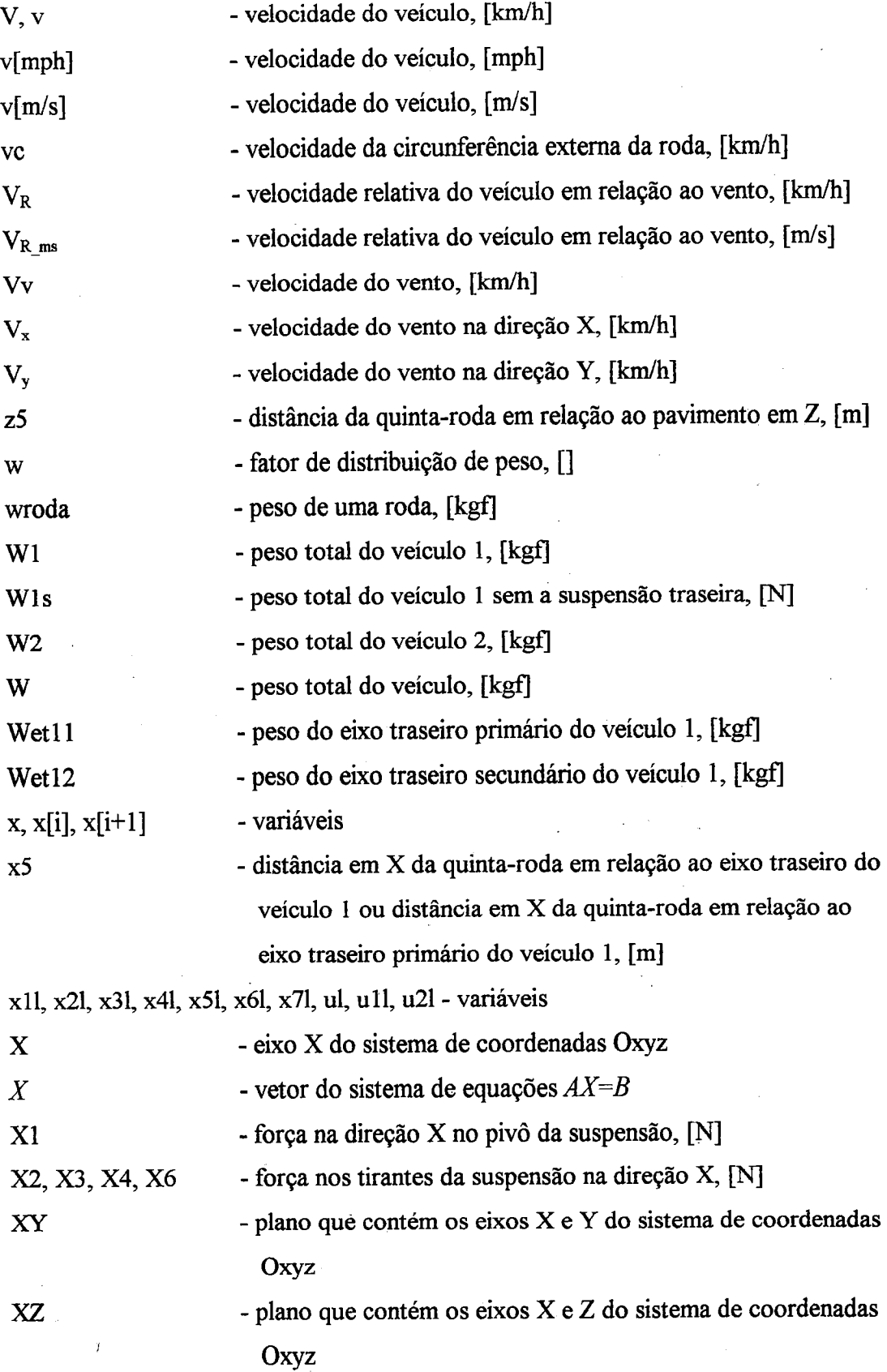

لمع

x.xiii

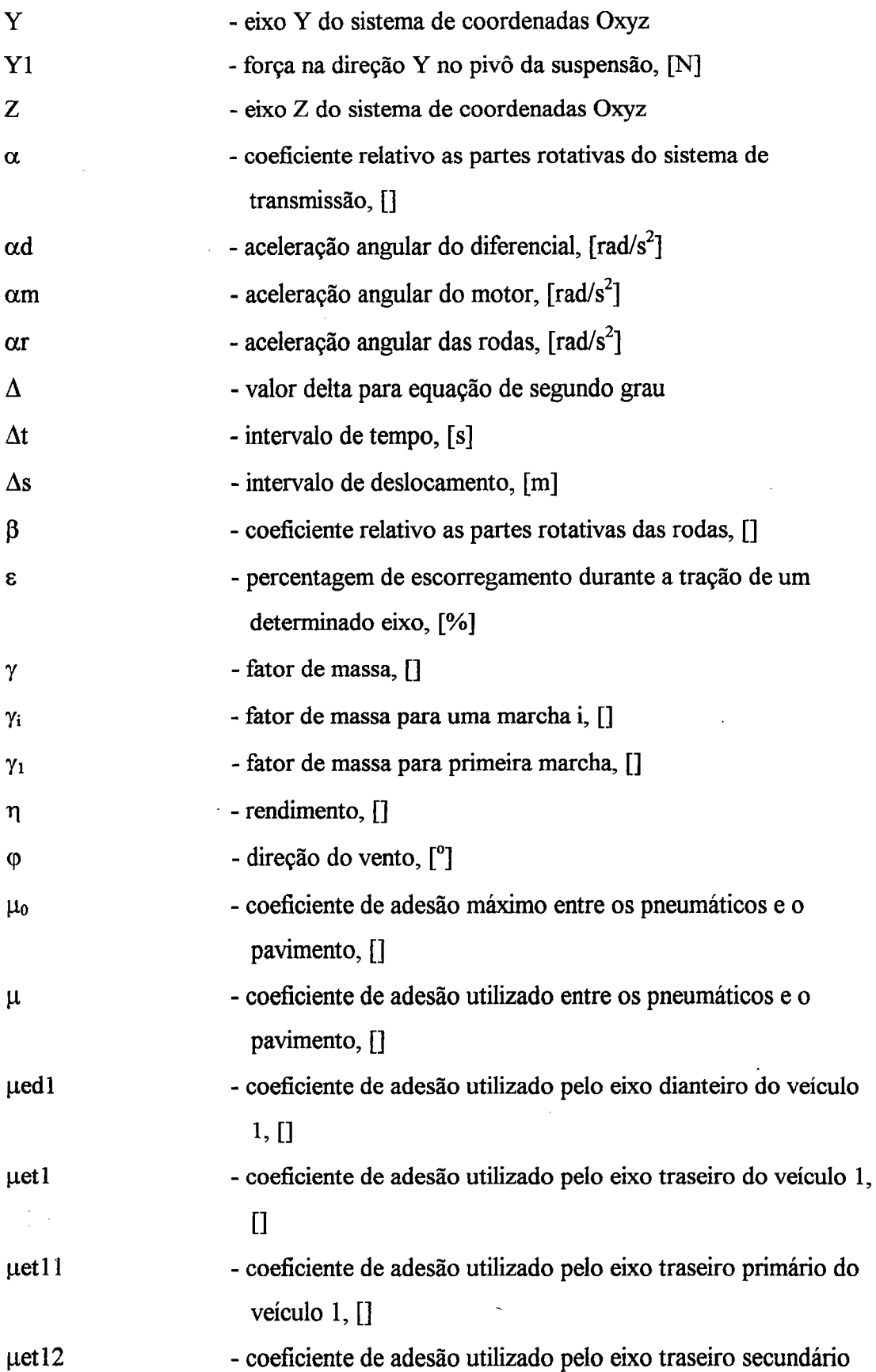

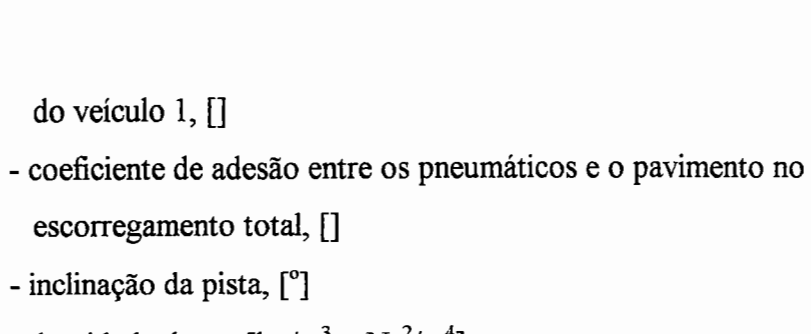

do veículo 1, []

!lS

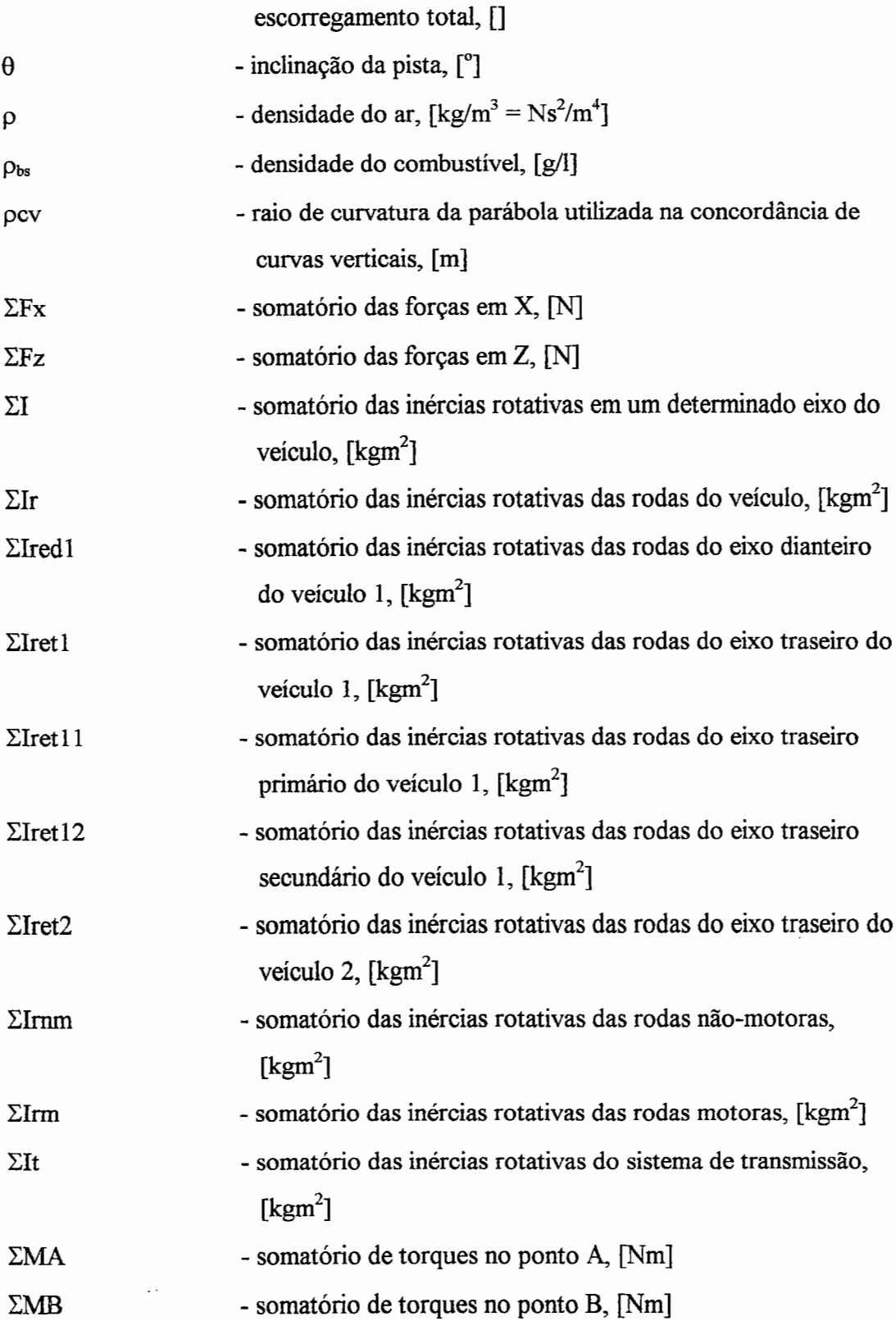

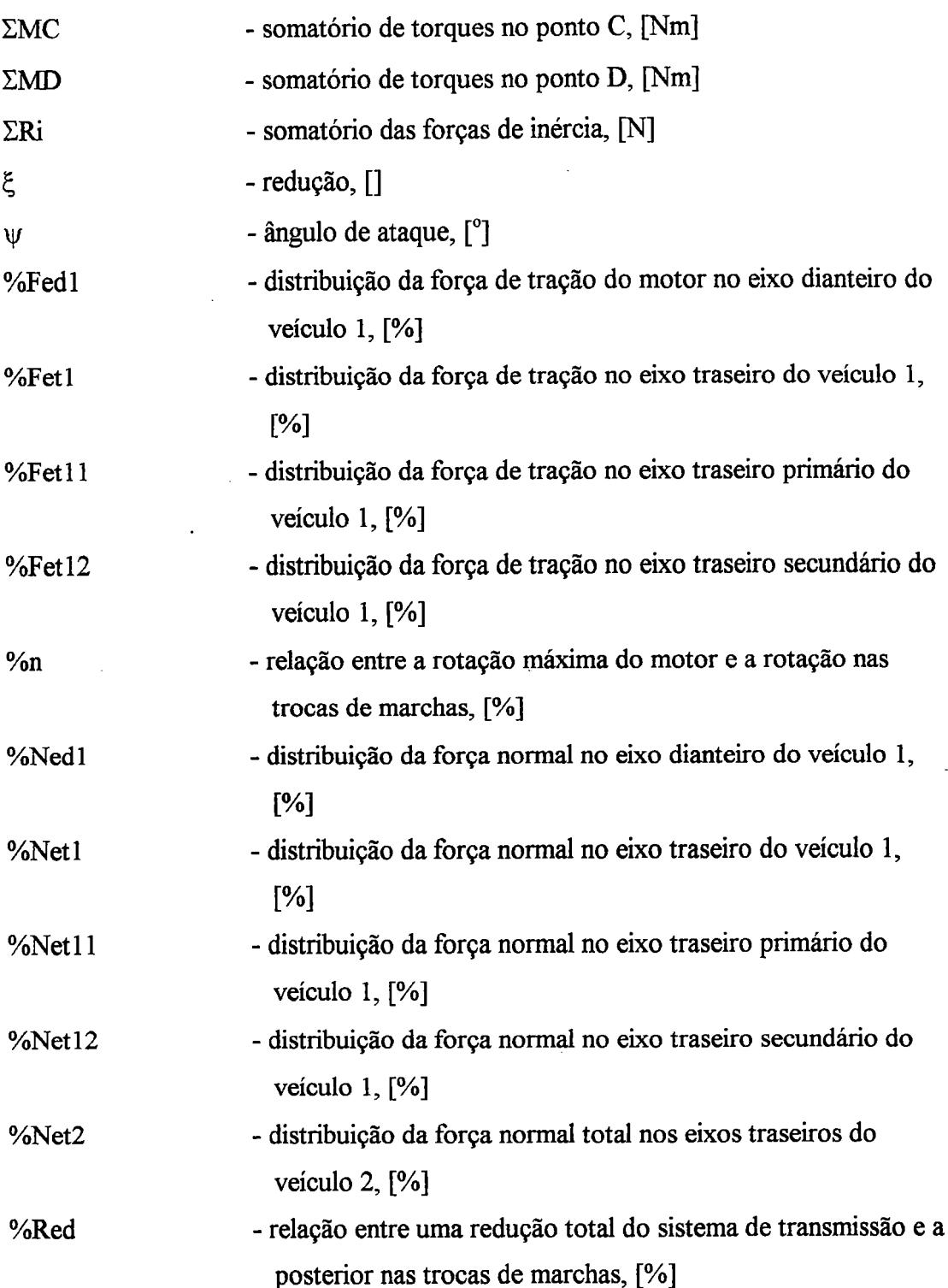

#### **RESUMO**

-NA VARRO, H. A. ( 1997). Desempenho na aceleração e consumo de combustível de veículos rodoviários comerciais. São Carlos, 1997. 186p. Tese (Doutorado) - Escola de Engenharia de São Carlos, Universidade de São Paulo.

Considerando que o desempenho de veículos comerciais é um item importante na segurança veicular, assim como, o fato de que o custo do combustível afeta diretamente os fins comerciais desses veículos desenvólveu-se a presente pesquisa. Este trabalho apresenta um estudo sobre o desempenho na aceleração, e, também, uma análise do consumo de combustível de veícúlos rodoviários comerciais. Para tanto, determinam-se as forças de resistência envolvidas no movimento do veículo; as forças ideais, em que todos os eixos motores do veículo utilizam o mesmo coeficiente de adesão; as forças reais com o sistema de transmissão instalado; os parâmetros para a avaliação de desempenho na aceleração e a previsão de consumo de combustível do veículo. As modelagens matemáticas desenvolvidas são para veículos comerciais simples (cavalos, ônibus, caminhões) ou combinados (cavalos semi-reboques) com diversos tipos de sistemas de tração. As modelagens matemáticas e os procedimentos de cálculos para a determinação dos parâmetros de desempenho e do consumo de combustível foram implementados no sistema computacional que foi desenvolvido no decorrer desse trabalho. Essa pesquisa foi realizada em conjunto com a Mercedes-Benz do Brasil, onde foram realizados os testes experimentais, validando, assim, o modelo teórico desenvolvido. Os resultados obtidos através do sistema desenvolvido contribuem para melhorar o desempenho de veículos, o meio ambiente e a segurança veicular.

Palavras-chave: desempenho na aceleração; consumo de combustível; veículos rodoviários comerciais; simulação computacional; métodos numéricos em engenharia.

#### **ABSTRACT**

NAVARRO, H. A. (1997). Acceleration performance and fuel consumption of road commercial vehicles. São Carlos, 1997. 186p. Tese (Doutorado) - Escola de Engenharia de São Carlos, Universidade de São Paulo.

This research was developed taking into consideration that the performance of commercial vehicles is an important item in the vehicle security, as well as the fuel consumption represents an inherent cost to the marketing of products. This work presents a study about acceleration performance and it also brings an analysis of commercial vehicles fuel consumption. So, the resistance forces involved in the vehicle movement, the ideal forces, in which all the motor axles of the vehicle use the same adhesion coefficient, the real forces with transmission system, the parameters to the development of acceleration performance and the vehicle fuel consumption prevision is determined. The several developed mathematical modeling are either to simple or to combination commercial vehicles, with several kinds of traction systems. The mathematical modeling and the calculation procedures to the determination of performance parameters and the fuel consumption were implemented in the computational system which was developed along the research. This study was developed together with Mercedes-Benz do Brasil, where the experimental tests were done, validating the theoretical model developed. The results which were obtained through the developed system contribute to improve the vehicle performance, the environment and the vehicle security.

Keywords: acceleration performance; fuel consumption; road commercial vehicles; computational simulation; numerical methods in engineering.

#### xxix

### **ZUSAMMENFASSUNG**

NAV ARRO, H. A. (1997). Beschleunigungsverhalten und Treibstoffverbrauch von kommerziellen Straßenverkehrsmitteln. São Carlos, 1997. 186 Seiten. These (Doktorat)- Escola de Engenharia de São Carlos, Universidade de São Paulo.

Diese Forschungsarbeit wurde unter der Annahme entwickelt, dal3 das Beschleunigungsverhalten von kommerziellen Fahrzeugen ein wichtiger Bestandteil der Fahrzeugsicherheit ist, ebenso wie auch die Kosten des Treibstoffs direkt das Produktmarketing des Fahrzeuges beeinflussen. Folglich bestimmen sich: die Widerstandskrãfte, die Idealkrãfte, die Realkrãfte, der Rahmen des Beschleunigungsverhaltens und die Schãtzung des Treibstoffverbrauchs. Die entwickelten mathematischen Modelle beziehen sich auf einfache oder kombinierte kommerzielle Fahrzeuge mit verschiedenen Arten von Zugsystemen. Diese mathematischen Modelle wurden in einem speziell entwickelten Simulationsprogramm durchgefiihrt, welches zusammen mit Mercedes-Benz do Brasil entwickelt wurde.

Schlüsselwõrter: Beschleunigungsverhalten, Treibstoffverbrauch, kommerzielle Straßenverkehrsmittel, Computersimulation, numerische Methoden des Ingenieurwesens.

### **1 INTRODUÇÃO**

O estudo teórico do desempenho de um veículo rodoviário em qualquer condição operacional de carregamento com comprovações experimentais permite ao engenheiro automotivo compreender, com maior precisão e abrangência, os fenômenos físicos que ocorrem na interação entre o veículo, a carga e o pavimento, identificando fatores preponderantes, suas tendências, suas dependências, entre outros aspectos.

O objetivo da presente pesquisa é realizar um estudo teórico sobre o desempenho na aceleração<sup>1</sup> e o consumo de combustível de veículos rodoviários comerciais simples e combinados, com diversos sistemas de tração (4x2, 4x4, 6x2,  $6x4)^2$ . Objetiva-se, também, elaborar um sistema simulador apoiado em pesquisa bibliográfica e em dados experimentais obtidos a partir de testes de campo e das normas existentes, assim como realizar comparações teórico-experimentais. Esta pesquisa, realizada em conjunto com a Mercedes-Benz do Brasil por intermédio do Departamento de Engenharia Mecânica da Escola de Engenharia de São Carlos da Universidade de São Paulo e do Departamento de Estatística e Matemática Aplicada e Computacional do Instituto de Geociências e Ciências Exatas da Universidade Estadual Paulista, visa, portanto, apresentar um estudo sobre o processo de aceleração e, também, sobre o consumo de combustível de veículos rodoviários comerciais, oferecendo subsídios ao engenheiro automotivo nas diversas fases de

aceleração: variação positiva da velocidade em relação a um determinado intervalo de tempo; desaceleração ou freagem: variação negativa da velocidade em relação a um determinado intervalo

 $2$  4x2: sistema de tração com o eixo traseiro do veículo 1 tracionado; 4x4: sistema de tração com os eixos dianteiro e traseiro do veículo 1 tracionados; 6x2: sistema de tração com o eixo traseiro primário do veículo I tracionado; 6x4: sistema de tração com os eixos traseiros primário e secundário do veículo 1 tracionados.

projeto e otimização destes veículos.

O sistema computacional desenvolvido é uma ferramenta para o engenheiro automotivo analisar e simular o desempenho de veículos simples e combinados na tração sob qualquer condição operacional, com aplicação da técnica do passeio do centro de gravidade (CANALE, 1991), e em qualquer pavimento. O sistema visa, ainda, analisar o consumo de combustível de veículos rodoviários comerciais.

Considerando-se que a maioria do transporte no Brasil é rodoviário (BRASIL, 1993), tomou-se como relevante o estudo de veículos rodoviários comerciais. O Brasil tem dimensões continentais e seus veículos comerciais devem satisfazer requisitos específicos da nossa realidade. Por esta razão, a Mercedes-Benz do Brasil (MBB), que é o maior fabricante de veículos comerciais no Brasil, vem investindo no desenvolvimento tecnológico em conjunto com as Universidades. A MBB necessitava de um programa computacional que não estava disponível no mercado mundial, e que fosse voltado para as necessidades específicas dos veículos rodoviários comerciais no Brasil. O sistema computacional desenvolvido é original, pois se aplica às necessidades do Brasil e toma por base a experiência da MBB. A filosofia do · projeto incluída no sistema computacional considera a experiência adquirida pela MBB em combinação com o estudo teórico descrito neste trabalho, sendo a mesma personalizada para os veículos utilizados no Brasil e, em parte, nos países vizinhos.

Pretende-se, com este trabalho, analisar os veículos comerciais sob três aspectos: determinação das forças atuantes, análise de desempenho e previsão de consumo de combustível.

A distribuição das forças de tração nos eixos deve proporcionar um melhor aproveitamento entre os pneumáticos e o pavimento. Existe uma distribuição ideal na qual o veículo utiliza a máxima capacidade de aderência em todos os pneumáticos em contato com o pavimento. Quando as condições ultrapassam o limite admissível do pneumático, podem ocorrer movimentos instáveis do veículo e, conseqüentemente, acidentes. Portanto, analisa-se qual a melhor distribuição das forças atuantes nos eixos de um veículo projetado para uma determinada aplicação (variação de carga e de condições da pista).

No equacionamento das forças atuantes em um veículo, devem-se determinar as forças resistivas ao movimento (resistência ao rolamento, resistência do ar, resistência devido à aceleração e devido à inclinação da pista). Para a determinação das forças de resistência ao rolamento e do ar, foi elaborado um modelo matemático para a determinação dos coeficientes de resistência ao rolamento e de arrasto, que são parâmetros das respectivas forças.

Alguns limites de desempenho de veículos comerciais podem ser obtidos em função da potência do motor e das restrições impostas pelo binômio: pavimento versus pneumático. Nesta pesquisa, determinam-se esses limites, como por exemplo: velocidade máxima, capacidade máxima de aclive, força máxima de aderência, consumo mínimo, entre outros, obtidos através do mapeamento do motor do veículo. Calculam-se, também, o tempo e a distância percorrida pelo veículo durante a aceleração e a retomada de velocidade em várias possibilidades de trocas de marchas realizadas pelo motorista. Métodos de análise numérica, como interpolação e soluções de sistemas de equações, são utilizados para representar os dados do motor mapeado e para a determinação dos limites de desempenho.

A previsão de consumo de combustível é uma característica importante a ser determinada, tanto pelo próprio custo do transporte como pela economia de combustível. Esta previsão deve ser feita através do prévio conhecimento do percurso percorrido, das caracteristicas gerais do veículo e do consumo específico de combustível do motor mapeado.

Os resultados teóricos para os veículos-exemplo analisados nas seções 3.7, 4.4, 4.5, 5.4 e 6.4 foram obtidos através do sistema computacional desenvolvido na presente pesquisa. As saídas do sistema na forma de relatórios foram transcritas em tabelas e as saídas gráficas do sistema estão ilustradas nas figuras 24, 25, 26, 27, 28 e 40.

Esta tese está estruturada em oito capítulos, incluindo a introdução, que apresenta a motivação para os estudos de desempenho na aceleração e do consumo de combustível de veículos comerciais, assim como os objetivos desta pesquisa. Devido aos vários temas abordados no presente trabalho, a revisão da literatura está desenvolvida ao longo dos capítulos.

O segundo capítulo apresenta algumas características funcionais e construtivas que influenciam o desempenho na aceleração e o consumo de combustível de veículos rodoviários, sendo descritos alguns componentes construtivos, utilizados principalmente em veículos comerciais, como caixas de transferências, diferenciais com duas velocidades, reduções nas rodas, entre outros.

No terceiro capítulo, faz-se um estudo sobre as forças de resistência envolvidas no movimento do veículo, bem como um modelo matemático teórico para a determinação dos coeficientes de resistência ao rolamento e de arrasto aerodinâmico, com aplicação do mesmo emum veículo exemplo do tipo ônibus.

O quarto capítulo é destinado à análise das forças atuantes no veículo, resultando em sistemas de equações *AX* = *B,* conforme o caso de tração estudado (4x2, 4x4, 6x2 ou 6x4). A análise é feita para veículos simples e combinados, em que o veículo trator pode ter dois ou três eixos. No caso de veículos com três eixos, a determinação das equações é feita com a utilização das suspensões dos mesmos. Os tipos de suspensões analisados são com feixe múltiplo de molas e com pivotamento oscilante. Neste capítulo, calculam-se as forças ideais e reais (forças geradas pelo sistema de transmissão) em um veículo do tipo caminhão com tração 6x4.

No quinto capítulo, determinam-se os parâmetros para a avaliação de desempenho na aceleração de veículos, tais como: velocidade máxima, capacidade máxima de aclive, aceleração máxima, capacidade máxima de tração, diagrama para trocas de marchas, tempo e distância na aceleração e na retomada de velocidade. Neste capítulo, também, determinam-se esses parâmetros para um veículo-exemplo do tipo cavalo semi-reboque.

O sexto capítulo contém um estudo sobre o consumo de combustível para um veículo trafegando em velocidade constante, conforme os ciclos de rodagem e os trechos rodoviários. Essas possibilidades de estudo de consumo de combustível são aplicadas em um veículo-exemplo para efeito de comparações teórico-experimentais.

No sétimo capítulo, apresentam-se as características do sistema computacional desenvolvido, assim como um projeto lógico do banco de dados e das telas para o mesmo sistema na forma de janelas.

O oitavo capítulo é destinado às conclusões deste trabalho, bem como às sugestões de trabalhos futuros que possam dar continuidade a esta pesquisa.

 $\ddot{\phantom{0}}$ 

### 2 CARACTERÍSTICAS DOS VEÍCULOS RODOVIÁRIOS

Os veículos rodoviários destinados a transportar, com fins comerciais, cargas ou pessoas são denominados veículos rodoviários comerciais. Estes veículos podem ser simples, como os ônibus, caminhões, cavalos, furgões ou, então, combinados ou articulados, como os cavalos semi-reboques, caminhões com reboques, entre outros. Os eixos motores estão sempre presentes nos veículos simples. Neste trabalho, os veículos simples analisados podem ter dois ou três eixos e diversos sistemas de tração. No caso de veículos simples com dois eixos, pode-se ter tração em um deles, quer no eixo dianteiro ou no traseiro, ocorrendo esta última opção nos veículos comerciais (4x2). Pode-se ter, também, tração nos dois eixos, dianteiro e traseiro, isto é, sistema de tração 4x4. De modo semelhante, no caso de veículos simples com três eixos, pode-se ter tração no eixo traseiro primário (6x2) ou nos dois eixos traseiros (6x4). Como os semi-reboques e reboques não têm eixos tracionados, não é necessária a determinação das forças normais em cada um de seus eixos traseiros. Assim, no caso de semi-reboques com mais de um eixo traseiro, as modelagens matemáticas descritas nos capítulos 3, 4, 5, e 6 foram desenvolvidas com o semireboque possuindo um eixo equivalente posicionado centralmente aos eixos traseiros.

Nos modelos matemáticos desenvolvidos nesta pesquisa, utilizou-se um sistema de coordenadas Oxyz, posicionado no centro de gravidade do veículo, de acordo com a norma SAE J670e (1976), em que o eixo X define a direção longitudinal do veículo com o sentido da parte traseira para a dianteira, o eixo Y define a direção transversal com o sentido do lado do motorista para o lado do passageiro e o eixo Z define a direção vertical com o sentido para o pavimento. Para os cálculos adotados no presente trabalho, utilizou-se o eixo Z, que define a direção vertical, com o sentido invertido, isto é, do pavimento para o veículo. Neste caso, as
forças normais, geralmente, são positivas, e quando não, é porque ocorre o escorregamento total do referido eixo de tração. Utilizou-se, também, a convenção da SAE J670e (1976), considerando o torque no sentido horário como positivo.

Para as análises das forças resistivas ao movimento, das forças ideais e reais, dos parâmetros de desempenho e do consumo de combustível descritos, respectivamente, nos capítulos três, quatro, cinco e seis deste trabalho, considerou-se um veículo percorrendo uma trajetória retilínea. Os modelos matemáticos elaborados baseiam-se nas Leis de Newton, com o equilíbrio das forças nos eixos X e Z e dos momentos das forças no plano XZ. As forças equivalentes de inércia (princípio de "d' Alembert") também foram utilizadas.

No estudo de veículos rodoviários, diversas características funcionais e construtivas podem ser consideradas, tais como: escorregamento das rodas de tração na direção longitudinal (seção 2.1), carregamentos estáticos e posicionamento do centro de gravidade (seção 2.2) e o sistema de transmissão de veículos rodoviários (seção 2.3).

# **2.1 Escorregamento das rodas de tração na direção longitudinal**

Quando um pneu transfere a força de tração para o solo, um movimento relativo ocorre entre o pavimento e o pneumático, isto é, a velocidade da roda é maior ou igual à velocidade do veículo. A percentagem de escorregamento durante a tração é dada pela expressão  $\varepsilon$  =(velocidade da circunferência externa da roda - velocidade do veículo)/velocidade da circunferência externa da roda -  $\varepsilon = (vc-v)/vc*100$  [%]. Quando a roda estiver com escorregamento total ( $v=0$ ), o valor de  $\varepsilon$  é igual a 100%.

O coeficiente de adesão na direção longitudinal utilizado depende da força de tração transmitida na direção X. Os valores máximos  $(\mu_0)$  ocorrem entre 10 e 30 %

7

do escorregamento total (REIMPELL, 1996) e o coeficiente de adesão utilizado  $\mu$  é calculado pelo cociente entre a força de tração longitudinal Fx pela força normal N, isto é,  $\mu$  = Fx/N. Segundo REIMPELL (1996), o coeficiente de adesão com o escorregamento total  $(\mu_s)$  relaciona-se aproximadamente com o coeficiente de adesão máximo  $\mu_0$ , de acordo com o tipo de pavimento, pelas expressões  $\mu_0 \approx 1.2\mu_s$  para pista seca e  $\mu_0 \approx 1.3 \mu_s$  para pista molhada. A curva do coeficiente de adesão versus a percentagem de escorregamento varia, principalmente, de acordo com o tipo e condições do pneumático e do pavimento. Segundo ASTM (1993), BOSCH (1993), WILLIANS et al. (1973) e WILLIANS (1976), existe uma diminuição do coeficiente de adesão máximo e do coeficiente de adesão no escorregamento total com o aumento da velocidade do veículo, ocorrendo uma variação maior em pistas molhadas. O coeficiente de adesão máximo pode variar desde um valor 1 para pista de asfalto ou concreto em boas condições, até um valor próximo de zero em pista molhada com uma grande altura da lâmina de água (aproximadamente de 10 mm), ocorrendo o fenômeno da aquaplanagem. Esta grande faixa de variação do coeficiente de adesão influencia o desempenho de veículos, como, por exemplo, na freagem, na rampa máxima em que o veículo consegue trafegar, no tempo para o veículo partir do repouso, principalmente em cruzamentos, na capacidade máxima de carga transportada, entre outros parâmetros.

# **2.2 Carregamentos estáticos e posicionamento do centro de gravidade**

A posição do centro de gravidade (cg) é utilizada no dimensionamento do veículo e no estudo de desempenho e da estabilidade do mesmo. Para um novo projeto, a posição do centro de gravidade pode ser estimada pelas características do veículo, ou ser adotada de um veículo semelhante. Já com um veículo construído, podem-se utilizar métodos na determinação do cg conforme descrito por CANALE (1989), nos quais o cálculo é realizado com os carregamentos estáticos, isto é, com as forças normais nos eixos do veículo parado, obtidas por intermédio de uma balança.

Na determinação da posição do centro de gravidade, o veículo é considerado como uma massa concentrada nesta posição, sendo que para a análise de desempenho na aceleração e na freagem, esta hipótese é suficiente, conforme apresenta GILLESPIE (1992).

No cálculo do desempenho de um veículo, deve-se considerar que, para uma determinada carga, a posição do centro de gravidade do veículo pode variar de acordo com a posição do cg da carga. Esta variação deve ser restrita por limites fisicos, isto é, onde o cg da carga pode fisicamente variar, respeitando os limites de carregamento nos eixos impostos pelo fabricante do veículo e pela legislação em vigor. As possibilidades de variações do cg do veículo para uma determinada carga e para variações de cargas de zero até uma carga total, consistem na técnica do "balanceamento estático" ou "passeio do centro de gravidade" (CANALE & RUFFINO, 1993). Esta técnica é muito utilizada em engenharia aeronáutica, conforme mostra ROSKAN (1972). Para os veículos de passeio, a análise do "passeio do centro de gravidade" e as suas influências no desempenho são apresentadas por CANALE & RUFFINO (1992a). FERNANDES (1994) mostra o "passeio do centro de gravidade" para os veículos comerciais e o desempenho dos mesmos na freagem. No presente trabalho, quando se deseja analisar o desempenho de um veículo para uma determinada carga, utilizam-se os resultados de FERNANDES (1994), obtendo os valores possíveis para a posição do centro de gravidade. O cg para um veículo simples nas direções X, Y e Z é denominado cg longitudinal (distância do cg ao eixo dianteiro - direção X), cg transversal (distância do cg ao lado direito, que corresponde ao lado do banco do passageiro do veículodireção Y) e cg vertical (altura do cg em relação ao pavimento - direção Z). O cg para o semi-reboque nas direções X, Y, Z é denominado cg longitudinal (distância do cg a quinta-roda), cg transversal (distância do cg ao lado direito, que corresponde ao lado direito do veículo simples- direção Y) e cg vertical (altura do cg em relação ao pavimento - direção Z).

Nos modelos propostos nos capítulos 4, 5, e 6 pode-se analisar um veículo

quando o mesmo está em determinadas condições operacionais de carregamento e de tráfego por um determinado pavimento. A posição do centro de gravidade muda de acordo com o carregamento, influenciando a força máxima que o veículo consegue transmitir para o solo, que também é função do tipo de pneumático e do tipo de pavimento.

### **2.3 Sistema de transmissão de veículos rodoviários**

Um veículo acelera através de seu sistema de transmissão, o qual transmite, através de seus elementos principais, a força proveniente do motor para o solo. Os principais elementos do sistema de transmissão são:

- motor, que gera a potência através da combustão;

- platô e disco para transmissão manual e conversor de torque para transmissão automática;

-câmbio manual ou automático;

- caixa de transferência;

-eixos "cardans" e eixos de tração;

- transmissão final, incluindo um terceiro diferencial para veículos com mais de um eixo de tração, eixos com duas velocidades, reduções nos cubos das rodas;

- rodas do veículo.

A potência gerada no motor na forma de torque e de velocidade angular deve ser ajustada através das reduções do sistema de transmissão, de modo a aumentar o torque para as rodas e transmitir a força de tração para o solo, possibilitando, assim, que o veículo trafegue dentro da velocidade desejada. Nos câmbios manuais, para veículos de passeio, as reduções variam de aproximadamente 0,7 para a marcha mais alta e normalmente na faixa de 2,8 até 4,0 para a primeira marcha. Para os veículos comerciais, a redução da marcha mais alta tem um valor aproximado de 1, enquanto na primeira marcha a redução varia, normalmente, dentro da faixa de 5 até 13.

As caixas de transferências podem ter duas funções, ou seja, transmitir o

torque para o eixo dianteiro ou servir de um câmbio auxiliar que permite adicionar ao câmbio mais duas possibilidades de reduções, uma redução alta (normal) e outra baixa (mais reduzida). Assim, durante um transporte de carga, com o veículo carregado, aciona-se a caixa de transferência, tomando todas as relações do câmbio reduzidas. Durante o trajeto de volta, se o veículo estiver vazio, desliga-se a caixa de transferência, tomando as reduções do câmbio normais. Para veículos com o eixo dianteiro tracionado, utiliza-se uma caixa de transferência para transmitir o torque do motor para esse eixo. A figura 1 ilustra uma caixa de transferência utilizada normalmente nos veículos de carga no Brasil, a qual tem uma distribuição fixa das rotações nos eixos de saída na proporção de 50% para cada eixo dianteiro e traseiro, isto é, uma demanda igual de aderência nos eixos de tração caso utilizem o mesmo pneumático.

VG 500.3W = 7G 500-3W

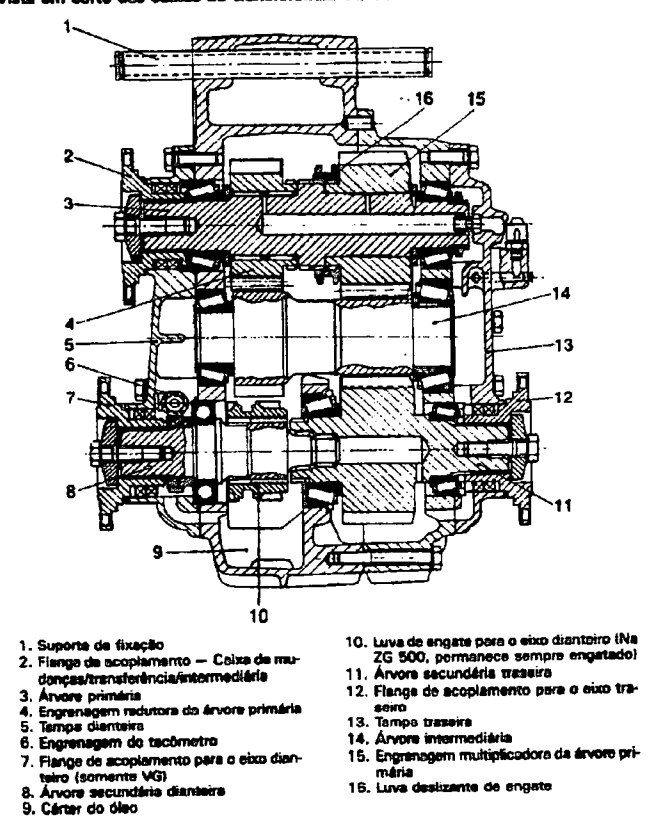

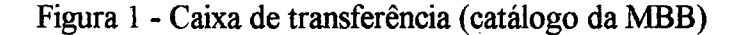

Os eixos de tração contêm um diferencial, que possibilita aumentar o torque para as rodas; transferir o movimento em ângulo, da árvore de transmissão para as

semi-árvores e diferenciar a velocidade entre as rodas de tração sob certas circunstâncias, como no caso de um veículo em trajetória curvilínea. A redução é obtida através da relação entre o número de dentes da coroa pelo número de dentes do pinhão, transmitindo o movimento a 90° para as rodas. Os dentes do par coroa e pinhão são helicoidais hipóide, existindo um deslocamento do pinhão em relação ao centro da coroa, o que proporciona um aumento da área de contato entre os dentes. O diferencial proporciona, durante uma curva, em que a roda do lado externo da mesma percorre uma trajetória maior que a do lado interno, uma diferença de rotação entre as rodas. O diferencial possui duas planetárias unidas às semi-árvores e quatro satélites. Quando as rodas de tração giram com a mesma rotação, em movimento retilíneo, as satélites fazem a transferência desta para as planetárias. Em um movimento curvilíneo, as planetárias giram em rotações diferentes, provocando o movimento de rotação das satélites na cruzeta, possibilitando a compensação da rotação entre as rodas. No diferencial pode-se ter o bloqueio transversal, que é um dispositivo que, quando acionado, trava uma semi-árvore na caixa das satélites, eliminando assim o efeito compensador do diferencial. Este tipo de bloqueio deve ser acionado quando o veículo está em aplicações fora de estrada a baixas velocidades, não devendo ser utilizado em terrenos firmes.

Para alguns veículos comerciais, as diversas possibilidades de operações requerem relações de transmissões distribuídas dentro de uma larga faixa. Às vezes, uma relação adicional normal ou reduzida no diferencial não é suficiente. A relação normal pode ser utilizada para velocidades de cruzeiro altas em boas rodovias, enquanto a relação reduzida é utilizada para o veículo trafegando em rampa na cidade ou para o uso fora de estrada. Entretanto, para ser possível o veículo operar com eficiência em ambas as situações, isto é, em auto-estrada e na cidade, parando e acelerando, sem que o câmbio tenha oito, dez ou até doze reduções, um diferencial com duas velocidades pode ser construído (HEISLER, 1989). A figura 2 ilustra um diferencial com duas velocidades na posição simples (relação normal), onde a luva de engate trava as planetárias à caixa de satélites e na posição reduzida (relação reduzida), onde a luva de engate fica solidária à carcaça do eixo, provocando, assim, uma redução adicional.

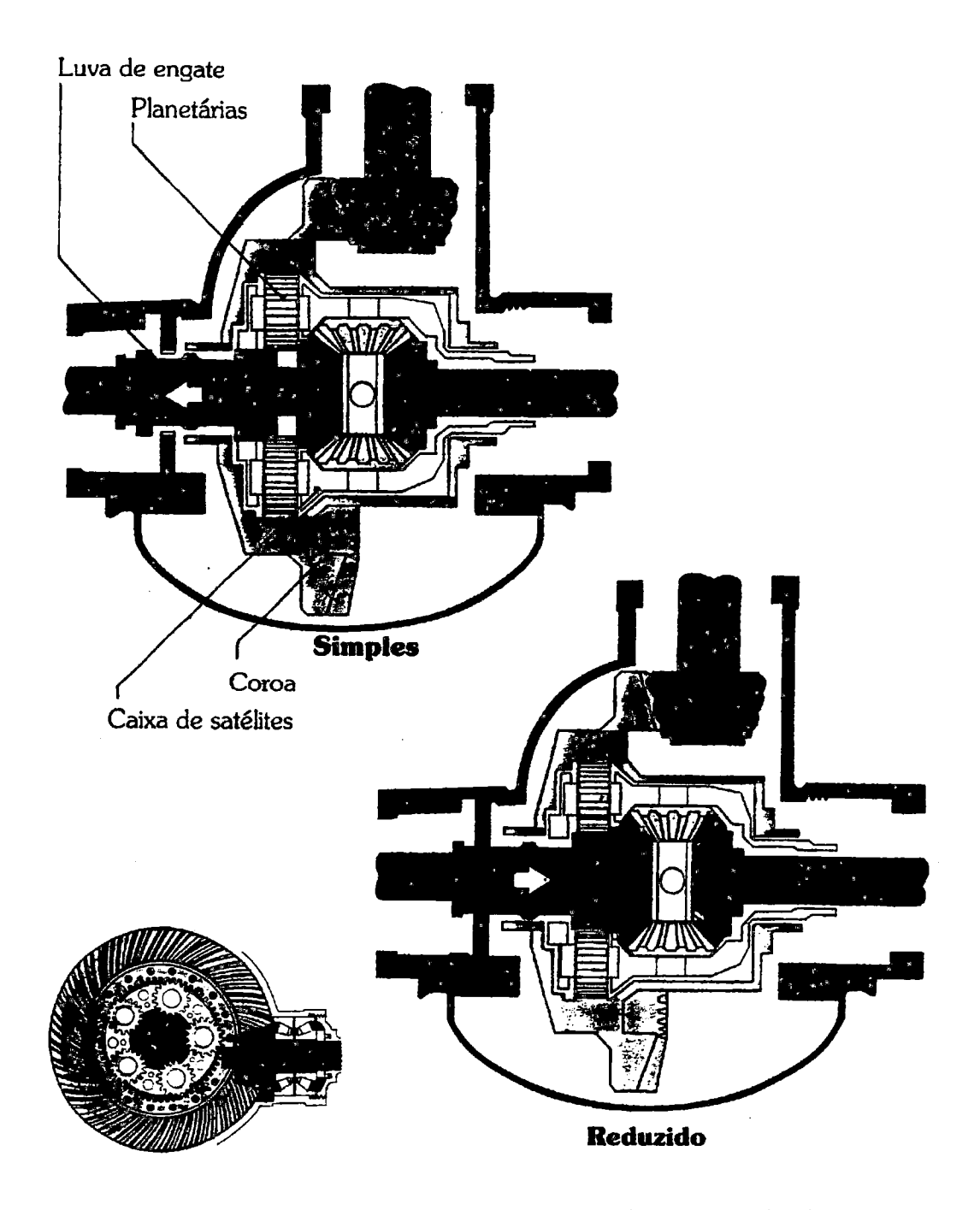

Figura 2 - Diferencial com duas velocidades: posicionamento simples e reduzido (catálogo da MBB)

Quando em um veículo o eixo dianteiro é tracionado, pode-se, também, utilizar uma caixa de transferência com diferencial, chamada de terceiro diferencial central. Neste tipo de diferencial, há, normalmente, uma distribuição igual de torque entre os eixos dianteiro e traseiro. Pode ser construído um terceiro diferencial central com acoplamento viscoso, que permite uma distribuição diferente de torque entre os eixos dianteiro e traseiro.

Em veículos comerciais, existe uma grande utilização do terceiro díferencial (não central) para a distribuição do torque no conjunto formado pelos dois eixos traseiros do veículo trator (CJET), permitindo uma distribuição igual de torque nesses eixos e, também, uma compensação devido à possível diferença de rotação nos mesmos. A transmissão do movimento para o eixo posterior (primário) é feita através de um mecanismo diferencial longitudinal. Pode-se, também, fazer o bloqueio longitudinal desse diferencial, que, quando acionado, anula o efeito compensador, fazendo com que os eixos tenham rotações iguais.

Em alguns eixos traseiros, existem reduções nas laterais, empregadas em veículos pesados. Normalmente, esses eixos possuem duas reduções, sendo uma no conjunto coroa/pinhão e outra nos conjuntos redutores dos cubos das rodas.

O diferencial, geralmente, é formado por um conjunto epicíclico de engrenagens que consiste, conforme figura 3, de uma roda central sol S, rodeada por rodas-planeta P. As rodas-planeta podem rodar sobre pinos carregando um braço M. As rodas-planeta estão envoltas por uma engrenagem interna chamada anular AN (BARNACLE, 1964; POLLONE, 1957).

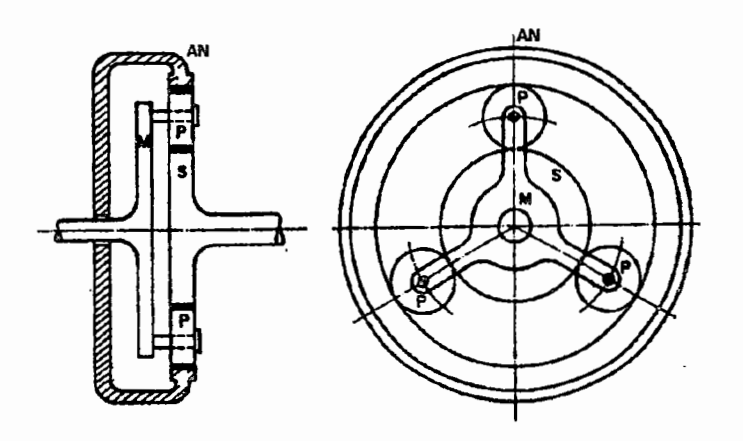

Figura 3- Conjunto epicíclico de engrenagens (BARNACLE, 1964)

O movimento das engrenagens-sol e das rodas-planeta pode ser definido pela relação entre a rotação da roda-planeta relativa ao braço e a rotação da sol, também,

relativa ao braço. Essa divisão é igual à relação do número de dentes da sol pelo número de dentes da roda-planeta. Portanto, com a rotação e o número de dentes das engrenagens, tem-se a expressão (nP-nM)/(nS-nM)=-tS/tP, em que o sinal negativo denota que a rotação da sol e a da roda-planeta têm sentidos opostos quando o braço está fixo. Relações similares podem ser obtidas para os movimentos da sol e da anular e para o movimento da roda-planeta e da anular conforme as respectivas expressões:  $(nAN-nM)/(nS-nM)=-tS/tAN$  e  $(nAN-nM)/(nP-nM)=+tP/tAN$ (BARNACLE, 1964).

# **3 RESISTÊNCIAS AO MOVIMENTO**

Em um veículo rodoviário, durante movimento acelerado, existem diversas forças que se opõem ao seu movimento. Tais forças denominam-se forças de resistência ao movimento dos veículos. SCHROEDER (1962) classifica essas forças em dois grupos: no primeiro, as forças que são funções da velocidade e, no segundo, as que são funções do traçado da estrada, podendo, também, variar com a velocidade. O primeiro grupo engloba as seguintes forças: resistência devido ao rolamento (seção 3.1), resistência do ar (seção 3.2), resistência da inércia das peças girantes do sistema de transmissão (seção 3.3), resistência devido aos atritos internos das peças girantes da transmissão (rendimentos ou eficiência da transmissão) e resistência devido à aceleração. O segundo grupo engloba as seguintes forças: resistência à rampa (seção 3 .4 ), resistência dos túneis, resistência devido à força centrífuga nas curvas horizontais e verticais e, ainda, resistência das ações giroscópicas devida à precessão das peças girantes nas curvas horizontais e verticais.

As forças de resistência ao movimento utilizadas neste trabalho para os I cálculos de desempenho e de consumo de combustível, e nos programas computacionais são as que atuam no movimento de um veículo em trajetória retilínea sem inclinação lateral. As próximas seções descrevem estas forças com mais detalhes.

Devido às grandes variações dos coeficientes de resistência ao rolamento e ao arrasto aerodinâmico, das influências desses coeficientes ne consumo de combustível, conforme descrito na seção 3.5, das dificuldades de cálculos dos mesmos e dificuldades de simulações de veículos em escala em túneis de vento, elaborou-se um procedimento prático para a determinação desses coeficientes através de testes de pista. Estão descritas, respectivamente, nas seções 3. 6 e 3. 7 deste trabalho uma modelagem matemática para este procedimento, bem como uma aplicação para um ônibus. Os resultados apresentados na tabela 1 foram obtidos através do sistema computacional desenvolvido com a implementação da modelagem matemática descrita na seção 3.6

### **3.1 Força de resistência ao rolamento**

A resistência ao rolamento é uma força que atua sobre todo o movimento do veículo e aparece devido à perda de energia em forma de calor causada pelas deformações cíélicas ocasionadas pela carga nos pneumáticos durante o movimento de rolamento. Uma grande parte da potência despendida no rolamento da roda é convertida em calor no pneumático. O aumento da temperatura é um fator limitante no desempenho dos pneumáticos, pois os materiais que os compõem se tomam mais suscetíveis ao processo de fadiga. Existem diversos fatores que contribuem para a resistência ao rolamento. GILLESPIE (1992) apresenta, entre outros, os seguintes:

-energia perdida devido à deflexão do pneumático na área de contato;

- energia perdida devido à deflexão do pavimento;

- escorregamento parcial dos pneumáticos nas direções longitudinal e lateral;

- arrasto ocasionado pela circulação do ar dentro e fora do pneumático.

A força de resistência ao rolamento total Rr é a soma das resistências em todas as rodas, e para um veículo simples de dois eixos é obtida pela equação Rr =  $Rred1 + Rret1 = f*Ned1 + f*Net1 = f*N*g*cos\theta$ , onde  $W*g*cos\theta$  representa o peso do veículo na direção perpendicular ao pavimento.

O coeficiente de resistência ao rolamento f é adimensional e expressa o complexo fenômeno fisico da interação entre o pneumático e o pavimento (CANALE, 1989). Considerar todas as variáveis envolvidas na determinação de f é muito dificil. Algumas tendências dos principais fatores que influenciam no coeficiente f podem ser determinadas. A seguir, descrevem-se alguns desses fatores (CANALE, 1989; GILLESPIE, 1992):

a) Temperatura do pneumático: Com o aumento da temperatura, a borracha da banda de rodagem do pneumático toma-se mais elástica, ocasionando uma maior aderência e, conseqüentemente, um menor escorregamento parcial. Assim, durante o periodo de aquecimento do pneumático em pavimento duro, o coeficiente de resistência ao rolamento diminuirá, pois a diminuição do escorregamento parcial implica em um aumento do rolamento do pneumático;

b) Pressão do pneumático: Para solos moles, o aumento da pressão interna dos pneumáticos resulta numa maior penetração no solo e em coeficientes maiores. Neste \ mesmo tipo de solo, aumentando a área de contato (pressões internas menores) o coeficiente diminuirá, pois o pneumático aprofundará menos no solo. Para solos como o asfalto e o concreto, o aumento da pressão interna dos pneumáticos não recalca o pavimento, ocorrendo um pequeno decréscimo no coeficiente de resistência ao rolamento devido às menores deformações nos pneumáticos;

c) Pavimento: Para solos duros, lisos e secos, os coeficientes f são menores. Para solos velhos, f sempre aumenta. Valores maiores de f são observados em superficies molhadas. Na determinação de f, a relação elasticidade e plasticidade entre solo e pneumático é relevante;

d) · Diâmetro do pneumático: Com o aumento do diâmetro do pneumático, principalmente em solos moles, o coeficiente de resistência diminui;

e) Cargas radiais: As cargas radiais nos pneumáticos provocam maiores deformações ocasionando o aumento de f;

f) Velocidade: O coeficiente f aumenta com o aumento da velocidade devido ao aparecimento de vibrações e flexões maiores. Em baixas pressões dos pneumáticos, esse efeito é mais evidente;

g) Força de tração: As forças de tração e de freagem aumentam o coeficiente f, pois estas causam maiores deformações e escorregamentos parciais nos pneumáticos.

Segundo SCHROEDER (1965), ônibus e caminhões com pneumáticos de alta

pressão, rolando à velocidade de 32 km/h para condições recomendadas, a resistência específica de rolamento é da ordem de 0,0089. Um valor de 0,0089 ± 0,0009 cobre as variações para esses tipos de veículos. Finalmente, quando o pneu é novo, este apresenta uma resistência ao rolamento ligeiramente maior do que quando em uso corrente. Experiências mostraram que para ônibus e caminhões, a distância de condicionamento dos pneus para ficarem com a resistência normal é de 160 km à velocidade de 32 km/h.

GILLESPIE (1992) apresenta valores médios de f para veículos pesados trafegando em diversos pavimentos, como por exemplo:  $f = 0.0120$  em superficie de concreto;  $f = 0.06$  para superficie de dureza média e  $f = 0.25$  para areia.

O Instituto de Pesquisa de Transporte da Universidade de Michigan desenvolveu equações que apresentam uma estimativa do coeficiente de resistência ao rolamento para veículos pesados com pneumáticos do tipo radial e diagonal:

 $f = (ka + kb*v[mph]) *ch$ , onde: (1)

-os valores de ka e kb dependem do tipo de pneumático, isto é, ka=0,0041, kb=0,000041 para pneumáticos radiais e ka=0,0066, kb=0,000046 para pneumáticos diagonais;

- os valores de ch dependem do tipo de pavimento, isto é, ch = 1 para concreto liso;  $=1.2$  para concreto rugoso, paralelepípedo, asfalto frio;  $= 1.5$  para asfalto quente.

Segundo LIMPERT (1989), o coeficiente de resistência ao rolamento f pode ser calculado da seguinte forma:

$$
\left(\frac{f=ka+\frac{0.15}{p}+(\frac{kb}{p})+(\frac{v[mph]}{100})^2}{100}\right),\tag{2}
$$

onde os valores de ka e kb, também, dependem do tipo de pneumático:

 $-ka=0,005$ , kb=0,67, para pneus radiais;

~-

- ka=0,009, kb=1, para pneus diagonais.

De acordo com LIMPERT (1989), pneus de caminhões geralmente têm um coeficiente de resistência ao rolamento aproximadamente 25% menor do que pneus de carros de passageiros.

A equação (1) assim como um valor constante para f estão disponíveis para o usuário do sistema computacional desenvolvido, descrito no capítulo 7 do presente trabalho.

### **3.2 Forças aerodinâmicas**

A verificação da influência da velocidade relativa do ar sobre a estabilidade do veículo e, conseqüentemente, sobre a segurança dos passageiros motivaram estudos científicos como as pesquisas de HUCHO (1987), que consistem na análise matemática do escoamento do ar, determinação de novos desenhos para veículos e ensaio de modelos em túneis de vento.

As forças aerodinâmicas dependem da velocidade do veículo; da direção e velocidade do vento local; do tamanho e da forma do veículo; da massa específica do ar; de detalhes na superficie do veículo, como estado de conservação, espelhos; e de outros fatores.

A resistência aerodinâmica é a que o ar oferece ao avanço do veículo quando este está em movimento e sujeito aos ventos frontais e laterais que se opõem ao movimento.

A força devida à resistência (arrasto) aerodinâmica, Ra, é expressa pela equação:

$$
Ra = \frac{1}{2}\rho V_{R_{\text{max}}}^2 C_T A
$$
 (3)

Na equação (3), para  $p = 1$  atm e T = 288 K a densidade do ar  $\rho$  é igual a 1,2250 kg/m<sup>3</sup> (ou 1,2250 Ns<sup>2</sup>/m<sup>4</sup>). WATANATADA (1987) fornece o cálculo da densidade do ar p em função da altitude da rodovia a partir do nível do mar, conforme a expressão  $p[kg/m^3]=1,225\{1-2,26*10^{-5}*h[m]\}^{4,255}$ . De acordo com CANALE (1989), a influência da densidade do ar deve ser considerada em cálculos de desempenho acurados. A diferença entre densidades extremas pode ser de 20%. A título de exemplificação, pode-se dizer que a 4.000 ft a densidade é 83% do valor ao nível do mar. O coeficiente de arrasto aerodinâmico  $C_T$ , para o ângulo de ataque  $\psi=0$  é igual ao valor de C<sub>D</sub>, isto é, C<sub>T</sub>( $\Psi$ )=(C<sub>T</sub>( $\psi=0$ )=C<sub>D</sub>).

GÕTZ (1987) apresenta o diagrama da figura 4 em que o símbolo V representa a velocidade do vento, que é designada neste trabalho por Vv; o representa a direção do vento e  $V_T$  a velocidade do veículo designada neste trabalho por V.

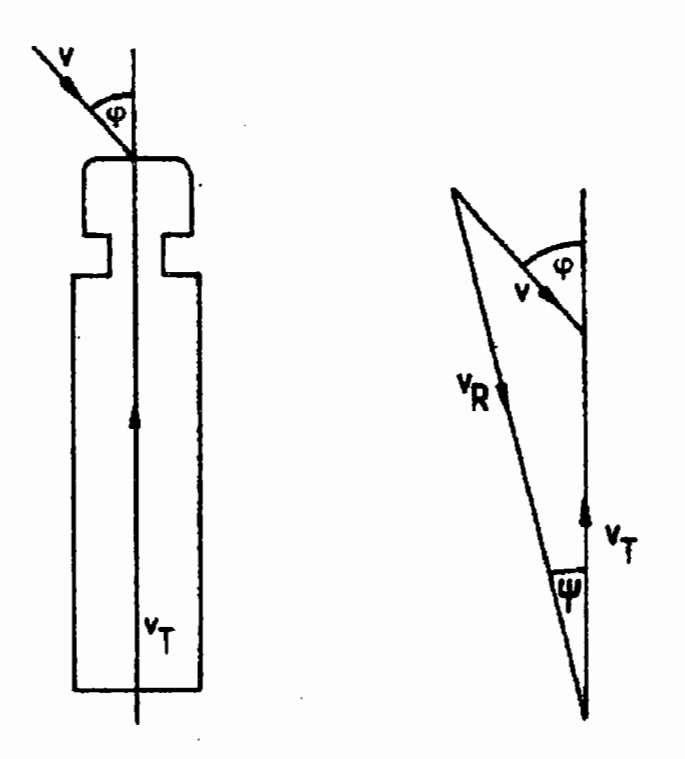

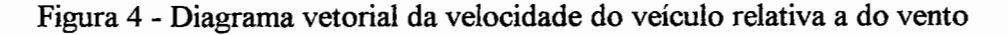

A equação vetorial  $V_R = V_v + (-V)$  expressa o cálculo da velocidade relativa e, de acordo com a direção do vento  $\varphi$ , ocorrem os seguintes casos:

- a) direção do vento  $\varphi=0$ :  $V_R = [-V_v-V];$
- b) direção do vento  $\varphi=180^\circ$ :  $V_R=|V_v-V|$ ;
- c)  $0 \le \varphi \le 180^\circ$ :  $V_R = \sqrt{((V + V_x)^2 + V_y^2)}$ , onde  $V_x = V_y \cos \varphi$  e  $V_y = V_y \sin \varphi$ .

Nos cálculos de desempenho e de consumo de combustível, utilizou-se a força aerodinâmica resistiva Ra na direção X (Rax), que normalmente é contrária ao eixo X,

isto é, Rax é menor do que zero. Neste caso, deve-se analisar se  $\varphi > 90^\circ$  e  $V_x > V$  então Rax>0 e Rax=Ra, senão se  $\varphi \leq 90^\circ$  ou V<sub>x</sub> V então Rax<0 com Rax=-Ra. A figura 5 apresenta a força aerodinâmica atuando no veículo.

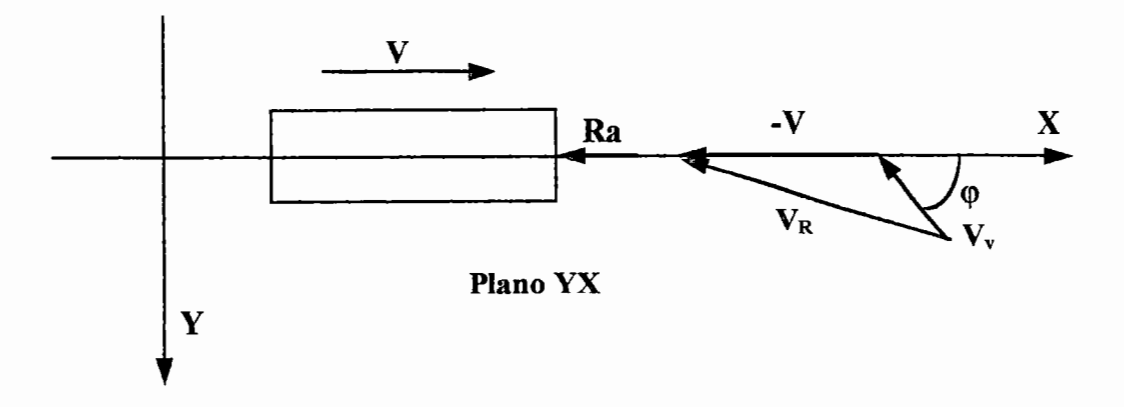

### Figura 5 - Força aerodinâmica

O coeficiente de arrasto depende da forma do veículo, da superficie de contato do veículo com o ar (atrito viscoso), da refrigeração (motor, freios) e da circulação interna do ar (ventilação no compartimento dos passageiros).

Na comparação da "qualidade aerodinâmica" de dois veículos, utiliza-se o produto AC<sub>D</sub>, uma vez que existem casos onde a área frontal aumenta e a resistência total é diminuída porque o valor de  $C<sub>D</sub>$  foi reduzido.

A figura 6 ilustra a relação entre as áreas frontais para automóveis, furgões, ônibus e caminhões, que estão, respectivamente, na proporção de 2:4:7:9.

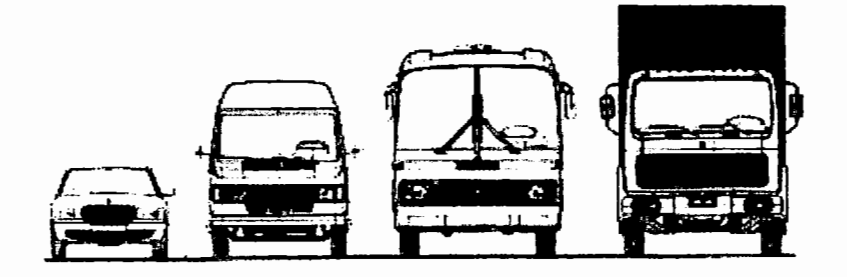

Figura 6- Área frontal de diversos veículos (GOTZ, 1987)

A figura 7 mostra valores de C<sub>D</sub> para diversos veículos, com valores

aproximados de 0,3 a 0,51 para automóveis; de 0,4 a 0,58 para furgões; de 0,51 a 0,8 para ônibus; de 0,65 a 0,9 para caminhões do tipo cavalo semi-reboque e de O, 75 a 1 para caminhões do tipo "romeu e julieta".

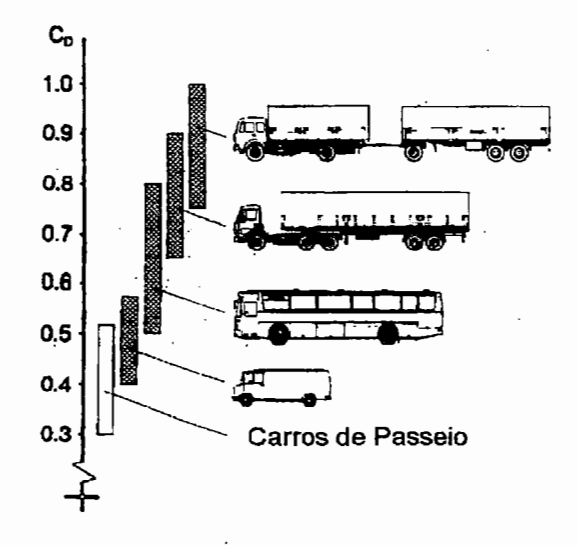

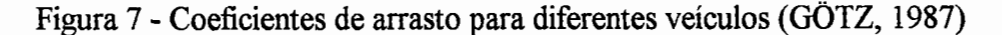

### **3.3 Resistência devida à inclinação da pista**

A força devida à inclinação da pista é calculada pela expressão  $Rg = Wg|sen\theta|$ . O valor da força na direção X Rgx = -W\*g\*sen $\theta$  com o veículo subindo a rampa (0<sup>0</sup> <  $\theta$  < 90<sup>0</sup>) é negativo; positivo para as descidas ( - 90<sup>0</sup> <  $\theta$  < 0<sup>0</sup>) e nulo para o plano horizontal ( $\theta = 0^0$ ). Normalmente, a inclinação da pista é expressa em percentagem G. A inclinação da pista em graus  $\theta$  se relaciona com G pela equação 9=sen(arctg(G/100)). A figura 9 ilustra a força de resistência devida à inclinação da pista aplicada no centro de gravidade do veículo. Para o caso de veículos combinados, existem duas forças: uma para o cavalo Rg1=W1g|sen $\theta$ | e outra para a composição Rg2=W2g|senθ|.

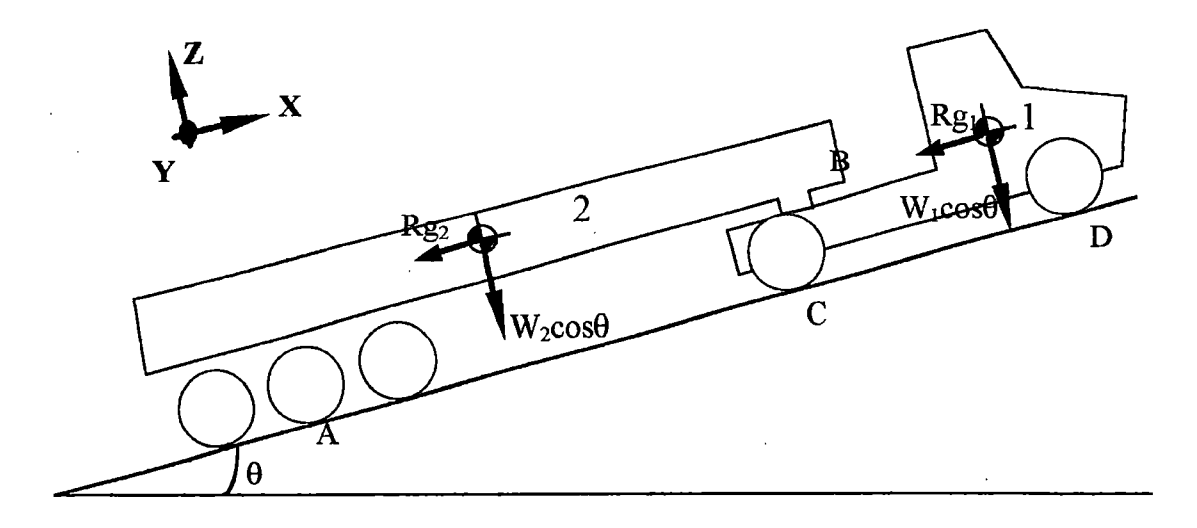

plano XZ

Figura 8 -Forças devidas à inclinação da pista em um veículo combinado com dois eixos no cavalo

**3.4 Resistência devida às inércias dos elementos em rotação no veículo** 

As forças de resistência devidas às inércias dos elementos em rotação dependem do sistema de transmissão do veículo. Para a determinação dessas forças considerou-se um veículo sem caixa de transferência, com o eixo traseiro de uma velocidade e sem redução nos cubos das rodas. A formulação final é geral, podendo ser utilizada em veículos com outros sistemas de transmissão .

.. A partir do motor do veículo, é gerado um torque Tm determinado através de medidas com dinamômetro. Este é decrescido da inércia rotacional do motor Im, gerando um torque Te.

O torque gerado na saída da caixa de câmbio (Te) é multiplicado pela relação do câmbio, mas diminui em razão das perdas nas engrenagens, mancais e eixos. Esta redução é caracterizada pelo rendimento ou eficiência ·do câmbio e pelo efeito das inércias das partes rotativas. O torque Te decresce da inércia do eixo "cardan" e

amplia com a relação de transmissão do diferencial. Esse torque também é reduzido em decorrência da inércia e do rendimento desse sistema. Finalmente, deve ser considerada a inércia rotativa das rodas.

A formulação para o processo supra descrito (GILLESPIE, 1992) está apresentada abaixo. O autor não leva em consideração em sua formulação as perdas de rendimento, considerando-as apenas como um fator na equação final que deve variar na faixa de 80% a 90%. Entretanto, na descrição apresentada a seguir, foi considerado o rendimento de cada parte do sistema de transmissão, isto é, o rendimento do câmbio e o rendimento do diferencial.

Para o motor tem-se Te = Tm - Im  $*$   $\alpha$ m; para a caixa de câmbio tem-se Tc = (Te - Ic  $*$   $\alpha$ m)  $*$  Red.Cam(j)  $*$  Ren.Cam(j) e para o diferencial tem-se Tr = (Tc - Id  $*$  $\alpha$ d) \* Red. lv \* Ren. lv -  $\Sigma$ Irm  $\alpha$ r.

O torque Tr é igual a Fttot \* r, onde Fttot é a força de tração total disponível no solo e r é o raio dinâmico da roda. Para o câmbio tem-se a relação  $\alpha$ m = Red.Cam(j) \*  $\alpha$ d e para o diferencial tem-se  $\alpha$ d = Red.lv \*  $\alpha$ r. Fazendo a substituição dessas relações nas equações anteriores, formula-se a equação geral: Fttot = Tm\*Red\*Ren/r - {(Im+Ic)\*Red<sup>2</sup>\*Ren + Id\*Red.lv<sup>2</sup>\*Ren.lv +  $\Sigma$ Irm}\*a/r<sup>2</sup>, (4) onde Red = Red. Cam(j)\* Red.l v; Ren = Ren. Cam(j) \* Ren.l v e a é a aceleração linear do veículo na direção X.

Na equação (4), determinam-se as forças Ftot =  $Tm*Red*Ren/r$  e Rirem =  ${(Im+Ic)*Red^2*Ren + Id*Red.1v^2*Ren.1v + \Sigma\text{Irm})*a/r^2$ . Assim, Fttot = Ftot-Rirem, onde Rirem é a soma das inércias das partes rotativas dos eixos tracionados (eixos das rodas motoras). A força Fttot é igual à soma das forças de tração em cada eixo motor (Fx). O valor de Fx em cada eixo deve ser menor ou igual a  $\mu_0*N$ , verificandose, desta forma, se o sistema de transmissão real responde adequadamente quando o veículo está submetido a uma determinada aceleração a e a uma restrição do pneumático com o pavimento expressa por  $\mu_0$ , sendo N o peso dinâmico atuante no eixo tracionado.

A força Fttot deve ser capaz de acelerar a massa do veículo, vencer as inércias rotativas das rodas não-motoras e vencer as forças de resistência ao movimento.

A seguir, a fim de determinação das forças de inércia, apresenta-se um equacionamento para um veículo do tipo combinado, no qual o cavalo possui um eixo traseiro, conforme ilustra a figura 8. As forças de inércia devido às partes rotativas são divididas em inércia das rodas motoras (Rirem) e inércia das rodas não-motoras (Rirenm).

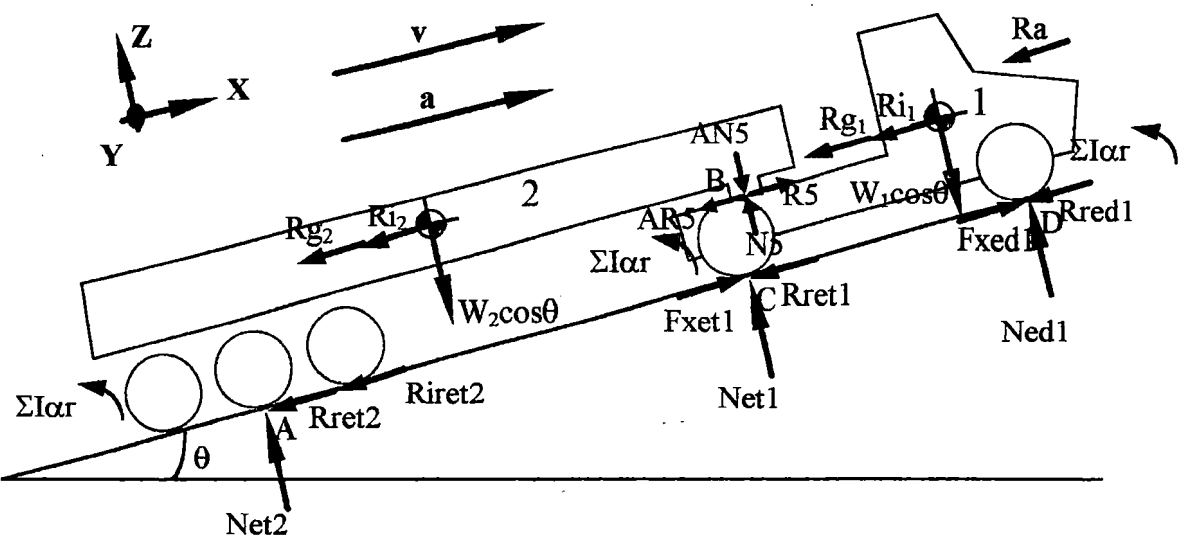

plano XZ

Figura 9 - Diagrama de forças de um veículo combinado com dois eixos no cavalo

Fazendo o somatório das forças nas direções X e Z, tem-se:

 $\Sigma$ Fx=0 e Rredl=fNedl; Rretl=fNetl  $\Rightarrow$  Fxedl-Rredl-Fxetl-Rretl-Rgl-Ril-Ra-Ri2-Riret2-Rg2-Rret2=0;

 $\Sigma$ Fz=0  $\Rightarrow$  Ned1+Net1+Net2=(W1+W2)gcos $\theta$ .

As forças de resistência ao rolamento são calculadas pelas expressões Rred1=fNed1; Rret1=fNet1 e Rret2=fNet2.

Portanto, a equação das forças na direção X é expressa por: Fxedl-Fxetl-Ril-Ri2-Riret2-Frtot=O, onde: (5)  $Frtot = f*(W1+W2)*g*cos\theta + Rg1 + Rg2 + Ra$ ;  $Rg1 = (-1)Rg1x$ ;  $Rg2 = (-1)Rg2x$ ;  $Ra = (-1)Rax$ ; Fxedl = Tedl-Riredl; Fxetl = Tetl-Riretl e Ftot = Tedl+Tetl; sendo que Rired 1 e Riret 1 representam, respectivamente, a parcela das inércias rotativas nos eixos dianteiro e traseiro do veículo simples e Riret2 representa a parcela da inércia das partes rotativas dos eixos traseiros do semi-reboque.

A equação (5) pode ser reescrita como:  $Ftot-Frtot = Ri1 + Ri2 + Rired1 + Riret1 + Riret2$ , onde (6)

 $Ri1 = m1*a = W1*a$ ;  $Ri2 = m2*a = W2*a$ . Com a substituição das forças de inércia, a equação (6) fica: Ftot-Frtot = aW1+aW2+{ $(Im+Ic)*Red^2*Ren$  + Id\*Red.lv<sup>2</sup>\*Ren.lv +  $\Sigma$ Ir}\*a/r<sup>2</sup>, na qual  $\Sigma$ Ir é o somatório das inércias de todas as rodas, motoras e não-motoras.

Ajustando alguns termos, formula-se a equação:

Ftot-Frtot =  $a(W1+W2) * \{1 + \Sigma Ir/((W1+W2)*r^2) + ((Im+Ic)*Red^2*Ren +$ Id\*Red.lv<sup>2</sup>\*Ren.lv)/ ((W1+W2)\*r<sup>2</sup>).

A combinação das "duas massas" do veículo (me mr) são transformadas em uma massa efetiva me e a razão (m+mr)/m é denominada fator de massa *y,* onde: m=W1+W2; mr= $\sum$ Ir/r<sup>2</sup>+((Im+Ic)\*Red<sup>2</sup>\*Ren + Id\*Red.1v<sup>2</sup>\*Ren.1v)/r<sup>2</sup>; me=m+mr e  $\gamma=1+\sum Ir/((W1+W2)*r^2)+((Im+Ic)*Red^2*Ren+Id*Red.1v^2*Ren.1v)$  $/((W1+W2)*r^2)$ . (7)

A equação (7) pode ser dividida em três partes, isto é, o valor 1 que representa a inércia da massa do veículo,  $\beta = \Sigma I r / ((W1 + W2) * r^2)$  devido à inércia rotativa de todas as rodas do veículo e  $\alpha$  =  $((Im+Ic)*Red^2*Ren +$ Id\*Red.1v<sup>2</sup>\*Ren.1v)/  $((W1+W2)*r^2)$  devido à inércia rotativa do sistema de transmissão.

Um número representativo para  $\gamma$  é expresso por GILLESPIE (1992) e TABOREK (1957) através da equação  $\gamma=1+0.04+0.0025$ Red<sup>2</sup>. KOFFMAN (1955) apresenta a equação  $\gamma=1+0.04+0.05$ Red.Cam(j)<sup>2</sup> para o cálculo do fator de massa y. Este pesquisador analisa a equação para y em diversos veículos na condição de plena carga. Ele considera que pode haver divergências nos resultados, principalmente pela relação entre a potência do motor e o peso dos veículos. Entretanto, quando não se conhecem os valores de  $\alpha$  e  $\beta$ , a equação anterior para  $\gamma$  pode ser utilizada.

ORDORICA (1965) refere-se à mesma equação para *y,* considerando-a com uma acurácia satisfatória quando a redução total Red for menor do que 30. CHUDAKOV ( 1977) também adota a mesma equação acima como um valor representativo para o fator de massa y. Assim, a aceleração do veículo pode ser expressa pela equação a =  $(Ftot-Frtot)/(y*m)$ .

As forças de inércia, devido aos componentes rotativos, podem ser expressas através de Rir = Rirem + Rirenm e de Rirem =  $\{(Im+Ic)*Red^2*Ren +$ Id\*Red.lv<sup>2</sup>\*Ren.lv +  $\Sigma$ Irm}\*a/r<sup>2</sup>, onde as inércias das rodas motoras são representadas por  $\Sigma$ Irm e Rirenm= $\Sigma$ Irnm\*a/r<sup>2</sup>, devido às rodas não-motoras. É possível separar dois componentes no cômputo dessas inércias: a parte referente às rodas não-motoras e a parte referente ao sistema de transmissão. Assim, uma equação geral para as forças de inércia devidas às partes rotativas é composta por dois elementos:

- Rirem=(ite+iwem)\*a, onde ite= $\sum$ It $\xi^2 \eta/r^2$  e iwem= $\sum$ Irm/r<sup>2</sup> para os eixos tracionados; - Rirenm=iwenm\*a, onde iwenm= $\Sigma$ Irnm/r<sup>2</sup> para os eixos não tracionados.

O valor de iwe pode ser calculado de forma simplificada para um determinado eixo, conforme a equação iwe= $\Sigma I r/r^2$  = nrodas\*(1/2\*mroda\* $r^2/r^2$ =wroda\*nroda/2.

As equações (5) e (6) são gerais para veículos com dois eixos de tração, sendo as mesmas utilizadas no sistema computacional desenvolvido. Essas equações podem ser transformadas em específicas, conforme os casos de tração: dianteira, traseira ou nas quatro rodas. As características de cada caso são apresentadas a seguir.

#### **Para a tração traseira:**

Ted  $1=0$  Fxet  $1 = Tet 1 - Riret 1 = \mu Net 1$ ; Ftot=Tet $1 = \mu Net 1 + Riret 1$ ; Rired l=iwed l \*a, iwed l= $\Sigma$ Ired l/r<sup>2</sup>;  $Riret1 = (iwet1 + ite)*a;$ iwet 1= $\Sigma$ Iret 1/r<sup>2</sup>; ite={(Im+Ic)\*Red<sup>2</sup>\*Ren+Id\*Red.1v<sup>2</sup>\*Ren.1v}/r<sup>2</sup>; Riret2=iwet2\*a; iwet2= $\Sigma$ Iret2/ $r^2$ ; Rirenm=Rired 1 +Riret2; Rirem=Riret 1;

28

 $u =$ Fxet  $1/Net1$ .

J

#### **Para a tração dianteira:**

Tetl=0 Fxed1=Ted1-Rired1= $\mu$ Ned1; Ftot=Ted1= $\mu$ Ned1+Rired1;

 $Rired1 = (i$ wed $1 + ite)*a$ ;

 $i$ wed 1 =  $\Sigma$ Ired 1/r<sup>2</sup>;ite={(Im+Ic)\*Red<sup>2</sup>\*Ren+Id\*Red.1v<sup>2</sup>\*Ren.1v}/r<sup>2</sup>;

```
Riret 1=iwet 1*a; iwet 1=\SigmaIret 1/r<sup>2</sup>;
```

```
Riret2=iwet2*a; iwet2=\SigmaIret2/r<sup>2</sup>;
```

```
Rirenm=Riretl +Riret2; Rirem=Rired 1;
```
u=Fxed1/Ned1.

Para a **tração nas quatro rodas** com caixa de transferência (sem um terceiro diferencial entre os eixos dianteiro e traseiro), os dois eixos escorregam ao mesmo tempo, isto é, o coeficiente de adesão utilizado  $\mu$  é igual em ambos os eixos.

 $F \text{xed } 1 = T \text{ed } 1 - R \text{ired } 1 = \mu \text{Ned } 1$ ;  $F \text{xet } 1 = T \text{et } 1 - R \text{iret } 1 = \mu \text{Net } 1$ ;

 $Ftot = Ted1 + Tet1 = \mu(Ned1 + Net1) + (Rired1 +Riret1);$ 

 $Rired1+Riret1=(ite+iwed1+iwet1)*a;$ 

iwed1= $\Sigma$ Ired1/r<sup>2</sup>; iwet1= $\Sigma$ Iret1/r<sup>2</sup>; ite={(Im+Ic)\*Red<sup>2</sup>\*Ren + Id\*Red.1v<sup>2</sup>\*Ren.1v}/r<sup>2</sup>; Rired 1+Riret 1={ $\Sigma$ Ired 1/r<sup>2</sup>+ $\Sigma$ Iret 1/r<sup>2</sup>+((Im+Ic)\*Red<sup>2</sup>\*Ren+Id\*Red.1v<sup>2</sup>\*Ren.lv)/r<sup>2</sup>} \*a; Riret2=iwet2\*a; iwet2= $\Sigma$ Iret2/r<sup>2</sup>;

Rirenm=Riret2; Rirem=Rired 1 +Riret 1;

 $\mu$ =(Fxed1+Fxet1)/(Ned1+Net1).

Substituindo-se os valores das forças de inércia referentes aos três casos de tração anteriores na equação (6), tem-se Ftot-Frtot =  $aW1 + (ite)*a + (iwed1)*a +$ (iwet1)\*a + aW2 + (iwet2)\*a. Agrupando-se alguns termos, tem-se Ftot-Frtot =  $a(W1+W2)$  + (iwed1+iwet1+iwet2)a + (ite)a. Isolando-se o termo  $a(W1+W2)$ , essa expressão transforma-se em Ftot - Frtot=  $a(W1+W2)$  {1 + (iwed1+iwet1+iwet2)/(W1+W2) + (ite)/(W1+W2)}, onde se identificam os termos  $\alpha$  $=$  (ite)/(W1+W2) e  $\beta$  = (iwed1+iwet1+iwet2)/(W1+W2).

Nos veículos de três eixos, existe a força de inércia adicional Riret12, referente ao eixo traseiro secundário do veículo trator. De maneira semelhante, pode ser feita a análise desses veículos para os casos de tração 6x2 (tração do eixo

primário) e 6x4 (tração dos eixos primário e secundário).

Esta abordagem referente à determinação das inércias dos elementos em 1ota:ão foi utilizada nos cálculos de desempenho e de consumo de combustível  $\left($ capítulos 4, 5 e 6).

**3.5 Análise do consumo de combustível levando-se em consideração as forças de resistência ao movimento em veículos**  11 . . **comerciais** 

O aumento dos preços de combustíveis e a necessidade de se realizarem ' perações lucrativas com o transporte em veículos comerciais, além da preocupação com o meio ambiente, incentivaram os pesquisadores e fabricantes de veículos a  $\alpha$ explorarem métodos para minimizar o consumo de combustíve.

Em veículos comerciais, um alto consumo de combustível, aliado às grandes distâncias (urbanas ou intermunicipais) que percorrem, reflete em preços maiores para

passagens (no caso de ônibus) e preços maiores dos fretes (no caso de caminhões).<br>Uma economia de combustível se consegue com um menor gasto de energara vencer cada elemento de resistência ao movimento do veículo, como res Uma economia de combustível se consegue com um menor gasto de energia fara vencer cada elemento de resistência ao movimento do veículo, como resistência *·lo* rolamento, resistência à aceleração e à inclinação da pista e resistência do ar.

A figura 10 ilustra a percentagem de consumo de combustível (figura à direita)<br>o consumo em l/100km (figura à esquerda) relativo ao arrasto, à resistência ao rolamento, à aceleração e à inclinação da pista para furgões, ônibus, caminhões, bavalos semi-reboques e caminhões do tipo "romeu e julieta".

Nos furgões, a parcela relativa ao arrasto é mais significativa no consumo de eombustível, enquanto o consumo nos veículos pesados é mais afetado pela resistência ao rolamento e pela aceleração e inclinação da pista.

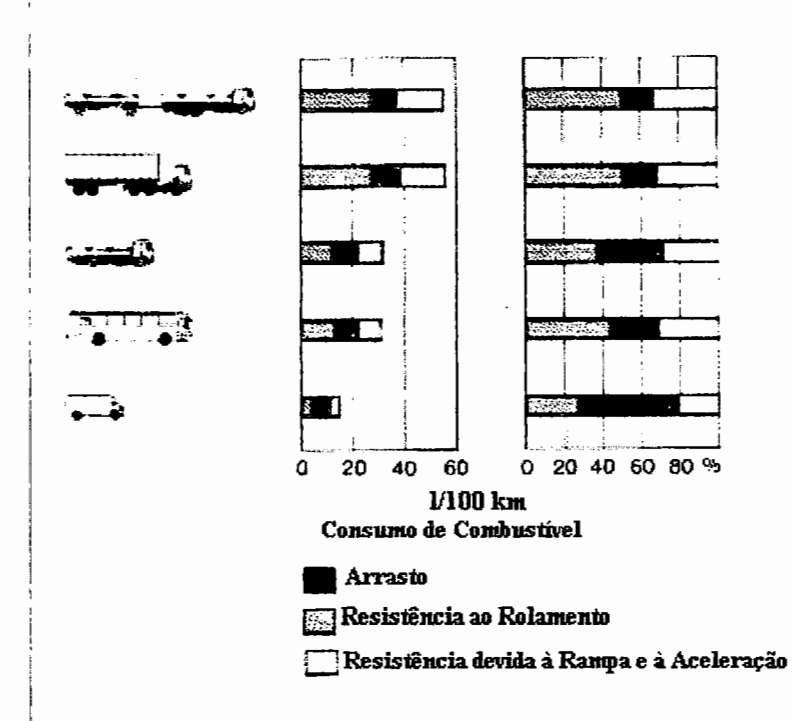

I

 $\mathbf{I}$ 

I

 $\rfloor$ . Figura 10 - Percentagem do consumo de combustível para diferentes veículos relativo aos componentes das forças resistivas ao movimento (GOTZ, 1987)

## **3.6 Modelo matemático para a determinação dos coeficientes de resistência ao rolamento e ao arrasto aerodinâmico**

Descreve-se nesta seção um modelo matemático para a determinação dos  $\phi$ deficientes de resistência ao rolamento e ao arrasto aerodinâmico. I

Na determinação de  $C_T$ , um valor calculado para um determinado ângulo de  $\frac{1}{4}$ taque  $\psi$  não deve ser utilizado para outro. No modelo, considera-se a hipótese de que  $\psi=0$ , isto é,  $C_T(\psi=0)=C_D$  e de que a velocidade do vento seja igual a zero e, consequentemente, a velocidade relativa é expressa por  $V_R=V$ . Se for necessário utilizar na análise de desempenho  $V_v \neq 0$  com  $\varphi \neq 0^\circ$  ou  $\varphi \neq 180^\circ$ , deve-se determinar, de  $\alpha$ cordo com a norma SAE J1252 (1981), um valor médio para  $C_{\text{D}}$ , que varia de 6 a i 19% maior do que o valor de  $C_D$  quando  $\psi=0$ . O modelo matemático desenvolvido  $\beta$ ara o cálculo de C<sub>D</sub> é para um veículo desengrenado, desacelerando em subida ou  $\frac{1}{2}$ em nível ( $\theta \ge 0$ ). Com a utilização de dados obtidos em testes experimentais de pista e com o modelo matemático desenvolvido, determinam-se os coeficientes f e  $C_D$ . Procedimentos para a realização de testes experimentais encontram-se descritos na norma SAE J1263 (1984).

As forças atuantes no veículo são Rg, Rr, Ri, Rir e Ra, em que  $Rg = Wgsen\theta$ ,  $Rr=f*N$  e  $Ri = W*b$ . Como o motor permanece desengrenado, considera-se somente a inércia rotativa das rodas, isto é, Rir =  $\Sigma$ Ir\*b/r<sup>2</sup> = ( $\Sigma$ Ired1 +  $\Sigma$ Iret1 +  $\Sigma$ Iret2) \* b / r<sup>2</sup>  $\doteq$  Rired 1 + Riret 1 + Riret 2.

Fazendo-se o somatório das forças na direção horizontal e na direção vertical, determinam-se as equações (8) e (9) para o conjunto cavalo semi-reboque:

 $\sum Fx=0 \Rightarrow$  Rred1+Rret1+Rret2+Rg1+Rg2+Ra-Rired1-Riret1-Riret2-Ri1-Ri2=0; (8) I  $\Sigma$ Fz=0  $\Rightarrow$  W1gcos $\theta$  + W2gcos $\theta$  - Nedl - Netl - Net2 = 0  $\Rightarrow$ l.  $ed1 + Net1 + Net2 = (W1 + W2)gcos\theta.$  (9)

Substituindo-se as forças Rr, Rg, Ri, Rir na equação (8), considerando-se<br>todos os raios dinâmicos dos pneumáticos iguais a r, fazendo-se  $\gamma = \{1 + (\Sigma \text{Ired } 1 +$ Substituindo-se as forças Rr, Rg, Ri, Rir na equação (8), considerando-se [<br>..  $\text{EIret1} + \text{EIret2}$ /((W1+W2)r<sup>2</sup>)}, Ra= $\text{pv}^2$ [m/s]C<sub>D</sub>A/2 para velocidade do vento igual a *lero* e com a equação (9), formula-se a equação (10):

 $\int_{\Gamma}$ (W1+W2) g cos $\theta$  + (W1+W2) g sen $\theta$  +  $\rho$  v<sup>2</sup>[m/s]C<sub>D</sub> A /2 =  $\gamma$  (W1+W2) b. (10)

Para vf<vi a desacele<br>
na equação (10) resulta em: Para vf $\ll$ vi a desaceleração **b** é expressa por  $b = -dv/m/s/dt$ , cuja substituição

$$
\int_{0}^{\infty} \int_{0}^{\infty} \int_{0}^{\infty}
$$

Integrando-se os termos da equação acima, determina-se a equação ( 11 ), onde  $\dot{\mathbf{c}}$  é uma constante:

$$
\int dt + \int \frac{(W1 + W2)\gamma}{(W1 + W2)gsen\theta + f(W1 + W2)gcos\theta + \frac{1}{2}\rho C_D Av^2[m/s]} dv[m/s] = c. (11)
$$

!

Com duas medidas experimentais para a desaceleração **(primeira medida:**   $\forall$ a1- velocidade inicial, vb1 - velocidade final e t1 - intervalo de tempo decorrido para o veículo partir de vai e ficar com vbl e **segunda medida:** va2 -velocidade inicial, vb2 - velocidade final e t2 - intervalo de tempo decorrido para o veículo partir de va2 e ficar com vb2) e, conforme o método para o cálculo do coeficiente f, existem três casos a analisar, descritos a seguir.

**1 o caso)** f desconhecido e com valor constante.

Fazendo-se  $x1 = (W1 + W2)y$ ;  $x2 = (W1 + W2)$ gsen $\theta$ ;  $x3 = (W1 + W2)$ gcos $\theta$ ;  $x4l=pA/2$ ;  $x5l=x11/x4l$ ;  $x6l=x21/x4l$ ;  $x7l=x31/x4l$  na equação (11) e resolvendo-a, temse:

t + arctg((vC0 112)/(3,6\*(x6l+f'l'x71)112 )) \* ((Col(x6l+f'l'x71))112)\*(x511Cn)=c.

Colocando-se as duas medidas experimentais na equação anterior, obtém-se um sistema de duas equações e duas incógnitas  $(C_D e f)$  que são determinadas numericamente.

**2° caso)** f calculado através da equação ( 1 ).

Substituindo-se f na equação (11), tem-se:

$$
\int dt +
$$
\n(W1+W2)\gamma dv[m/s]  
\n(W1+W2)g(senθ + ka\*ch\*cosθ) +  $\frac{3,6kb}{1,6}$ ch(W1+W2)gcosθV +  $\frac{1}{2}$ pC<sub>D</sub>Av<sup>2</sup>[m/s] = c

Fazendo-se  $x1=(W1+W2)y$ ;  $x2=(W1+W2)g(\text{sen}\theta+\text{ka}*ch*\text{cos}\theta)$ ;  $x31 =$  $3,6kb*ch$ {(W1+W2)gcos $\theta$ }/1,6; x4l= $\rho$ A/2 na equação anterior, tem-se:

$$
\int dt + \int \frac{x l l}{x 2l + x 3l v [m/s] + x 4l C_D v^2 [m/s]} dv[m/s] = c ;
$$
 (12)

com xll, x21, x31, x41>0.

Fazendo-se na equação (12)  $x51=x11/x41$ ;  $x61=x21/x41$ ;  $x71=x31/x41$  e substituindo-se  $r=x5l/C_D$ ;  $q=x6l/C_D$ ;  $p=x7l/C_D$ , tem-se:  $\int dt + r \int \frac{dv[m/s]}{v^2 [m/s]^{1+mv[m/s]} + c} = c$ , onde  $\Delta = p^2 - 4q = (x7l^2 - 4x6lC_D)/C_D^2$ . Para a  $v^2$ [m / s] + pv[m / s] + q

solução considera-se o sinal de  $\Delta$ .

Caso  $\Delta < 0$ : **t** - arctg( $(p+2v/3,6)/(-\Delta)^{1/2}$ ) \* ( $(2r(-\Delta)^{1/2})/\Delta$ ) = c.

Caso  $\Delta > 0$ : t+r\*ln( $\left| \frac{(v/3, 6-u2l)}{(v/3, 6-u1l)} \right|$ )/(u1l-u2l)=c, onde u1l= $(-p+\Delta^{1/2})/2$  e  $u2 = (-p - \Delta^{1/2})/2$ .

Caso  $\Delta = 0$ :  $t + r/(v/3, 6-u) = c$ , onde  $ul = -p/2$ .

Colocando-se as duas medidas experimentais em uma das três equações anteriores, e resolvendo-a numericamente, determina-se o valor de C<sub>D</sub>. O valor para  $C<sub>D</sub>$  é igual à média dos valores obtidos para as duas medidas experimentais.

3° caso) f conhecido e com valor constante.

Fazendo-se  $x1 = (W1 + W2)y$ ;  $x2 = (W1 + W2)$ gsen $\theta + (W1 + W2)$ gfcos $\theta$ ; x3l=pA/2; x4l=x1l/x3l; x5l=x2l/x3l na equação (11) e resolvendo-a, tem-se t +  $\arctg((vC_D^{1/2})/(3.6*x51^{1/2})) * (C_D^{1/2}x41)/(C_D*x51^{1/2})=c$ 

Colocando-se as duas medidas experimentais na equação anterior, e resolvendo-a numericamente, determina-se o valor de C<sub>D</sub>.

Caso os valores de f e  $\theta$  forem iguais a zero, a equação (11) pode ser expressa, de forma simplificada, por:

$$
\int dt + \frac{x4l}{C_D} \int \frac{dv[m/s]}{v^2[m/s]} = c.
$$
 (13)

Resolvendo-se a equação ( 13) para as duas medidas experimentais, tem-se:  $C_{D1} = (3,6/\text{vb1} - 3,6/\text{va1})\times41/t1$ ;  $C_{D2} = (3,6/\text{vb2} - 3,6/\text{va2})\times41/t2$  e  $C_D = C_{Dm} = (C_{D1} + C_{D2})t$  $C_{D2}$ )/2.

No caso do veículo ser simples (cavalo, caminhão ou ônibus), o valor de W2 nas equações anteriores deve ser igual a zero. Essas três possibilidades de cálculo dos coeficientes f e  $C_D$  estão implementadas no sistema computacional desenvolvido.

# **3. 7 Análise dos coeficientes de resistência ao rolamento f e ao**  arrasto aerodinâmico C<sub>D</sub> para um ônibus

Na determinação dos coeficientes de resistência ao rolamento f e ao arrasto aerodinâmico  $C<sub>D</sub>$ , foram analisados dois casos:

- caso 1, em que o coeficiente de resistência ao rolamento f foi considerado constante e desconhecido;

- caso 2, no qual f foi calculado conforme a equação (1), utilizando-se para o pavimento um valor de ch igual a 1 e para os tipos dos pneumáticos, diagonais, os valores ka=0,0066 e kb=0,000046.

O teste experimental para a determinação dos coeficientes f e  $C<sub>D</sub>$  consiste em acelerar o veículo até determinada velocidade e, então, desengatá-lo até reduzi-lo para a velocidade desejada, medindo-se o intervalo de tempo para a desaceleração. O veículo analisado é um ônibus da MBB denominado OH1635L, cujas principais características são apresentadas a seguir, segundo informações fornecidas pelo fabricante:

-modelo: OH1635L;

-peso bruto total: 16.000 kgf;

-inclinação da pista: 0%;

- área frontal do veículo:  $7,5 \text{ m}^2$ ;

-coeficiente de resistência devida à inércia das partes rotativas: 1,04;

-densidade do ar:  $1,225$  kg/m<sup>3</sup>.

#### **1 - Medidas para velocidade alta:**

- velocidade inicial do veículo: 80 km/h;

- -velocidade final do veículo: 70 km/h;
- -intervalo de tempo (valor médio): 19,0 s.

#### 2 - **Medidas para velocidade baixa:**

- velocidade inicial do veículo: 30 km/h;
- velocidade final do veículo: 20 km/h;
- intervalo de tempo (valor médio): 34,3 s.

Para o caso 2, somente o coeficiente de arrasto aerodinâmico é desconhecido; assim, com as duas medidas experimentais obtêm-se dois valores para  $C<sub>D</sub>$ , fazendo-se uma média aritmética dos valores obtidos. No caso 1, com as duas medidas experimentais determinam-se os dois coeficientes  $f \in C_D$ .

A tabela 1 apresenta os resultados teóricos calculados com os valores experimentais para os dois casos analisados. Conforme a figura 7, os valores de  $C_D$ para ônibus variam entre 0,51 a 0,8, demonstrando resultados teóricos coerentes para valores preliminares de  $C<sub>D</sub>$ .

Tabela 1 - Valores de  $C_D$  e f calculados a partir de medidas experimentais.

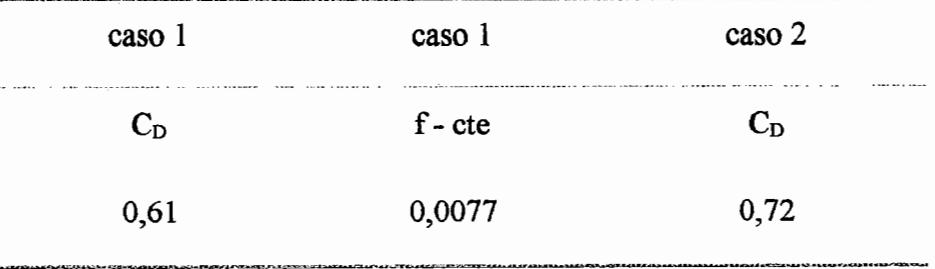

Na tabela 1, o valor de C<sub>D</sub> para o caso 2 é considerado como um valor mais próximo do C<sub>D</sub> real do veículo, pois o cálculo de f, de acordo com a equação (1), é mais preciso, pois é característico de veículos comerciais e considera uma variação linear com a velocidade.

# 4 ANÁLISE DAS FORÇAS DO VEÍCULO

Para o projeto de um veículo rodoviário comercial, devem-se obter as forças que nele atuam em uma determinada aceleração e velocidade. No caso de automóveis, diversos modelos matemáticos foram propostos (BOISSEAUX, 1952; BUSSIEN, 1965; CANALE, 1989; GILLESPIE, 1992; LUCAS, 1986; POLLONE, 1957). LIMPERT (1992) e CANALE et ai. (1995) apresentam uma análise das forças de freagem atuantes em veículos comerciais simples e combinados, na qual desconsideram as forças de resistência ao movimento. Neste capítulo, descrevem-se as modelagens ideal e real da dinâmica do movimento acelerado de veículos comerciais simples e combinados na forma de sistemas de equações, levando-se em conta as forças de resistência ao movimento.

No projeto de sistemas de transmissão, é importante o conhecimento da distribuição ideal das forças de tração. Considera-se ideal uma situação em que se consegue obter o máximo aproveitamento da força de tração propulsora proveniente do motor, ou seja, em que todos os eixos tracionados utilizam o mesmo coeficiente de aderência entre o pneumático e o pavimento. Nesta situação, o coeficiente de adesão máximo será alcançado pelos eixos no mesmo instante.

O termo real é utilizado quando as forças atuantes no veículo são determinadas com uma aceleração e velocidade fornecidas pelo motor do sistema de transmissão instalado. Objetiva-se, na análise de desempenho de veículos, que as forças reais sejam iguais às ideais a fim de que se possa conseguir um máximo aproveitamento dos componentes do veículo.

A utilização de sistemas de transmissões com uma distribuição fixa de torque

nos eixos de tração dificulta o alcance da distribuição ideal em todas as condições de operação do veículo. KASUGA et ai. (1994) analisam sistemas eletrônicos para o controle de distribuição de torque entre os eixos de tração, no sentido de projetá-los de forma a aproximar a distribuição de forças da ideal. Assim, o estudo ideal abordado no presente capítulo fornece informações ao projetista, permitindo que ele otimize o sistema real tendo como meta tomá-lo mais próximo do ideal. Esta é uma estratégia de projeto do setor de engenharia experimental da MBB, mostrando a importância dessa análise.

Outra informação para a análise de desempenho de veículos é o conhecimento do coeficiente de adesão utilizado para uma determinada aceleração e velocidade do veículo. No estudo ideal, os coeficientes de adesão utilizados são iguais em todos os eixos tracionados. Os casos de tração abordados neste trabalho são 4x2, 4x4, 6x2 e 6x4. Nos casos 4x2 e 6x2, somente um eixo do veículo simples é tracionado. No caso 4x4, se a distribuição das forças de tração for feita com uma caixa de transferência semelhante à da figura 1, então ambos os eixos utilizam o mesmo coeficiente de adesão. Já no caso 6x4, um sistema real instalado composto por um terceiro diferencial em que os eixos do CJET tracionam com a mesma força implica em coeficientes de adesão utilizados diferentes para os eixos, a menos que as forças normais nos mesmos sejam iguais.

As forças obtidas na análise ideal são as que levam o veículo e seus componentes à máxima solicitação. Essas forças limites são relevantes para os projetistas de outros subsistemas, como "chassis", suspensão, pneumáticos, entre outros componentes. Projetando-se um veículo nas condições ideais (limites), ele estará adequado para qualquer tipo de sistema de transmissão fixo ou automático.

As modelagens matemáticas para a determinação das forças atuantes em veículos simples e combinados estão descritas nas seções a seguir. Na seção 4.1, apresentam-se as forças atuantes em um veículo combinado quando está acelerando e descrevendo uma trajetória curvilínea. Para o estudo de desempenho (capítulo 5) e consumo de combustível (capítulo 6), utilizou-se o veículo em movimento retilíneo, sendo que a modelagem matemática para um veículo descrevendo trajetória curvilínea

é utilizada na análise da estabilidade de veículos, o que pode ser estudado em trabalhos futuros. Na seção 4.2, apresenta-se uma modelagem matemática para a determinação das forças em veículos simples e combinados de dois eixos no trator. Para os veículos simples e combinados de três eixos no trator, uma modelagem matemática está descrita na seção 4.3. Nas seções 4.2 e 4.3, as modelagens matemáticas foram desenvolvidas para o veículo em movimento retilíneo. Na seção 4.4, aplica-se a modelagem da seção 4.3 em um veículo com sistema de tração 6x4, determinando-se as forças ideais. Na seção 4.5, considera-se o mesmo veículo da seção 4.4, mas com um sistema de transmissão real instalado e determinam-se, também, as forças atuantes no veículo. Os sistemas de equações *AX=B* descritos nas seções 4.2 e 4.3 são para a análise ideal. O anexo A contém os sistemas de equações *AX=B,* resultantes das modelagens reais em veículos simples e combinados para os casos de tração 4x2, 4x4, 6x2 e 6x4.

## **4.1 Forças que atuam em um veículo em movimento acelerado curvilíneo**

O veículo analisado é do tipo cavalo semi-reboque percorrendo uma curva horizontal. A figura 11 ilustra um diagrama de forças nos planos XZ e XY. As forças centrífuga (Fel, Fc2) e de inércia (Ril e Ri2) estão na direção definida pela trajetória curvilínea do cavalo e do semi-reboque. No plano XZ da figura 11 foram representadas somente as forças na direção Z.

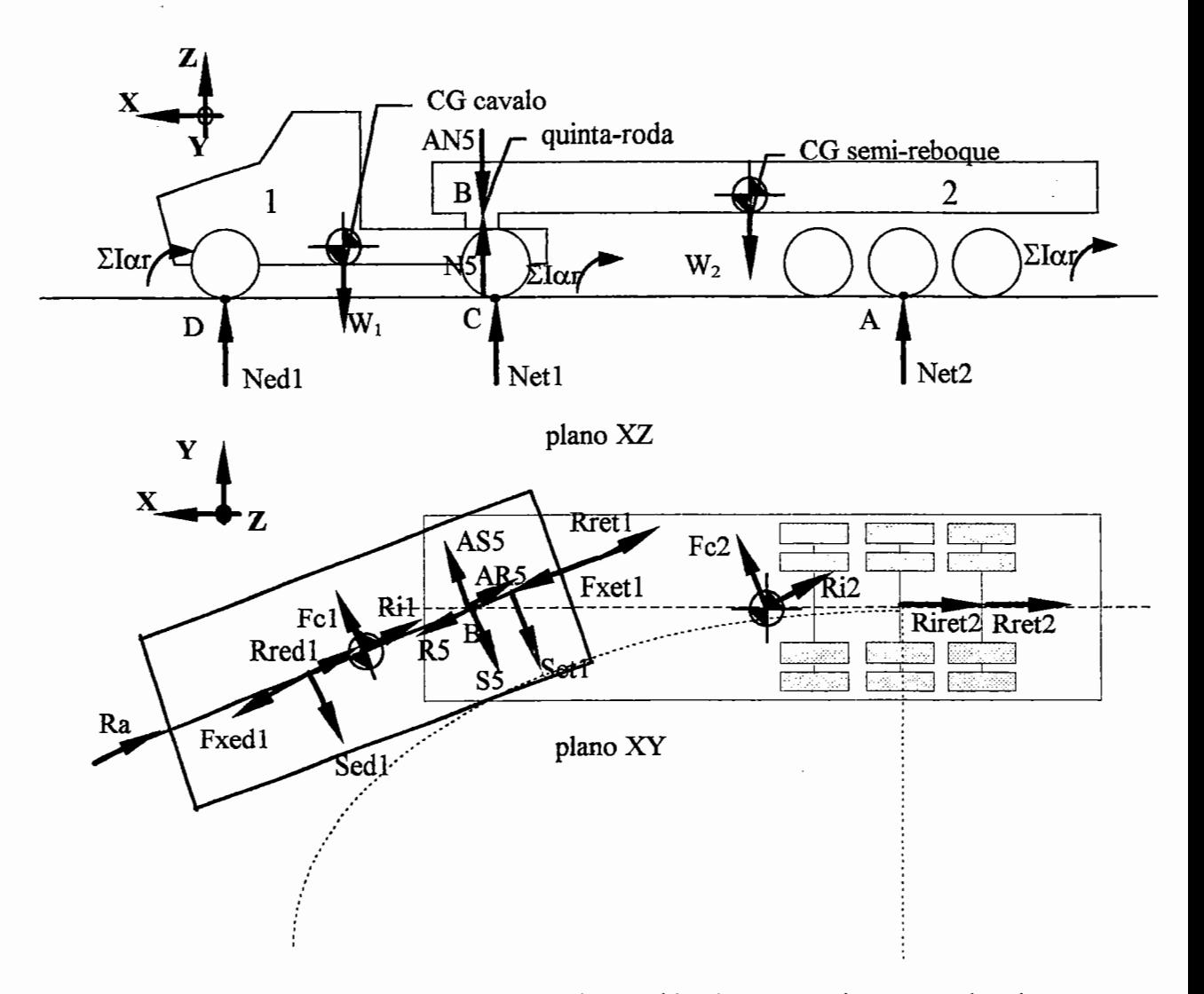

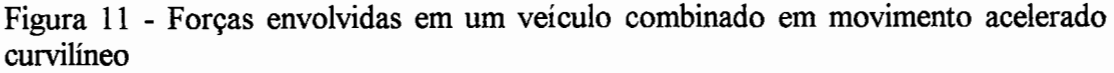

As forças de tração Fx podem ser obtidas com a solução analítica (SHIGLEY, 1970) do seguinte sistema vetorial para uma detenninada aceleração a:

- para o veículo 2 formula-se a equação  $Fc2 + Ri2 + R5 + S5 = 0$ , onde as forças representam grandezas vetoriais e a força centrífuga Fc2 tem módulo igual a  $m2* v[m/s]^2 / rg^2;$ 

- para o veículo 1 o equacionamento depende do eixo tracionado, ou seja, eixo dianteiro, eixo traseiro ou os dois eixos. No caso do eixo dianteiro, tem-se Fel + Ril  $+ AR5 + AS5 + Sed1 + Set1 + Fxed1 = 0$ ; para o eixo traseiro  $Fc1 + Ri1 + AR5 +$  $\mathbf{AS5}$  + Sed1 + Set1 + Fxet1 = 0 e para ambos os eixos Fc1 + Ri1 + AR5 + AS5 + Sed1 + Set1 + Fxed1 + Fxet1 = 0, onde as forças também representam grandezas

vetoriais e a força centrífuga Fc1 tem módulo igual a m $1* v[m/s]^2 / rg^2$ .

No diagrama da figura 11 foram desprezadas as forças resistivas (aerodinâmicas, resistência ao rolamento, resistência à inclinação da pista e resistência de inércia das massas em rotação). Deve-se subtrair da energia necessária para tracionar o veículo, a energia dessas forças resistivas.

### **4.2 Veículos simples e combinados de dois eixos no trator**

A figura ·12 ilustra um veículo combinado em que o cavalo possui dois eixos. Para o caso de veículos simples não se deve considerar o semi-reboque 2 com as suas respectivas forças.

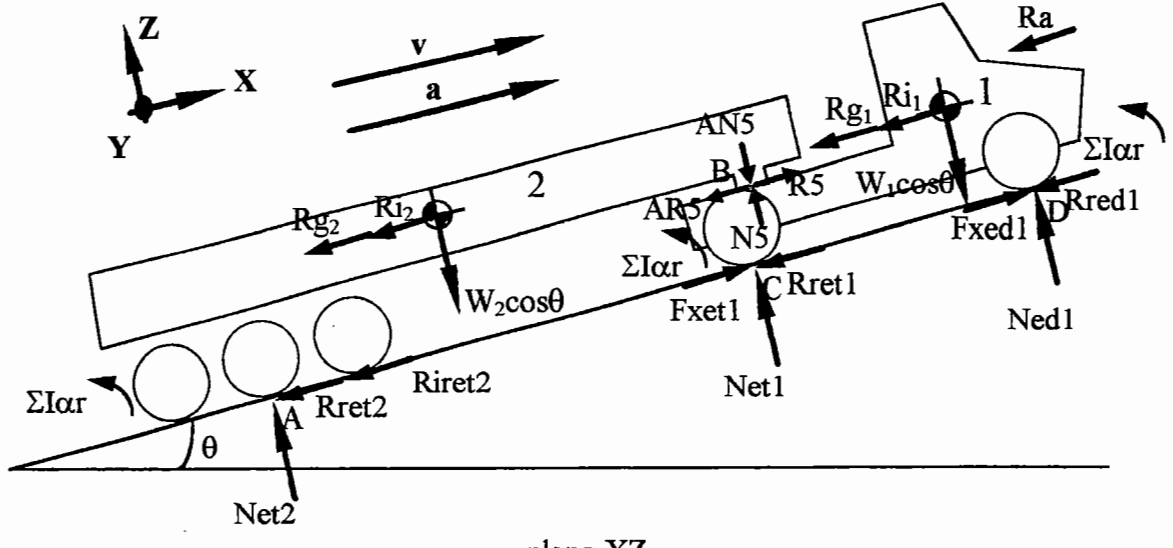

plano *XZ* 

Figura 12- Diagrama de forças de um veículo combinado com dois eixos no cavalo

No equacionamento para a determinação das forças ideais e reais, isola-se o cavalo do semi-reboque quando o veículo for combinado. Fazendo-se o equilíbrio das forças em determinados pontos, obtêm-se as forças normais, os coeficientes de adesão utilizados e as forças de tração. No caso ideal, o coeficiente de adesão utilizado é

único (!l) por ser igual para todos os eixos, enquanto para o caso real os eixos podem utilizar coeficientes de adesão diferentes.

### **Para o semi-reboque:**

 $(\uparrow)$   $\Sigma \text{MB}=0$  e Rret2=fNet2  $\Rightarrow$ 

 $Net2(ab+f^{*}z5)-W2*g*cos\theta^{*}cg2x-Ri2(cg2z-z5)-Rg2(cg2z-z5)+Riret2*z5=0;$  (14)

- $r(\text{L})$   $\Sigma$ Fz=0  $\Rightarrow$  Net2-W2\*g\*cos $\theta$ +N5=0; (15)
- $\circ$   $\Sigma$ MA=0  $\Rightarrow$  R5\*z5-N5\*ab+W2\*g\*cos $\theta$ (ab-cg2x)-Ri2\*cg2z-Rg2\*cg2z=0. (16) **Para o cavalo:**
- $\langle A \rangle$  EMB=0 e AN5=N5 e AR5=R5 e Ra aplicado na posição do cg vertical  $\Rightarrow$  $Wlgcos\theta(cd-cg1x)$ -Rgl \*cglz-Ril \*cglz-Ra\*cglz-R5\*z5+N5\*x5-Nedl \*cd=0; (17)
- $\beta$ )  $\Sigma$ MC=0 e AN5=N5 e AR5=R5 e Ra aplicado na posição do cg vertical  $\Rightarrow$

 $Net1 * cd-N5(cd-x5)-R5 * z5-Ri1 * cg1z-Rg1 * cg1z-W1 * g * cos\theta * cg1z-Ra * cg1z=0;$  (18)

$$
\sqrt{\mathbb{Q}}\Sigma\text{Fx}=0\text{ e }\text{Rred1=f}\text{Ned1; }\text{Rret1=f}\text{Net1}\Rightarrow
$$

Fxed1-fNed1+Fxetl-fNet1-R5-Rg1-Ri1-Ra=O; onde: (19)

Fxed1=Ted1-Rired1 e Fxetl=Tetl-Riretl.

As equações de (14) a (19) podem ser utilizadas nos casos ideal e real. No corpo deste capítulo, são apresentados os sistemas de equações para a solução ideal, enquanto no anexo A (Al, A2 e A3), são apresentados os sistemas de equações para a solução real.

A equação (19) depende do caso de tração a ser analisado, isto é, 4x2 ou 4x4. Para o caso  $4x^2$  faz-se Tedl = 0; Fxedl = -Riredl (neste caso Fxedl não é uma força de tração, mas a inércia rotativa das rodas não-motoras do eixo dianteiro do veículo 1) e Fxetl = Tetl-Riretl =  $\mu$ Netl; enquanto para o caso 4x4 as forças de tração disponíveis são expressas por Fxedl = Tedl-Riredl =  $\mu$ Nedl e Fxetl = Tetl-Riretl  $= \mu Net1$ .

Ressalta-se que os valores das inércias das partes rotativas também dependem do caso de tração, isto é, para o caso 4x2 Rirem = Riretl = (iwetl+ite)\*a; Rirenm =
Rired1 + Riret2 = (iwed1+iwet2)\*a; e para o caso 4x4 Rirem = Rired1 + Riret1 = (iwed1+iwetl+ite)\*a, Rirenm = Riret2 = iwet2\*a. Os cálculos das forças de inércia das partes rotativas, das forças de inércia Ri1, Ri2, assim como da força devida à inclinação da pista Rg, da força de resistência do ar Ra e da força de resistência ao rolamento Rr estão descritos no Capítulo 3.

A partir das equações de (14) a (19), constrói-se um sistema de equações *AX=B,* em que a solução pode ser aproximada numericamente pelo método de eliminação de "Gauss" com pivotamento parcial (BURDEN & FAIRES, 1985). Entretanto, no método de eliminação de "Gauss", podem ocorrer grandes erros de arredondamento quando os elementos da diagonal principal da matriz A são pequenos em relação aos elementos abaixo do pivô. Para evitar isto, pode-se realizar o pivotamento parcial fazendo com que cada elemento da diagonal principal seja maior em valor absoluto ou igual aos elementos abaixo do pivô. Nos sistemas de equações *AX=B* apresentados neste capítulo, a força de resistência do ar Ra pode mudar de sentido pela ação da força do vento e a força de inclinação da pista Rg, pode mudar de sentido se o veículo estiver descendo uma rampa; portanto, utilizam-se estas forças na direção X (Rax e Rgx), conforme descrito nas seções 3.2 e 3.4 do presente trabalho. Para o caso 4x2 o *sistemaAX=B* fica:

$$
X = \begin{pmatrix} Net2 \\ NS \\ RS \\ Ned1 \end{pmatrix} A = \begin{pmatrix} ab + f * z5 & 0 & 0 & 0 & 0 & 0 \\ 1 & 1 & 0 & 0 & 0 & 0 \\ 0 & -ab & z5 & 0 & 0 & 0 \\ 0 & x5 & -z5 & -cd & 0 & 0 \\ 0 & -(cd - x5) & -z5 & 0 & cd & 0 \\ 0 & 0 & -1 & -f & -f & 1 \end{pmatrix}
$$
  
\n
$$
W2g cos \theta * cg2x + Ri2(cg2z - z5) + (-1)Rg2x(cg2z - z5) - Rire2*z5
$$
  
\n
$$
W2g cos \theta
$$
  
\n
$$
B = \begin{pmatrix} W2g cos \theta * cg2x + Ri2(cg2z - z5) + (-1)Rg2x (cg2z - z5) - Rire2*z5 \\ -W2g cos \theta (ab - cg2x) + Ri2*cg2z + (-1)Rg2x * cg2z \\ -W1g cos \theta (cd - cg1x) + (-1)Rg1x * cg1z + Ri1*cg1z + (-1)Rax * cg1z \\ Ri1*cg1z + (-1)Rg1x * cg1z + W1g cos \theta * cg1x + (-1)Rxx * cg1z \end{pmatrix}
$$

 $\left(Rired1+(-1)Rglx+Ril+(-1)Rax\right)$ 

Com as incógnitas do vetor  $X$ , calculam-se o coeficiente de adesão utilizadõ

43

através da expressão  $\mu$ =Fxetl/Netl; a força normal total através da expressão Ntot=Nedl+Netl+Net2 e a força de tração total Ftot=Tetl=Fxetl+Riretl a qual corresponde à força que o motor deve fornecer, isto é, a força de tração disponível no solo adicionada à energia necessária para vencer as inércias das partes rotativas do sistema de transmissão. As forças de tração serão iguais a zero para eixos sem tração e iguais à força de tração disponível no solo para os eixos tracionados, assim: Fedl=O, Fetl=Fxetl, Fet2=0, Fttot= Fedl+Fetl+Fet2; a distribuição das forças de tração %Fedl=O (não existe força de tração proveníente do motor), %Fetl=l00; %Fet2=0 e a distribuição das forças normais %Ned1=Ned1\*100/Ntot; %Netl=Netl \*100/Ntot; %Net2=Net2\*100/Ntot.

Para o caso  $4x4$ , há uma incógnita adicional  $(\mu)$ . Assim, para este caso de tração existe, também, a equação Fxet1 = Tet1-Riret1 =  $\mu$ Net1. O sistema  $AX = B$ resultante fica:

$$
X = \begin{pmatrix} Net2 \\ N5 \\ R5 \\ Ned1 \\ Net1 \\ Fxet1 \end{pmatrix} A = \begin{pmatrix} ab + f * z5 & 0 & 0 & 0 & 0 & 0 & 0 \\ 1 & 1 & 0 & 0 & 0 & 0 & 0 \\ 0 & -ab & z5 & 0 & 0 & 0 & 0 \\ 0 & x5 & -z5 & -cd & 0 & 0 & 0 \\ 0 & 0 & -1 & -f & -f & 1 & 1 \\ 0 & 0 & 0 & 0 & -\mu & 0 & 1 \end{pmatrix}
$$
  
\n
$$
\begin{pmatrix} W2g cos \theta * cg2x + Ri2(cg2z - z5) + (-1)Rg2x(cg2z - z5) - Riret2 * z5 \\ W2g cos \theta \\ -W2g cos \theta (ab - cg2x) + Ri2 * cg2z + (-1)Rg2x * cg2z \\ -W1g cos \theta (cd - cg1x) + (-1)Rglx * cg1z + Ri1 * cg1z + (-1)Rxx * cg1z \\ Ri1 * cg1z + (-1)Rglx * cg1z + W1g cos \theta * cg1x + (-1)Rxx * cg1z \\ ( -1)Rglx + Ri1 + (-1)Rxx \end{pmatrix}
$$

ľ

O coeficiente de adesão  $\mu$  da matriz  $\Lambda$  é um parâmetro. Assim, resolve-se iterativamente o processo adotando-se como valor inicial para  $\mu = a[\frac{9}{6}]/100$ . O processo de iteração termina quando o novo valor de  $\mu$  se aproximar do anterior. O novo valor de  $\mu$  é calculado pela expressão  $\mu = (f(W1+W2)g\cos\theta + (-1)Rg1x + Ri1 +$   $(-1)$ Rax +  $(-1)$ Rg2x + Ri2 + Riret2) / (Ned1 + Net1). Quando o processo finalizar, calculam-se com o vetor  $X$  a força normal total através da expressão Ntot=Nedl+Netl+Net2 e a força de tração total através de Ftot = Tedl+Tetl = Fxedl+Fxetl+Rirem, onde Rirem=Riredl+Riretl. As forças de tração serão iguais a zero para eixos sem tração e iguais à força de tração disponível no solo para os eixos tracionados, assim: Fedl=Fxedl, Fetl=Fxetl, Fet2=0, Fttot= Fedl+Fetl+Fet2 a distribuição das forças de tração %Fed1=Fed1 \*100/Fttot, %Fetl=Fetl \*100/Fttot; %Fet2=0 e a distribuição das forças normais %Nedl=Nedl \*100/Ntot; %Netl=Netl \*100/Ntot; %Net2=Net2\*100/Ntot.

## **4.3 Veículos simples e combinados de três eixos no trator**

ŀ

A figura 13 ilustra um veículo combinado, em que o cavalo possui três eixos. Para o caso de veículos simples, deve-se desconsiderar o semi-reboque 2 com as suas respectivas forças.

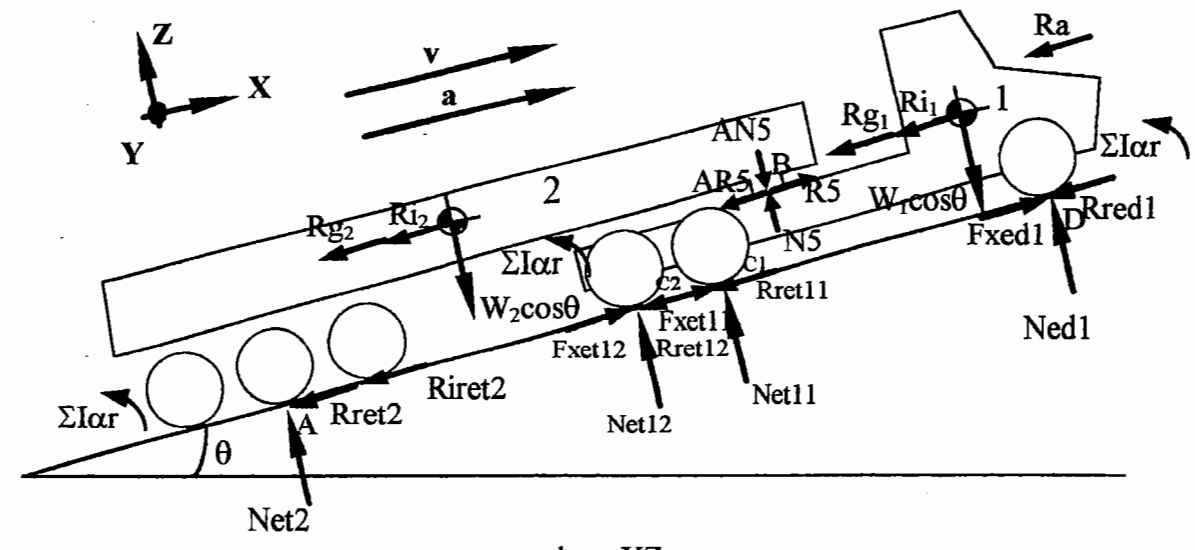

plano XZ

Figura 13 - Diagrama de forças de um veículo combinado com três eixos no cavalo

A suspensão nos eixos traseiros do veículo simples pode ser do tipo suspensão com feixe múltiplo de molas ou suspensão com pivotamento oscilante, cujas modelagens encontram-se respectivamente nas seções 4.3.1 e 4.3.2.

# 4.3.1 Suspensão com feixe múltiplo de molas

A suspensão dos eixos traseiros do cavalo utilizada no equacionamento apresentado nesta seção é do tipo feixe múltiplo de molas. Na Mercedes-Benz do Brasil, uttliza-se uma suspensão de série desse tipo, denominada "suspensão *boogie"*  (figura 14). As forças logitudinais, devido ao momento de tração, são transmitidas através dos tirantes à longarina, não ocorrendo transferência de carga de um eixo para outro. As forças transversais são absorvidas pelas molas, que são apoiadas em suas extremidades pela sela do eixo e, no centro, pelo balancim. A construção pendular desse tipo de suspensão possibilita um grande movimento vertical relativo entre os eiXOS.

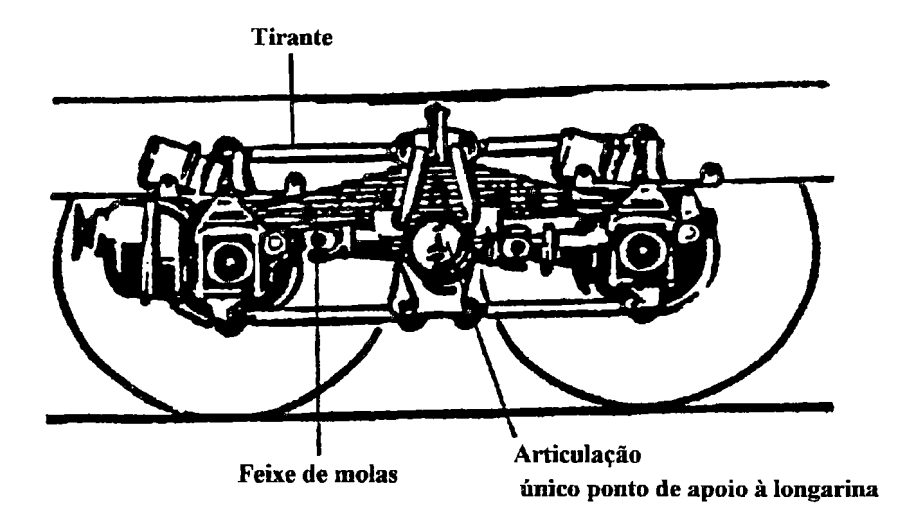

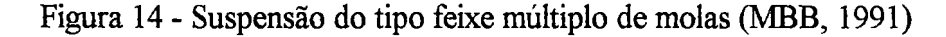

No equacionamento descrito a seguir, isola-se a suspensão do cavalo determinando as reações nos tirantes conforme diagrama apresentado na figura 15.

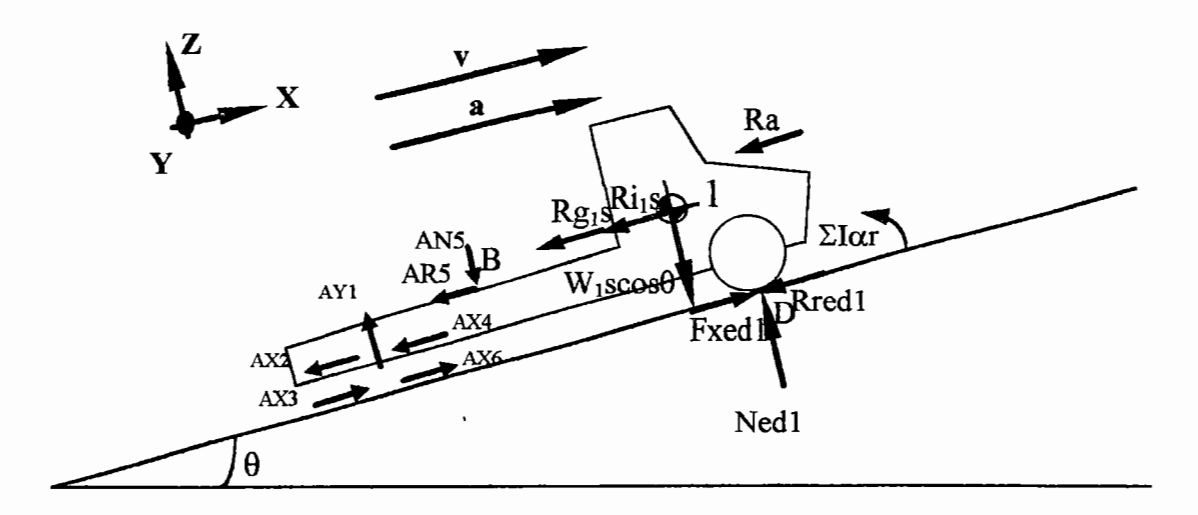

plano XZ

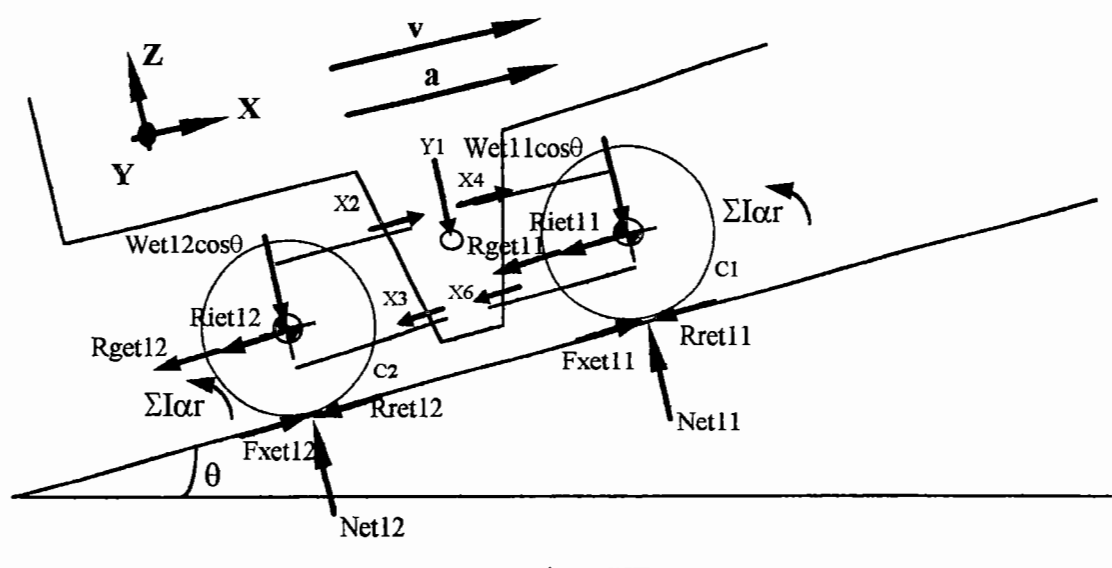

plano XZ

Figura 15 - Cavalo e suspensão do tipo feixe múltiplo de molas

Na figura 15, as forças X3 e X6 atuam nos tirantes inferiores que estão a uma altura v36 do solo, enquanto as forças X2 e X4 nos tirantes inferiores estão a uma altura v24 do solo.

Com a separação do cavalo de sua suspensão traseira, a posição do centro de

gravidade do cavalo cgl altera-se para cg1s A nova posição do centro de gravidade do veículo 1 sem a suspensão traseira (cg1s) é calculada pelas seguintes equações:  $Wls = W1-(Wet11+Wet12);$  cglsx =  $(W1*cg1x-Wet12(bo+cd)-Wet11*cd)/W1s;$ cglsy=cgly e cglsz =  $(W1 * cg1z-Wet12 * r2-Wet11 * r1) / W1s$ .

No cálculo da força de inércia Ri1s e da força devida à inclinação da pista Rgls, procede-se conforme descrito no Capítulo 3, trocando-se o peso Wl por Wls. A posição do centro de gravidade do eixo traseiro primário de 1 na direção Z (r1) pode ser considerada aproximadamente como sendo igual ao raio dinâmico das rodas do eixo traseiro primário de 1. Da mesma forma, a posição r2 pode ser aproximada pelo raio dinâmico das rodas do eixo traseiro secundário de 1.

No equacionamento para a determinação das forças ideais e reais, faz-se o equilíbrio das forças em determinados pontos dos elementos isolados (semi-reboque, cavalo sem a suspensão, eixo primário da suspensão do CJET - et 11 e eixo secundário da suspensão do CJET - et12) obtendo-se as forças normais, os coeficientes de adesão utilizados e as forças de tração.

### Para o semi-reboque:

### $\Sigma$ MB=0 e Rret2=f.Net2  $\Rightarrow$

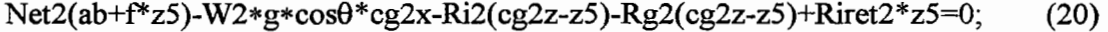

 $\sum Fz=0 \implies Net2-W2*g*cos\theta + N5=0;$  (21)

 $\Sigma MA=0 \Rightarrow R5*z5-N5*ab+W2*g*cos\theta(ab-cg2x) - Ri2*cg2z-Rg2*cg2z=0.$  (22)

### Para o cavalo sem a suspensão:

$$
\Sigma Fx=0 \text{ e Rred1=Ned1; AR5=R5; AX2=X2; AX4=X4; AX3=X3; AX6=X6 \Rightarrow
$$

$$
F\text{xed1-fNed1-Rg1s-Ri1s-Ra-R5-X2-X4+X3+X6=0};\tag{23}
$$

$$
\Sigma Fz=0 \text{ e AN5=N5; AY1=Y1} \Rightarrow Y1-N5-W1s*g*cos\theta + Ned1=0; \tag{24}
$$

 $\Sigma MD=0$  e AY1=Y1; AX2=X2; AX4=X4; AX3=X3; AX6=X6; AN5=N5; AR5=R5 e considerando-se Ra aplicado na posição do eg vertical  $\Rightarrow$ .<br>Yl(cd+bo-u1) - X2v24 - X4v24 + X3v36 + X6v36 - R5z5 - N5(cd-x5) - Rg1s\*cg1sz  $-Rils*cg1sz- Wls*g*cos\theta *cg1sx- Ra*cg1z=0.$  (25)

48

**Para o eixo primário da suspensão do CJET - etll:** 

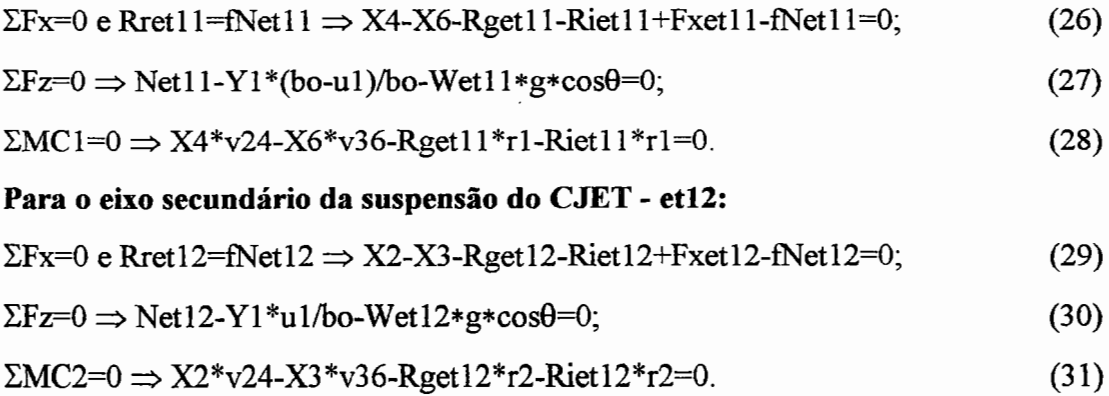

As equações de (20) a (31) podem ser utilizadas nos casos ideal e real. Os sistemas de equações *AX=B* para a análise real de veículos com sistemas de tração 6x2 e 6x4 e com suspensão do tipo feixe múltiplo de molas encontram-se no anexo A (A4 e A5). As equações (23), (26) e (29) dependem do sistema de tração a ser analisado, isto é, 6x2 ou 6x4. Para o caso 6x2 faz-se Tedl=O, Fxedl=-Riredl, Fxet11=Tet11-Riret11= $\mu$ Net11 e Tet12=0, Fxet12=-Riret12; enquanto para o caso 6x4. faz-se  $Ted1=0$ . Fxedl=-Riredl, Fxetll=Tetll-Riretll= $\mu$ Netll e  $Fxet12=Tet12-Riret12=\mu Net12.$  Nos eixos não-tracionados, por exemplo, eixo dianteiro do veículo 1, para o caso 6x2, a força disponível, Fxedl, não é considerada como força de tração, mas sim como força de inércia das partes rotativas das rodas não-motoras. Os valores das inércias das partes rotativas dependem do sistema de tração; assim, para o caso 6x2 Rirem = Riret $11 =$ (iwet $11$ +ite)\*a; Rirenm = Rired $1 +$ Riret12 + Riret2 = (iwed1+iwet12+iwet2)\*a e para o caso 6x4 Rirem = Riret11 + Riret12 = (iwet11+iwet12+ite)\*a; Rirenm = Rired1 + Riret2 = (iwed1+iwet2)\*a. Com as equações de (20) a (31) são construídos sistemas de equações *AX=B* de acordo com os tipos de tração do veículo.

Net<sub>2</sub>  $N<sub>5</sub>$  $R<sub>5</sub>$  $ab + f * z5$  $\mathbf{0}$  $\mathbf 0$  $\Omega$  $\theta$  $\ddot{\mathbf{0}}$  $\Omega$  $\theta$  $\Omega$  $\pmb{0}$ 0 0 0  $\pmb{0}$  $\mathbf{0}$  $\mathbf 0$  $\mathbf 0$  $\bf{0}$  $\mathbf{1}$  $\mathbf{1}$ Ned1 z5  $\theta$  $\mathbf 0$  $\mathbf{0}$  $\mathbf{o}$  $\mathbf{0}$  $\mathbf 0$ o  $\Omega$ -ah  $\mathbf{0}$ Net11  $\mathbf 0$  $\mathbf{0}$  $-1$  $-f$  $\pmb{0}$  $\pmb{0}$  $\mathbf{0}$  $-1$  $\mathbf{1}$  $-1$  $\mathbf{1}$  $\mathbf 0$  $\mathbf{o}$  $\mathbf 1$  $\mathbf{0}$  $\mathbf{0}$  $\mathbf{0}$  $\mathbf{0}$  $\mathbf 0$  $-1$  $\mathbf{1}$  $\mathbf 0$ Net12  $(cd - x5)$  $-z5$  $\mathbf 0$  $\pmb{0}$  $\bf{0}$  $cd + bo - ul$  $-v24$  $v36$  $-v24$  $v36$ 0  $\mathbf{x} =$  $A =$ 0  $-f$  $\bf{0}$  $\pmb{\mathsf{o}}$  $\ddot{\mathbf{0}}$  $\mathbf{0}$  $\mathbf 1$  $-1$  $\mathbf 0$  $\mathbf{0}$  $\bf{0}$ Y1  $\mathbf{o}$  $\mathbf 0$  $\mathbf 0$  $\mathbf{o}$  $\,$   $\,$  $\pmb{0}$  $-(bo - u1)/bo$  $\overline{0}$  $\bf{0}$  $\Omega$  $\mathbf 0$ 0  $\mathbf 0$  $\mathbf 0$  $\pmb{0}$  $\mathbf{0}$  $\mathbf{0}$  $v24$  $-v36$  $X<sub>2</sub>$ 0  $\mathbf 0$  $\mathbf{0}$  $\mathbf 0$  $\bf{0}$  $\mathbf{0}$  $\pmb{0}$  $-f$  $\mathbf 0$  $\mathbf{1}$  $-1$  $\mathbf 0$  $\pmb{0}$  $\mathbf{0}$  $X3$  $\mathbf 0$  $\mathbf{0}$  $\mathbf{0}$  $\mathbf 0$  $\Omega$  $\mathbf{0}$  $\mathbf{1}$  $-11/ha$  $\mathbf{0}$  $\mathbf{0}$  $\mathbf{0}$  $\Omega$ n  $\mathbf{0}$  $\mathbf{0}$  $\mathbf{0}$  $\mathbf 0$  $v24$  $-v36$  $\Omega$  $\mathbf 0$  $\mathbf{X}$ 4 X6 Fxet11 W2g  $\cos \theta$  \*  $\csc 2x + (\csc 2z - z5)$  \* ((-1)Rg2 + Ri2) - Riret2 \* z5  $W2g\cos\theta$  $-W2g \cos\theta(ab - cg2x) + (Ri2 + (-1)Rg2x) * cg2z$  $Rired1 + (-1)Rg1sx + Rils + (-1)Rxx$ W1sg cos  $\theta$ W1sg cos  $\theta$ \* cg1sx + (-1)Rg1sx \* cg1sz + Ri1s \* cg1sz + (-1)Rax \* cg1z  $B =$  $(-1)$ Rget11x + Riet11 Wet1lg  $\cos \theta$  $((-1)$ Rget $11x +$ Riet $11$ )rl  $(-1)$ Rget12x + Riet12 + Riret12

Para o caso 6x2, o sistema  $AX=B$  fica:

Wet 12g cos  $\theta$ 

 $((-1)$ Rget $12x +$ Riet $12$ )r2

Com as incógnitas do vetor  $X$ , calculam-se o coeficiente de adesão utilizado através da expressão  $\mu$ =Fxet11/Net11 e a força normal total através da expressão  $Ntot = Ned1 + Net11 + Net12 + Net2.$  $\mathbf{A}$ força de tração total é igual a Ftot=Tet11+Riret11 e corresponde à força que o motor deve fornecer, isto é, à força de tração disponível no solo mais a energia necessária para vencer as inércias das partes rotativas do sistema de transmissão. As forças de tração serão iguais a zero para os eixos sem tração e iguais às forças de tração disponíveis no solo para os eixos tracionados. Fed $1=0$ ,  $Fet1!=Fxet11$ ,  $Fet12=0$ , Fet $2=0$ , assim.

s, v

 $\mathbf{0}$ 

 $\pmb{0}$ 

 $\mathbf 0$ 

 $\mathbf 0$ 

 $\mathbf{a}$ 

 $\mathbf{o}$ 

 $\mathbf{1}$ 

 $\bf{0}$ 

 $\pmb{0}$ 

 $\mathbf 0$ 

 $\mathbf 0$ 

 $\mathbf{0}$ 

Fttot=Fed1+Fet11+Fet12+Fet2; a distribuição das forças de tração %Fed1=0, %Fet11=100; %Fet12=0, %Fet2=0 e a distribuição das forças normais %Net11=Net11\*100/Ntot; %Net12=Net12\*100/Ntot;  $%Ned1 = Ned1 * 100/Ntot;$ %Net2=Net2\*100/Ntot.

Para o caso 6x4, existe também a força Fxet12 como incógnita. Portanto, inclui-se a equação adicional Fxet12 = Tet12-Riret12 =  $\mu$ Net12. O sistema  $AX = B$ fica:

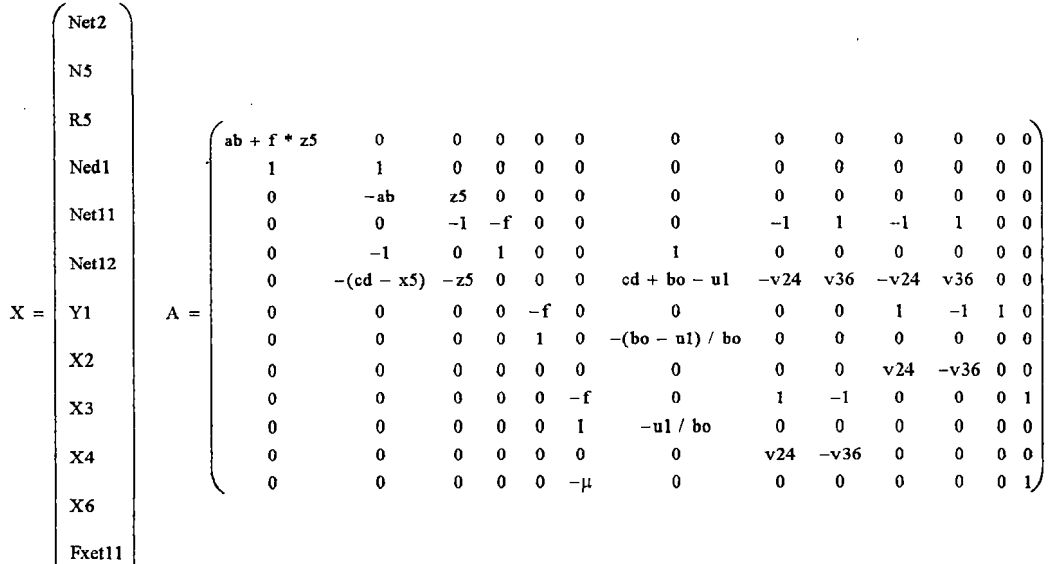

 $\left\langle \right\rangle_{\text{Fact 12}}$ 

```
W2g cos \theta * cg2x + (cg2z - z5) * ((-1)Rg2 + Ri2) - Riret2 * z5
 W2g\cos\theta-W2g \cos \theta (ab - cg2x) + (Ri2 + (-1)Rg2x) * cg2zRired1 + (-1)Rg1sx + Rils + (-1)RxW1sg cos\thetaWisg \cos \theta * cg lsx + (-1) Rg1sx * cg1sz + Ri1s * cg1sz + (-1) Rax * cg1z
(-1)Rget11x +Riet11B =Wet 1 lg cos \theta((-1)Rget11x + Riet11)r1
 (-1)Rget12x +Riet12Wet 12g cos \theta((-1)Rget12x + Riet12)r2
\mathbf{0}
```
51

As incógnitas X são calculadas de forma semelhante ao caso 4x4. Portanto, resolve-se o processo iterativamente, adotando-se como valor inicial para  $\mu$  = a[%]/100 e o novo valor de  $\mu$  é calculado pela expressão  $\mu = (f(W1+W2)g\cos\theta + ( 1)$ Rglx + Ril + (-1)Rax + (-1)Rg2x + Ri2 + Riret2 + Riredl) / (Net11 + Net12). Quando o processo terminar, com as incógnitas do vetor *X* calculam-se o coeficiente de adesão utilizado através da expressão  $\mu$ =Fxet11/Net11; a força normal total através da expressão Ntot=Nedl+Netll+Netl2+Net2 e a força de tração total Ftot = Tetll +Tetl2 = Fxet11 +Fxetl2+Rirem. As forças de tração serão iguais a zero para os eixos sem tração e iguais às forças de tração disponíveis no solo para os eixos tracionados, assim, Fed1=0, Fet11=Fxet11, Fet12=Fxet12, Fet2=0, Fttot = Fedl+Fet1l+Fetl2+Fet2; a distribuição das forças de tração %Fedl=O, %Fetl1=Fetll \*100/Fttot, %Fet12=Fetl2\*100/Fttot, %Tet2=0 e a distribuição das forças normais %Ned1=Nedl \*100/Ntot; %Net11=Net11 \*100/Ntot; %Netl2=Net12\*100/Netl2; %Net2=Net2\*100/Ntot.

# **4.3.2 Suspensão com pivotamento oscilante**

O tipo de suspensão com pivotamento oscilante ("Walking-Beam") utilizado, principalmente, em caminhões está ilustrado na figura 16, em que a suspensão do cavalo está isolada mostrando as reações no pivô. Neste tipo de suspensão, existe um pivô oscilante do tipo "balancim", no qual as forças reacionais devido ao momento de tração são transmitidas. A transferência de carga na aceleração ocorre do eixo primário (eixo da frente do CJET - et 11) para o eixo secundário (eixo traseiro do CJET- etl2).

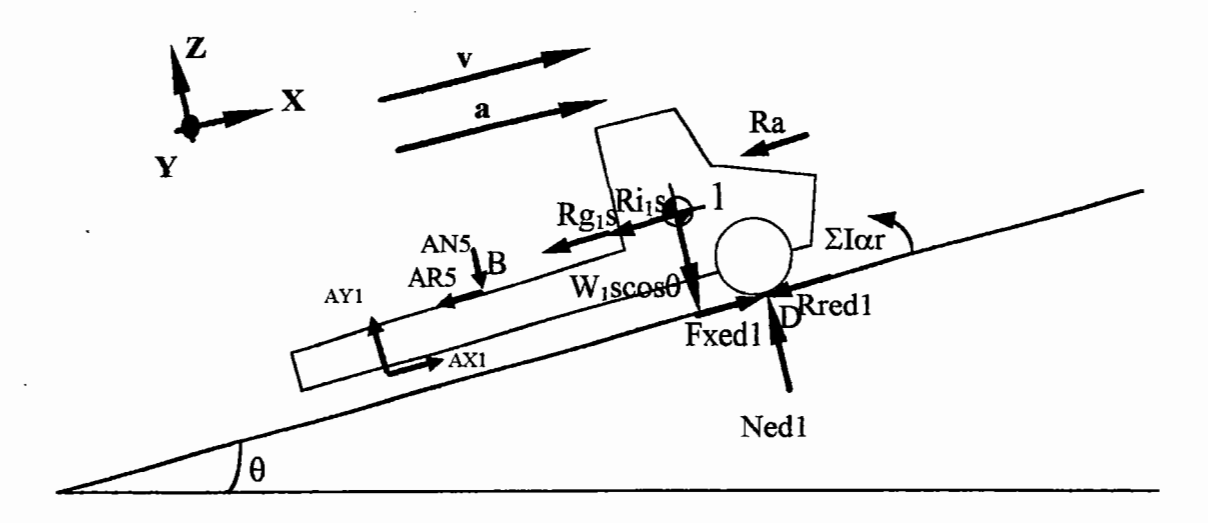

plano XZ

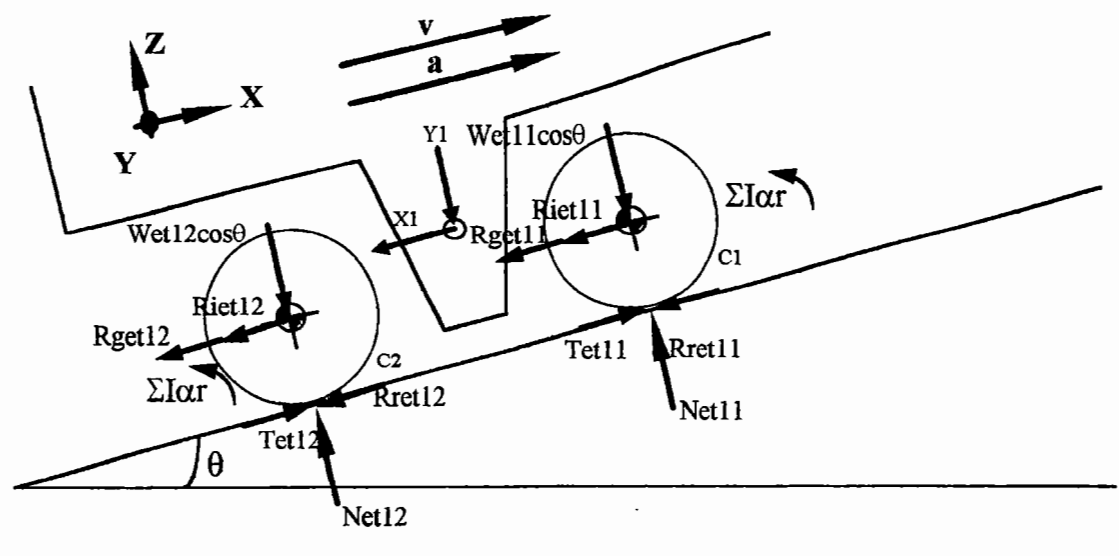

plano XZ

Figura 16 - Cavalo e suspensão do tipo pivotamento oscilante

Como ocorreu a separação do cavalo de sua suspensão traseira, a posição do centro de gravidade do cavalo cg1 foi alterada para cg1s, conforme descrito na seção 4.3.1, referente à suspensão do tipo feixe múltiplo de molas.

No equacionamento descrito a seguir para a determinação das forças ideais e reais, também se isolam os elementos (semi-reboque, cavalo sem a suspensão, eixo

primário da suspensão do CJET- etll e eixo secundário da suspensão do CJET etl2), obtendo-se as forças normais, os coeficientes de adesão utilizados e as forças de tração.

### **Para o semi-reboque:**

### $\Sigma MQR=0$  e Rret2=fNet2  $\Rightarrow$

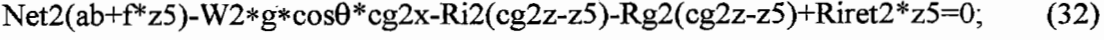

 $\sum Fz=0 \Rightarrow Net2-W2*g*cos\theta + N5=0;$  (33)

$$
\Sigma MA=0 \Rightarrow R5*z5-N5*ab+W2*g*cos\theta(ab-cg2x)-Ri2*cg2z-Rg2*cg2z=0. \tag{34}
$$

### **Para o cavalo sem a suspensão:**

 $EM1=0$  e Rred l=fNed1; AR5=R5; AN5=N5 e Ra aplicado na posição do cg vertical  $\Rightarrow$  -Nedl (bo-ul+cd-f<sup>\*</sup>vl) - Fxedl<sup>\*</sup>vl + N5(bo-ul+x5) - R5(z5-vl) + Wls\*g\*cos $\theta$  \*  $(cd - cg1sx + bo - u1) - (cg1sz - vl)(Rgls + Ri1s) - Ra(cglz - vl) = 0$  (35)  $\Sigma$ Fx=0 e; AX1=X1; AR5=R5; Rredl=f\*Nedl  $\Rightarrow$  $X1 + Fxed1 - R5 - Rg1s - Ri1s - f^*Ned1 - Ra = 0;$  (36)  $\Sigma MD=0$  e AY1=Y1; AX1=X1; Rred1=fNed1 e Ra aplicado na posição do cg vertical

 $\Rightarrow$  Yl(cd+bo-ul)-N5(cd-x5)-R5\*z5-Wls\*g\*cos $\theta$ \*cglsx-Rils\*cglsz-Rgls\*cglsz- $Ra^*cg1z+X1^*vl=0.$  (37)

### **Para a suspensão:**

 $EMC2=0 \Rightarrow -Net11*bo+Y1*u1 - X1*v1 -Riet12*r2 - Rget12*r2 - Riet11*rl Rget11*r1 + Wet11*g*cos0*bo=0;$  (38)  $EMC1=0 \Rightarrow Net12*bo-Y1(bo-u1) - X1*vl - Riet12*r2 - Rget12*r2 - Riet11*rl Rget11*r1 - Wet12*g*cos0*bo=0;$  (39)

 $\Sigma$ Fx=0 e Rret11=fNet11; Rret12=fNet12  $\Rightarrow$ 

Fxetll +Fxet12-Xl-Rgetl2-Rietl2-Rgetll-Rietll-fNetll-fNetl2=0. (40)

As equações de (32) a (40) podem ser utilizadas nos estudos ideal e real, sendo que as equações (35), (36) e (40) dependem do sistema de tração. No caso 6x2, faz-se Tedl=0, Fxedl = -Riredl, Fxetll = Tetll-Riretll =  $\mu$ Netll e Tetl2=0, Fxet12 = -Riret12; enquanto para o caso 6x4 faz-se Ted1=0, Fxed1 = -Rired1, Fxet11  $=$  Tetll-Riretll =  $\mu$ Netll, Fxetl2 = Tetl2-Riretl2 =  $\mu$ Netl2. O anexo A (A6 e A7) apresenta os sistemas de equações  $AX = B$  para o estudo real.

A partir das equações de (32) a (40), são construídos os seguintes sistemas de equações  $AX = B$ , respectivamente para os casos 6x2 e 6x4.

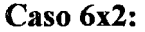

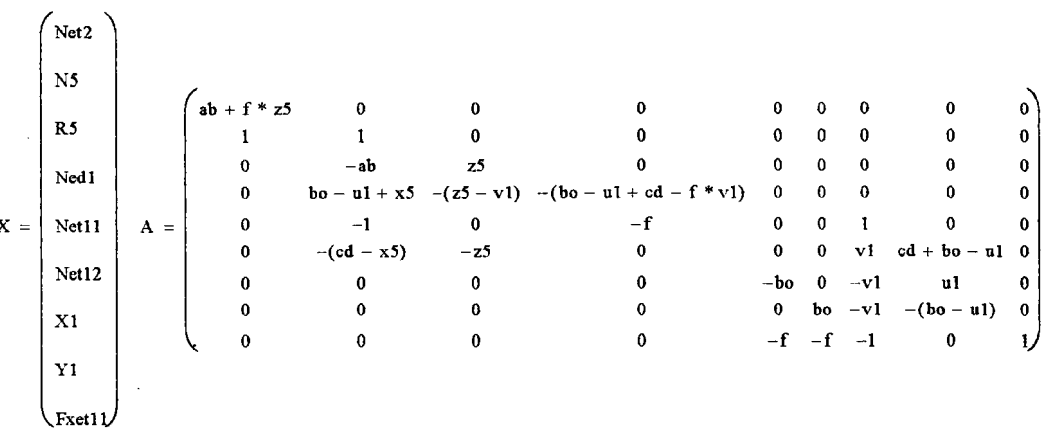

```
W2g \cos \theta * cg2x + (cg2z - z5) * ((-1)Rg2x + Ri2) - Riret2 * z5W2g \cos \theta-W2g \cos \theta (ab - cg2x) + (Ri2 + (-1)Rg2x) * cg2z-W1sg \cos \theta (cd - cg1sx + bo - ul) + (cg1sz - vl)(Rils + (-1)Rg1sx) + (-1)Rax(cglz - vl) - Rired1 * vlB =\text{Rired1} + (-1)\text{Rglsx} + \text{Rils} + (-1)\text{Rax}Wlsg cos \thetacglsx + Rils * cglsz + (-1)Rglsx * cglsz + (-1)Rax * cglz
 Riet12 * t2 + (-1)Rget12x * t2 + Riet11 * t1 + (-1)Rget11x * t1 - Wet11g cos 0bo
 Riet12 * r2 + (-1)Rget12x * r2 + Riet11 * r1 + (-1)Rget11x * r1 + Wet12g cos 0bo
 (-1)Rget12x + Riet12 + (-1)Rget11x + Riet11 + Riret12
```
#### Caso 6x4: Net<sub>2</sub>  $N<sub>5</sub>$  $ab + f * z5$  $\mathbf 0$  $\mathbf 0$  $\mathbf 0$  $\mathbf 0$  $\mathbf 0$  $\mathbf 0$  $0 \quad 0$  $R<sub>5</sub>$  $\mathbf{1}$  $\mathbf{1}$  $\bf{0}$  $\mathbf{a}$  $\bf{0}$  $\mathbf{0}$  $\mathbf{0}$  $\mathbf{0}$  $0\quad 0$  $z<sub>2</sub>$  $\Omega$  $\mathbf{0}$  $\mathbf 0$  $\mathbf{0}$  $0$   $0$ Ned 1  $\mathbf 0$  $-ab$  $\Omega$  $bo - u1 + x5 - (z5 - y1) - (bo - u1 + cd - f * v1)$  $\mathbf{0}$  $\overline{0}$  $\Omega$  $\Omega$  $\mathbf{o}$  $0 \quad 0$ Net11  $\mathbf{o}$  $-1$  $\mathbf{0}$  $-f$  $\mathbf{0}$  $\pmb{0}$  $\mathbf{1}$  $\mathbf 0$  $0 \quad 0$  $X =$  $A =$  $(cd - x5)$  $-25$  $\Omega$  $\mathbf{0}$  $\mathbf{0}$  $v1$  $0 \quad 0$  $\mathbf 0$  $cd + bo$  $n1$  $Net12$  $\mathbf{0}$  $\mathbf 0$  $\mathbf 0$  $-b<sub>0</sub>$  $\mathbf 0$  $-v1$  $\mathbf{u}$ 1  $0<sub>0</sub>$  $\mathbf{X}$  $\bf{0}$  $\mathbf{0}$  $\mathbf{0}$  $\mathbf{0}$  $\mathbf{0}$ bo  $-v1$  $-(bo - ul)$  $0 \quad 0$  $\alpha$  $\pmb{0}$  $-f$  $\mathbf{0}$  $-f$  $-1$  $\theta$  $1-1$  $Y<sub>1</sub>$  $\Omega$  $\mathbf{a}$  $\alpha$  $\Omega$  $\mathbf{0}$  $\bf{0}$  $\mathbf 0$  $\mathbf{1}$ Fxet11 Fxet12 W2g cos  $\theta$  \* cg2x + (cg2z - z5) \* ((-1)Rg2x + Ri2) - Riret2 \* z5  $W2g \cos \theta$  $-W2g \cos \theta (ab - cg2x) + (Ri2 + (-1)Rg2x) * cg2z$  $-W1sg \cos \theta (cd - cg1sx + bo - ul) + (cg1sz - vl)(Rils + (-1)Rg1sx) + (-1)Raz(cglz - vl) - Rired1 * vl$ Rired  $1 + (-1)$  Rg 1sx + Ri1s +  $(-1)$  Rax  $B =$ W1sg cos  $\theta$ cg1sx + Rils \* cg1sz + (-1)Rg1sx \* cg1sz + (-1)Rax \* cg1z Riet12 \* r2 + (-1)Rget12x \* r2 + Riet11 \* r1 + (-1)Rget11x \* r1 - Wet11g cos  $\theta$ bo Riet12 \* r2 + (-1)Rget12x \* r2 + Riet11 \* r1 + (-1)Rget11x \* r1 + Wet12g cos Obo  $(-1)$ Rget12x + Riet12 +  $(-1)$ Rget11x + Riet11

Analogamente às soluções dos casos de suspensão de feixe múltiplo de molas, com os valores do vetor X calculam-se o coeficiente de adesão utilizado, a força normal total através da expressão Ntot=Ned1+Net11+Net12+Net2 e a força de tração total Ftot = Tet11 = Fxet11+Rirem, Rirem = Riret11 para o caso 6x2 e Ftot = Tet11+Tet12 = Fxet11+Fxet12+Rirem, Rirem = Riret11+Riret12 para o caso 6x4. As forças de tração serão iguais a zero para os eixos sem tração e iguais às forças de tração disponíveis no solo para os eixos tracionados, assim, Fed $1=0$ , Fet $11=\text{Fact }1$ , Fet12=0, Fet2=0 para o caso 6x2, Fed1=0, Fet11=Fxet11, Fet12=Fxet12, Fet2=0 para o caso 6x4, Fttot=Fed1+Fet11+Fet12+Fet2; a distribuição das forças de tração  $%$ Fet $11 =$ Fet $11 * 100$ /Fttot.  $%$ Fed1=Fed1\*100/Fttot.  $%$ Fet12=Fet12\*100/Fttot.  $%Fet2=0$ distribuicão  $\rm{das}$ forcas  $%Ned1 = Ned1 * 100/Ntot$ , e a normais

 $\mathbf{a}$ 

%Netll=Netll \*100/Ntot, %Netl2=Netl2\*100/Net12, %Net2=Net2\*100/Ntot.

No caso de se analisar um veículo simples, devem-se retirar dos sistemas *AX=B* (seções 4.2 e 4.3) as equações que contêm as forças Net2, N5 e R5, assim como W2, Rg2x, Riret2 e Ri2.

# **4.4 Análise ideal de um veículo com tração 6x4 e suspensão com feixe múltiplo de molas**

O veículo analisado é um caminhão Mercedes-Benz denomínado L2635 com . tração 6x4 e suspensão do tipo "suspensão *boogie"* com feixe múltiplo de molas. Os resultados foram obtidos com o caminhão pesando 23.000 kgf (peso bruto total - PBT) e sem a utilização de reboques.

As principais características do veículo são apresentadas a seguir, segundo informações fornecidas pelo fabricante:

-modelo: L2635;

-distância entre eixos: 5.350 mm;

- bitola dianteira: 1. 994 mm;

-bitola traseira: 1.800 mm;

-comprimento: 10.577 mm;

- largura: 2.439 mm;

-altura (carregado/descarregado): 2.966/2.991 mm;

-balanço dianteiro: 1.375 mm;

-balanço traseiro: 2.402 mm;

-distância entre os eixos traseiros: 1.450 mm;

. -distância em X entre o eixo traseiro secundário e o pivô: 725 mm;

- altura em Z do pivô da suspensão traseira: 660 mm;

-altura dos tirantes inferiores da suspensão: 340 mm;

-altura dos tirantes superiores da suspensão: 980 mm;

- -peso do eixo primário traseiro: 1.620 kgf;
- peso do eixo secundário traseiro: 1.320 kgf;
- pneumáticos das rodas dos eixos dianteiro e traseiros do cavalo: 11. OOR22;
- -raio dinâmico das rodas dos edl, etll e et12: 550 mm;
- -raio estático das rodas dos edl, etll e etl2: 538 mm;
- -peso vazio: 9.480 kgf;
- -peso estático no eixo dianteiro: 4.460 kgf;
- -peso estático no eixo traseiro primário: 2.510 kgf;
- -peso estático no eixo traseiro secundário: 2.510 kgf;
- -centro de gravidade longitudinal: 3.217 mm;
- centro de gravidade transversal: 997 mm;
- -centro de gravidade vertical: 1.300 mm;
- -coeficiente de arrasto aerodinâmico: 0,8;
- densidade do ar:  $1,225 \text{ kg/m}^3$ ;
- -coeficiente de resistência ao rolamento: 0,008 constante;
- inclinação da pista: 0%;
- área frontal do veículo:  $6,5 \text{ m}^2$ .

Com as caracteristicas do veículo, calculou-se o centro de gravidade para a situação vazio e com o carregamento fornecido. As posições do centro de gravidade para o veículo carregado são determinadas em função da posição do cg da carga. Os pesos limites nos eixos do veículo com o carregamento total (PBT = 23.000 kgf) são:

- -peso limite no eixo dianteiro: 6.000 kgf;
- -peso limite no eixo traseiro primário: 8.500 kgf;
- -peso limite no eixo traseiro secundário: 8.500 kgf

Com esses pesos, a posição do cg para o veículo carregado é:

-distância ao eixo dianteiro (X): 4.490 mm;

- distância ao lado do passageiro (Y): 997 mm.

Na direção Z, com uma plataforma de carga a 1,5 m do solo, há duas situações fisicas para a distribuição da carga: a primeira com carga ocupando a altura de 0,5 m acima da plataforma, portanto cg da carga a 0,25 m da plataforma e início

da estação  $Z^1$  a 1,75 m; e a segunda considerando um limite de altura do carregamento de 4 m, portanto cg da carga a  $(4-1,5)/2 = 1,25$  m da plataforma e final da estação Z a 2,75 m. Portanto, na direção Z, a estação- Z varia de 1,75 m até 2,75 m.

Desta forma, existem duas possibilidades para a posição do cg na direção Z para o veículo carregado:

1 - para o cg da carga a 1,75 m; - distância em relação ao pavimento (Z): 1.565 mm; 2 - para o cg da carga a 2, 75 m; - distância em relação ao pavimento (Z): 2.152 mm.

Fez-se um estudo e determinou-se qual das duas possibilidades acima resulta em um maior coeficiente de adesão utilizado, que foi para o cg na direção Z igual a 1.565 mm. Para este cg (X - 4.490 mm; Y - 997 mm; Z - 1.565 mm) são apresentados nas tabelas 2, 3, 4, 5 e nas figuras 17, 18, 19, os seguintes resultados: as forças de tração nos eixos dos veículos, as forças normais, o coeficiente de adesão utilizado, as forças resistivas e as forças nos tirantes da suspensão.

As tabelas 2 e 3 ilustram as forças de tração e as forças normais nos eixos do veículo, assim como a distribuição ideal das mesmas em função da aceleração do veículo. Estas informações auxiliam a verificar como seria o balanceamento ideal das forças, ajudando no projeto do sistema de transmissão. Considerou-se o veículo trafegando a 80 km/h e a inércia das rodas não-motoras participando em 4% na massa equivalente do veículo.

 $1$  estação de carga: posição do centro de gravidade da carga (figura 23)

| a[%] / a       | Fed1             | Fet11  | Fet <sub>12</sub> | Fttot  | %Fed1            | %Fet11 | %Fet12 | %Fttot |
|----------------|------------------|--------|-------------------|--------|------------------|--------|--------|--------|
| $[%g] / m/s^2$ | [N]              | [N]    | [N]               | [N]    | [%]              | [%]    | [%]    | [%]    |
| 0/0            | $\bf{0}$         | 1.719  | 1.659             | 3.378  | $\bf{0}$         | 50,9   | 49,1   | 100    |
| 2,0/0,196      | $\bf{0}$         | 4.045  | 3.906             | 7.951  | $\boldsymbol{0}$ | 50,9   | 49,1   | 100    |
| 4,0/0,392      | $\boldsymbol{0}$ | 6.370  | 6.153             | 12.523 | $\bf{0}$         | 50,9   | 49,1   | 100    |
| 6,0/0,589      | 0                | 8.695  | 8.401             | 17.096 | 0                | 50,9   | 49,1   | 100    |
| 8,0/0,785      | 0                | 11.020 | 10.649            | 21.669 | $\boldsymbol{0}$ | 50,9   | 49,1   | 100    |
| 10/0,981       | $\boldsymbol{0}$ | 13.344 | 12.898            | 26.242 | $\bf{0}$         | 50,8   | 49,2   | 100    |
| 12/1,177       | $\boldsymbol{0}$ | 15.667 | 15.147            | 30.814 | $\boldsymbol{0}$ | 50,8   | 49,2   | 100    |
| 14/1,373       | $\boldsymbol{0}$ | 17.990 | 17.397            | 35.387 | $\bf{0}$         | 50,8   | 49,2   | 100    |
| 16/1,570       | 0                | 20.313 | 19.647            | 39.960 | $\bf{0}$         | 50,8   | 49,2   | 100    |
| 18/1,766       | $\bf{0}$         | 22.635 | 21.898            | 44.533 | $\boldsymbol{0}$ | 50,8   | 49,2   | 100    |
| 20/1,962       | 0                | 24.956 | 24.149            | 49.106 | $0^{\circ}$      | 50,8   | 49,2   | 100    |
|                |                  |        |                   |        |                  |        |        |        |

Tabela 2 - Distribuição das forças de tração nos eixos do veículo

Obs. a aceleração a<sup>[%]</sup>/a é fornecida pelo projetista

### Forças de tração

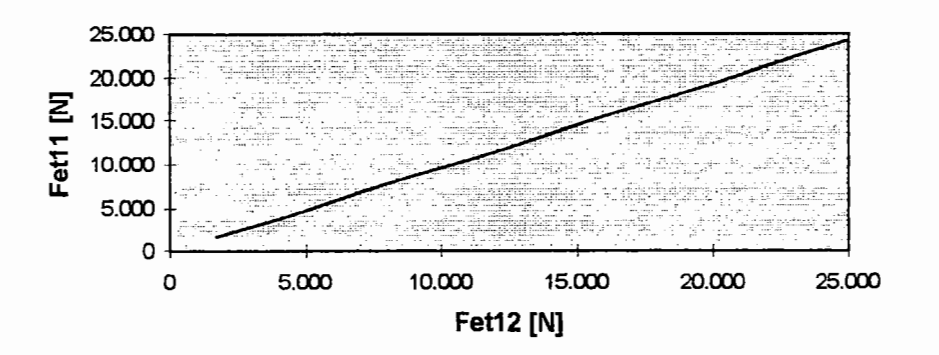

Figura 17 - Forças dinâmicas de tração nos eixos traseiros do veículo

Através da tabela 2 e da figura 17, verifica-se que, para o tipo de suspensão com feixe múltiplo de molas, as distribuições ideais para as forças de tração, %Fet11 e %Fet12, estão próximas de 50%. Assim, o sistema de transmissão instalado no veículo deve permitir uma distribuição de forças de tração nos eixos também próximas de 50%. Na seção 4.5, determinam-se a aceleração, a distribuição de forças normais e os coeficientes de adesão utilizados nos eixos para um sistema de transmissão cuja distribuição de forças de tração é de 50% sendo feita por um diferencial. Isto mostra que o tipo de suspensão com feixe múltiplo de molas juntamente com esse sistema de transmissão é uma solução adequada para o veículo com tração 6x4.

| $a[\%]/a$       | Ned <sub>1</sub> | Net11        | Net12  | Ntot    | %Ned1 | %Net11 | %Net12 | %Ntot |  |
|-----------------|------------------|--------------|--------|---------|-------|--------|--------|-------|--|
| $[\%g] / m/s^2$ | $\mathbb{N}$     | $\mathbb{N}$ | [N]    | [N]     | [%]   | [%]    | [%]    | [%]   |  |
| 0/0             | 58.112           | 85.231       | 82.288 | 225.630 | 25,8  | 37,8   | 36,5   | 100   |  |
| 2,0/0,196       | 56.949           | 85.812       | 82.869 | 225.630 | 25,2  | 38,0   | 36,7   | 100   |  |
| 4,0/0,392       | 55.787           | 86,393       | 83.450 | 225.630 | 24,7  | 38,3   | 37,0   | 100   |  |
| 6,0/0,589       | 54.624           | 86.974       | 84.031 | 225.630 | 24,2  | 38,5   | 37,2   | 100   |  |
| 8,0/0,785       | 53.462           | 87.556       | 84.613 | 225.630 | 23,7  | 38,8   | 37,5   | 100   |  |
| 10/0,981        | 52.299           | 88.137       | 85.194 | 225.630 | 23,2  | 39,1   | 37,8   | 100   |  |
| 12/1,177        | 51.137           | 88.718       | 85.775 | 225.630 | 22,7  | 39,3   | 38,0   | 100   |  |
| 14/1,373        | 49.974           | 89.299       | 86.356 | 225.630 | 22,1  | 39,6   | 38,3   | 100   |  |
| 16/1,570        | 48.812           | 89.881       | 86.938 | 225.630 | 21,6  | 39,8   | 38,5   | 100   |  |
| 18/1,766        | 47.649           | 90.462       | 87.519 | 225.630 | 21,1  | 40,1   | 38,8   | 100   |  |
| 20/1,962        | 46,487           | 91.043       | 88.100 | 225.630 | 20,6  | 40,4   | 39,0   | 100   |  |
|                 |                  |              |        |         |       |        |        |       |  |

Tabela 3 - Distribuição das forças normais nos eixos do veículo

Obs: a aceleração a[%]/a é fornecida pelo projetista

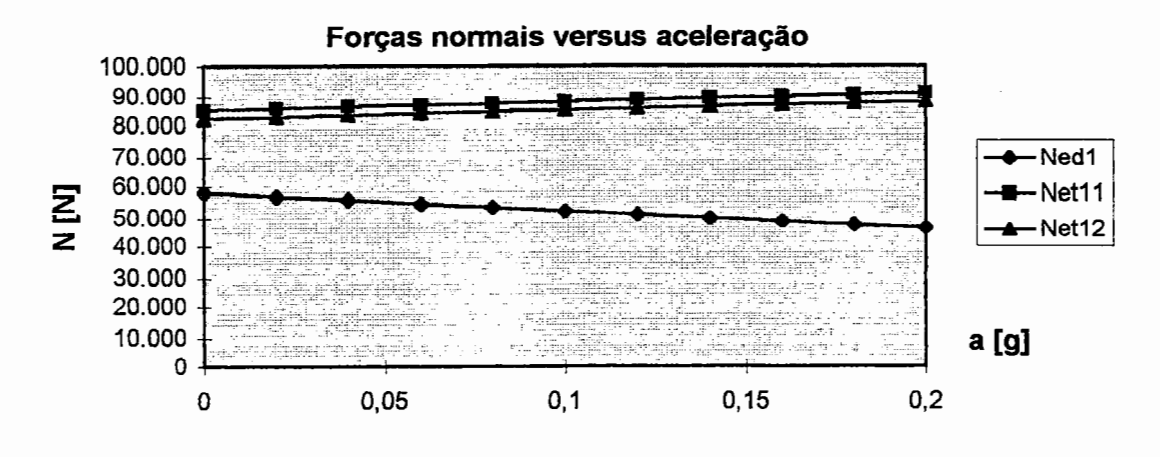

Figura 18 - Forças normais pela aceleração do veículo

A tabela 4 contém as forças resistivas (ar, rolamento e inclinação da pista) e o coeficiente de adesão ideal em função da aceleração. Estas informações são utilizadas para se determinar a perda de potência do veículo devido às forças resistivas, bem como para a definição do sistema de transmissão que deve caminhar no sentido de aproximar o coeficiente de adesão utilizado, com o sistema real instalado, ao coeficiente ideal. Na tabela 4, são apresentados  $\mu$  - coeficiente de adesão; Ra resistência do ar; Rg - resistência à inclinação da pista; Rred1 - resistência ao rolamento do eixo dianteiro; Rret11 - resistência ao rolamento do eixo traseiro primário; Rret12 - resistência ao rolamento do eixo traseiro secundário; Frtot resistência total. A figura 19 apresenta o comportamento do coeficiente de adesão ideal para o veículo em questão.

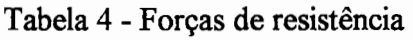

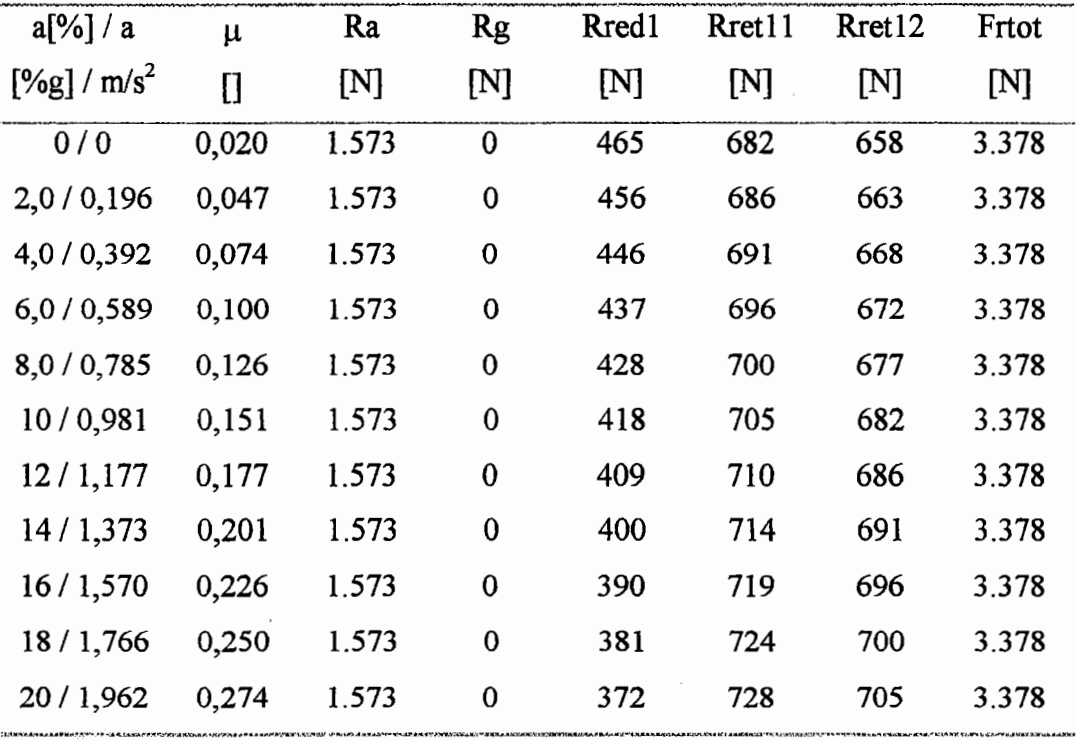

Obs: a aceleração a[% ]/a é fornecida pelo projetista

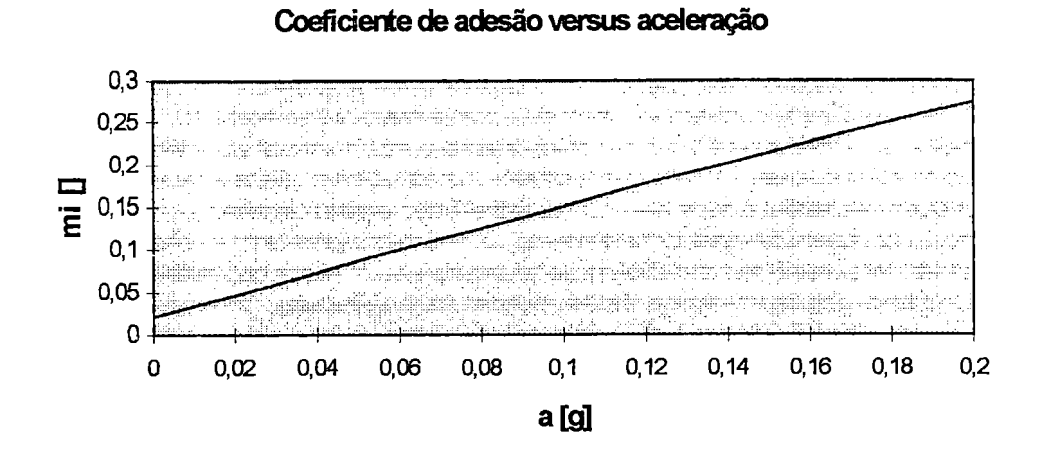

Figura 19 - Coeficiente de adesão utilizado pela aceleração do veículo

Para o projeto da suspensão do veículo, devem-se conhecer as forças nos tirantes do mesmo. A tabela 5 ilustra as forças nos tirantes inferiores (X3, X6) e superiores (X2, X4), assim como a solicitação no pivô (Y1) em função da aceleração.

| $a[\%]/a$      | Y1                     | X <sub>2</sub> | X3             | <b>X4</b>   | X6     |
|----------------|------------------------|----------------|----------------|-------------|--------|
| $[%g] / m/s^2$ | $\mathsf{N}\mathsf{I}$ | $\mathsf{[N]}$ | $\mathbf{[N]}$ | $\mathbf N$ | [N]    |
| 0/0            | 138.677                | 532            | 1.533          | 551         | 1.588  |
| 2,0/0,196      | 139.839                | 1.807          | 4.791          | 1.888       | 4.928  |
| 4,0 / 0,392    | 141.002                | 3.083          | 8.051          | 3.225       | 8.268  |
| 6,0/0,589      | 142.164                | 4.360          | 11.311         | 4.561       | 11.607 |
| 8,0/0,785      | 143.327                | 5.636          | 14.573         | 5.897       | 14.945 |
| 10/0,981       | 144.489                | 6.913          | 17.835         | 7.233       | 18.283 |
| 12/1,177       | 145.652                | 8.190          | 21.097         | 8.569       | 21.619 |
| 14/1,373       | 146.814                | 9.467          | 24.361         | 9.905       | 24.955 |
| 16/1,570       | 147.977                | 10.745         | 27.625         | 11.240      | 28.291 |
| 18 / 1,766     | 149.139                | 12.023         | 30.890         | 12.575      | 31.625 |
| 20 / 1,962     | 150.302                | 13.301         | 34.156         | 13.909      | 34.959 |
|                |                        |                |                |             |        |

Tabela 5- Forças nos tirantes (conforme figura 15)

Obs: a aceleração a[%]/a é fornecida pelo projetista

Na seção 4.5, descrita a seguir, obtêm-se as forças do veículo com a aceleração calculada através de um sistema de transmissão real instalado.

### **4.5 Análise real das forças de um veículo com tração 6x4**

As forças reais foram calculadas com o mesmo veículo da seção 4.4, caminhão Mercedes-Benz L2635 com tração 6x4 e suspensão do tipo "suspensão *boogie"* com feixe múltiplo de molas. O sistema de transmissão real apresenta as características descritas a seguir, segundo informações fornecidas pelo fabricante do veículo:

- coeficiente de resistência devido à inércia das partes rotativas: calculado em função dos momentos de inércia do motor, platô e disco (os momentos de inércia da transmissão foram desprezados);

- inércias das rodas: contribuem em 4% no fator de massa, devido à inércia das partes rotativas;

-motor: OM447LA/260kW (Conama ill-Euro O) com faixa de rotação de 950 a 2.100 min<sup>-1</sup>; torque máximo = 1.580 Nm a 1.260 min<sup>-1</sup> (valores reduzidos para condições de ensaio conforme NBR5484 (1985));

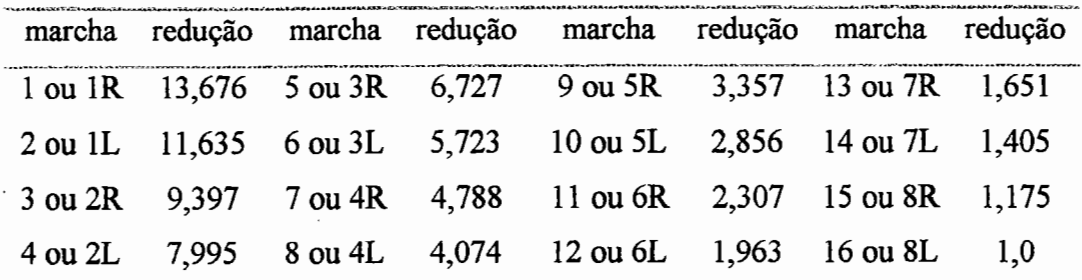

-câmbio: ZF 168160, cujos rendimentos variam de 0,96 a 1,00 conforme reduções;

Obs: 1R - primeira reduzida, 1L - primeira longa e assim sucessivamente

-eixo traseiro: 28:21/redução no cubo 3,478;

-redução do eixo traseiro: 4,637;

-rendimento do eixo traseiro: 0,92.

As tabelas 6 e 7 contêm alguns resultados do sistema simulador para o veículo

utilizando a quinta marcha (terceira reduzida com redução de 6,727). Os resultados principais apresentados nas tabelas 6, 7 e nos gráficos das figuras 20, 21, 22 são os seguintes: as forças de tração nos eixos motores, as forças normais nos eixos, as forças de inércia das partes rotativas e os coeficientes de adesão utilizados.). Nos cálculos, utilizou-se o sistema de equações  $AX = B$  descrito no anexo A (A5).

| Tabela 6 - Coeficientes de adesão utilizados e forças de tração |                      |              |              |             |        |        |              |  |  |
|-----------------------------------------------------------------|----------------------|--------------|--------------|-------------|--------|--------|--------------|--|--|
| $a[\%]$                                                         | v                    | $\mu_{et11}$ | $\mu_{et12}$ | Fet11       | Fet12  | Ftot   | Fttot        |  |  |
| [%g]                                                            | $\lceil km/h \rceil$ | 0            | $\mathbf{I}$ | $\mathbb N$ | [N]    | [N]    | $\mathbf{N}$ |  |  |
| 21,3                                                            | 6,3                  | 0,277        | 0,286        | 25.267      | 25.267 | 65.760 | 50.535       |  |  |
| 24,7                                                            | 7,1                  | 0,316        | 0,326        | 29.092      | 29.092 | 75.798 | 58.184       |  |  |
| 25,5                                                            | 7,8                  | 0,325        | 0,336        | 30.040      | 30.040 | 78.286 | 60.080       |  |  |
| 25,7                                                            | 8,6                  | 0,328        | 0,339        | 30.331      | 30.331 | 79.079 | 60.662       |  |  |
| 25,4                                                            | 9,4                  | 0,324        | 0,335        | 29.962      | 29.962 | 78.079 | 59.924       |  |  |
| 24,9                                                            | 10,1                 | 0,318        | 0,329        | 29.372      | 29.372 | 76.528 | 58.743       |  |  |
| 24,2                                                            | 10,9                 | 0,310        | 0,320        | 28.540      | 28.540 | 74.345 | 57.081       |  |  |
| 23,1                                                            | 11,6                 | 0,298        | 0,308        | 27.361      | 27.361 | 71.248 | 54.722       |  |  |
| 21,9                                                            | 12,4                 | 0,284        | 0,294        | 25.996      | 25.996 | 67.662 | 51.991       |  |  |
| 20,8                                                            | 13,2                 | 0,271        | 0,280        | 24.690      | 24.690 | 64.234 | 49.380       |  |  |
| 19,7                                                            | 13,9                 | 0,258        | 0,266        | 23.397      | 23.397 | 60.837 | 46.794       |  |  |

Obs: a[%] - aceleração obtida com o motor na carga máxima (curva de torque máximo)

Na tabela 6, observa-se que os coeficientes de adesão utilizados nos eixos são aproximadamente iguais, isto é, próximos da situação ideaL

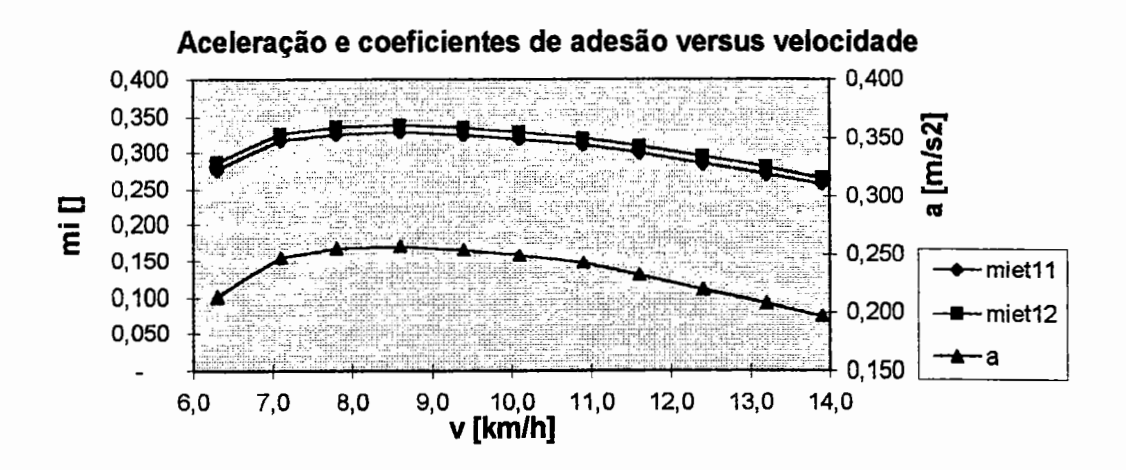

Figura 20 - Coeficientes de adesão utilizàdos nos eixos traseiros e aceleração versus velocidade do veículo (não existe correlação entre os eixos verticais do gráfico)

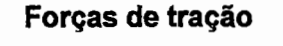

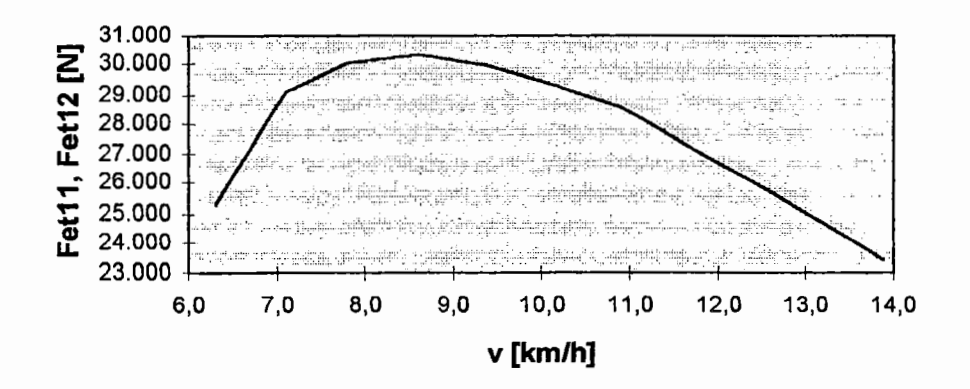

Figura 21 - Forças de tração nos eixos traseiros (Fet11=Fet12) versus velocidade do veículo

| $a[\%g]$ | v                    | Ned <sub>1</sub> | Net <sub>11</sub> | Net12  | Ntot         | Rirem        | Rirenm |
|----------|----------------------|------------------|-------------------|--------|--------------|--------------|--------|
| [%g]     | $\lceil km/h \rceil$ | [N]              | [N]               | [N]    | $\mathbb{N}$ | $\mathbb{N}$ | [N]    |
| 21,3     | 6,3                  | 46.129           | 91.222            | 88.279 | 225.630      | 15.225       | 641    |
| 24,7     | 7,1                  | 44.184           | 92.195            | 89.252 | 225.630      | 17.614       | 742    |
| 25,5     | 7,8                  | 43.702           | 92.436            | 89.493 | 225.630      | 18.206       | 767    |
| 25,7     | 8,6                  | 43.554           | 92.510            | 89.567 | 225.630      | 18.387       | 774    |
| 25,4     | 9,4                  | 43,742           | 92.416            | 89.473 | 225.630      | 18.155       | 764    |
| 24,9     | 10,1                 | 44.042           | 92.266            | 89.323 | 225.630      | 17.785       | 749    |
| 24,2     | 10,9                 | 44.464           | 92.054            | 89.111 | 225.630      | 17.264       | 727    |
| 23,1     | 11,6                 | 45.064           | 91.754            | 88.811 | 225.630      | 16.526       | 696    |
| 21,9     | 12,4                 | 45,758           | 91.407            | 88.464 | 225.630      | 15.671       | 660    |
| 20,8     | 13,2                 | 46,422           | 91.075            | 88.132 | 225.630      | 14.854       | 625    |
| 19,7     | 13,9                 | 47.080           | 90.747            | 87.804 | 225.630      | 14.044       | 591    |

Tabela 7 - Forças normais e de inércia das partes rotativas

Obs. a<sup>[%]</sup> - aceleração obtida com o motor na carga máxima (curva de torque máximo)

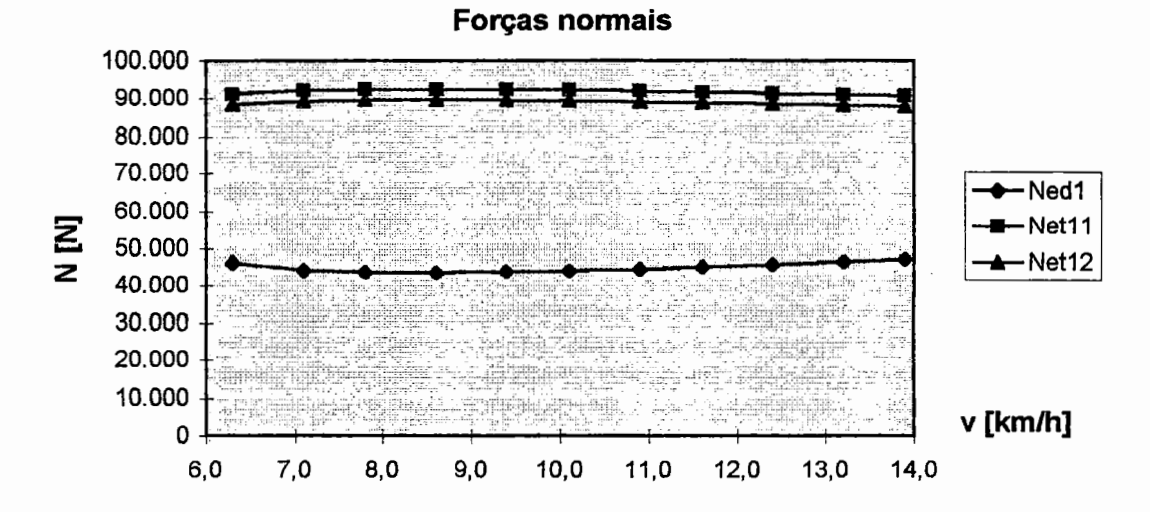

Figura 22 - Forças normais nos eixos pela velocidade do veículo

Considerando-se que, no tipo de suspensão com feixe múltiplo de molas, não ocorre transferência de carga de um eixo para o outro, as forças normais nos eixos do CJET são aproximadamente iguais. A pequena diferença observada é devida aos pesos distintos dos eixos traseiros primário e secundário. Com a existência de um terceiro diferencial, a força de tração é distribuída igualmente nos eixos, o que implica em coeficientes de adesão utilizados nos eixos de tração aproximadamente iguais. Assim, o sistema real segue aproximadamente a mesma distribuição de forças do ideal, ocorrendo um máximo aproveitamento do sistema instalado.

No próximo capítulo, faz-se a análise dos parâmetros de desempenho durante a aceleração de um veículo qualquer, apresentando-se, também, os resultados de desempenho para um veículo combinado do tipo cavalo semi-reboque.

# 5 DESEMPENHO NA ACELERAÇÃO

Este capítulo apresenta um estudo dos parâmetros de desempenho na aceleração de veículos rodoviários. Entre os itens analisados, estão a velocidade máxima, a força máxima de tração, a aceleração máxima, as inclinações máximas da pista nas diversas marchas engrenadas, o tempo e a distância na aceleração e na retomada de velocidade, considerando-se ou não as restrições impostas pelo binômio pneumático e pavimento. Estes fatores são utilizados na comparação de veículos com a mesma categoria de aplicação, desempenhando uma importante função no projeto dos mesmos.

No presente capítulo, desenvolve-se uma metodologia de cálculo dos parâmetros de desempenho, a qual foi implementada no sistema computacional desenvolvido.

# 5.1. Motores de combustão

No cálculo do desempenho, podem-se caracterizar os motores de combustão por suas curvas de torque ou de potência efetiva e de consumo específico em função da rotação. A potência efetiva é a potência disponível do motor para a produção de trabalho útil (NBR5477,1982). O desempenho de motores funcionando segundo os ciclos Diesel ou Otto é afetado pela pressão atmosférica, temperatura e umidade relativa do ar de admissão (NBR5484, 1985). A potência efetiva do motor deve ser reduzida das condições atmosféricas de referência para as condições atmosféricas médias de ensaio. Segundo a norma NBR5484 (1985), as condições atmosféricas de referência são a temperatura ambiente de 25 °C e a pressão do ar seco de 99 kPa. De acordo com a mesma norma, o fator de redução para motores funcionando segundo o ciclo Diesel deve ser calculado com a seguinte equação Kd=fafin, onde Kd é o fator de redução, fa é o fator atmosférico que leva em consideração os efeitos das condições ambientais do ar admitido no motor (pressão, temperatura e umidade) e, por fim, fin é o fator do motor, que é característico de cada um e de cada regulagem. O fator fin é calculado em função da vazão de combustível específica. O fator Kd deve estar entre os limites de 0,9 e 1,1. Caso exceda estes limites, o valor obtido, assim como as condições de ensaio devem ser destacados em um relatório.

Os valores da potência efetiva do motor e do torque se relacionam através da rotação segundo a expressão  $Pt = Tm*n*2*r/(60*1.000)$ . (41)

Os dados referentes ao torque e ao consumo específico do motor, para a análise de desempenho, devem ser obtidos em várias cargas do motor, sendo que para os motores com carburador as cargas são para as várias posições da "borboleta". Com estas informações, constrói-se um "diagrama do motor mapeado", em que se expressam a potência em função da rotação para diversas cargas e as curvas de consumo específico constante. Neste diagrama, pode-se traçar uma linha que conecte os vários pontos onde o consumo específico é mínimo nas diversas cargas. Diagramas semelhantes também podem ser construídos para outras características do motor, como temperatura, pressão, entre outras.

LUCAS (1986) discute as técnicas de ajuste das curvas características do motor (torque, consumo específico e potência) pelos pontos obtidos em teste de dinamômetro. O autor considera o ajuste através de um polinômio com a utilização do método dos mínimos quadrados (CHARLES & RICHARD, 1974). Ele considera que, para obter resultados satisfatórios, devem-se utilizar de quinze a quarenta pontos no ajuste de um polinômio de sexta ordem.

No caso de motor a Diesel em que se tem uma região plana na curva de torque, ou no caso de se obterem poucos pontos (de oito a dez) podem-se tomar os pontos de dois a dois e realizar uma interpolação linear; ou de três a três utilizando-se uma interpolação por um polinômio quadrático. Pode-se, também, utilizar o método de interpolação por "splines" cúbicas, que são polinômios cúbicos que passam por todos os pontos de entrada e possuem a primeira e a segunda derivadas contínuas (BURDEN & FAIRES, 1985).

Um método de interpolação por "splines" é chamado livre quando a segunda derivada se anula nos pontos finais do intervalo de dados. As "splines" cúbicas permitem unir os pontos adjacentes através da expressão s[i](x)=CoefD[i]+Coefl[i](x $x[i]$ )+Coef2[i](x-x[i])<sup>2</sup>+Coef3[i](x-x[i])<sup>3</sup>, na qual i varia de 1 até o número de pontos de entrada menos· um, x[i] são as coordenadas x dos pontos de entrada e  $x[i] \le x \le x[i+1]$  é o intervalo onde são avaliados os valores de f(x).

## **5.2. Forças propulsora e resistivas do veículo**

Nos veículos automotores com câmbio manual e pneumáticos iguais nos eixos de tração, a força propulsora total Ftot é expressa segundo a equação Ftot=Tm\*Red\*Ren/r, (42)

e a velocidade do veículo, segundo a expressão

 $v=n*r*3.6*2*\pi/(60*Red).$  (43)

As reduções e os rendimentos (Red e Ren) totais dependem do sistema de transmissão. O veículo pode possuir um eixo traseiro de uma ou duas velocidades, apresentar ou não caixa de transferência entre o câmbio e o eixo traseiro e, ainda, ter ou não redução no cubo das rodas.· O motorista, em um veículo com caixa de transferência, pode optar por utilizar ou não a relação reduzida da caixa. Os fatores de reduções e rendimentos da caixa de transferência e do câmbio devem ser considerados nos cálculos dos fatores totais de redução e de rendimento do veículo. Caso o veículo possua um eixo traseiro de uma velocidade, devem-se calcular os fatores Red e Ren utilizando as reduções e os rendimentos normais do diferencial, mas, se o eixo traseiro do veículo possuir duas velocidades, existe mais um conjunto

de reduzidas a ser considerado (segunda velocidade). No caso de o veículo possuir reduções nas rodas, devem ser considerados nos cálculos os fatores Red.Roda e Ren.Roda, que representam, respectivamente, a redução e o rendimento desse sistema. Assim, as reduções e os rendimentos totais são calculados pelas expressões abaixo, onde i é um índice que representa o número de marchas ( $1 \le i$ ,  $i+1 \le n$ úmero de marchas) e j, um índice para o número de relações no câmbio. Red(i)=Red. Cam(j)\*[Red. Cxt.Nor!Red. Cxt.Red]\*Red.l v\*Red.Roda; Red(i+1)=Red.Cam(j)\*[Red.Cxt.Nor|Red.Cxt.Red]\*Red.2v\*Red.Roda; Ren(i)=Ren.Cam(j)\*[Ren.Cxt.Nor1Ren.Cxt.Red]\*Ren.1v\*Ren.Roda; Ren(i+1)=Ren.Cam(j)\*[Ren.Cxt.Nor|Ren.Cxt.Red]\*Ren.2v\*Ren.Roda.

As possibilidades de marchas são dobradas para veículos com eixos de duas velocidades. Neste caso, o número de marchas do veículo é igual ao dobro do número de relações no câmbio. Do mesmo modo, um veículo com caixa de ' transferência possui duas possibilidades de utilização do câmbio, com todas as relações do câmbio normais ou com todas as relações do câmbio reduzidas. Esta utilização é conveniente, pois os veículos de transporte de carga, normalmente, trafegam carregados e voltam de seu destino vazios. Neste caso, liga-se e desliga-se o botão de acionamento da caixa de transferência de acordo com a carga transportada.

No cálculo da força total propulsora, utiliza-se o torque disponível das condições de ensaio do motor do veículo, conforme descrito na seção 5.1. Deve-se, também, considerar a perda de potência nas hélices do sistema de refrigeração do motor do veículo.

A força de resistência total do veículo é composta pelas seguintes forças: de resistência do ar, de resistência ao rolamento e de resistência devida à inclinação da pista. Ela é calculada pela seguinte expressão em função da velocidade do veículo para inclinações da pista  $\theta$  positivas e negativas:

 $Frtot(v) = (-1)Rax(v) + f(v)*W*g*cos\theta + (-1)Rgx(W,\theta)$  (44)

Se o valor de Frtot for positivo, ela se comporta como uma força resistiva freando o veículo; caso contrário, como uma força de tração acelerando o veículo.

Os cálculos da força de resistência do ar Rax, do coeficiente f e da força de inclinação da pista Rgx estão aprrsentados no Capítulo 3.

Um gráfico que representa as forças de tração e as forças resistivas em função da velocidade está ilustrado na figura 24. Neste gráfico, pode-se visualizar a velocidade máxima nas diversas marchas em diversas inclinações, sendo possível, inclusive, a determinação da capacidade máxima de aclive, também, nas diversas marchas.

Utilizando-se as equações (41), (42), (43) e (44), a expressão da potência do motor pode ser reescrita em função da força de tração total e da velocidade:  $Pt=Fitot* v/(3.6*1.000*Ren).$  (45)

A equação (45) relaciona-se com a potência nos eixos das rodas através da relação

Pt•Ren=Pteixo. (46)

Cada valor constante de Pt na equação ( 45) representa uma curva no diagrama de força de tração total pela velocidade. Para a potência máxima disponível no motor I do veículo (Pt máximo), a curva correspondente é assíntota às curvas das forças de tração total nas diversas marchas.

A força propulsora transmitida pelo eixo motor pode ser limitada pela força máxima de aderência e é determinada pelas condições de aderência dos pneumáticos dos eixos de tração com o solo. A força de aderência Fad é calculada pelo somatório nos eixos de tração do produto da força normal pelo coeficiente de adesão utilizado entre os pneumáticos e o pavimento (Fad= $\Sigma \mu$ N). Quando ocorre escorregamento total, é porque o coeficiente de adesão utilizado  $(\mu)$  de pelo menos um eixo tracionado tornou-se maior do que o coeficiente máximo de adesão  $(u_0)$ . No limite do rolamento, calcula-se a força máxima de aderência Fadmax usando o somatório  $\Sigma \mu$ N e procedendo à substituição do coeficiente  $\mu$  pelo coeficiente  $\mu_0$  nos eixos em que  $\mu > \mu_0$ . Nos cálculos de desempenho, utiliza-se a menor força entre a força de tração total disponível no solo (Fttot) e a força máxima de aderência (Fadmax). Nos cálculos de determinados parâmetros de desempenho, quando a aceleração do veículo é igual a zero, pode-se comparar o valor da força Fadmax com a força de tração Ftot, pois Fttot é igual a Ftot.

No cálculo da força Fadmax, utilizam-se as forças normais nos etxos de tração. O procedimento para o cálculo da Fadmax é composto pelos passos de 1 a 1 O descritos abaixo. Os passos de 1 até 6 também estão apresentados no anexo A, que contém os sistemas de equações *AX=B* para diversos casos de tração.

1 - Calcula-se a força de tração propulsora Ftot com o motor e sistema de transmissão instalados;

2 - Calcula-se a velocidade do veículo segundo a rotação dada do motor;

3 - Calcula-se a força resistiva total do veículo para a velocidade anterior;

4 - Calculam-se a aceleração do veículo e as forças de inércia;

5- Calculam-se as forças normais do veículo com a aceleração do item 4 (neste caso, resolvem-se os sistemas de equações  $AX = B$  do anexo A);

6 - Com as forças normais, calcula-se o coeficiente de adesão utilizado J.1. nos eixos de tração;

7 - Verifica-se se os coeficientes utilizados J.1. são maiores que o coeficiente máximo de adesão  $\mu_0$ ; caso não sejam, a força de tração Fadmax é igual à força Fttot e o procedimento de cálculo se encerra. Caso  $\mu_0$  seja menor do que um dos coeficientes de adesão utilizados, o eixo correspondente tenderá para o escorregamento total;

8- No limite do rolamento, calculam-se a nova aceleração do veículo, as novas forças normais e as novas forças de tração nos eixos (resolvem-se novos sistemas *AX=B*  anexo B) e segue-se com o procedimento de cálculo no item 9;

9 - Calculam-se as novas forças de inércia;

10 - Calcula-se a força máxima de aderência Fadmax como Fadmax= $\Sigma \mu N$ , em que  $\mu$ assume o valor de  $\mu_0$  para os eixos no limite do rolamento.

Algumas características no cálculo da força Fadmax segundo o procedimento anterior podem ser observadas:

- A posição do centro de gravidade é utilizada na determinação das novas forças normais e da nova aceleração (passo 8). O projetista deve, segundo a carga que irá transportar, percorrer o diagrama do "passeio do centro de gravidade" para

determinar as possíveis posições do centro de gravidade limites para o cálculo;

- No cálculo da nova aceleração (passo 8), deve-se proceder com uma nova modelagem das equações (anexo B), considerando-se como dado de entrada não a aceleração do veículo, mas, sim, o coeficiente de adesão utilizado.

O anexo B contém os sistemas de equações *AX=B* para a determinação das forças de tração, das forças normais e da aceleração para veículos simples ou combinados com os casos de tração 4x2, 4x4, 6x2 e 6x4. Os casos de tração 6x2 e 6x4 são abordados para as suspensões dos tipos pivotamento oscilante e feixe múltiplo de molas.

Apresenta-se a seguir, a título de exemplificação, o cálculo da aceleração para um veículo simples 6x2 com suspensão de feixe múltiplo de molas. No limite do rolamento, os valores dos novos coeficientes de adesão utilizados são  $\mu$ ed 1=0,  $\mu$ etll= $\mu_0$  e  $\mu$ etl2=0. Constrói-se, assim, um sistema de equações *AX*=*B* transcrito abaixo em que os cálculos das forças Rax, Rgx e das inércias das partes rotativas iwedl, iwet12 das rodas não-motoras estão descritos no Capítulo 3.

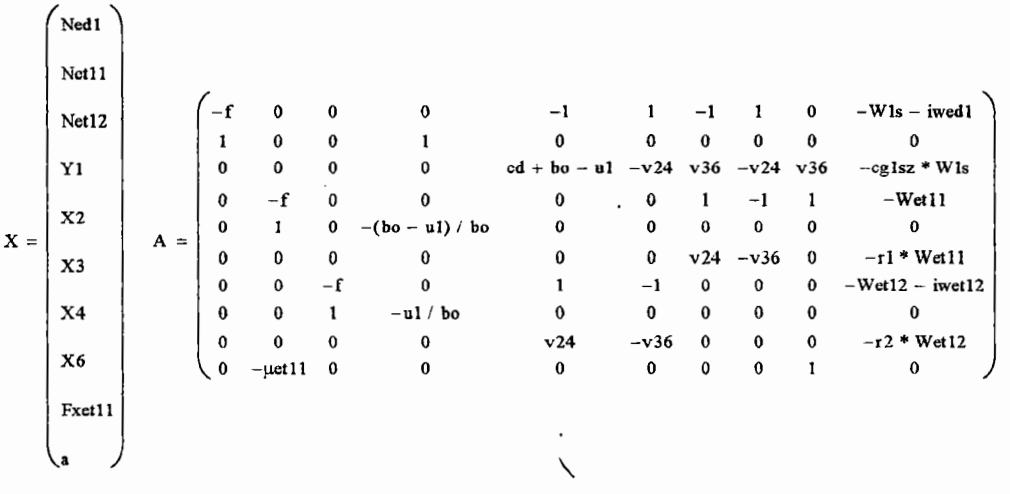

```
B =(-1)Rglsx + Rils + (-1)Rax
 Wlsg cos \theta-Wlsg cos\theta(cd – cglx) + (-1)Rglsx * cglz + (-1)Rax * cglz
(-1)Rget11xWetlig \cos\theta((-1)Rget11x)r l
(-1)Rget12xWet 12g cos\theta((-1)Rget12x)r2o
```
As incógnitas do vetor  $X$  representam a nova aceleração, as novas forças de tração e as novas forças normais. Assim, calculam-se as novas forças de inércia, a distribuição das forças de tração %Fedl=O, %Fet11=100; %Fetl2=0, a distribuição das forças normais %Ned1 = Ned1 \* 100 / Ntot; %Net11 = Net11 \* 100 / Ntot; %Net12 = Net12  $*$  100 / Ntot e a força máxima de aderência Fadmax.

## **5.3 Parâmetros para a avaliação do desempenho**

Na avaliação do desempenho de veículos, diversos parâmetros são importantes, taís como: a velocidade máxima do veículo, a capacidade máxima de aclive, a aceleração máxima, o peso máximo que o veículo pode transportar em uma dada marcha (capacidade máxima de tração), o tempo e a distância na aceleraçãQ e na retomada de velocidade. Além desses parâmetros, diversos diagramas também são fundamentais na análise dos veículos, tais como: forças de tração e resistivas versus velocidade, aceleração versus velocidade, rotação versus velocidade, assim como tempo e distância na aceleração versus velocidade. Diversos autores estudaram estes parâmetros para veículos de passeio (BOISSEAUX, 1952; BUSSIEN, 1965; CANALE, 1989; GILLESPIE, 1992; LUCAS, 1986; POLLONE, 1957).

A força de resistência ao rolamento pode ser considerada como uma função da

velocidade, sendo que diversos modelos foram propostos para o cálculo dessa força conforme descrito no capítulo 3. Segundo LUCAS (1986), outros parâmetros, também, podem variar com a velocidade, como por exemplo os coeficientes de eficiência do sistema de transmissão. As possibilidades para a construção de modelos matemáticos são ampliadas devido aos tipos de veículos existentes com suas diversas formas de tração e, também, a possibilidade de se considerarem nos cálculos as restrições dos pneumáticos. Outros aspectos a serem considerados nas formulações são as caracteristicas do motor ajustadas por curvas em função da rotação, conforme descrito na seção 5.1. Em vista disto, abordaram-se, também, para o cálculo dos parâmetros de desempenho, soluções numéricas e fórmulas analíticas, que estão descritas neste trabalho.

Os parâmetros de desempenho do veículo são denominados de parâmetros limites do veículo sobre o pavimento quando se utiliza a força máxima de aderência dos pneumáticos no lugar da força de tração disponível do motor no solo, semelhante ao que é mostrado para a velocidade limite a seguir.

# **5.3.1 Velocidade Máxima**

Um equacionamento simplificado para o cálculo da velocidade máxima do veículo considera somente a força propulsora na rotação máxima segundo a equação vmax=nmax\*r\*3,6\*2\*n/(60\*Redultmar). No cálculo da velocidade máxima do veículo, pode ocorrer que a força resistiva total (para pista horizontal) seja maior do que a força propulsora na rotação máxima; neste caso, a velocidade máxima real do veículo será menor. Na determinação das velocidades máximas em marchas menores, pode ocorrer escorregamento total dos eixos, diminuindo, assim, a velocidade máxima na respectiva marcha, principalmente quando o veículo estiver em pista inclinada.

Nos cálculos da velocidade máxima do veículo, das velocidades máximas nas diversas marchas e da velocidade limite, a aceleração do veículo é igual a zero. Para

77

veículos simples de dois eixos, CANALE (1989) apresenta a equação (47) para o cálculo da velocidade limite, na qual a força de tração é igual à força máxima de aderência.

$$
v \lim = 1,609 * 20 \sqrt{\frac{W * 2,2046(w * \mu_0 - f)}{Cx * A * 10.764 * 0,35}}
$$
 para pista horizontal, onde: (47)

 $w = ((ab-cg1x) + f * cg1z)/(ab + \mu_0 * cg1z)$  para tração dianteira;  $w=((cg1x)-f*cg1z)/(ab-\mu_0*cg1z)$  para tração dianteira; e w=1 para tração nas quatro rodas.

Normalmente, a velocidade limite calculada pela equação (47) é maior do que a velocidade real máxima do veículo. O anexo C contém um procedimento para a determinação . numérica da velocidade máxima para uma determinada marcha engrenada. As entradas do procedimento são as seguintes: a carga do motor; a marcha utilizada; a inclinação da pista; o coeficiente de resistência ao rolamento; as características funcionais e construtivas do veículo (curvas do motor, peso, dimensões, entre outras) e se a velocidade máxima será limitada pelas restrições impostas pelo binômio pneumático versus pavimento ou não. No procedimento de cálculo do anexo C, resolve-se numericamente a equação Ftot(v)-(-l)Rax(v) f(v)Wgcos9-(-l)Rgx=O. Para a determinação da velocidade máxima do veículo, consideram-se a carga do motor de I 00%, a pista como sendo horizontal e a última marcha engrenada.

# **5.3.2 Capacidade Máxima de Aclive**

A capacidade máxima de aclive que o veículo consegue vencer pode ser calculada com o mesmo em movimento ou na arrancada. Porém, no primeiro caso, a capacidade máxima de aclive do veículo geralmente ocorre na rotação de torque máximo, enquanto, no segundo, ela ocorre quando o veículo está partindo com velocidade igual a zero. Neste trabalho, considera-se a capacidade máxima de aclive
apenas com o veículo em movimento.

A capacidade de aclive Cacli para uma determinada marcha e velocidade v é calculada com a solução numérica da expressão (48), tomada a aceleração do veículo como igual a zero. A força propulsora Ftot é obtida em função da marcha e da velocidade v do veículo.

$$
\operatorname{sen}\theta + f(v)\cos\theta = \frac{\operatorname{Ftot}(v) - (-1)\operatorname{Rax}}{\operatorname{Wg}}, \text{ em que } \theta = \operatorname{arctg}(\operatorname{Cacli/100})
$$
\n(48)

A capacidade máxima de aclive Cmax para uma determinada marcha é calculada, também, com a expressão (48) fazendo  $\theta$ =arctg(Cmax/100) e v a velocidade que maximiza o valor de (Ftot(v)-(-1)Rax). A obtenção de uma solução anàlítica para Cmax (equação (49)) é feita através da substituição da força de resistência ao rolamento total Rr=f(v)W gcos $\theta$  pela expressão simplificada Rr = f(v)Wg na equação (48), sendo v a velocidade que maximiza o valor de (Ftot(v) -  $($ l) $Rax - f(v)Wg$ ) na equação (49).

$$
Cmax = 100 \text{tg} \left( \arcsin \left( \frac{\text{Ftot}(v) - (-1)Rx - f(v)Wg}{Wg} \right) \right),\tag{49}
$$

onde Qv) é o coeficiente de resistência ao rolamento em função da velocidade  $(equacões 1 e 2)$ .

Pela equação (49), é possível calcular Cmax para diversas marchas. Para tanto, utilizam-se a força de tração Ftot(v), a força Rax e o coeficiente f(v) nas marchas desejadas. Para o cálculo da capacidade máxima de aclive que o veículo consegue vencer, utiliza-se a primeira marcha engrenada.

Caso se considerem as restrições dos pneumáticos, a capacidade limite de aclive Clim para uma determinada velocidade v é determinada pela expressão:

$$
\operatorname{sen}\theta + f(v)\cos\theta = \frac{\operatorname{Fadamax} - (-1)\operatorname{Rax}}{\operatorname{Wg}},\tag{50}
$$

onde a força máxima de aderência Fadmax depende de vários parâmetros, inclusive da inclinação da pista cujo cálculo está apresentado na seção 5.2 e nos anexos A e B. Assim, a capacidade máxima de aclive que o veículo consegue vencer é a menor entre

Cmax para a primeira marcha engrenada e Clim calculada pela expressão (50).

Para veículos simples de dois eixos, CANALE (1989) apresenta a equação (51) para o cálculo da capacidade limite de aclive, em que a força propulsora do motor é igual a Fadmax. Na equação (51), a capacidade limite de aclive é obtida quando o veículo desenvolve baixas velocidades, sendo desprezada a força de resistência do ar e, ainda, quando a aceleração do veículo é igual a zero.

 $Clim=100(w\mu_0-f)$ , onde: (51)

- w é o fator de distribuição de peso, que varia conforme o caso de tração, dianteira, traseira ou nas quatro rodas.

### **5.3.3 Aceleração Máxima**

A aceleração disponível do veículo como função dos sistemas instalados (motor, câmbio, diferencial, entre outros) é calculada segundo a expressão:

 $a=(Ftot(v)-Frot(v))/(y*m)$ , (52)

onde Ftot é a força de tração propulsora total; Frtot é a força de resistência total; m é a massa do veículo e y é o fator das inércias das partes rotativas conforme descrito no Capítulo 3. A aceleração disponível do veículo é máxima na situação em que a diferença entre a força de tração total e a força de resistência total for máxima.

A aceleração limite é a maior aceleração suportada pelos pneumáticos que tracionam, isto é, uma aceleração limitada pelo coeficiente máximo de aderência  $\mu_0$ . CANALE (1989) apresenta, para veículos simples de dois eixos, a equação (53) para o cálculo da aceleração limite, na qual foi desprezada a força de resistência do ar e considerado o veículo trafegando em uma pista horizontal.

 $\text{alim}=(w\mu_0-f)g/\gamma$  (53)

O fator *y,* na expressão (53), deve levar em consideração somente as inércias das rodas não-motoras.

Para os diversos tipos de veículos, a aceleração limite pode ser determinada com a solução numérica, conforme os diversos casos de tração descritos na seção 5.2 e nos anexos A e B. No cálculo da aceleração limite, a inércia total das rodas nãomotoras deve ser adicionada à inércia total do veículo. A inércia das rodas motoras participa na determinação da força Fttot, que é calculada segundo a equação (4) com a subtração da força de tração total das inércias rotativas. A força de tração total disponível nas rodas Fttot deve ser no máximo igual à força de aderência máxima Fadmax.

A aceleração máxima do veículo será, então, a menor entre a aceleração limite e a aceleração máxima disponível obtida com os sistemas instalados no veículo.

Descreve-se a seguir, a título de exemplificação, a solução analítica para o cálculo da aceleração limite de um veículo com sistema de tração 4x2. As forças normais nos eixos dianteiro e traseiro e a força de tração no eixo traseiro são calculadas pelas seguintes expressões:

Ned1 = 
$$
\frac{1}{cd}
$$
(Wgcosθ(cd - cglx) - (Ri1 + (-1)Rglx + (-1)Rax)cglz);  
\nNet1 =  $\frac{1}{cd}$ (Wgcosθ \* cglx + (Ri1 + (-1)Rglx + (-1)Rax)cglz);  
\nCaso 4x2 ⇒ Fret1=Tet1-Riret1=Ri1+Rired1+(-1)Rglx+(-1)Rax+f(v)(Ned1+Net1);  
\nFret1=μ<sub>et1</sub>Net1; Ned1+Net1=Wgcosθ; e para a aceleração limite μ<sub>et1</sub>=μ<sub>0</sub> ⇒  
\nμ<sub>0</sub>Net1=Ri1+Rired1+(-1)Rglx+(-1)Rax+f(v)Wgcosθ.

Substituindo-se na equação anterior, Netl, Rir=W\*a e a inércia das rodas nãomotoras, no caso Rired 1=iwed 1\*a, tem-se:

$$
a = \frac{\frac{\mu o}{cd}(Wg\cos\theta * cg1x + Rglx * cg1z + Rx * cg1z) - (Wgfr(v)\cos\theta - (-1)Rglx - (-1)Rx)}{W(1 - \frac{\mu o * cg1z}{cd}) + iwed1}
$$

81

## **5.3.4 Capacidade Máxima de Tração**

A capacidade máxima de tração (CMT) é definida como o peso máximo que o veículo pode transportar com a força de tração total em uma determinada inclinação, e é calculada conforme os itens a) e b).

a) sem restrições dos pneumáticos versus pavimento  $(\mu_0)$ 

A capacidade máxima de tração é determinada pela equação  $CMT = \frac{Ftot - (-1)Kax}{(54)}$  onde  $\text{g}\text{sen}\theta + \text{gf}(v)\text{cos}\theta$ 

Ftot-( -1 )Rax deve ser máximo, a aceleração é igual a zero e Ftot é o valor da força de tração total;

b) com restrições dos pneumáticos

Resolve-se a equação CMT = 
$$
\frac{\text{Fadmax} - (-1)\text{Rax}}{\text{gsen}\theta + \text{gf}(v)\cos\theta}
$$
, onde (55)

a força Fadmax é função da CMTe (Fadmax-(-1)Rax) deve ser máximo.

Nos itens a) e b) o valor de  $\theta$  é calculado pela expressão  $\theta$ =arctg(incl/100), onde incl é a inclinação da pista e  $f(v)$  é o coeficiente de resistência ao rolamento (equações 1 e 2).

A capacidade mãxima de tração é o menor valor obtido com as expressões (54) e (55).

#### **5.3.5 Diagrama para Trocas de Marchas**

Um diagrama típico para a análise de trocas de marchas é o "diagrama de rotação do motor versus a velocidade do veículo" também conhecido como "diagrama dente de serra", expresso pela equação ( 42) para as diversas marchas do veículo. Segundo GILLESPIE (1992), uma boa: escolha para as marchas do câmbio é feita de maneira que o valor da redução total de uma marcha para a seguinte siga uma progressão geométrica de razão constante.

Segundo FITCH (1994), os motores devem operar, durante as trocas de marchas, a partir da rotação de 90% da potência máxima, sendo que 85% é aceitável, assim como a partir da rotação de torque máximo do motor. O autor considera que as rotações de mudanças de marchas devem seguir a seguinte relação:

 $\%n=(\text{nnax}/n-1)^*100$  (56)

onde a percentagem %n pode ser calculada para a rotação n em 85% ou 90% da potência máxima do motor ou para a rotação de torque máximo. Assim, o sistema de transmissão deve ser projetado de modo que o valor de %Red (expressão (57)) seja menor do que o valor %n para todas as marchas.

 $%Red=(Red(i)/Red(i+1)-1)*100$  (57)

No projeto de sistemas de transmissão, devem-se também considerar o torque e o consumo de combustível do veículo quando o motor está em baixas rotações, a fim de que se possa obter um bom desempenho quando o motor trabalha nestas rotações.

# **5.3.6 Tempo e Distância na Aceleração e na Retomada de Velocidade**

Dois parâmetros importantes para a comparação e o projeto de veículos são o tempo e a distância na aceleração e na retomada de velocidade, isto é, o tempo e a distância percorrida para o veículo acelerar entre as velocidades vi e vf, com vf maior do que vi. Quando vi=O, denominam-se o tempo e a distância na aceleração. Quando vi>O, denominam-se o tempo e a distância na retomada de velocidade. KOFFMAN (1954) desenvolveu um método gráfico para a determinação do tempo e da distância percorrida na aceleração e na retomada de velocidade. CANALE & RUFFINO ( 1992b) apresentam um estudo para a aceleração e a retomada de velocidade de um veículo de passeio "Kadett" da General Motors do Brasil.

O tempo para o veículo acelerar entre as velocidades vi e vf é expresso pela  $\int_{vi}^{vf} \frac{dv}{a(v)}$ integral  $t = \int_{vi}^{vf} \frac{dv}{a(v)}$ (58)

na qual a aceleração a(v) é função da velocidade e calculada pela equação (52).

╲

A solução analítica da equação (58), para o cálculo do tempo, não é adequada, pois a aceleração é uma função não-contínua da velocidade, sendo possível, de acordo com as hipóteses de cálculo, adotar vários métodos nos cálculos de Ftot(v) e Frtot(v). Entretanto, a utilização de métodos numéricos é mais adequada através da variação da velocidade v em pequenos passos de vi até vf. Na solução numérica, deve-se dividir em intervalos de velocidade Av=vb-va, em que, para a velocidade vb, calcula-se a aceleração acb e, para a velocidade va, calcula-se a aceleração aca. Entre as acelerações aca e acb, aproxima-se a curva de aceleração por uma reta

$$
a=mv+n, \text{ onde: } (59)
$$

$$
m = \frac{aca - acb}{va - vb} e n = \frac{acb * va - aca * vb}{va - vb},
$$
  
com os valores das acelerações aca e acb, calculadas pelas expressões  
aca = 
$$
\frac{Ftot(va) - Frtot(va)}{ym} e acb = \frac{Ftot(vb) - Frtot(vb)}{ym}.
$$

Portanto, a integral no cálculo do tempo pode ser aproximada pelo somatório

$$
t = \sum_{v=v_i}^{vf} \Delta t, \text{ onde } \tag{60}
$$

At é o intervalo de tempo calculado entre va e vb segundo a expressão:

$$
\Delta t = \int_{v_a}^{v_b} \frac{dv}{mv + n} \,. \tag{61}
$$

Caso va=vb, o valor de  $\Delta t$  deve ser conhecido. Para vb>va a solução da integral fica:

$$
\Delta t = \frac{vb - va}{n} \text{ se } m = 0 \text{ e}
$$
 (62)

$$
\Delta t = \frac{1}{m} \ln \left| \frac{mvb + n}{mva + n} \right| \text{ se } m \neq 0. \tag{63}
$$

De modo semelhante, a distância percorrida pelo veículo quando acelera da velocidade vi até a velocidade vf é calculada pelo somatório

$$
s = \sum_{v = vi}^{vf} \Delta s, \text{ onde}
$$
 (64)

*L\s* é o intervalo da distância percorrida pelo veículo entre as velocidades va e vb, segundo a equação diferencial ordinária

$$
a = mv + n = \frac{d^2s}{dt^2}.
$$
\n(65)

No caso de va=vb, tem-se  $\Delta s$ =va $\Delta t$ (66)

e para vb>va a solução da equação (65) fica:

$$
\Delta s = v a \Delta t + \frac{n}{2} \Delta t^2 \text{ se } m = 0 \text{ e}
$$
 (67)

$$
\Delta s = \frac{1}{m} \left( v a + \frac{n}{m} \right) \left( e^{m \Delta t} - 1 \right) - \frac{n}{m} \Delta t \text{ se } m \neq 0. \tag{68}
$$

O critério para as trocas de marchas pode ser em uma determinada rotação escolhida, na rotação de potência máxima, na rotação máxima do motor ou quando a aceleração do veículo toma-se menor do que a aceleração da marcha posterior à engatada. Deve ser fornecido o tempo de trocas de marchas e, com este, duas abordagens podem ser consideradas: a primeira, para o veículo trafegando em velocidade constante nas trocas de marchas e, a segunda, considerando-se uma perda de velocidade durante o tempo de troca de marchas devido à ação das forças resistivas. Em ambos os casos, considera-se o motor desengrenado. Do mesmo modo, a distância deve ser calculada durante o tempo em que o veículo está trocando de marcha. Os valores de tempo e de distância durante as trocas de marchas devem ser computados no somatório geral.

Na obtenção de cada aceleração pontual para cada velocidade v do veículo, segundo a expressão (52), deve ser verificado se não ocorre escorregamento total das rodas. Se isto ocorrer, a aceleração deve ser limitada pela aceleração limite conforme cálculo apresentado na seção 5.3.3.

No cálculo do tempo e da distância percorrida durante a aceleração ou a

retomada de velocidade, normalmente existe uma seqüência de marchas utilizada pelo veículo. Neste cálculo, deve-se verificar se a velocidade vf do veículo é possível de ser atingida com o escalonamento de marchas escolhido, assim como se vf não é menor do que a velocidade máxima na última marcha do escalonamento. A seqüência de marchas que apresenta o menor tempo para o veículo acelerar da velocidade vi até a velocidade vf é obtida pelo sistema computacional desenvolvido.

No cálculo do tempo e da distância percorrida, quando a rotação de troca de marcha é a máxima do motor, o veículo pode utilizar uma sobre-rotação para alcançar uma determinada velocidade vf sem que haja a necessidade de proceder à mudança de marcha. Neste caso, a potência do motor permanece constante em uma pequena faixa de sobre-rotação, decrescendo depois até atingir zero (dados observados em testes de dinamômetro na MBB para motores Diesel). No caso de motores de veículos comercias, conforme experiência do setor de desenvolvimento de motores da MBB, quando o motor está em sobre-rotação a potência permanece constante em aproximadamente 50 min<sup>-1</sup> sendo depois decrescida até zero para uma rotação de 15% maior do que a rotação máxima do motor. Para o cálculo do tempo e da distância na aceleração e na retomada de velocidade utiliza-se somente uma percentagem da faixa de sobre-rotação (10% é um valor aceitável, segundo o setor de motores da MBB).

No cálculo do tempo e da distância para o veículo acelerar a partir do repouso, vi=O, deve-se considerar o processo de acoplamento da embreagem. Antes da arrancada, o motor permanece na rotação máxima, na qual a sua inércia ajuda a acelerar o veículo. Imediatamente antes do engrenamento, a velocidade do veículo é igual a zero e a rotação do motor é relativamente alta. Decorrido um intervalo de tempo após t=O, a velocidade do motor fica diretamente relacionada com a velocidade do veículo e a velocidade de escorregamento da embreagem é zero. Durante esse intervalo de tempo, o veículo acelera e o motor diminui a sua rotação. Para o cálculo da aceleração durante o engrenamento, um modelo matemático detalhado foi proposto por LUCAS (1986). Segundo este mesmo autor, um modelo mais simplificado, que considera o torque máximo do motor constante durante o período

86

de engrenamento do veículo, pode ser utilizado. Este modelo simplificado foi utilizado no sistema computacional desenvolvido.

Outro parâmetro de desempenho é o tempo e a velocidade final do veículo quanto este acelera e percorre uma distância predefinida a partir de uma velocidade vi. Assim, para cada incremento de velocidade são calculados um novo tempo e uma nova distância percorrida. Neste processo, pode ocorrer que, após um incremento de velocidade, a distância seja maior do que a preestabelecida. Neste caso, deve-se dividir o incremento de velocidade por dois e refinar os cálculos até que seja estabelecida a distância desejada dentro de uma tolerância.

# **5.4. Aplicação em um caso exemplo dos parâmetros de desempenho**

O veículo analisado é do tipo cavalo semi-reboque, com o cavalo da MBB denominado LS1935 e com o sistema de tração 4x2. As principais características do veículo são apresentadas a seguir, segundo informações fornecidas pelos fabricantes do cavalo e do semi-reboque:

-modelo do cavalo: LS1935;

-distância entre eixos do cavalo: 4.600 mm;

-bitola dianteira do cavalo: 1.993 mm;

-bitola traseira do cavalo: 1.800 mm;

-comprimento do cavalo: 7.060 mm;

- largura do cavalo: 2.540 mm;

-altura do cavalo: 2.930 mm;

-balanço dianteiro do cavalo: 1.375 mm;

-balanço traseiro do cavalo: 1.085 mm;

- número de eixos traseiros do cavalo: 1;

- distância da quinta-roda ao eixo traseiro do cavalo: 660 mm;

-altura da quinta-roda em relação ao pavimento: 1.210 mm;

- comprimento do semi-reboque: 12.400 mm;

-largura do semi-reboque: 2.600 mm;

-altura do semi-reboque: 1.959 mm;

-balanço dianteiro do semi-reboque: 914 mm;

-número de eixos do semi-reboque: 3;

-distância entre a quinta-roda e o primeiro eixo traseiro do semi-reboque: 5.755 mm;

-distância entre a quinta-roda e o segundo eixo traseiro do semi-reboque: 7.000 mm;

-distância entre a quinta-roda e o terceiro eixo traseiro do semi-reboque: 8.245 mm;

- sistema de tração: 4x2;

-pneumáticos das rodas dos eixos dianteiro e traseiros do cavalo e do semi-reboque: ll.OOR22;

- raios dinâmicos das rodas dos eixos dianteiro e traseiros do cavalo e do semireboque: 550 mm;

- raios estáticos das rodas dos eixos dianteiro e traseiros do cavalo e do semireboque: 538 mm;

-coeficiente de arrasto aerodinâmico: 0,80;

- densidade do ar:  $1,225$  kg/m<sup>3</sup>;

- velocidade do vento: O km/h;

-coeficiente de resistência ao rolamento: 0,008 constante;

- inclinação da pista: O %;

- área frontal do veículo:  $6, 5 \text{ m}^2$ ;

-coeficiente de adesão máximo entre os pneumáticos e o pavimento: 0,75;

- **coeficiente de resistência devido à inércia das partes rotativas:** calculado em função dos momentos de inércia do motor, platô e disco (os momentos de inércia da transmissão foram desprezados);

- **inércias das rodas:** contribuem em 4% no fator de massa devido à inércia das partes rotativas;

- tempo de troca de marchas: O, 7 s (conforme média observada em testes de pista da MBB);

- **estratégia de mudança de marchas:** rotação máxima do motor, utilizando sobrerotação do motor;

- motor: OM447LA/360 cv. Faixa de rotação de 665 a 1.898 min<sup>-1</sup>. Torque máximo  $= 1.780$  Nm a  $1.000$  min<sup>-1</sup> (valores reduzidos para condições de ensaio conforme NBR5484 (1985));

- **câmbio:** ZF 16S130/1650, cujos rendimentos variam de 0,96 a 1,00 conforme reduções;

|  |  | marcha redução marcha redução marcha redução marcha redução |  |  |
|--|--|-------------------------------------------------------------|--|--|
|  |  | 1 ou 1R 13,676 5 ou 3R 6,727 9 ou 5R 3,357 13 ou 7R 1,651   |  |  |
|  |  | 2 ou 1L 11,635 6 ou 3L 5,723 10 ou 5L 2,856 14 ou 7L 1,405  |  |  |
|  |  | 3 ou 2R 9.397 7 ou 4R 4.788 11 ou 6R 2,307 15 ou 8R 1,175   |  |  |
|  |  | 4 ou 2L 7,995 8 ou 4L 4,074 12 ou 6L 1,963 16 ou 8L 1,0     |  |  |

**-eixo traseiro:** Ifl.,07/redução no cubo 3,478;

- redução do eixo traseiro: 3, 77;

-rendimento do eixo traseiro: 0,92;

-peso bruto total combinado do cavalo e do semi-reboque: 40.000 kgf;

-peso total do cavalo vazio: 7.520 kgf;

- **centro de gravidade do cavalo vazio:** centro de gravidade longitudinal do cavalo: 1.930 mm; centro de gravidade transversal do cavalo: 997 mm; centro de gravidade vertical do cavalo: 950 mm;

- peso total do semi-reboque vazio: 7.275 kgf;

- **centro de gravidade do semi-reboque vazio:** centro de gravidade longitudinal do semi-reboque: 6.133 mm; centro de gravidade transversal do semi-reboque: 1.000 mm; centro de gravidade vertical do semi-reboque: 1.400 mm;

-peso limite no eixo dianteiro do cavalo: 6.000 kgf;

-peso limite no eixo traseiro do cavalo: 10.000 kgf;

-peso limite por eixo do semi-reboque: 8.500 kgf;

-altura da plataforma de carga do semi-reboque: 1.500 mm.

Como será analisado o veículo carregado, isto é, com PBTC = 40.000 kgf, deve ser aplicada a técnica do passeio do centro de gravidade (CANALE, 1991 e FERNANDES, 1994) para o semi-reboque. O peso total do cavalo é igual ao seu peso vazio de 7.520 kgf, não alterando a posição do centro de gravidade.

O peso total do semi-reboque é igual a 32.480 kgf (40.000 kgf-7.520 kgt). Portanto, o peso vazio do semi-reboque (7.275 kgt) será acrescido de uma carga de 25.205 kgf(32.480-7.275 kgf), que pode estar disposta em várias posições no semireboque.

A figura 23 representa a região onde pode estar localizado o cg da carga do semi-reboque nas direções X e Z. Na direção Y, considerar-se-á o centro de gravidade da carga localizado exatamente na posição do centro de gravidade transversal do semi-reboque vazio. Na direção X, considerar-se-á uma distribuição fisica da carga de tal forma que o cg da mesma ficará entre 2 m e 7 m, determinandose a estação - X de 2 m até 7 m. Na direção Z, como a plataforma de carga está 1,5 m do solo, existem duas situações fisicas para a distribuição da carga: a primeira com carga ocupando a altura de 0,5 m acima da plataforma, portanto o cg da carga a 0,25 m da plataforma e o início da estação Z a 1, 75 m; a segunda considerando um limite de altura do carregamento de 4 m, portanto cg da carga a (4-1,5)/2 = 1,25 m da plataforma e o final da estação Z a 2, 75 m. Portanto, na direção Z a estação - Z varia de 1,75 m até 2,75 m.

### ESTAÇÃO-X de 2m até 7,0 m

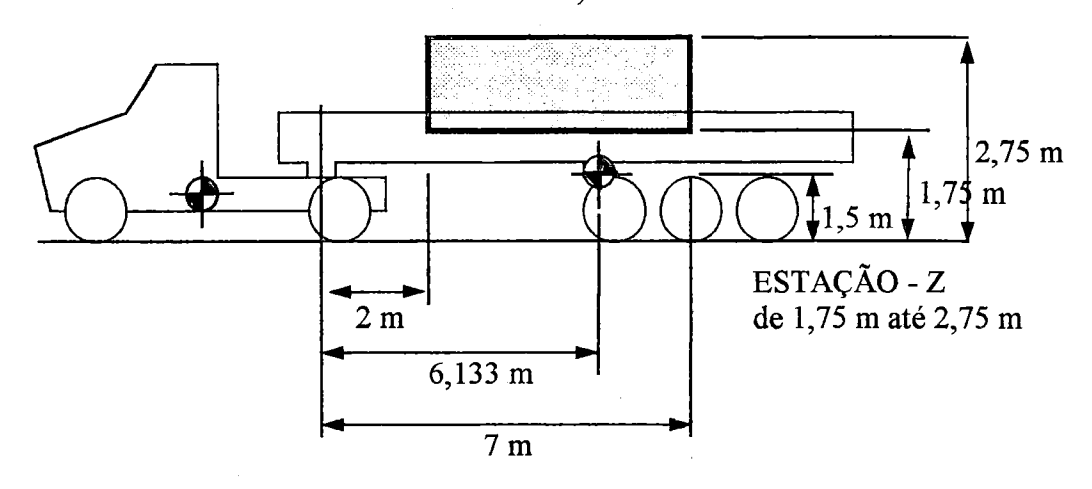

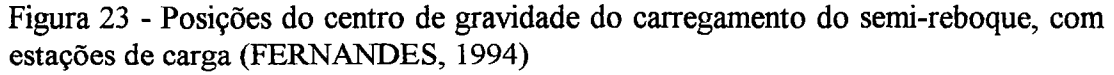

A seguir determina-se a posição do cg do semi-reboque com o peso total de 32.480 kgfnas direções X e Z.

Para a direção X, considera-se a posição do cg da carga nas duas estações

 $X=2$  m e  $X=7$  m e calcula-se o cg do semi-reboque com o peso total. Calcula-se \_ também o cg do semi-reboque com o peso total considerando os limites nos eixos traseiros e o limite na quinta-roda. Considera-se uma força limite no centro dos eixos traseiros com valor de, no caso,  $3*8.500 \text{ kgf} = 25.500 \text{ kgf}$ e, para a quinta-roda, considera-se uma força limite de  $(16.000 - 7.520)$  kgf = 8.480 kgf. Portanto, as posições do cg longitudinal para o semi-reboque carregado com o peso total de 32.480 kgf (peso do semi-reboque vazio de 7.275 kgf com a carga de 25.205 kgf), considerando-se as estações X e os limites nos eixos traseiros e na quinta-roda do semi-reboque, são:

 $1 - cg$  em X considerando-se a estação X= 2 m: 2.926 mm;

 $2 - \text{cg em } X$  considerando-se a estação  $X = 7$  m: 6.806 mm;

3 - cg em X considerando-se o limite na quinta-roda de 8.480 kgf: 5.172 mm;

4- cg em X considerando-se o limite nos eixos traseiros de 25.550 kgf: 5.496 mm.

Admitindo-se que os centros de gravidade para as estações X estão fora dos centros de gravidade dos limites de cargas, há duas possibilidades para o cg em X do semi-reboque:

1 - cg em X considerando-se o limite na quinta-roda de 8.480 kgf: 5.172 mm;

2- cg em X considerando-se o limite nos eixos traseiros de 25.550 kgf: 5.496 mm.

Para a direção Z, admite-se a posição do cg da carga nas duas estações  $Z=1,75$  m e  $Z=2,75$  m e calcula-se o cg do semi-reboque com o peso total. Portanto, as posições do cg longitudinal para o semi-reboque carregado com o peso total de 32.480 kgf considerando-se as duas estações são:

 $1 - cg$  em Z considerando-se a estação Z= 1,75 m: 1.672 mm;

2 - cg em Z considerando-se a estação Z= 2, 75 m: 2.448 mm.

Desta forma, existem quatro possibilidades para a posição do cg do semireboque carregado. As quatro possibilidades são:

1 - cg na direção X: 5.172 mm e cg na direção Z: 1.672 mm;

2 - cg na direção X: 5.172 mm e cg na direção Z: 2.488 mm;

3- cg na direção X: 5.496 mm e cg na direção Z: 1.672 mm;

4 - cg na direção X: 5.496 mm e cg na direção Z: 2.488 mm.

Para cada uma destas possibilidades, os parâmetros de desempenho foram analisados levando em conta as restrições dos pneumáticos. Assim, os resultados que conduzem a um maior coeficiente de adesão utilizado foram obtidos para a posição do cg com a quarta possibilidade, isto é, cg na direção X: 5.496 mm e cg na direção Z: 2.488 mm.

Portanto, os resultados apresentados a seguir, quando se consideram as restrições dos pneumáticos versus pavimento, são para os seguintes centros de gravidade do cavalo e do semi-reboque:

**a) centro de gravidade do cavalo com o peso total do cavalo de 7.520 kgf** 

-centro de gravidade longitudinal do cavalo: 1.930 mm;

-centro de gravidade transversal do cavalo: 997 mm;

- centro de gravidade vertical do cavalo: 950 mm.

**b) centro de gravidade do semi-reboque com o peso total de 32.480 kgf** 

-centro de gravidade longitudinal do semi-reboque: 5.496 mm;

-centro de gravidade transversal do semi-reboque: 1.000 mm;

- centro de gravidade vertical do semi-reboque: 2.248 mm.

Os parâmetros de desempenho na aceleração obtidos a partir do sistema computacional desenvolvido são apresentados a seguir.

O sistema computacional fornece o gráfico do torque reduzido para as condições de ensaio pela rotação do motor em min<sup>1</sup> e rad/s, destacando para o veículo exemplo um torque máximo de 1.781,1 Nm na rotação de 1.000 min<sup>-1</sup>. Como as curvas de torque dos motores de alguns veículos comerciais possuem uma faixa de rotação onde o torque se mantém máximo e constante, utilizou-se para o cálculo dos parâmetros de desempenho uma interpolação linear para valores intermediários dos valores de entrada. Podem-se obter, também, gráficos para outras características do motor, como potência efetiva e consumo específico.

Com as características construtivas e funcionais do veículo foram elaborados os diagramas de força de tração total e de força de resistência total pela velocidade do veículo, ilustrados na figura 24. A força de resistência total do veículo, conforme descrito no capítulo 3, é a soma da força de resistência ao rolamento, da força de

resistência do ar e da força de resistência devida à inclinação da pista. O cálculo da força de tração total está apresentado na seção 5.2 do presente capítulo. No diagrama da figura 24, não foram consideradas as restrições impostas pelo binômio pneumático versus pavimento. . Neste gráfico de desempenho, determina-se a velocidade máxima do veículo para uma pista horizontal (vmax = 104,2 km/h) e para diversos tipos de pista. Consegue-se, também, verificar qual é a capacidade máxima de aclive (Cmax = 39,7 %) que o veículo poderia vencer.

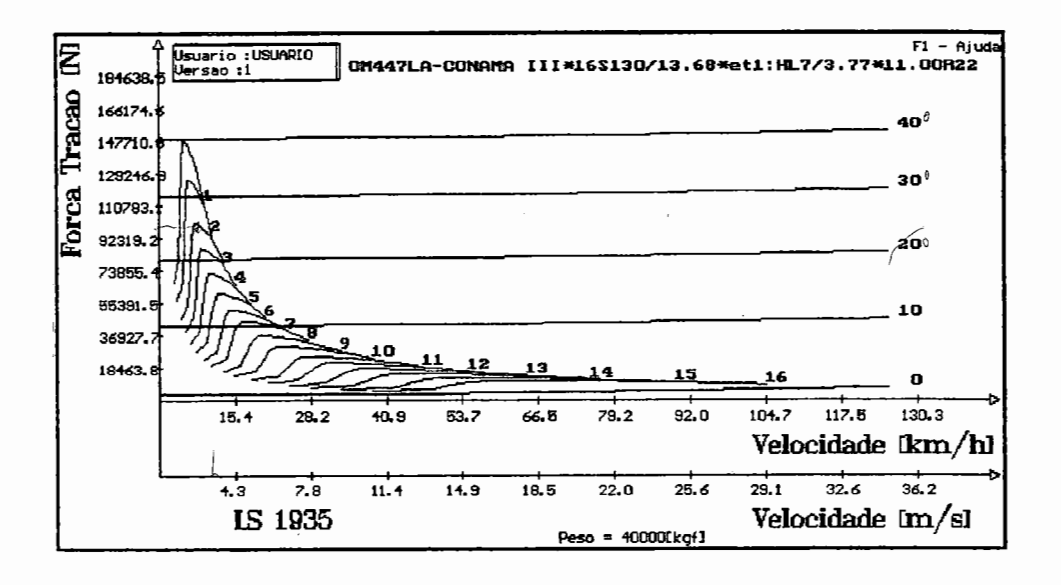

Figura 24 - Força de tração total para as marchas de 1 a 16 e força de resistência total em diversas inclinações

Quando se consideram as restrições dos pneumáticos, o diagrama de força de tração total do veículo é restringido pelo coeficiente de adesão máximo entre os pneumáticos e o pavimento e, também, pela força normal atuante nos eixos de tração. Esta força normal depende da posição do centro de gravidade do veículo, considerando-se a importância do carregamento nos mesmos. Na figura 25, a primeira, a segunda, a terceira e a quarta marcha foram restringidas quando o valor de  $\mu$ <sub>o</sub> é igual a 0,75. Para as marchas restringidas, o valor da força de tração total disponível no solo assume um valor máximo igual a Fadmax= $\mu_0$ Netl. A capacidade máxima de aclive que o veículo consegue vencer foi limitada pela Clim.

93

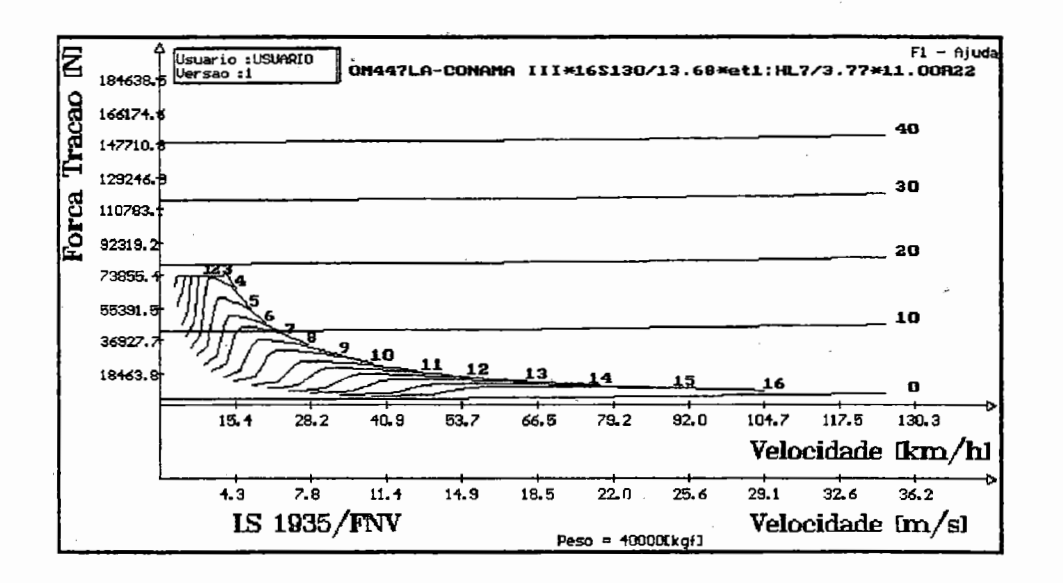

Figura 25 - Forças de tração total e resistivas do veículo com restrições dos pneumáticos  $\mu_0=0.75$ 

O sistema computacional fornece as forças de tração total e resistiva total, assim como as capacidades de aclives para cada uma das marchas do veículo. As tabelas 8 e 9 ilustram esses parâmetros para a primeira marcha engrenada. Na tabela 8, não se levam em conta as restrições dos pneumáticos, sendo que na tabela 9 os resultados estão limitados pelas restrições impostas pelos pneumáticos versus pavimento. Observa-se nas tabelas 8 e 9 que a capacidade de aclive que o veículo consegue atingir na rotação mínima do motor é de 16,59%, sem e com as restrições dos pneumáticos.

| n            | v                    | Rr    | Ra             | Rg             | Frtot        | Ftot    | Cacli | a                     |
|--------------|----------------------|-------|----------------|----------------|--------------|---------|-------|-----------------------|
| $[min^{-1}]$ | $\lceil km/h \rceil$ | [N]   | $\mathbf N$ l  | [N]            | $\mathbb{N}$ | ſΝl     | [%]   | $\lceil m/s^2 \rceil$ |
| 665          | 2,7                  | 3.139 | 2              | 0              | 3.141        | 67.308  | 16,59 | 1,07                  |
| 788          | 3,2                  | 3.139 | $\overline{2}$ | $\overline{0}$ | 3.142        | 75.666  | 18,82 | 1,21                  |
| 912          | 3,7                  | 3.139 | 3              | $\Omega$       | 3.142        | 106.545 | 27,35 | 1,73                  |
| 1.035        | 4,2                  | 3.139 | 4              | 0              | 3.143        | 147.308 | 39,57 | 2,41                  |
| 1.158        | 4,6                  | 3.139 | 5              | $\Omega$       | 3.145        | 146.860 | 39,43 | 2,40                  |
| 1.282        | 5,1                  | 3.139 | 7              | $\Omega$       | 3.146        | 143.152 | 38,26 | 2,34                  |
| 1.405        | 5,6                  | 3.139 | 8              | $\theta$       | 3.147        | 139.404 | 37,09 | 2,28                  |
| 1.528        | 6,1                  | 3.139 | 9              | $\mathbf 0$    | 3.148        | 135.372 | 35,85 | 2,21                  |
| 1.651        | 6,6                  | 3.139 | 11             | $\mathbf{0}$   | 3.150        | 128.084 | 33,64 | 2,09                  |
| 1.775        | 7,1                  | 3.139 | 12             | $\bf{0}$       | 3.152        | 120.549 | 31,40 | 1,96                  |
| 1.898        | 7,6                  | 3.139 | 14             | $\bf{0}$       | 3.153        | 112.805 | 29,14 | 1,83                  |
|              |                      |       |                |                |              |         |       |                       |

Tabela 8 - Forças resistivas e de tração em primeira marcha sem restrições dos pneumáticos

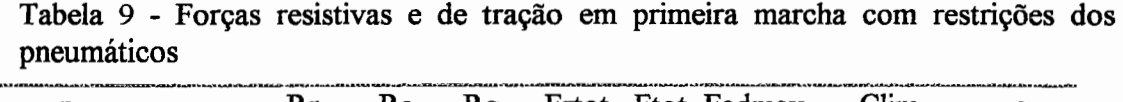

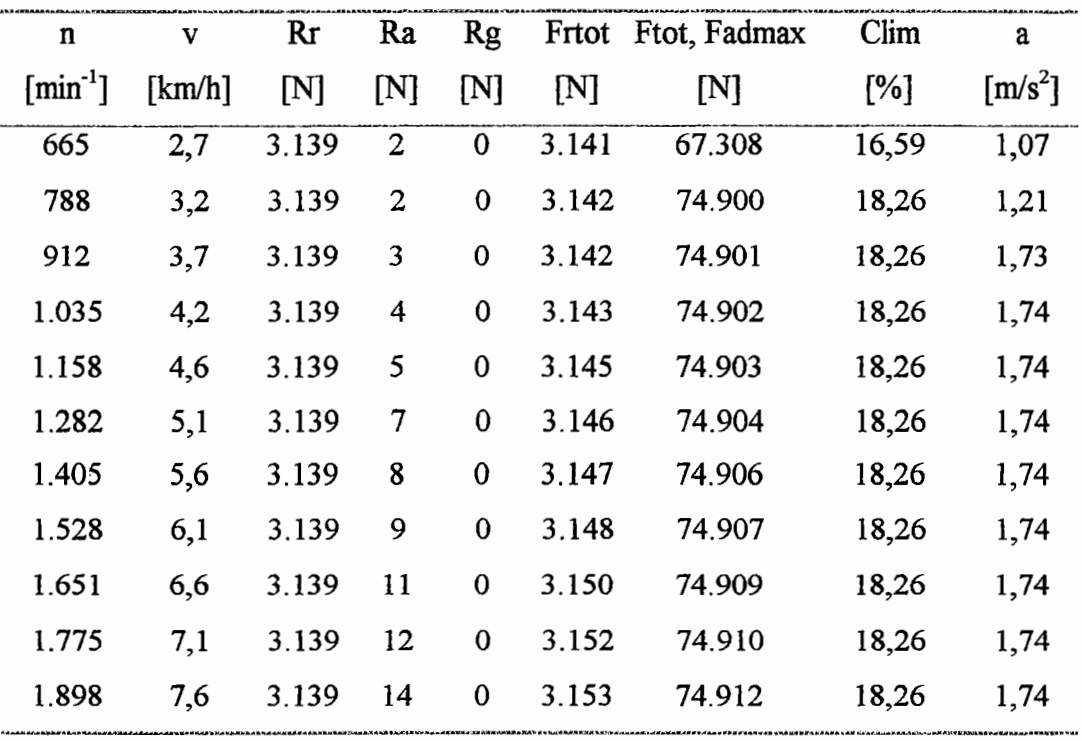

J.

Para a detenninação do tempo e da distância para acelerar o veículo, deve-se calcular primeiramente a aceleração líquida. Caso o veículo esteja trafegando em uma pista horizontal, subtrai-se, para cada marcha engrenada, da força de tração total a força de resistência total. A força resultante deve acelerar a massa m do veículo em translação e as massas em rotação das partes rotativas, cujo efeito é considerado através do fator y. O cálculo da aceleração líquida é obtido pela equação (52). A figura 26 apresenta a aceleração líquida do veículo com o motor a plena carga em função da velocidade para cada marcha engrenada, sem considerar as restrições do binômio pneumático versus pavimento.

A aceleração líquida é função do sistema de transmissão instalado, e se esta superar a aceleração limite que o binômio pneumático versus pavimento suporta, ocorrerá escorregamento total dos pneumáticos que tracionam e a aceleração será limitada. A aceleração limite depende principalmente da posição do centro de gravidade e do coeficiente de adesão máximo disponível e é calculada conforme apresentado na seção 5. 3.3.

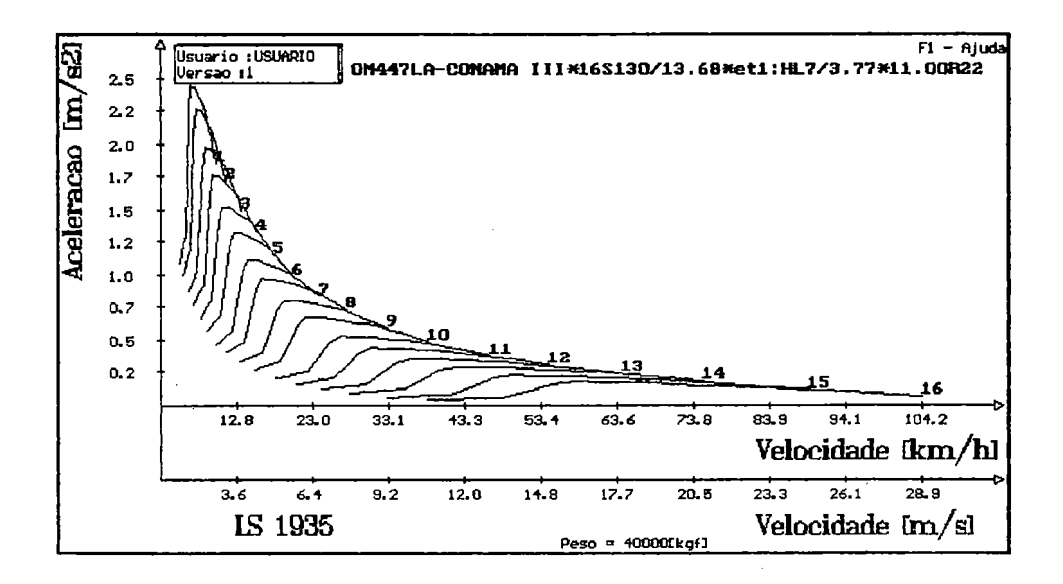

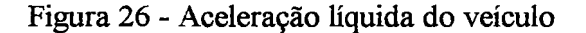

Quando se consideram as restrições impostas pelo binômio pneumático versus pavimento, o gráfico da aceleração líquida da figura 26 é alterado para o ilustrado na figura 27. Nota-se que a aceleração máxima do veículo é obtida em primeira marcha. No caso de se considerarem as restrições dos pneumáticos, a aceleração máxima do

veículo é de  $1,74 \text{ m/s}^2$ , que é um valor máximo constante para todas as marchas restringidas. Para a primeira marcha este valor é constante para o veículo trafegando de 3,67 krn/h até 7,6 km/h. Sem considerar as restrições dos pneumáticos, o valor da aceleração máxima do veículo é de 2,41 m/s<sup>2</sup> para o veículo trafegando em primeira marcha a 4.01 km/h.

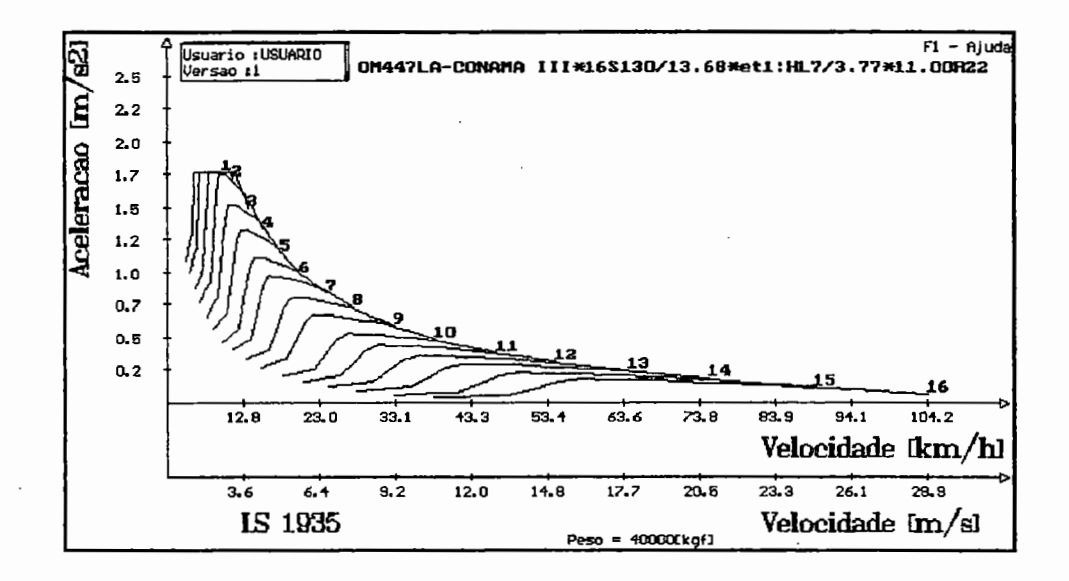

Figura  $2\lambda$ - Aceleração líquida do veículo com restrições dos pneumáticos  $\mu_0$ =0,75

I A figura 28 ilustra o "diagrama dente de serra" para o veículo LS1935 em análise. Nota-se que as trocas de marchas ocorrem a partir da rotação de torque máximo do motor (1.000 min'<sup>1</sup> ) e da rotação de 90% da potência máxima. A potência máxima é de 270,35 kW, portanto, 90% dessa potência é igual a 243,315 kW, que corresponde a uma rotação de 1.376,3 min<sup>-1</sup>. Pode-se notar pelo diagrama que todas as marchas são intercambiadas dentro dessa faixa de rotação, isto é, variando de 1.376,3 min<sup>-1</sup> a 1.898 min<sup>-1</sup>. Segundo FITCH (1994), pode-se calcular o valor de %n com a equação (56) para 90% da potência máxima. Assim. %n = (1.898/1.376,3-1)\*100=37,9% é um valor maior do que os valores de %Red (equação (57)) para todas as trocas de marchas. Por exemplo, a troca entre a segunda e a terceira marchas tem um valor de %Red igual a %Red = (43,864/35,427- 1)\*100 = 23,8%. Para as outras trocas de marchas os valores de %Red são menores.

Segundo GILLESPIE (1992), pode-se calcular a razão de mudanças de uma marcha para a próxima e verificar se o valor é uma constante, e por isso representa (

uma boa escolha para o escalonamento de marchas. Para o veículo LS1935 existem os seguintes valores: 51,559/43,864 = 1,175; 43,864/35,427 = 1,238; 35,427/30,141  $= 1.175$ ; 30,141/25,361 = 1,188; 25,361/21,576 = 1,175; 21,576/18,051 = 1,195;  $18,051/15,359 = 1,175; 15,359/12,656 = 1,214; 12,656/10,767 = 1,175;$  $10,767/8,697 = 1,238$ ;  $8,697/7,401 = 1,175$ ;  $7,401/6,224 = 1,189$ ;  $6,224/5,297 =$ 1,175; 5,297/4,430 = 1,196; 4,430/3,770 = 1,175. Observa-se uma razão aproximadamente constante de 1,2 em progressão geométrica, o que demonstra um bom escalonamento do câmbio.

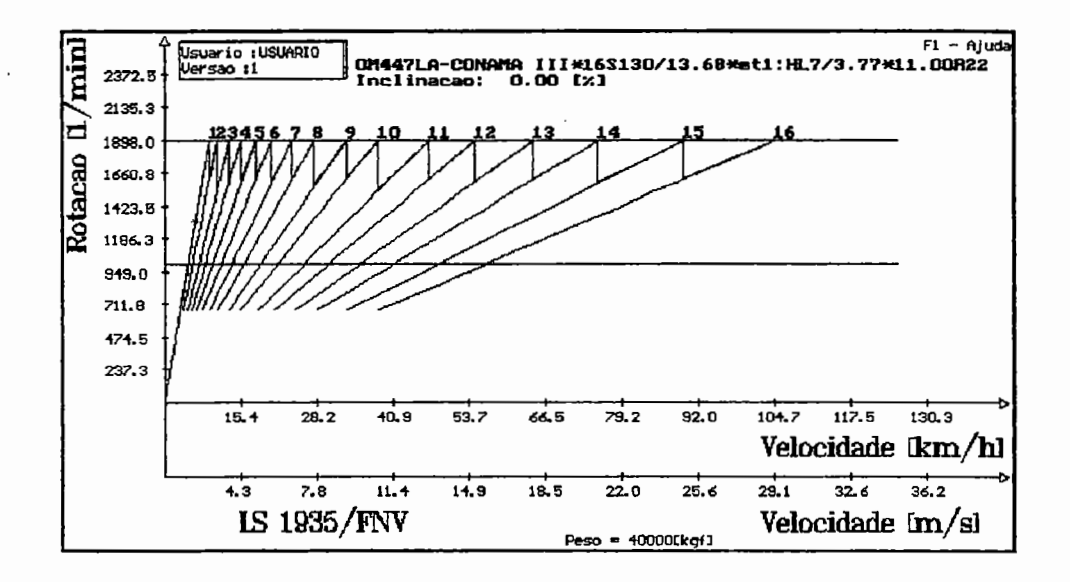

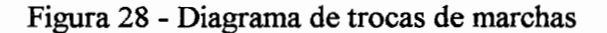

A tabela 10 ilustra os seguintes parâmetros de desempenho: velocidade máxima e capacidade máxima de aclive para diversas marchas com e sem restrições dos pneumáticos versus pavimento. A capacidade máxima de aclive que o veículo consegue vencer é obtida em primeira marcha. Para o veículo em análise, corresponde a 18,26% com restrições dos pneumáticos. A velocidade máxima do veículo é a obtida com o veículo trafegando em pista horizontal em última marcha, que, para o exemplo, é de 104,21 km/h. Os valores foram obtidos através do sistema computacional elaborado, sendo possível alterar qualquer condição operacional para se obterem novos valores. Por exemplo, para uma pista de 3% de inclinação, a velocidade máxima é de 55,5 km/h com o veículo na rotação de 1.668 min<sup>-1</sup> na décima terceira marcha ou sétima reduzida.

| marcha       | vmax   | Cmax  | LAN KIDA KAAMMADA MAHAL KIRKIFIDI KIRKA BARA BASA TA FI PARA<br>Cmax / Clim |
|--------------|--------|-------|-----------------------------------------------------------------------------|
|              | [km/h] | [%]   | $[\%]$                                                                      |
| $1$ ou $1R$  | 7,6    | 39,70 | 18,26                                                                       |
| $2$ ou $1L$  | 9,0    | 32,91 | 18,26                                                                       |
| 3 ou 2R      | 11,1   | 25,92 | 18,26                                                                       |
| 4 ou 2L      | 13,0   | 21,72 | 18,26                                                                       |
| 5 ou 3R      | 15,5   | 18,01 | 18,01                                                                       |
| 6 ou 3L      | 18,2   | 15,13 | 15,13                                                                       |
| 7 ou 4R      | 21,8   | 12,47 | 12,47                                                                       |
| 8 ou 4L      | 25,6   | 10,70 | 10,70                                                                       |
| $9$ ou 5 $R$ | 31,0   | 8,65  | 8,65                                                                        |
| 10 ou 5L     | 36,5   | 7,22  | 7,22                                                                        |
| 11 ou 6R     | 45,2   | 5,66  | 5,66                                                                        |
| 12 ou 6L     | 53,1   | 4,67  | 4,67                                                                        |
| 13 ou 7R     | 63,1   | 3,77  | 3,77                                                                        |
| 14 ou 7L     | 74,2   | 3,05  | 3,05                                                                        |
| 15 ou 8R     | 88,7   | 2,37  | 2,37                                                                        |
| 16 ou 8L     | 104,2  | 1,88  | 1,88                                                                        |

Tabela 10- Velocidade máxima e capacidade máxima de aclive

As forças atuantes no veículo em primeira marcha e na aceleração máxima (com e sem as restrições dos pneumáticos versus pavimento) estão apresentadas na tabela 11. A velocidade do veículo é a correspondente na aceleração máxima. Sem as restrições dos pneumáticos, a velocidade é de 4,01 km/h, enquanto que com as restrições dos pneumáticos há uma faixa de velocidade variando de 3,67 km/h até 7,6 km/h. Neste caso, foi utilizada também a mesma velocidade de 4,01 km/h. No cálculo do fator de massa y das inércias das partes rotativas, as rodas participam em 4%, as inércias do motor, platô e disco de embreagem foram fornecidas, enquanto as demais inércias da transmissão foram desprezadas. Portanto, o valor de gama Y1 para a primeira marcha (Ren = 0,8832 e Red = 51,55852) é igual a  $\gamma_1$  = 1,496. A aceleração é calculada pela expressão (52) e o coeficiente de adesão utilizado é determinado pela expressão  $\mu_{\text{et1}} = (T \text{et1-Riret1})/Net1$  para o caso de tração 4x2. O valor do somatório das forças de inércia é dado por  $\Sigma Ri = Ri1 + Rired1 + Kiret1 + j$  $Ri2$  + Riret2, ou seja,  $\Sigma Ri$  = may. Observa-se, na tabela 11, que o valor mínimo do coeficiente de adesão para o máximo aproveitamento da força de tração total deveria ser de  $\mu_0 = 1,00$ .

Na tabela 12, são apresentados os resultados do tempo e da distância na aceleração (0-20 km/h; 0-40 km/h; 0-60 km/h; 0-80 km/h; 0-100 km/h) e na retomada de velocidade (20-40 km/h; 20-60 km/h; 20-80 km/h; 40-60 km/h; 40-80 km/h; 60-80 km/h). Os resultados mostrados são experimentais e calculados no sistema computacional desenvolvido (simulador). Os resultados experimentais foram realizados para cada teste (ex. teste de O a 20 krn/h) em várias seções. Para cada teste foram considerados os três melhores resultados das seções da estrada no sentido Rio de Janeiro-Bertioga e os três melhores resultados das seções da estrada no sentido Bertioga-Rio de Janeiro. Com os seis melhores resultados fez-se uma média aritmética. A tabela 12 também contém as variações entre os resultados experimentais e os resultados teóricos do simulador.

O intervalo de tempo para as trocas de marchas foi de O, 7s. Durante este período, a velocidade do veículo pennaneceu constante. O intervalo de tempo de engrenamento para o veículo acelerar de zero até a velocidade correspondente à rotação mínima do motor foi calculado com o torque máximo do motor (LUCAS, 1986). O intervalo de tempo em que o motor permanece em sobre-rotação, se necessário, foi calculado conforme descrito na seção 5.3.6. Esses intervalos de tempo, assim como os respectivos deslocamentos devem ser computados nos somatórios para os cálculos do tempo e da distância na aceleração ou na retomada de velocidade.

| parâmetro         | sem restrições                          | com restrições          |
|-------------------|-----------------------------------------|-------------------------|
| $v$ [km/h]        | $\frac{4,01}{\frac{4,01}{\frac{5}{2}}}$ | $\frac{4,01}{ }$        |
| a $[m/s^2]$       | 2,41                                    | 1,74                    |
| $a$ [%g]          | 24,57                                   | 17,74                   |
| $\gamma_1$        | 1,496                                   | 1,496                   |
| Fed1 [N]          | $\bf{0}$                                | $\mathbf 0$             |
| Fet1 [N]          | 102.641                                 | 74.982                  |
| Fet2[N]           | $\mathbf 0$                             | $\mathbf 0$             |
| Fttot=Fet1 [N]    | 102.641                                 | 74.982                  |
| Ned1 [N].         | 25.265                                  | 32.743                  |
| Net1 [N]          | 103.884                                 | 100.139                 |
| Net2 [N]          | 263.251                                 | 259.518                 |
| Ntot [N]          | 392.400                                 | 392.400                 |
| $R5 = AR5$ [N]    | 82.707                                  | 60.272                  |
| $N5 = AN5$ [N]    | 55.378                                  | 59.111                  |
| Frg1 [N]          | $\mathbf 0$                             | $\boldsymbol{0}$        |
| Frg2[N]           | $\boldsymbol{0}$                        | $\mathbf 0$             |
| Frred1 [N]        | 202                                     | 262                     |
| Frret1 [N]        | 831                                     | 801                     |
| Frret $2$ [N]     | 2.106                                   | 2.076                   |
| Fra [N]           | $\overline{\mathbf{4}}$                 | $\overline{\mathbf{4}}$ |
| Frtot [N]         | 3.143                                   | 3.143                   |
| Ri1 [N]           | 18.126                                  | 13.087                  |
| Rimm [N]          | 3.085                                   | 2.228                   |
| Rirem [N]         | 44.735                                  | 32.300                  |
| $Ri2$ [N]         | 78.287                                  | 56.525                  |
| $\Sigma$ Ri [N]   | 144.233                                 | 104.140                 |
| $\mu = \mu_{et1}$ | 1,00                                    | 0,75                    |
|                   |                                         |                         |

Tabela 11 - Forças atuantes no veículo para acelerações de 2,41 e  $1,74 \text{ m/s}^2$ 

Obs: 2,41 m/s<sup>2</sup> - aceleração máxima em 1<sup>ª</sup> marcha, sem restrições dos pneumáticos  $1,74$  m/s<sup>2</sup> - aceleração máxima em 1<sup>ª</sup> marcha, com restrições dos pneumáticos

 $\label{eq:2} \begin{split} \mathcal{L}_{\text{max}}(\mathbf{r}) = \frac{1}{2} \mathcal{L}_{\text{max}}(\mathbf{r}) \end{split}$ 

| <b>Teste</b> |       | <b>Experimental</b> | Simulador |          | Variação<br>Exp/Sim |          | Marcha             |
|--------------|-------|---------------------|-----------|----------|---------------------|----------|--------------------|
|              | t[s]  | s[m]                | t[s]      | s[m]     | tl%l                | s[%]     |                    |
| $0 - 20$     | 5,2   | 21,5                | 5,17      | 17,11    | $-0.58$             | $-20,42$ | $5-6$              |
| $0 - 40$     | 18,3  | 127,9               | 16,5      | 116.49   | $-9.84$             | $-8.92$  | $5 - 9 - 10$       |
| $0 - 60$     | 37,1  | 406,6               | 34,42     | 369,02   | $-7,22$             | $-9,24$  | $5 - 9 - 12 - 13$  |
| $0 - 80$     | 67    | 978,2               | 69,48     | 1.068,91 | 3,7                 | 9,27     | $5 - 9 - 12 - 14$  |
| $0 - 100$    | 118,1 | 2194,8              | 116,09    | 2.260,76 | $-1,7$              | 3,01     | 5-9-12-14-15-16    |
| 20-40        | 12.6  | 110,3               | 11.1      | 96.74    | $-11,9$             | $-12,29$ | $9 - 12$           |
| 20-60        | 31    | 377,3               | 29,7      | 360,64   | $-4,19$             | $-4,42$  | $9 - 12 - 14$      |
| 20-80        | 61,5  | 967,2               | 59,54     | 948,41   | $-3,19$             | $-1.94$  | $9 - 12 - 14 - 15$ |
| 40-60        | 18,5  | 258,6               | 18,31     | 256,82   | $-1,03$             | $-0,69$  | 13                 |
| 40-80        | 46,9  | 817,7               | 48.72     | 854,76   | 3,88                | 4,53     | $13 - 14 - 15$     |
| 60-80        | 29,4  | 561,1               | 30,41     | 597,95   | 3,44                | 6,57     | $13 - 14 - 15$     |

Tabela 12- Tempo e distância na aceleração e na retomada de velocidade

Para cada teste, o sistema computacional fornece detalhadamente o tempo, a distância, a rotação, a velocidade e a aceleração em cada marcha. Esses itens estão ilustrados nas tabelas 13 e 14 para os testes de 0-20 km/h e de 40-80 km/h. Nas tabelas 13 e 14, na, nb, va, vb, aca, acb,  $\Delta t$ ,  $\Delta s$  representam respectivamente, a rotação inicial, a rotação final, a velocidade inicial, a velocidade final, a aceleração inicial, a aceleração final, o intervalo de tempo e o intervalo de distância. Os dois asteriscos representam a troca de marcha. Observa-se na tabela 13 que o motor permaneceu em sobre-rotação por O, 76 s.

| marcha | na       | nb                                                                                        | va    | vb                        | aca  | acb  | <b>At</b> | $\Delta s$        |
|--------|----------|-------------------------------------------------------------------------------------------|-------|---------------------------|------|------|-----------|-------------------|
|        |          | ${\rm [min^{-1}] \quad [min^{-1}] \quad [km/h] \quad [km/h] \quad [m/s^2] \quad [m/s^2]}$ |       |                           |      |      | [s]       | $\lceil m \rceil$ |
| 5      | $\Omega$ | 1.898                                                                                     |       | $0 \t15,49 \t1,51 \t1,14$ |      |      | 2,99      | 6.67              |
| **     | 1.898    | 1.615                                                                                     | 15,49 | 15,49                     | 1,14 | 1,15 | 0,70      | 3,01              |
| 6      | 1.615    | 1.898                                                                                     | 15,49 | 18,21                     | 1,15 | 0,98 | 0.71      | 3,33              |
| 6      | 1.898    | 2.085                                                                                     | 18,21 | 20                        | 0,98 | 0,33 | 0.76      | 4.10              |

| marcha | na    | nb                                                                                                    | <b>va</b> | vb    | aca  | acb  | Λt.   | $\Delta s$        |
|--------|-------|----------------------------------------------------------------------------------------------------|-----------|-------|------|------|-------|-------------------|
|        |       | $[\text{min}^{-1}]$ $[\text{min}^{-1}]$ $[\text{km/h}]$ $[\text{km/h}]$ $[\text{m/s}^2]$ $[\text{m/s}^2]$ |           |       |      |      | [s]   | $\lceil m \rceil$ |
| 13     | 1.203 |                                                                                                    | 1.898 40  | 63,12 | 0,34 | 0,23 |       | 21,87 317,76      |
| **     | 1.898 | 1.615                                                                                                    | 63,12     | 63,12 | 0,23 | 0,23 | 0,70  | 12,27             |
| 14     | 1.615 | 1.898                                                                                                    | 63,12     | 74,17 | 0,23 | 0,18 | 15,26 | 292,04            |
| **     | 1.898 | 1.587                                                                                                    | 74,17     | 74,17 | 0,18 | 0,17 | 0,70  | 14,42             |
| 15     | 1.587 | 1.712                                                                                                    | 74,17     | 80    | 0,17 | 0,15 | 10,18 | 218,27            |

Tabela 14 - Retomada de velocidade do veículo de 40 a 80 km/h.

Os resultados do tempo e da distância na aceleração e na retomada de velocidade são também expressos pelos gráficos ilustrados nas figuras 29, 30, 31 e 32, os quais mostram uma boa convergência dos valores experimentais e teóricos, validando o modelo proposto.

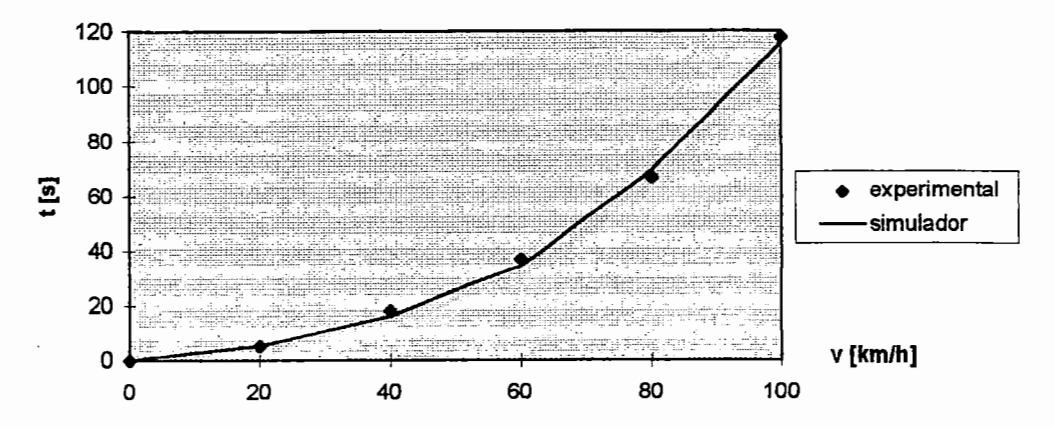

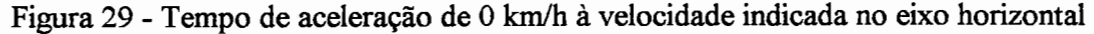

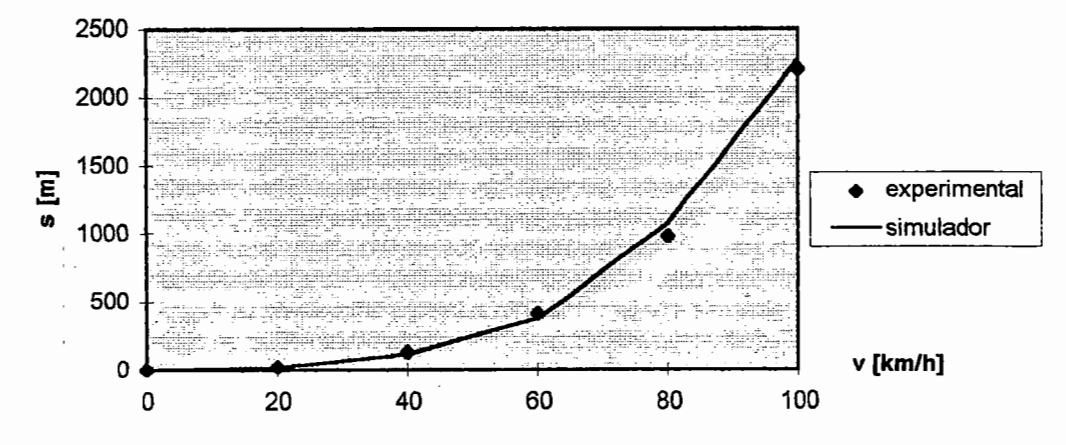

Figura 30 - Distância percorrida pelo veículo durante a aceleração de O km/h à velocidade indicada no eixo horizontal

 $\frac{1}{2}$ 

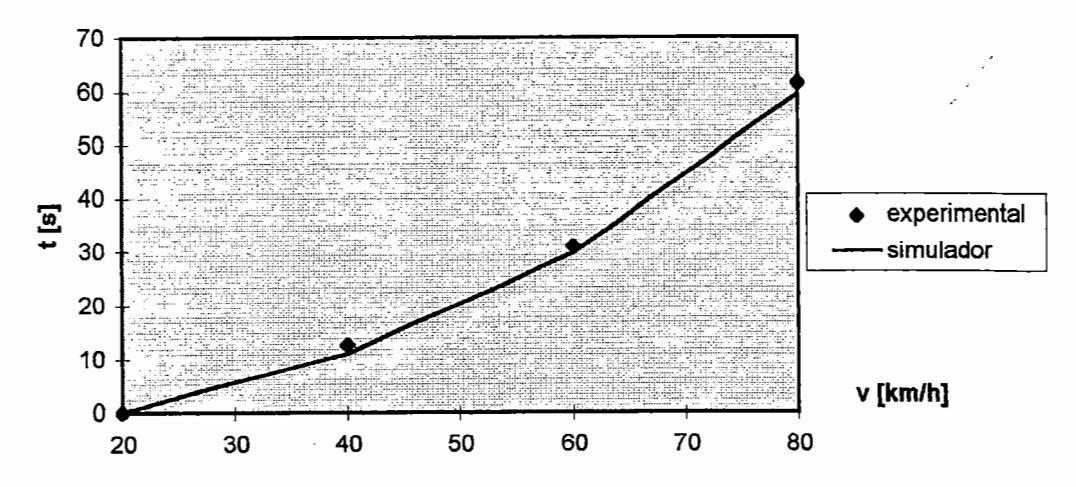

Figura 31 - Tempo de retomada de velocidade de 20 km/h à velocidade indicada no eixo horizontal

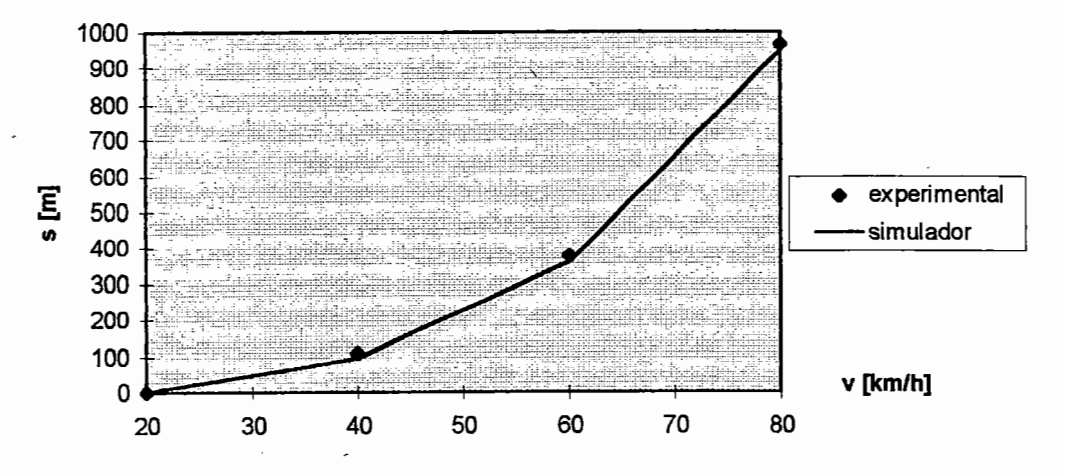

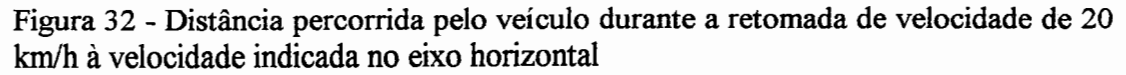

O sistema computacional fornece a possibilidade de escolha da estratégia para as trocas de marchas nas seguintes situações: na rotação máxima do motor, na rotação de potência máxima, na rotação de torque máximo ou em uma determinada rotação escolhida. Outra possibilidade de cálculo do tempo e da distância na aceleração e na retomada pode ser efetuada através da variação dos parâmetros que influenciam na resistência ao movimento do veículo, por exemplo, o cálculo com o veículo subindo uma rampa de 3%. Os resultados desse cálculo estão ilustrados na tabela 15.

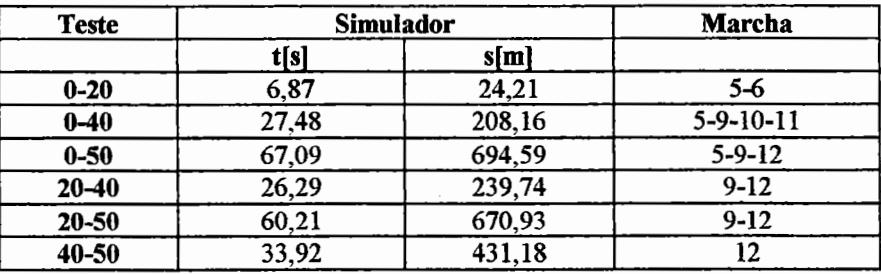

Tabela 15 - Tempo e distância na aceleração e na retomada com o veículo em uma rampa de 3%

O sistema computacional também permite o cálculo do tempo e da velocidade · final do veículo acelerando em uma distância preestabelecida a partir de uma velocidade vi. Como exemplo de cálculo, considera-se o veículo acelerando a partir de vi=O kmlh na distância de 1.000 m, utilizando as marchas 5, 9, 12 e 14. A tabela 16 contém os resultados do sistema simulador. O resultado experimental para este teste foi de 70,5 s para o veículo percorrer os 1.000 m A variação entre o resultado experimental e o resultado teórico obtido a partir do simulador é de -5,86%.

Tabela 16- Tempo e velocidade final para acelerar o veículo em 1.000 ma partir do repouso

| <b>Teste</b> | Simulador | Marcha   |              |
|--------------|-----------|----------|--------------|
|              | t[s]      | vflkm/hl |              |
| $1.000$ m    | 66,37     | 80,80    | 5-9-12-14-15 |

# **6 CONSUMO DE COMBUSTÍVEL**

O consumo de combustível é um parâmetro importante no desenvolvimento de veículos, pois o custo do combustível afeta diretamente os fins comerciais dos veículos, além de o petróleo ser um combustível limitado. Embora existam novas fontes de combustíveis alternativos, como vegetais (óleos), canas-de-açúcar (álcool) entre outros, o petróleo ainda é bastante utilizado, justificando-se o controle de seu consumo. De maneira geral, o processo de refinamento e distribuição dos combustíveis representa um custo inerente aos serviços e aos transportes de produtos a que se destinam os veículos comerciais, tomando-se a previsão de consumo de combustível um item essencial no seu projeto.

Outro fator que toma importante a redução do consumo de combustível é a necessidade de uma maior preservação do meio ambiente, ou seja, um menor consumo implica em uma menor quantidade de gases poluentes liberados para a atmosfera.

Durante a avaliação e o projeto de veículos, os vários itens (coeficiente aerodinâmico, condições operacionais, pneumáticos, características construtivas, motor, sistema de transmissão) que afetam o consumo de combustível devem ser avaliados para uma minimização do mesmo e conseqüentemente uma redução no custo dos produtos ou serviços.

Uma única curva de potência total para o motor não fornece uma boa acuracidade no cálculo do consumo de combustível, entretanto é essencial utilizar a potência do motor com as diversas cargas. O cálculo de consumo de combustível do veículo é determinado através do mapa de consumo específico de combustível do motor, que depende da carga, da potência e da rotação do motor.

A figura 33 ilustra dois mapas de consumo específico de combustível, um para motor a gasolina e outro para motor Diesel.

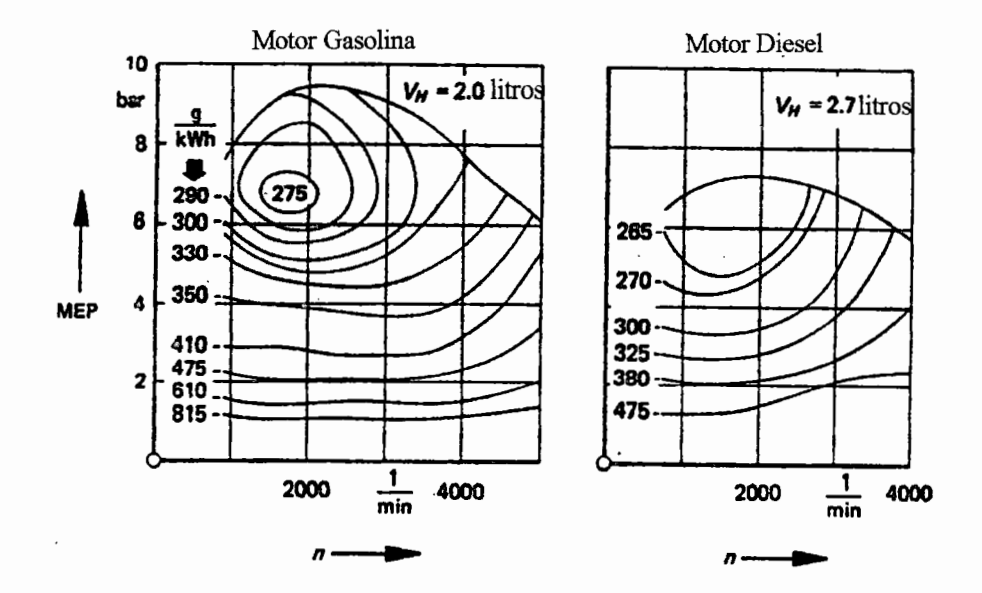

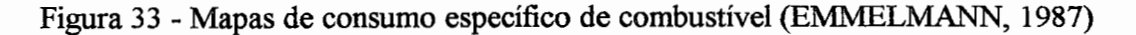

Uma previsão do consumo de combustível é apresentada para um veículo trafegando nas seguintes condições: em velocidade constante (seção 6.1), percorrendo ciclos de rodagem (seção 6.2) e simulando trechos rodoviários (seção 6.3). Na seção 6.4, apresenta-se uma aplicação para a determinação do consumo de combustível de um ônibus rodoviário.

## 6.1 Consumo de combustível a velocidade constante

ì

Na determinação do consumo de combustível a velocidade constante, devemse considerar as condições operacionais do veículo (carga transportada, pavimento, inclinação da pista, entre outros) e as caracteristicas construtivas (motor, transmissão, aerodinâmica, pneumáticos, entre outros). A potência necessária para manter o veículo em velocidade constante é igual à potência gasta nas partes de resistência ao movimento (aerodinâmica, rolamento e inclinação da pista) conservando a aceleração do veículo igual a zero.

Pode-se determinar, no mapa de consumo específico de combustível, a potência necessária para um veículo trafegar a velocidade constante em determinada condição operacional de carregamento. O mapa de consumo específico de combustível também mostra uma linha onde o consumo de combustível é mínimo.

A força atuante no veículo pode ser escrita como

Ftot(v)-Frtot(v)=  $\gamma * m * (d\nu[m/s]/dt)$ . (69)

Para o veículo trafegando em velocidade constante, tanto a potência disponível quanto a gasta são iguais, isto é, a potência no eixo do motor (Pt) é utilizada nas. perdas do sistema de transmissão e para vencer as forças resistivas. Portanto, para velocidade constante tem-se Ftot = Frtot. O valor de Ftot é expresso pela equação (42) e pode, de acordo com a equação (45), ser reescrito por Ftot = Pt\*l.000\*3,6\*Ren/v. Portanto, o valor da potência necessária para suprir a potência gasta é igual a

 $Pt = Ptotg(v) = Frtot(v)*v/(3,6*1.000*Ren)$ , onde (70)

Frtot(v) é calculado de acordo com a equação (44). Com o valor de Ptotg(v) e o valor da rotação para uma velocidade v, faz-se a interpolação no diagrama do motor mapeado, determinando-se o consumo específico. Para cada valor de Ptotg(v) deve existir um valor de Pt no mapa de consumo, pois se o valor de Pt na carga máxima ainda for menor do que o valor de Ptotg(v), o veículo não permanecerá em velocidade constante e será desacelerado.

Para cada rotação n e respectiva velocidade v, determina-se a potência necessária Ptotg(v) e, através do motor mapeado, calcula-se o consumo específico bs[glkWh]. A figura 34 ilustra o processo de interpolação para a determinação de bs.

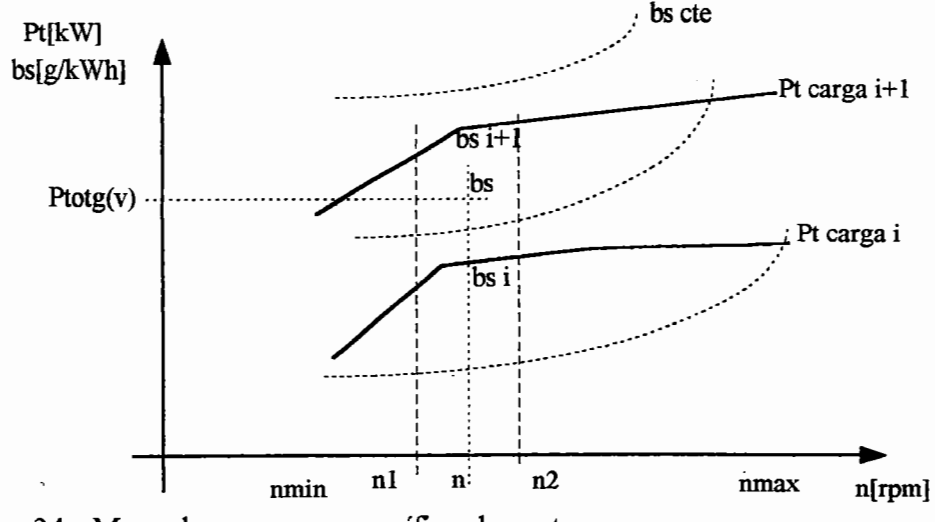

Figura 34- Mapa de consumo específico do motor

A faixa de rotação, entre a mínima e a máxima, é utilizada nos cálculos da velocidade e respectivo bs. Determinam-se, portanto, curvas constantes de bs[g/kWh] ou B[l/lOOkm] em função da velocidade, onde  $B[J/100km] = bs*Ptotg(v)*100/(\rho_{bs}*v).$  (71)

## **6.2 Ciclos de rodagem**

Na análise de consumo de combustível, os ciclos de rodagem-padrão podem ser utilizados para a comparação e a determinação do consumo de diversos veículos. De acordo com o país, padrões para ciclos de rodagem são utilizados nos testes de consumo de combustível. Estes ciclos-padrão utilizados em testes de pista podem ser cadastrados no sistema computacional desenvolvido para a determinação do consumo de combustível.

Apresenta-se a seguir a descrição de alguns ciclos de rodagem-padrão e, também, uma formulação para a determinação da energia e do consumo necessários durante estes ciclos.

Segundo BOSCH (1993), um ciclo de rodagem aceito na Europa é o

"Euromix", que consiste de um terço do consumo na cidade medido através do ciclo ECE ("Economic Commission for Europe"), um terço do consumo à velocidade constante de 90 km/h e um terço do consumo à velocidade constante de 120 km/h. Assim, o consumo para o ciclo "Euromix" é dado por  $B_{\text{Euromix}} = 1/3*(B_{\text{ECE}} + B_{90} +$  $B_{120}$ ).

O ciclo urbano ECE está ilustrado na figura 35 através de um diagrama de velocidade versus tempo. Para este ciclo, a velocidade média é de 18,7 km/h e a máxima é de 50 kmlh. Os pontos de troca de marchas são da primeira para segunda em 15 km/h e da segunda para a terceira em 35 km/h.

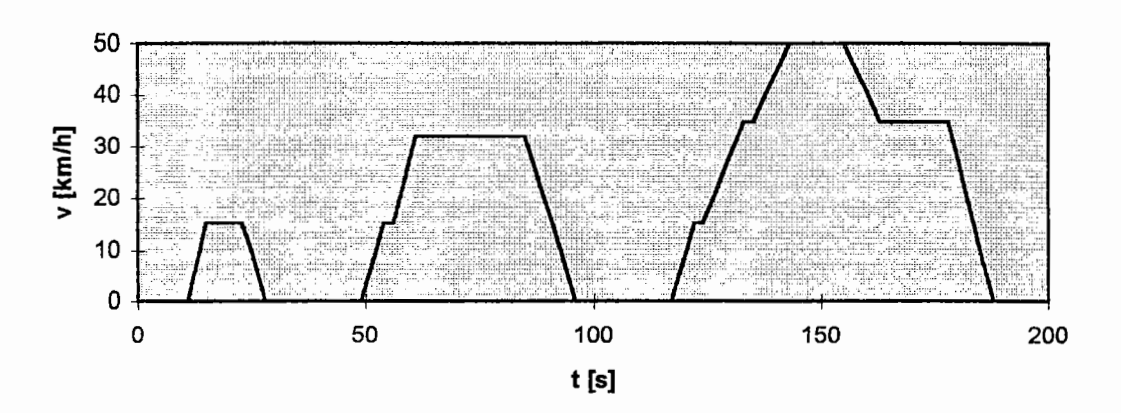

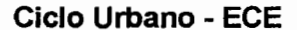

#### Figura 35 - Ciclo urbano ECE

Nos EUA, SOVRAN & BOHN (1981) estabelecem um consumo combinado envolvendo um ciclo EPA ("Environmental Protection Agency") urbano com um consumo  $B_{\text{urb}}$  e um ciclo EPA rodoviário com um consumo  $B_{\text{rod}}$ . O consumo combinado resulta de 55 % para o tráfego urbano e 45 % para o tráfego rodoviário, isto é,  $B_{\text{comb}} = 0.55*B_{\text{urb}} + 0.45*B_{\text{rod}}$ .

A figura 36 ilustra os dois ciclos EPA. O ciclo EPA urbano é composto por dezoito pontos de parada com velocidade máxima de 91,5 km/h e velocidade média de 38,4 km/h em 11,99 km percorridos com tempo de 1.373 s. O ciclo EPA rodoviário é composto por um único ponto de parada com velocidade máxima de 96,8 km/h e velocidade média de 77,6 km/h em 16,5 km percorridos com tempo de 765 s. Os pontos de troca de marchas são: da primeira para a segunda em 24 km/h, da segunda para a terceira em 40 km/h, da terceira para a quarta em 64 km/h e da quarta para a quinta em 73,6 km/h. Durante a desaceleração, as marchas permanecem engatadas até o veículo parar.

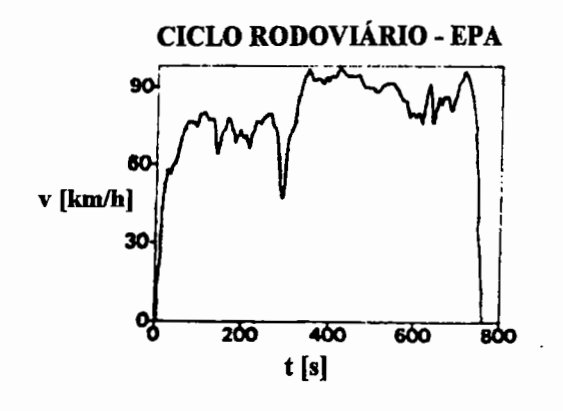

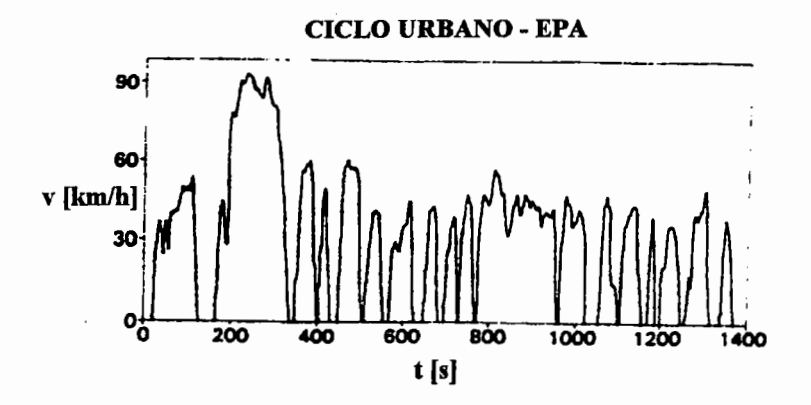

Figura 36- Ciclos EPA rodoviário e urbano

No Brasil, a GEIPOT (empresa brasileira de planejamento de transportes) normaliza o teste de consumo de combustível para ônibus urbanos. O veículo deve trafegar com sua carga nominal em pavimento plano horizontal e de conformidade com um ciclo de operação apresentado na figura 37. O consumo de combustível não deve exceder 50 l/IOOkm. O ciclo de operação especificado na figura 37 destina-se à determinação do consumo médio do veículo em serviço urbano. A velocidade máxima do ciclo é de 40 km/h, constando de trechos de aceleração, de velocidade constante e de desaceleração, simulando um ponto de parada com o tempo total do

ciclo de 60 s. Durante a desaceleração, as marchas permanecem engatadas até o veículo parar.

Durante a aceleração, o veículo utiliza todas as marchas necessárias para alcançar a velocidade de 40 km/h, trocando de marcha na rotação conforme a estratégia escolhida, normalmente na rotação máxima do motor ou na rotação de faixa verde<sup>1</sup>. Caso o veículo não consiga acelerar até 40 km/h em 18 segundos, a inclinação da reta de aceleração diminuirá e o novo tempo de aceleração, maior do que 18 s, será o tempo a partir do qual o veículo ficará com velocidade constante até 35 S.

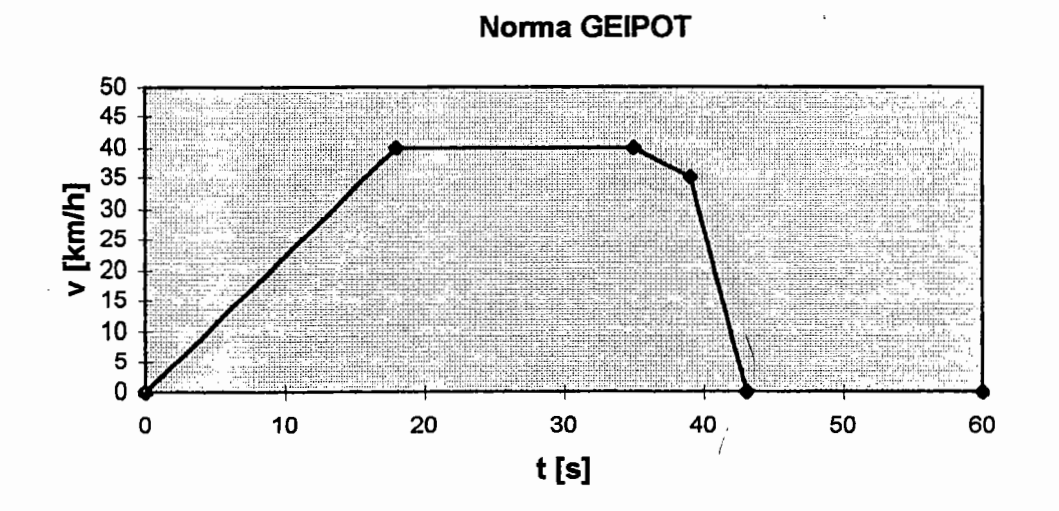

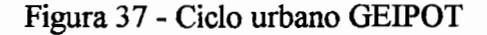

Para a determinação do consumo com ciclo de rodagem, divide-se o ciclo de rodagem de acordo com o tipo do trecho, isto é, veículo parado em marcha lenta, veículo acelerando, veículo em velocidade constante, veículo em troca de marcha e veículo desacelerando com motor engatado. Para o ciclo urbano GEIPOT, existem os seguintes tipos de trechos: veículo acelerando até 40 km/h em 18 s, sendo que neste trecho as trocas de marchas não são explícitas, mas seguem a estratégia de mudança adotada pelo projetista; trecho em velocidade constante de 40 km/h em 17 s;

<sup>1</sup>faixa verde: faixa de rotação do motor que, normalmente, está relacionada com a região de mínimo consumo do motor. Neste trabalho, nverdena e nverdenb representam, respectivamente, as rotações inicial e final da faixa verde.

trecho com o veículo desacelerando, em que a velocidade varia de 40 a 35 km/h em 4 s, com o motor engatado na marcha que estava à velocidade de 40 km/h; trecho com desaceleração forte e variação de velocidade de 35 a zero km/h em 4 s, com o motor permanecendo engatado na marcha anterior; trecho com veículo parado em marcha lenta, no qual o motorista coloca a primeira marcha para repetição do ciclo. Este ciclo urbano simula o veículo acelerando e desacelerando com paradas em faróis, engarrafamentos e pontos de passageiros.

O sistema computacional desenvolvido simula um veículo realizando, da melhor forma possível, um determinado ciclo de rodagem com as seguintes estratégias para cada trecho.

**a) Veículo acelerando.** A aceleração é obtida no ciclo de rodagem. Para cada incremento de velocidade, calcula-se a força de tração para esta aceleração. Caso esta força calculada seja maior do que a força de tração máxima, será utilizada esta força máxima, com a sua nova aceleração correspondente, ficando o ciclo de rodagem alterado. Com a força de tração Ftot, que corresponde à força necessária para vencer as forças resistivas acrescida da parte para acelerar o veículo, deve-se determinar a potência necessária para suprir a potência gasta por esta força de tração, assim, Pt = Ptotg(v) = Ftot\*v/(3,6\*1.000\*Ren). Com o valor de Ptotg(v) e o valor da rotação para a velocidade v, faz-se a interpolação no diagrama do motor mapeado determinando-se o consumo específico, bs[glkWh]. Este consumo específico pode ser convertido em B(v)[l/km] = bs\*Ptotg(v)/( $\rho_{bs}$ \*v). Assim, para um incremento de velocidade  $\Delta v$ =vb-va, o consumo médio é expresso por Bm[l/km]=(B(va)+B(vb))/2, e as variações do tempo  $\Delta t$  e da distância  $\Delta s$  são calculadas conforme seção 5.3.6. O consumo em litros para o veículo acelerar entre vi e vf é, portanto,  $B[1] = \sum_{m=1}^{v f} Bm[1 / km]^{*} \Delta s / 1.000$  e a distância percorrida s em metros é determinada **v=vi**  pela equação (64). Quando o veículo está acelerando, adota-se uma estratégia de mudanças de marchas, na rotação máxima do motor, ou em outra estipulada como rotação de final de faixa verde. Para o ciclo urbano GEIPOT, ilustrado na figura 37, nota-se que o veículo deve acelerar de O a 40km/h em 18 s. Neste trecho, o veículo possivelmente mudará de marchas. Assim, duas abordagens podem ser utilizadas: a primeira, em que a mudança de marchas ocorre com o tempo de troca igual a zero, sem mudança no perfil do ciclo urbano, e a segunda, em que se considera um escalonamento no perfil do ciclo urbano, no qual o veículo procede com as mudanças de marchas com um determinado tempo de troca. Neste segundo caso, existe a desvantagem de construir um perfil para cada veículo ou de adotar um novo perfil fixo com escalonamento, no qual outros veículos trocariam de marchas em rotações diferentes da escolhida como estratégia. Caso contrário não conseguiriam caminhar neste perfil. Na seção 6.4, analisa-se, através de um caso exemplo, a influência dessas duas abordagens no consumo de combustível.

**b) Veículo trafegando em velocidade constante.** O cálculp de consumo é semelhante ao descrito na seção 6.1.

**c) Veículo desacelerando.** Neste caso, pode também haver duas abordagens: a primeira com a utilização do freio-motor, na qual o consumo Bm[l/km] é igual a zero; e a segunda sem a utilização do freio-motor e com uma determinada marcha engrenada. Nesta segunda abordagem, o consumo para o veículo desacelerar de vi até vf é Bm[1/km]=(B(vi)+B(vf))/2, onde B(vi) e B(vf) são os consumos do motor funcionando sem carga nas rotações determinadas por vi e vf e, também, pela marcha engrenada. Assim, o consumo em litros entre as velocidades vi e vf é B[l]=B[l/km]\*s/1.000, onde sé a distância em metros para a desaceleração constante  $b = (vf-vi)/(3.6*\Delta t).$ 

**d) Veículo trocando de marcha ou parado.** Nestas situações, o consumo é aproximado ao da marcha lenta, isto é, o consumo específico (bsml[g/kWh]) e a potência (ptml[kW]) na carga e na rotação mínimas do motor. Assim, o consumo é determinado por  $B[1/s] = \text{bsml*ptml}/\rho_{bs}/3.600$  e o consumo entre as velocidades vi e vf em litros por  $B[1] = B[1/s]^* \Delta t$ . A diferença entre os trechos com o veículo parado ou trocando de marcha está no cálculo da distância. Com o veículo parado a distâncias é igual a zero.

A distância percorrida pelo veículo tem influência no cálculo do consumo

114
acumulado no ciclo de rodagem. Portanto, para cada novo trecho do ciclo de rodagem, calcula-se um novo consumo médio pela expressão Bmed[l/100km]=Bacum[l]\*100\*1.000/sacum[m], onde Bacum[l] =  $\sum B[1]$  e sacum[m] =  $\sum$  s.

# **6.3 Trechos rodoviários**

O consumo de combustível rodoviário é determinado com o veículo trafegando em trechos de estrada com aclives e declives. Nestas condições, estipulase uma velocidade máxima, normalmente a do projeto da estrada, que o veículo possa atingir. As marchas devem ser trocadas dentro de uma faixa verde de rotação. O perfil topográfico da estrada é uma função da distância percorrida pela inclinação vertical. Para a concordância entre as curvas verticais, é mais utilizada uma parábola, pois ela possibilita uma taxa constante na variação das inclinações (MANNERING & KILARESKI, 1990). As curvas verticais são classificadas como côncavas ou convexas (AASHTO, 1984). Na figura 38, G1 é a inclinação inicial, G2 a inclinação final, Acv é a diferença absoluta das inclinações, L é o comprimento da curva vertical medida no plano horizontal, PVC é ponto inicial da curva, PVI é o ponto de intersecção e PVT é o ponto final da curva.

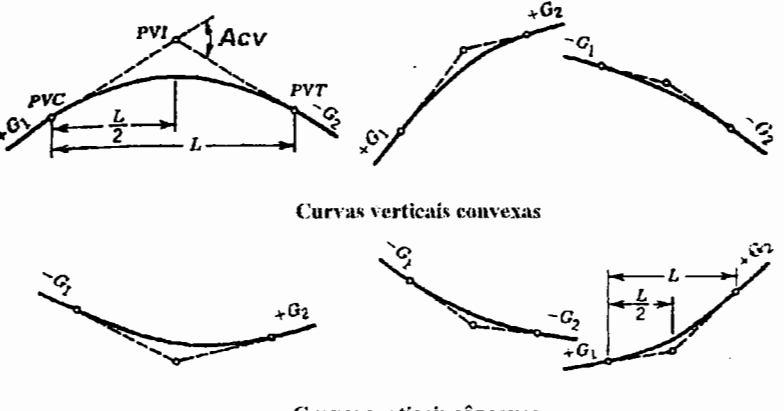

Curvas verticais côncayas

Figura 38- Tipos de curvas verticais (AASHTO, 1984)

Nas curvas verticais aproximadas por parábolas, a inclinação é uma função de x segundo a expressão  $\frac{dy}{dx} = \frac{G2 - G1}{dx}x + G1$ . O raio de curvatura da parábola é dx L

 $pcv = \frac{d^2x}{dx^2}$ , onde para o raio mínimo (R) dy/dx é pequeno. Portanto,  $dv^2$ 

$$
R = \frac{1}{\frac{d^2x}{dy^2}} = L/(G2-G1) \text{ ou } L=R*Acv.
$$

Segundo SENÇO (1975), para as curvas verticais convexas é desejável um valor de R=6.000 m, sendo aceitável um valor mínimo de 4.000 m. Para as curvas verticais côncavas é desejável um valor de R=5.000 m, sendo aceitável um valor mínimo de 3. 000 m. Para a descrição do perfil topográfico, divide-se o comprimento da curva vertical L em partes iguais. Em cada parte, aproxima-se a parábola por um segmento de reta com inclinação constante.

Neste trabalho, foram utilizadas curvas verticais divididas em segmentos de retas para o cálculo do consumo. Para um valor mais acurado na determinação do consumo de combustível, deve-se dividir a curva vertical em um maior número de pontos.

Para a simulação do veículo em trechos rodoviários com aclives e declives, utilizam-se, além das características construtivas do veículo, um perfil topográfico, a velocidade máxima permitida (vmaxpt), a seqüência de marchas para aceleração e desaceleração e a faixa verde de rotação **(nverdena** até a rotação **nnerdenb).**  Divide-se a simulação em dois casos, isto é, o veículo em aclives/trechos horizontais ou em declives.

a) **Veículo percorrendo um aclive ou trecho horizontal.** O veículo é

acelerado em carga máxima, tentando atingir a velocidade máxima (vmaxpf). As trocas de marchas ocorrerão \_na rotação **nverdenb.** Para cada marcha, existe uma velocidade máxima que o veículo consegue atingir nesse aclive ou nível (vmaxrampa). Caso o veículo atinja vmaxpf, deve permanecer nesta velocidade até o alcance de uma nova inclinação. Se ele atingir uma vmaxrampa, então permanecerá nesta velocidade. Quando o veículo estiver acelerando, pode acontecer que ele percorra toda a distância no aclive sem atingir a vmax ou a vmaxrampa. No cálculo do consumo com o veículo acelerando, utilizam-se a força de tração total a plena carga e o valor da potência correspondente Pt = Ftot\*(v/3,6)/(1.000\*Ren). Através do diagrama do motor mapeado, determina-se, também, o valor do consumo específico bs[g/kWh]. Este pode ser convertido em B(v)[l/km] = bs\*Pt/( $\rho_{bs}$ \*v). Assim, para cada incremento de velocidade  $\Delta v$ =vb-va, o consumo médio é expresso por Bm[l/km]=(B(va)+B(vb))/2 e, também, a variação do tempo  $\Delta t$  e a da distância  $\Delta s$  são calculadas conforme a seção 5.3.6. Nas trocas de marchas, o consumo é calculado com a potência e o consumo específico na carga e na rotação mínimas do motor, conforme descrito na seção 6.2 para os ciclos de rodagem.

Caso o veículo alcance uma rampa mais íngreme que a anterior em sua trajetória, ele deve aplicar reduções até atingir uma marcha e respectiva velocidade que o faça ser capaz de subir a rampa. Durante as reduções, o veículo permanece com o motor em carga máxima, sendo que ele irá diminuindo a rotação até atingir uma velocidade de equilíbrio, bem como uma nova marcha que o leve a conseguir vencer a rampa. A figura 39 ilustra este procedimento. Quando o veículo encontra uma rampa, por exemplo i2 maior do que a atual (i1), ele diminuirá a velocidade até atingir uma nova velocidade de equilíbrio nesta marcha ou na inferior, dentro da faixa verde de rotação. Em se encontrando uma velocidade de equilíbrio na marcha inferior, o sistema reduz a marcha automaticamente para ela. Se não existir velocidade de equilíbrio nesta marcha ou na inferior, ele reduzirá a rotação até a mínima da faixa verde **nverdena,** mudando então para a marcha subseqüente inferior, e assim sucessivamente. Durante a diminuição de velocidade, como o veículo está a plena carga, o consumo é calculado de forma semelhante ao descrito no parágrafo anterior. Neste caso, Frtot é maior do que a força de tração total; assim, a

desaceleração b é expressa por b = (Frtot-Ftot)/ym, onde m é a massa do veículo e *y* é o fator das inércias das partes rotativas.

Quando o veículo atingir a velocidade de equilíbrio, permanecerá com aceleração igual a zero, estando o motor a plena carga ou em uma carga intermediária, sendo o consumo calculado conforme descrito na seção 6 .1.

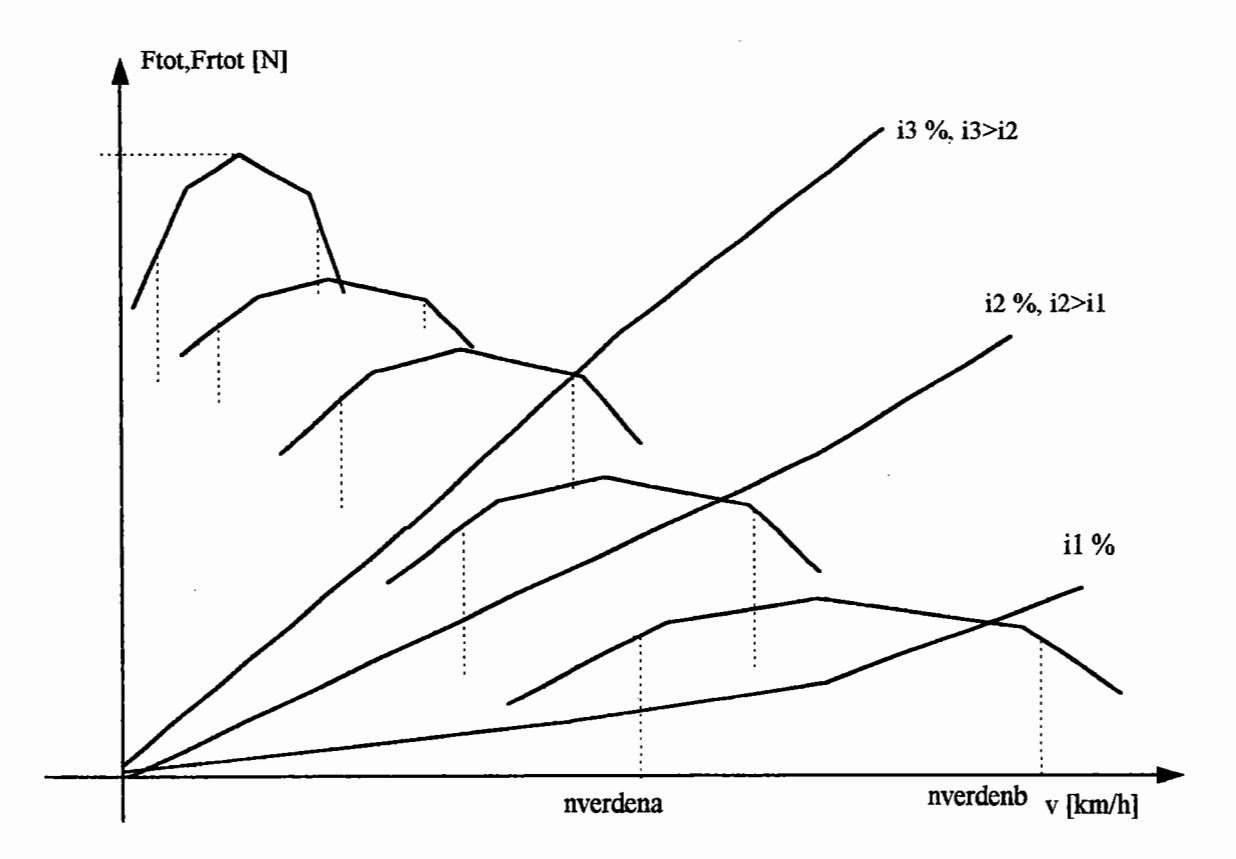

Figura 39 - Forças de tração e resistivas para aclives

**b) Veículo percorrendo um declive.** Neste caso, é calculada uma nova velocidade de equilíbrio (veqpt) para que o veículo possa percorrer o declive. Para a determinação da velocidade de equilíbrio duas situações podem ocorrer: a primeira, se a força resistiva total for maior ou igual a zero; então, a veqpf será igual a vmaxpf e o veículo permanecerá acelerado; e a segunda, se a força resistiva total for negativa, determinam-se, então, uma veqpf e uma marcha de equilíbrio de modo que o veículo desça a rampa na velocidade veqpf usando o mínimo possível o freio de serviço, isto é, de forma que somente com o freio-motor o veículo consiga permanecer na

velocidade veqpf. Quando o veículo alcança um declive, o sistema procura uma nova condição de equilíbrio, se possível fazendo a força resistiva igual à força do freiomotor. Se isto não for possível, ele aciona o freio de serviço descendo a rampa com a rotação do motor no limite superior da faixa verde. Para o veículo desacelerar da velocidade atual até a veqpf, a desaceleração é um dado de entrada que reproduz quanto do freio de serviço foi acionado. O consumo de combustível com o veículo utilizando o freio-motor é igual a zero.

O sistema simulador desenvolvido possibilita os seguintes cálculos: distância percorrida, tempo total, velocidade média, consumo médio em *Vl* OOkm e consumo em litros no decorrer do percurso do veículo.

## **6.4. Aplicação em um caso exemplo do consumo de combustível**

O veículo analisado é um ônibus Mercedes-Benz denominado OH1636L com motor traseiro e com sistema de tração 4x2. As principais características do veículo são apresentadas a seguir, segundo informações fornecidas pelo fabricante:

-modelo: OH1636L;

 $\overline{\phantom{a}}$ 

- distância entre eixos: 6.300 mm;

-bitola dianteira: 2.200 mm;

-bitola traseira: 2.000 mm;

-comprimento: 12.140 mm;

-largura: 2.600 mm;

- altura: 3. 700 mm;

- balanco dianteiro: 2.200 mm;  $\times$ 

-balanço traseiro: 3.640 mm; *1* 

- número de eixos traseiros:  $1; \times$ 

- sistema de tração: 4x2;

- pneumáticos das rodas dos eixos dianteiro e traseiro: 11.00R22;

-raios dinâmicos das rodas dos eixos dianteiro e traseiro: 550 mm; ~

-raios estáticos das rodas dos eixos dianteiro e traseiro: 538 mm;

 $-$  coeficiente de arrasto aerodinâmico:  $0,70$ ;

- densidade do ar:  $1,225 \text{ kg/m}^3$ ;

-velocidade do vento: O km/h;

-coeficiente de resistência ao rolamento: 0,008 constante; *?* 

- inclinação da pista: 0%;

- área frontal do veículo:  $7,5 \text{ m}^2$ ;

- coeficiente de adesão máximo entre pneumáticos e pavimento: 0,75;

- **coeficiente de resistência devido à inércia das partes rotativas:** calculado em / função dos momentos de inércia do motor, platô e disco (os momentos de inércia da transmissão foram desprezados);

- **inércias das rodas:** contribuem em 4% no fator de massa devido à inércia das partes rotativas;

**-câmbio:** ZF S6/105, cujos rendimentos variam de 0,98 a 1,00 conforme reduções~

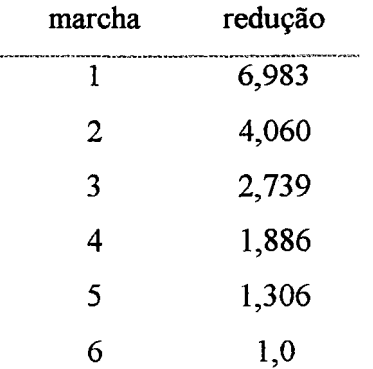

**- eixo traseiro: HLO4/diam.410 40:12; \** 

*-* redução do eixo traseiro: 3,3333;  $\rightarrow$  *c*,  $\downarrow$ 

- rendimento do eixo traseiro: 0,92;

**-peso bruto total:** 16.000 kgf;

**-centro de gravidade com peso total de 16.000 kgf:** 

- centro de gravidade longitudinal: 3.938 mm;

- centro de gravidade transversal: 1.100 mm;

- centro de gravidade vertical: 1.101 mm.

Além das características do veículo acima apresentadas, o fabricante também forneceu a densidade do combustível  $(\rho_{bs})$  e o mapa de consumo específico do motor:

L

*? -J* 

#### **-densidade do combustível (Diesel):** 838,6 g/1;

**- motor:** OM447LA/360 cv faixa de rotação de 665 a 1.898 min<sup>-1</sup>. Torque máximo = 1.780 Nm a 1.000 min-<sup>1</sup> , a carga de 100% e (valores reduzidos para condições de ensaio conforme NBR5484 (1985)) cargas parciais (torque, consumo específico e rotação) a 110%, 100%, 86%, 65%,44%, 23% e 2%.

A figura 40 ilustra os resultados obtidos a partir do sistema computacional desenvolvido para a determinação do consumo de combustível do veículo trafegando em velocidade constante. O diagrama da figura 40 representa o consumo de combustível B[l/100km] para diversas velocidades do veículo OH1636L em sexta marcha. Nos cálculos, utilizou-se o motor mapeado, com a interpolação das curvas de consumo específico conforme descrito na seção 6.1.

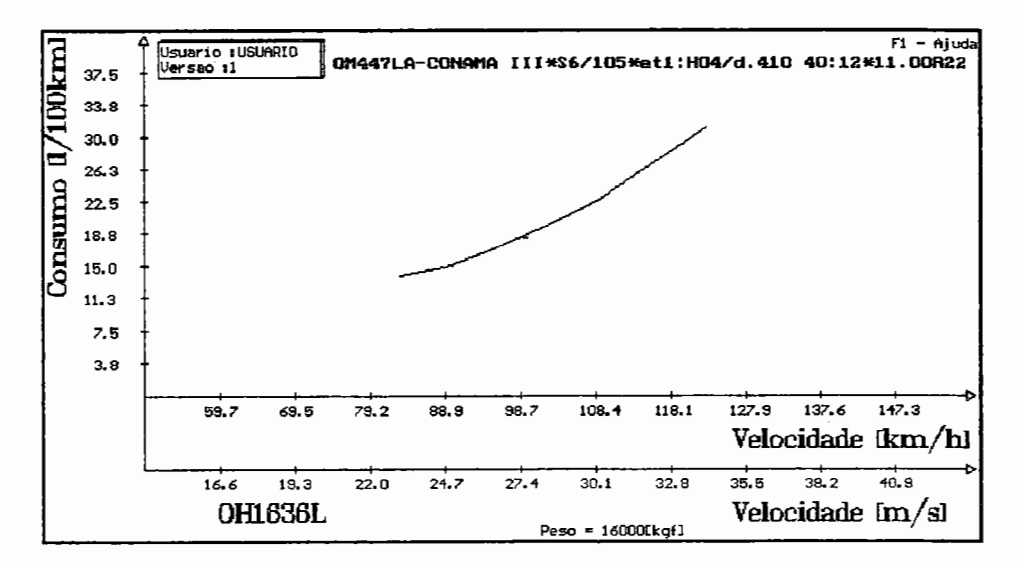

Figura 40 - Consumo para o veículo com 16.000 kgf,  $C_D = 0.7$  e redução do eixo traseiro de 3,3333 em 6ª marcha

O consumo de combustível foi medido experimentalmente para as velocidades constantes de 60 km/h, 80 km/h e 100 km/h com o veículo trafegando em sexta marcha em um trecho plano de estrada de 2.000 m. Para cada velocidade foram realizadas quatro medidas. Os valores experimentais médios dos consumos para as respectivas velocidades são 16,3 l/100km, 20,6 l/100km e 27,5 l/100km, enquanto os valores teóricos para as mesmas velocidades são 15,1 l/100km, 19,9 l/100km e 27,0 111 OOkm. As diferenças percentuais entre os valores experimentais e teóricos são -7,36%, -3,4% e -1,84%. A figura 41 ilustra os valores experimentais e teóricos do consumo para o veículo trafegando em velocidade constante.

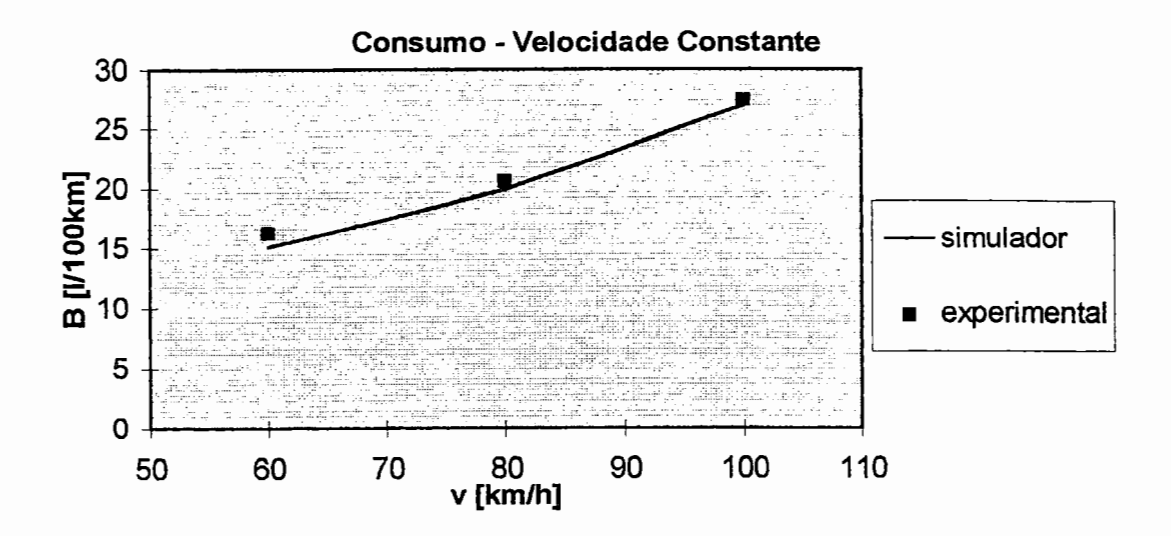

Figura 41 - Consumo de combustível para o veículo trafegando em velocidade constante

O coeficiente de arrasto aerodinâmico influencia o consumo de combustível. Assim, apresenta-se a seguir o consumo de combustível para outros valores do  $C_D$ , além do  $C_D = 0.7$ , isto é, para  $C_D = 0.51$  e  $C_D = 0.8$  de acordo com GÖTZ(1987). Também é apresentada a variação do consumo para o coeficiente aerodinâmico  $C_D$ = 0,7 e uma nova redução no eixo traseiro de 3,6667.

| C <sub>D</sub> /ET | $CD=0.51 E T=3.333$ |                    | $CD=0.7 E T=3.333$ |         | $C_0 = 0.8$ ET=3,333 |         | $CD=0.7 E T=3.667$      |                               |
|--------------------|---------------------|--------------------|--------------------|---------|----------------------|---------|-------------------------|-------------------------------|
| V                  | в                   | bs                 | B                  | bs      | B                    | bs      | B                       | bs                            |
| [km/h]             | [1/100km]           | $[g/\mathrm{kWh}]$ | [1/100km]          | [g/kWh] | [1/100km]            | [g/kWh] | $1/100$ km $\mathbf{l}$ | $\lceil \frac{g}{kWh} \rceil$ |
| 40                 |                     |                    |                    |         |                      |         | 12,5                    | 210,5                         |
| 50                 | 12,6                | 205,6              | 13,9               | 205.6   | 14,5                 | 205.6   | 13,6                    | 200,8                         |
| 60                 | 14,4                | 209.8              | 15,1               | 194,6   | 15,9                 | 194.6   | 15,7                    | 203,4                         |
| 70                 | 16,0                | 207.3              | 17,2               | 193,2   | 18.4                 | 193.2   | 17,3                    | 193.9                         |
| 80                 | 16,9                | 194,0              | 19,9               | 194.0   | 21,4                 | 194.0   | 20,0                    | 195,2                         |
| 90                 | 19,2                | 195.6              | 23,0               | 195.6   | 25,0                 | 195.6   | 23,5                    | 200,1                         |
| 100                | 22.2                | 200.9              | 27,0               | 200,9   | 28,7                 | 195.2   | 28.2                    | 209.9                         |
| 110                | 26,0                | 209,9              | 31,1               | 202,9   | 34.2                 | 202,9   |                         | -                             |

Tabela 17 - Influência do C<sub>D</sub> e da redução do eixo traseiro (ET) no consumo de combustível

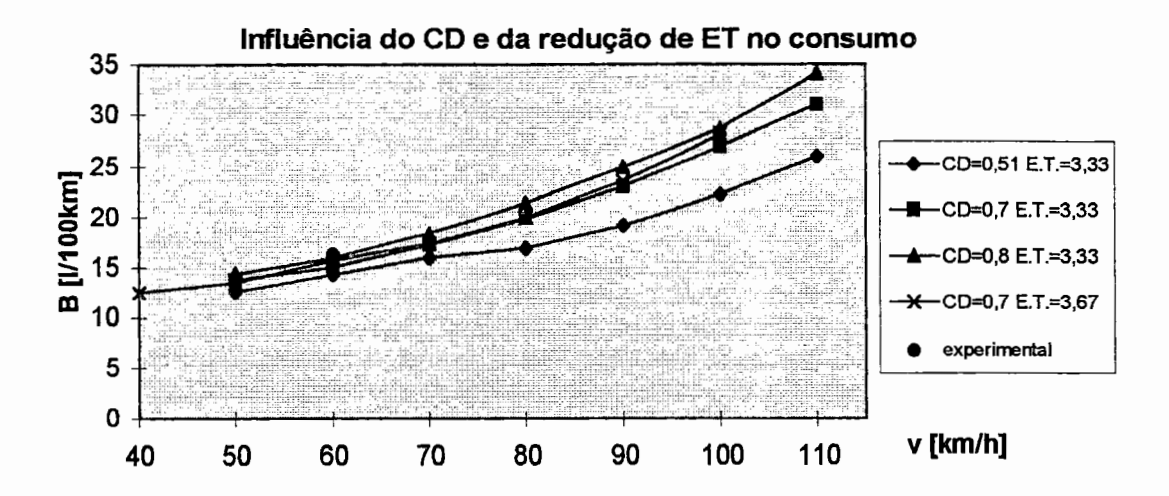

Figura 42 - Influência do C<sub>D</sub> e da redução de eixo traseiro (ET) no consumo de combustível

Os resultados descritos nas tabelas 18 e 19 são para o veículo trafegando conforme o ciclo urbano GEIPOT. Este ciclo é subdivido em trechos, nos quais o veículo utiliza um coeficiente de adesão inferior ao coeficiente de adesão máximo disponível. Na tabela 18, o ciclo é subdivido em cinco trechos e a aceleração é calculada conforme o perfil dado, isto é, com o tempo de trocas de marchas igual a zero. Na tabela 19, utiliza-se a abordagem de escalonar a aceleração, colocando os tempos de trocas de marchas; assim, o ciclo fica alterado para nove trechos. Durante a desaceleração, em ambas as tabelas, o cálculo é realizado com e sem o freio-motor. Observa-se que a utilização ou não do escalonamento durante a aceleração altera muito pouco o consumo, o que toma vantajoso utilizar o perfil da norma como é feito originalmente, sem o escalonamento e igual para todos os tipos de veículo, a menos que algum não consiga atingir a velocidade de 40 km/h em 18 s.

| Trecho                  | Tipo              | vi       | $\bf{v}$ f       | marcha       | $t/\Delta t$                                                                                                    | $s/\Delta s$     | B        | $\, {\bf B}$ |
|-------------------------|-------------------|----------|------------------|--------------|----------------------------------------------------------------------------------------------------|------------------|----------|--------------|
|                         |                   | [km/h]   | [km/h]           |              | $[s] \centering% \includegraphics[width=0.9\columnwidth]{figures/fig_0a}% \includegraphics[width=0.9\columnwidth]{figures/fig_0b}% \includegraphics[width=0.9\columnwidth]{figures/fig_0b}% \includegraphics[width=0.9\columnwidth]{figures/fig_0b}% \includegraphics[width=0.9\columnwidth]{figures/fig_0b}% \includegraphics[width=0.9\columnwidth]{figures/fig_0b}% \includegraphics[width=0.9\columnwidth]{figures/fig_0b}% \includegraphics[width=0.9\columnwidth]{figures/fig_0b}% \includegraphics[width=0.9\columnwidth]{figures/fig_0b}% \includegraphics[width=0.9\columnwidth]{figures/fig_0b}% \includegraphics[width=0.9\columnwidth]{figures$ | [m]              | $[1]$    | [1/100km]    |
| 1                       | aceleração        | $\bf{0}$ | 16,88            | $\mathbf{1}$ | 7,6                                                                                                    | 17,81            |          | 108,65       |
| 1                       | acel/troca        | 16,88    | 16,88            | $1-2$        | $\bf{0}$                                                                                                    | $\bf{0}$         | $\bf{0}$ |              |
| 1                       | aceleração        | 16,88    | 29,03            | $\mathbf{2}$ | 5,47                                                                                                    | 34,87            |          | 92,14        |
| 1                       | acel/troca        | 29,03    | 29,03            | $2 - 3$      | $\bf{0}$                                                                                                    | $\boldsymbol{0}$ | $\bf{0}$ |              |
| 1                       | aceleração        | 29,03    | 40               | 3            | 4,92                                                                                                    | 47,32            |          | 87,27        |
| total                   |                   |          |                  |              | 18                                                                                                    | 100              |          | 92,78        |
| $\boldsymbol{2}$        | vel. cte.         | 40       | 40               | 3            | 17                                                                                                    | 188,89           |          | 14,72        |
| total                   |                   |          |                  |              | 35                                                                                                    | 288,89           |          | 41,74        |
| 3                       | desac(c/fr.motor) | 40       | 35               | 3            | 4                                                                                                    | 41,67            |          | $\bf{0}$     |
| 3                       | desac(s/fr.motor) | 40       | 35               | 3            | $\overline{\mathbf{4}}$                                                                                                    | 41,67            |          | 17,39        |
| total                   | (c/freio-motor)   |          |                  |              | 39                                                                                                    | 330,6            |          | 36,48        |
|                         | (s/freio-motor)   |          |                  |              | 39                                                                                                    | 330,6            |          | 38,67        |
| $\overline{\mathbf{4}}$ | desac(c/fr.motor) | 35       | $\bf{0}$         | 3            | $\overline{\mathbf{4}}$                                                                                                    | 19,44            |          | $\bf{0}$     |
| $\ddot{\phantom{1}}$    | desac(s/fr.motor) | 35       | 0                | 3            | 4                                                                                                    | 19,44            |          | 8,27         |
| total                   | (c/freio-motor)   |          |                  |              | 43                                                                                                    | 350              |          | 34,45        |
|                         | (s/freio-motor)   |          |                  |              | 43                                                                                                    | 350              |          | 36,98        |
| 5                       | parado            | 0        | $\boldsymbol{0}$ | 1            | 17                                                                                                    | $\boldsymbol{0}$ | 0,011    |              |
| Total                   | (c/freio-motor)   |          |                  |              | 60                                                                                                    | 350              | 0,131    | 37,53        |
| Total                   | (s/freio-motor)   |          |                  |              | 60                                                                                                    | 350              | 0,140    | 40,06        |

| Tabela 19 - Consumo urbano com escalonamento durante aceleração |                   |                            |                          |              |                         |              |          |           |
|-----------------------------------------------------------------|-------------------|----------------------------|--------------------------|--------------|-------------------------|--------------|----------|-----------|
| Trecho                                                          | Tipo              | vi                         | $\mathbf{v}$ f           | marcha       | $t/\Delta t$            | $s/\Delta s$ | B        | B         |
|                                                                 |                   | $[\mathrm{km}/\mathrm{h}]$ | [km/h]                   |              | $[s]$                   | [m]          | $[1]$    | [1/100km] |
| $\mathbf{1}$                                                    | aceleração        | $\overline{0}$             | 16,87                    | $\mathbf{1}$ | 7,6                     | 17,81        |          | 108,53    |
| total                                                           |                   |                            |                          |              | 7,6                     | 17,8         |          | 108,53    |
| $\boldsymbol{2}$                                                | troca de marcha   | 16,87                      | 16,87                    | $1-2$        | $_{0,7}$                | 3,28         | $\sim 0$ |           |
| total                                                           |                   |                            |                          | ä,           | 8,3                     | 21,1         |          | 93,76     |
| 3                                                               | aceleração        | 16,87                      | 29,03                    | $\mathbf{2}$ | 5,10                    | 32,51        |          | 97,84     |
| total                                                           |                   |                            |                          |              | 13,4                    | 53,6         |          | 96,23     |
| $\overline{\mathbf{4}}$                                         | troca de marcha   | 29,03                      | 29,03                    | $2 - 3$      | 0,7                     | 5,64         | $\sim 0$ |           |
| 5                                                               | aceleração        | 29,03                      | 40                       | 3            | 3,90                    | 37,39        |          | 107,92    |
| total                                                           |                   |                            | $\overline{\phantom{a}}$ |              | 18                      | 96,6         |          | 95,59     |
| $6\phantom{1}$                                                  | vel. cte.         | 40                         | 40                       | 3            | 17                      | 188,89       |          | 14,72     |
| total                                                           |                   |                            |                          |              | 35                      | 285,5        |          | 42,09     |
| $\overline{\mathcal{L}}$                                        | desac(c/fr.motor) | 40                         | 35                       | 3            | $\ddot{\phantom{a}}$    | 41,67        |          | $\bf{0}$  |
| $\boldsymbol{7}$                                                | desac(s/fr.motor) | 40                         | 35                       | 3            | $\overline{\mathbf{4}}$ | 41,67        |          | 17,39     |
| total                                                           | (c/freio-motor)   |                            |                          |              | 39                      | 327,2        |          | 36,73     |
|                                                                 | (s/freio-motor)   |                            |                          |              | 39                      | 327,2        |          | 38,95     |
| 8                                                               | desac(c/fr.motor) | 35                         | $\bf{0}$                 | 3            | $\overline{\mathbf{4}}$ | 19,44        |          | $\bf{0}$  |
| 8                                                               | desac(s/fr.motor) | 35                         | $\bf{0}$                 | 3            | $\overline{\mathbf{4}}$ | 19,44        |          | 8,27      |
| total                                                           | (c/freio-motor)   |                            |                          |              | 43                      | 346,6        |          | 34,67     |
|                                                                 | (s/freio-motor)   |                            |                          |              | 43                      | 346,6        |          | 37,23     |
| 9                                                               | parado            | 0                          | 0                        | $\mathbf{1}$ | 17                      | $\bf{0}$     | 0,011    |           |
| Total                                                           | (c/freio-motor)   |                            |                          |              | 60                      | 346,6        | 0,131    | 37,78     |
| Total                                                           | (s/freio-motor)   |                            |                          |              | 60                      | 346,6        | 0,140    | 40,34     |

Na análise de consumo de combustível para o veículo trafegando em trechos rodoviários, devem-se conhecer as características do freio-motor do veículo, o perfil topográfico da estrada e, também, as condições operacionais. Tais informações estão descritas a seguir, segundo informações do fabricante:

- velocidade máxima: 80 km/h;
- faixa verde rotação mínima: 800 min<sup>-1</sup>;
- faixa verde rotação máxima: 1.898 min<sup>-1</sup>;
- tempo de troca de marchas: 0,7 s;
- -seqüência de marchas: 1-2-3-4-5;
- -consumo durante atuação do freio-motor: O g/kWh;
- -desaceleração (freio de serviço e freio-motor): 20 %g;
- -freio-motor- Motor OM447LN360CV, sem "Top Brake" a 700 m

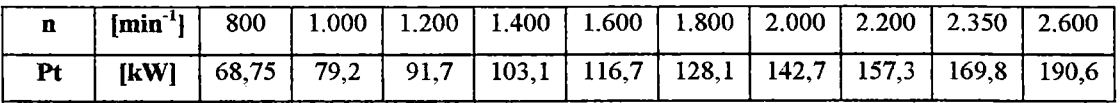

---·--·----

- perfil topográfico

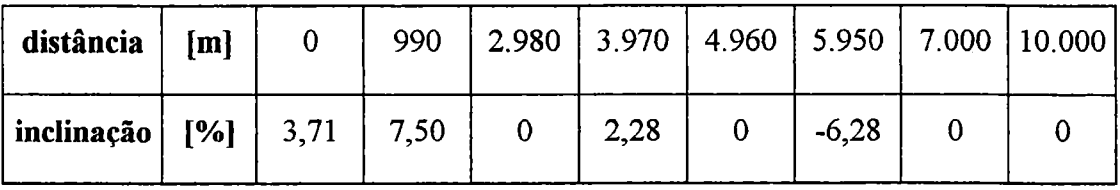

As figuras 43 e 44 ilustram os gráficos de velocidade e de consumo médio versus distância, para o veículo trafegando no perfil topográfico de 10.000 m.

#### Velocidade versus distância

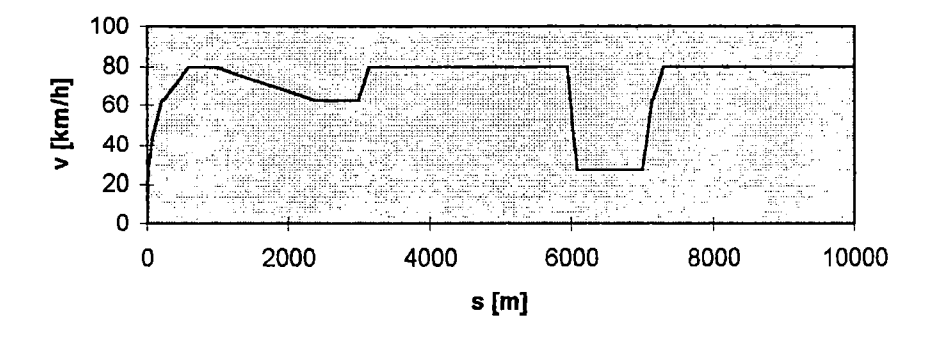

Figura 43 -Velocidade do veículo no perfil topográfico

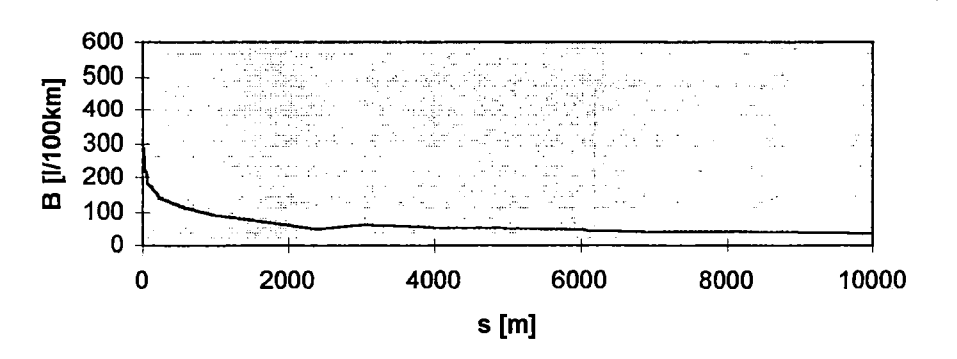

#### Consumo médio versus distância

Figura 44 - Consumo médio do veículo no perfil topográfico

| Tabela 20 - Consumo sobre perfil topográfico |                |                         |                         |                        |                                                                                                    |                |                  |                 |             |
|----------------------------------------------|----------------|-------------------------|-------------------------|------------------------|----------------------------------------------------------------------------------------------------|----------------|------------------|-----------------|-------------|
| marcha                                       | vi             | $\overline{\mathbf{v}}$ | $\overline{\mathbf{n}}$ | $\overline{\text{nf}}$ | $\mathbf t$                                                                                                    | S              | incl             | $\, {\bf B}$    | <b>Bmed</b> |
|                                              | [km/h]         | [km/h]                  | $[\min^{-1}]$           | $[\min^{-1}]$          | $[s] \centering% \includegraphics[width=0.9\columnwidth]{figures/fig_0a}% \includegraphics[width=0.9\columnwidth]{figures/fig_0b}% \includegraphics[width=0.9\columnwidth]{figures/fig_0b}% \includegraphics[width=0.9\columnwidth]{figures/fig_0b}% \includegraphics[width=0.9\columnwidth]{figures/fig_0b}% \includegraphics[width=0.9\columnwidth]{figures/fig_0b}% \includegraphics[width=0.9\columnwidth]{figures/fig_0b}% \includegraphics[width=0.9\columnwidth]{figures/fig_0b}% \includegraphics[width=0.9\columnwidth]{figures/fig_0b}% \includegraphics[width=0.9\columnwidth]{figures/fig_0b}% \includegraphics[width=0.9\columnwidth]{figures$ | [m]            | $[\%]$           | [1/100km]       | [1/100km]   |
| $\mathbf{I}$                                 | $\overline{0}$ | 16,88                   | $\overline{0}$          | 1.898                  | 1,57                                                                                                    | 3,7            | 3,71             | 505,08          | 505,08      |
| $1 - 2$                                      | 16,88          | 16,88                   | 1.898                   | 1.104                  | 2,27                                                                                                    | $\overline{7}$ | 3,71             | $\sim$ 0 litros | 274,92      |
| $\mathbf{2}$                                 | 16,88          | 29,03                   | 1.104                   | 1.898                  | 4,16                                                                                                    | 19,3           | 3,71             | 294,92          | 287,64      |
| $2 - 3$                                      | 29,03          | 29,03                   | 1.898                   | 1.280                  | 4,86                                                                                                    | 24,9           | 3,71             | $\sim$ 0 litros | 224,25      |
| $\overline{\mathbf{3}}$                      | 29,03          | 43,03                   | 1.280                   | 1.898                  | 8,51                                                                                                    | 61,9           | 3,71             | 195,44          | 207,04      |
| $3 - 4$                                      | 43,03          | 43,03                   | 1.898                   | 1.307                  | 9,21                                                                                                    | 70,2           | 3,71             | $\sim$ 0 litros | 183,01      |
| $\overline{4}$                               | 43,03          | 62,5                    | 1.307                   | 1.898                  | 18,52                                                                                                    | 208,7          | 3,71             | 133,92          | 150,44      |
| $4 - 5$                                      | 62,5           | 62,5                    | 1.898                   | 1.314                  | 19,22                                                                                                    | 220,9          | 3,71             | $\sim$ 0 litros | 142,37      |
| 5                                            | 62,5           | 80                      | 1.314                   | 1.682                  | 37,62                                                                                                    | 588,6          | 3,71             | 96,43           | 113,67      |
| 5                                            | 80             | 80                      | 1.682                   | 1.682                  | 55,68                                                                                                    | 990            | 3,71             | 64,15           | 93,59       |
| 5                                            | 80             | 62,5                    | 1.682                   | 1.314                  | 128,80                                                                                                    | 2.388,7        | 7,5              | 21,80           | 51,56       |
| $5 - 4$                                      | 62,5           | 62,5                    | 1.314                   | 1.898                  | 129,50                                                                                                    | 2.400,8        | 7,5              | $\sim0$ litros  | 51,31       |
| $\overline{\mathbf{4}}$                      | 62,5           | 62,5                    | 1.898                   | 1.898                  | 162,86                                                                                                    | 2.980          | 7,5              | 109,4           | 62,60       |
| $4 - 5$                                      | 62,5           | 62,5                    | 1.898                   | 1.314                  | 153,56                                                                                                    | 2.992,2        | 0                | $\sim0$ litros  | 62,36       |
| 5                                            | 62,5           | 80                      | 1.314                   | 1.682                  | 171,48                                                                                                    | 3.149,5        | $\pmb{0}$        | 96,69           | 64,08       |
| 5                                            | 80             | 80                      | 1.682                   | 1.682                  | 208,4                                                                                                    | 3.970          | $\pmb{0}$        | 21,36           | 55,25       |
| 5                                            | 80             | 80                      | 1.682                   | 1.682                  | 252,95                                                                                                    | 4.960          | 2,28             | 46,74           | 53,55       |
| 5                                            | 80             | 80                      | 1.682                   | 1.682                  | 297,5                                                                                                    | 5.950          | $\boldsymbol{0}$ | 21,36           | 48,19       |
| 5                                            | 80             | 38,04                   | 1.682                   | 800                    | 303,44                                                                                                    | 6.047,4        | $-6,28$          | $\pmb{0}$       | 47,42       |
| $5 - 4$                                      | 38,04          | 38,04                   | 800                     | 1.155                  | 304,14                                                                                                    | 6.054,8        | $-6,28$          | $\bf{0}$        | 47,37       |
| $\overline{4}$                               | 38,04          | 26,98                   | 1.155                   | 819                    | 306,95                                                                                                    | 6.078,2        | $-6,28$          | $\bf{0}$        | 47,19       |
| 4                                            | 26,98          | 26,98                   | 819                     | 819                    | 429,95                                                                                                    | 7.000          | $-6,28$          | $\bf{0}$        | 40,97       |
| 4                                            | 26,98          | 62,50                   | 819                     | 1.898                  | 440,55                                                                                                    | 7.131,4        | $\pmb{0}$        | 133,29          | 42,67       |
| $4 - 5$                                      | 62,5           | 62,5                    | 1.898                   | 1.314                  | 441,25                                                                                                    | 7.143,6        | $\pmb{0}$        | $\sim0$ litros  | 42,67       |
| 5                                            | 62,5           | 80                      | 1.314                   | 1.682                  | 449,17                                                                                                    | 7.300,9        | $\boldsymbol{0}$ | 96,69           | 43,77       |
| 5                                            | 80             | 80                      | 1.682                   | 1.682                  | 570,63                                                                                                    | 10.000         | $\pmb{0}$        | 21,36           | 37,72       |

No teste experimental para a determinação do consumo de combustível rodoviário, utilizou-se um perfil topográfico de 366,1 km. A inclinação foi medida neste perfil de quilômetro em quilômetro. Este perfil é composto basicamente de cinco trechos de estrada:

- T1 (trecho 1): trecho de 117,7 km com descida de serra até região plana ao nível do mar e asfalto ruim;

- T2 (trecho 2): trecho misto de 34,8 km com subida suave, com pequeno desnível e asfalto regular;

- T3 (trecho 3): trecho plano de 129,3 km com asfalto em mau estado;

- T4 (trecho 4): trecho de serra de 31,5 km com grande desnível e asfalto irregular;

- T5 (trecho 5): trecho misto de 52,8 km com grande variedade de desníveis e asfalto em bom estado.

Os testes foram realizados no mínimo com dois motoristas diferentes. O veículo permaneceu nas seguintes condições: engrenado, nas descidas de serra com o freio-motor acionado, nas subidas de serra na rotação de potência máxima e limitado pela velocidade máxima de 80 km/h. A tabela 21 mostra os resultados obtidos teoricamente e experimentalmente no teste de pista.

| Trecho | Teórico - v média | Experimental - v média Consumo Teórico |           | Consumo Experimental |  |
|--------|-------------------|----------------------------------------|-----------|----------------------|--|
|        | [km/h]            | [km/h]                                 | [1/100km] | [1/100km]            |  |
|        | 71,03             | 69,9                                   | 21,51     | 20,3                 |  |
| 2      | 77,07             | 67,5                                   | 29,54     | 26,2                 |  |
| 3      | 76,37             | 76,3                                   | 25,26     | 22,8                 |  |
| 4      | 75,25             | 66,3                                   | 46,58     | 49,2                 |  |
| 5      | 72,86             | 77,1                                   | 32,76     | 25,2                 |  |
| Total  | 73,99             | 72,4                                   | 27,34     | 24,9                 |  |

Tabela 21 -Consumo no perfil topográfico de 366,1 km

Nos trechos Tl, T2 e T3, a velocidade média e o consumo de combustível obtidos com o simulador foram maiores do que os obtidos experimentalmente. No trecho de subida de serra (T4), o sistema simulador sempre utilizou a curva de torque máximo, permanecendo a velocidade constantemente no limite. Neste trecho (T4), apesar de a velocidade média ter sido maior, o consumo foi ligeiramente menor, devido ao fato de que o trecho era de dificil dirigibilidade, para o qual o sistema computacional simulou um motorista perfeito dirigindo na serra. No trecho (TS), pela grande variedade de desníveis, o sistema simulador sempre buscou como estratégia usar menos possível o freio de serviço. Nesta condição, a velocidade média teórica foi menor pelo fato de o veículo trafegar sempre reduzido e, conseqüentemente, em menores velocidades nos declives. Isto ocasionou um consumo de combustível maior neste trecho. A figura 45 ilustra a tendência do consumo médio experimental comparativamente com o consumo teórico nos trechos medidos. Apesar das grandes possibilidades de variações em uma simulação desse tipo, a figura 45 mostra bons resultados entre os valores teóricos e experimentais. Para que o simulador fornecesse uma velocidade média próxima à obtida experimentalmente, ele não utilizou a sexta marcha e limitou a velocidade máxima em 80 km/h. Nos testes práticos, os motoristas utilizaram a sexta marcha em algumas situações.

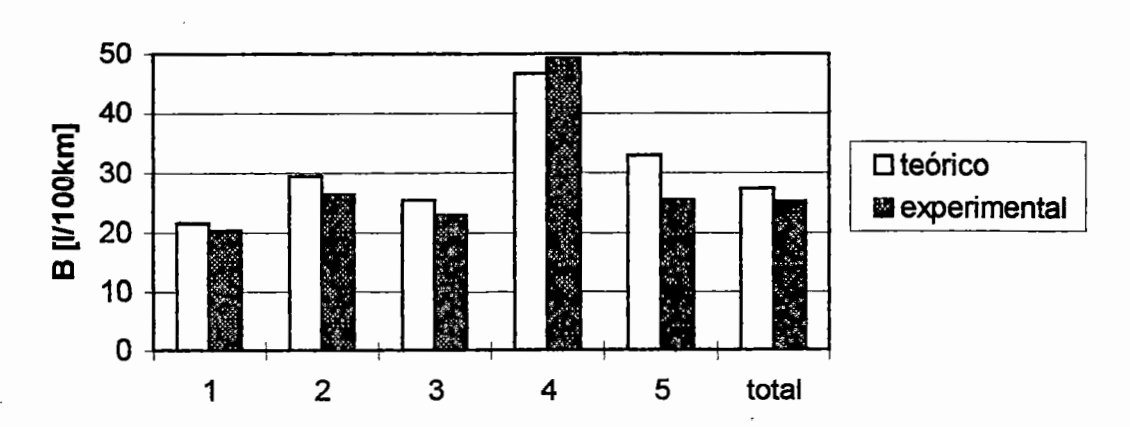

**Consumo médio em trecho rodoviãrio** 

Figura 45 - Consumo médio em trecho rodoviário

## **7 SISTEMA COMPUTACIONAL**

Com o objetivo de implementar os modelos matemáticos descritos nos capítulos 3, 4, 5, e 6 e de auxiliar o engenheiro na obtenção dos parâmetros de desempenho e na previsão do consumo de combustível de veículos, foi desenvolvido um sistema computacional.

O sistema computacional desenvolvido permite o usuário realizar diversas funções, tais como: cadastrar as características funcionais e construtivas de um veículo rodoviário, salvar os dados do veículo em um arquivo, utilizar um veículo semelhante para cálculo e, ainda, obter os resultados em forma de gráficos, tabelas ou relatórios.

As características do sistema computacional quanto às possibilidades de estudos e resultados estão descritas na seção 7.1. O sistema computacional desenvolvido contém uma opção para o gerenciamento de arquivo para o cadastramento de veículos. Uma extensão é a transformação dos arquivos em um banco de dados, isto é, a utilização de um conjunto de dados relacionados (ELMASRI & NAVATHE, 1989) no qual o veículo é composto por objetos que representam seus componentes. Um projeto lógico para um banco de dados com a finalidade da análise de desempenho e de consumo de combustível de veículos rodoviários comerciais (seção 7.2.1), bem como o gerenciamento de arquivo de dados (seção 7.2.2) são apresentados na seção 7.2.

## **7.1 Características do sistema computacional**

O sistema computacional desenvolvido permite ao usuário escolher diversas opções para análise, tais como:

- estudo das forças ideais ou reais envolvidas no movimento do veículo;

- tipos de veículos: simples (cavalo, ônibus, caminhão e automóvel) ou combinado (cavalo semi-reboque);

-tipos de sistemas de tração (4x2, 4x4, 6x2, 6x4);

- condições operacionais (carga do veículo, posição do centro de gravidade, entre outras);

- parâmetros para o cálculo das forças resistivas (inclinação da pista; coeficiente de resistência ao rolamento constante ou variando linearmente com a velocidade; coeficiente aerodinâmico; velocidade do vento; coeficiente devido à inércia das partes rotativas);

- definição da carga do motor para a obtenção dos parâmetros de desempenho;

- tipo de estudo (com ou sem restrições dos pneumáticos);

- no cálculo do tempo e da distância na aceleração e na retomada de velocidade com ou sem sobre-rotação do motor;

- análise de desempenho e previsão de consumo de combustível para veículos com eixos traseiros de uma ou duas velocidades e com caixas de transferências;

- definição de ciclos de rodagem, isto é, de perfis de velocidade versus tempo para a análise de consumo;

- definição de perfis topográficos.

O sistema computacional desenvolvido pode ser utilizado em diversas aplicações, tais como: definição e avaliação dq sistema de transmissão pelo projetista, I desde a etapa de projeto até testes de campo do veículo; comparação dos resultados entre veículos de mesma aplicação; comparação com os veículos da concorrência; otimização do veículo buscando sua melhor potencialidade para o fim destinado, entre outras.

A execução do sistema computacional permite a obtenção dos seguintes

resultados:

- forças ideais no veículo (Ril, Ri2, Ra, Rirenm, Rirem, Rgl, Rg2, Riredl, Riretll, Riretl2, Riret2, Nedl, Netll, Netl2, Fedl, Fetll, Fetl2);

- distribuição das forças normais ideais nos eixos do veículo (%Ned1, %Net11, %Netl2, %Net2);

- determinação dos coeficientes de resistência ao rolamento e ao arrasto aerodinâmico;

-gráficos e tabelas das infonnações do motor, tais como: torque, potência e consumo específico versus rotação (Tm x n, Pt x n, bs x n);

- diagramas e tabelas da força de tração total e da força resistiva total pela velocidade do veículo (Ftot x v, Frtot x v);

- parâmetros de desempenho para as diversas marchas e condições operacionais (velocidade máxima, capacidade máxima de aclive, aceleração máxima);

-gráfico e respectiva tabela do "diagrama dente de serra", isto é, escalonamento das rotações pela velocidade do veículo (n x v);

- determinação do tempo e da distância para o veículo acelerar ou efetuar retomada de velocidade em uma seqüência de marchas escolhida;

- determinação do tempo para o veículo percorrer uma distância preestabelecida a partir de uma velocidade inicial e com uma seqüência de marchas escolhida;

- determinação do melhor escalonamento de marchas que resulte em tempo mínimo e respectiva distância para o veículo acelerar ou efetuar retomada de velocidade;

- gráficos e relatórios dos diagramas de velocidade versus tempo e de velocidade versus uma distância percorrida (v x t, v x s) para o veículo acelerar utilizando todas as marchas até atingir a sua velocidade máxima;

- relatório do tempo e da distância na aceleração ou na retomada de velocidade para todas \_as combinações possíveis de seqüência de marchas;

!

- forças reais atuando no veículo em uma determinada marcha (Ril, Ri2, Ra, Rirenm, Rirem, Rgl, Rg2, Riredl, Riretll, Riretl2, Riret2, Nedl, Netll, Netl2, Fedi, Fetll, Fet12);

- diagramas e tabelas de consumo de combustível para o veículo trafegando em velocidade constante em uma determinada marcha (B[l/100km]  $x v$ );

- relatório de consumo de combustível para o veículo percorrendo um ciclo de rodagem;

- relatório de consumo de combustível para o veículo percorrendo um perfil topográfico.

A solução dos modelos matemáticos foi efetuada através da utilização de soluções numéricas e analíticas, sendo implementadas no sistema computacional. Algumas equações foram resolvidas iterativamente, como, por exemplo, o cálculo da velocidade máxima do veículo (anexo C). Utilizou-se, também, para a determinação de alguns parâmetros de desempenho, uma solução numérica para a especificação do ponto de máximo local de funções, como, por exemplo, o cálculo da capacidade máxima de aclive. Os valores intermediários aos de entrada das curvas características dos motores Diesel foram obtidos através de interpolações lineares. A solução dos sistemas de equações *AX=B* foram resolvidos pelo método de eliminação de "Gauss" com pivotamento parcial. As equações com soluções analíticas, inclusive as diferenciais para a determinação do tempo e da distância na retomada, foram resolvidas analiticamente.

A estrutura numérica, abordada no presente trabalho e implementada no sistema computacional desenvolvido, permite uma padronização e flexibilidade nos seguintes aspectos: análise de outros tipos de veículos; estudo do movimento do veículo durante a freagem; análise de outros tipos de suspensão e de outros casos de tração; entre outras análises possíveis. Essas diversas aplicações tomam-se possíveis através da mudança do sistema de equações *AX =B.* 

#### **7.2 Gerenciamento de dados**

Determinados dados de aplicações não convencionais possuem características particulares e mais complexas. Para a representação dos dados dessas aplicações pode-se utilizar a modelagem orientada a objetos. Essa modelagem tem como principais características a utilização dos conceitos de abstração e a definição de métodos para modelar o comportamento de objetos (FORNARI & GOLENDZINER, 1993). Uma das abstrações dos Modelos Orientados a Objetos é a de suportar a representação de hierarquia de composição (CAMOLESI & TRAINA, 1993). Esta forma de modelagem é bastante útil na definição de um banco de dados para o desenvolvimento de simuladores de desempenho de veículos automotores. Os resultados da modelagem de um banco de dados de um veículo comercial estão descritos na seção 7.2.1.

No projeto lógico de um banco de dados, é preciso considerar as categorias de abstração de dados para a construção do modelo lógico, que pode basear-se em objetos ou entidades-relacionamentos. Uma técnica de projeto é a "modelo entidaderelacionamento" em que os dados são representados por tipos de entidades e por tipos de relacionamentos (CHEN, 1990; ELMASRI & NAVATHE, 1989). Os bancos de dados comerciais, normalmente, utilizam os dados no modelo relacional (ELMASRI & NAVATHE, 1989), isto é, os dados são representados fisicamente por conjuntos expressos na forma de tabelas. Após a construção do modelo lógico, é necessário mapeá-lo para o modelo relaciona!. Algumas operações para manipularem dados na forma de tabelas estão apresentadas na seção 7.2.2.

# **7.2.1 Projeto lógico para um banco de dados**

Para a notação da hierarquia de composição, será utilizado o conceito de gramática (HOPCROFT & ULLMAN, 1979), que é um mecanismo gerador de sentenças. Uma gramática é composta por um símbolo inicial (In), símbolos nãoterminais (Vn), símbolos terminais (Vt) e regras de produção (Pr). A partir do símbolo inicial S, aplicam-se as regras de produção Pr gerando formas sentenciais. A sentença é cadeia de símbolos terminais Vt.

A estrutura de hierarquia de composição pode ser expressa pela seguinte

gramática:

 $Vt = \{ pf(s), \frac{\pi}{2}, \frac{\pi}{2} \}$ ;  $\text{Vn} = \{P\}$ ;  $In = P$ ;  $Pr = {p1: P \rightarrow pf(s)[P]P; p2: P \rightarrow}$ .

O lado esquerdo da regra de produção p1 está associado ao não-terminal P que deriva diretamente o lado direito pf{s)[P]P. O terminal pf(s) representa o elemento a ser detalhado e para esse tipo de símbolo existe uma lista de atributos -spossivelmente nula. Esta regra de produção pode ser aplicada recursivamente através da substituição do não-terminal P. A regra de produção p2 finaliza o processo de recursividade.

A fim de exemplificar a aplicação dessa. gramática, modelam-se os dados de um veículo rodoviário. A seguir, ilustram-se os passos seguidos:

1º passo - Aplica-se a regra de produção p1 três vezes.

 $P \implies$  sistema elétrico () [ P ]  $P \implies$  sistema elétrico () [ P ] sistema mecânico (rendimento)  $\lceil P \rceil P \Rightarrow$  sistema elétrico ()  $\lceil P \rceil$  sistema mecânico (rendimento)  $\lceil P \rceil$ sistema hidráulico  $() \upharpoonright P \upharpoonright P$ 

2° passo- Aplica-se a regra de produção p2 três vezes. Nas formas sentenciais são utilizadas as seguintes denominações: se para sistema elétrico, sm para sistema mecânico, sh para sistema hidráulico e r para rendimento.

 $\Rightarrow$  se()  $\lceil / \rceil$  sm(r)  $\lceil P \rceil$  sh()  $\lceil / \rceil /$ 

3º passo - Para detalhar o sistema mecânico, aplica-se a regra de produção p1 quatro vezes.

 $\Rightarrow$  se()  $\lceil l \rceil$  sm(r)  $\lceil$  freio(eficiência)  $\lceil P \rceil$  motor()  $\lceil P \rceil$  câmbio(número de marchas, reduções, rendimentos) [ P] eixo traseiro(redução, rendimento) [ P] P] sh() *[I] I*  4º passo - Aplica-se a regra de produção p2 quatro vezes.

 $\Rightarrow$  se() [ / ] sm(r) [ freio( eficiência) [ P ] motor() [ / ] câmbio( número de marchas, reduções, rendimentos)  $[ / ]$  eixo traseiro(redução, rendimento)  $[ / ] / ]$  sh()  $[ / ] /$ 

5° passo - Para decompor o tipo de freio em freio a tambor e a disco, aplica-se a regra de produção p1 duas vezes e p2 três vezes.

 $\Rightarrow$  se()  $\lceil$  /  $\rceil$  sm(r)  $\lceil$  /  $\rceil$  freio(eficiência)  $\lceil$  tambor()  $\lceil$  /  $\rceil$  disco()  $\lceil$  /  $\rceil$  motor()  $\lceil$  /  $\rceil$ câmbio(número de marchas, reduções, rendimentos) [ I ] eixo traseiro(redução, rendimento)  $\lceil$  /  $\rceil$  /  $\rceil$  sh()  $\lceil$  /  $\rceil$  /

A sentença acima representa uma estrutura em "árvore" para a hierarquia de composição dos dados de um veículo. Nessa sentença, a cada primeiro colchete T encontrado, detalha-se um nível e, a cada colchete ']', fecha-se a "sub-árvore" deste nível. A figura 46 ilustra esta especialização. As ''folhas" são representadas por '[/]'. Com a aplicação da regra de produção p1 um maior número de vezes, podem-se detalhar mais os dados do objeto em estudo. A partir dessa sentença, criam-se tabelas para os componentes, assim como uma tabela para guardar a própria estrutura conhecida como "meta base de dados" (ELMASRI & NAVATHE, 1989).

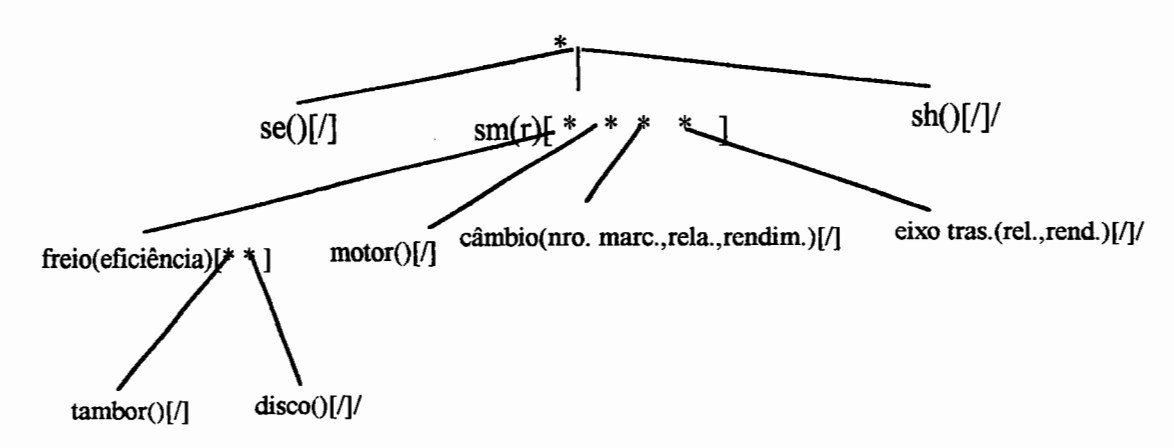

Figura 46 - Hierarquia de composição dos dados de um veículo

A figura 4 7 apresenta o modelo lógico para um banco de dados de um sistema computacional para a análise de desempenho e de consumo de combustível através da utilização da técnica "modelo entidade-rela~ionamento" desenvolvida por CHEN  $(1990)$ . O modelo apresentado segue a notação de linhas simples e duplas quando o relacionamento for, respectivamente, opcional e obrigatório, e também contém a especialização de disjunção representada pela letra "d", isto é, uma entidade não pode estar em duas subclasses ao mesmo tempo, conforme teoria apresentada por ELMASRI & NAVATHE (1989). No diagrama da figura 47, dividiu-se a superclasse

VEÍCULO em. subclasses, pois alguns atributos para os veículos simples são diferentes dos atributos para os veículos combinados. Pelo mesmo motivo de diferenciação de atributos, os veículos com sistemas de tração diferentes (4x e 6x ) foram divididos. Os tipos de entidades MOTORES, CÂMBIO, PNEUS, ETS (eixos traseiros) e CXTS (caixas de transferências) representam os componentes do veículo. As características construtivas e funcionais dos veículos estão representadas na superclasse VEÍCULOS. Os estudos realizados com o sistema computacional são cadastrados nos seguintes tipos de entidades: DESEMPES (dados para análise de desempenho e consumo a velocidade constante), IDEAIS (dados para análise das forças ideais), CGS (dados para a determinação do cg e do passeio do cg), RESIS (dados para determinação dos coeficientes f e  $C<sub>D</sub>$ ), ECICLOS (dados para análise de consumo em ciclo de rodagem), EPERFIS (dados para análise de consumo em perfil topográfico). Os tipos de entidades CICLOS e PERFIS representam, respectivamente, o cadastramento de novos ciclos de rodagem e o cadastramento de novos perfis topográficos.

No diagrama da figura 47, não foram representados os atributos, cuja descrição, juntamente com as tabelas estão no mapeamento apresentado no anexo D.

O sistema computacional desenvolvido realiza todas as operações descritas na seção 7.1 e utiliza um modo seqüencial de entrada de dados. Um projeto lógico para a entrada de dados na forma de janelas que utiliza um banco de dados semelhante ao da figura 47 está ilustrado nas figuras 48 e 49. Essas figuras representam, respectivamente, a tela principal do sistema juntamente com uma janela para a atualização do componente CÂMBIO do veículo e a tela para cadastramento de veículos. NAVARRO (1991) apresenta conceitos de engenharia de "software" para o desenvolvimento de sistemas computacionais.

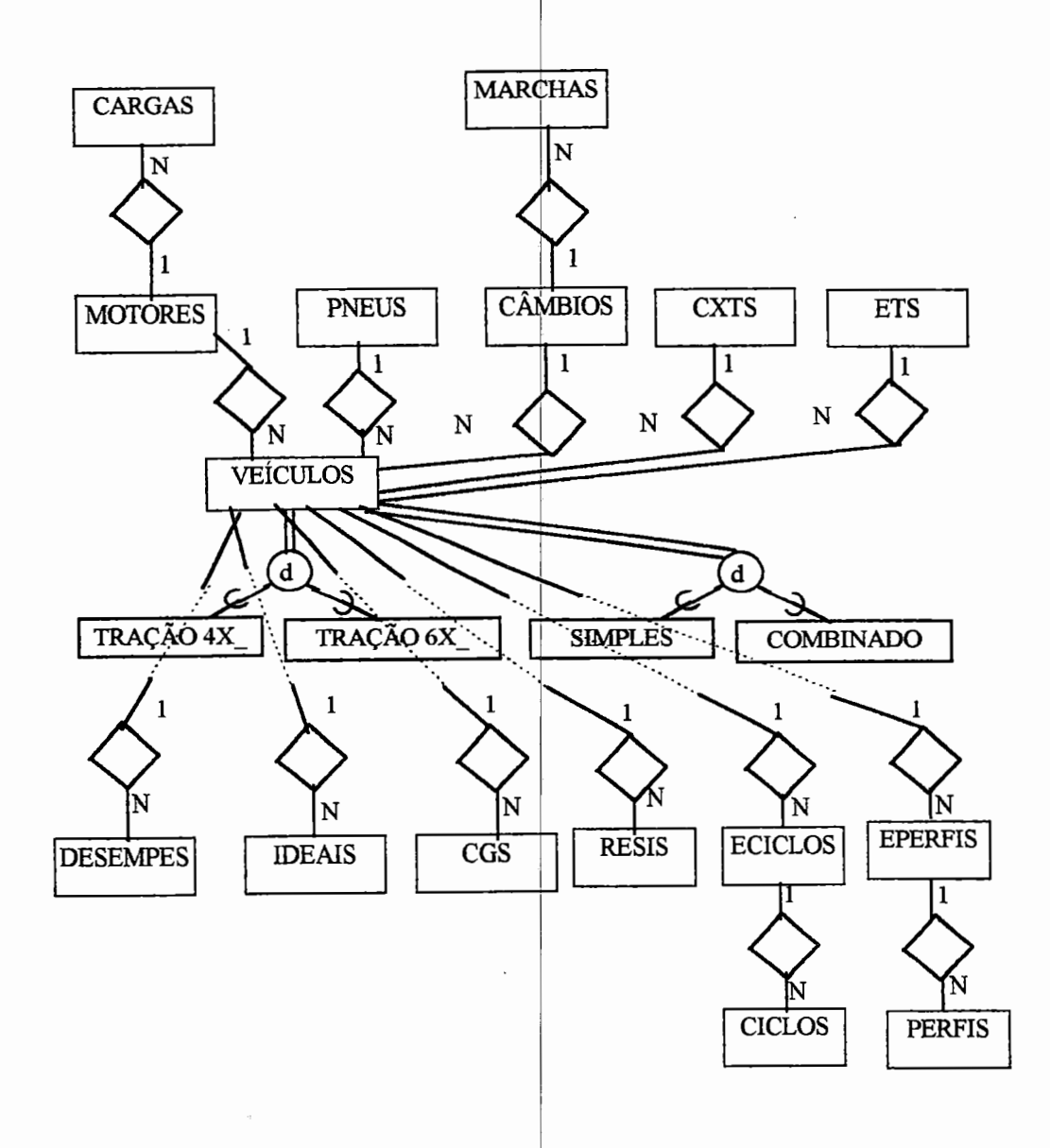

Figura 47- Modelo entidade-relacionamento

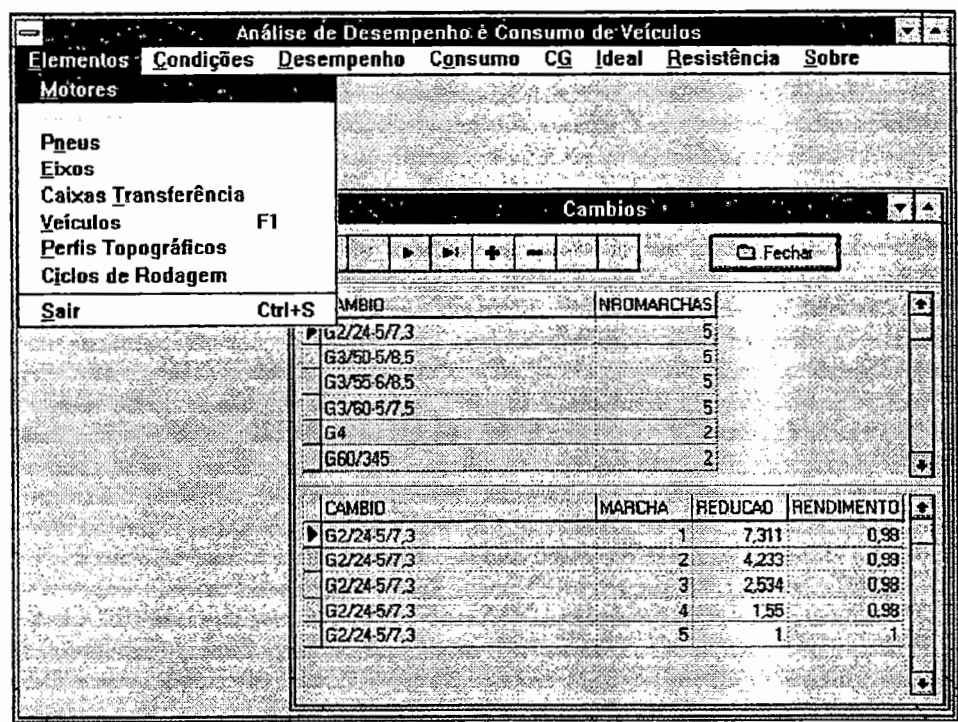

Figura 48 - Projeto da tela principal para um sistema computacional para a análise de desempenho e consumo na forma de janelas

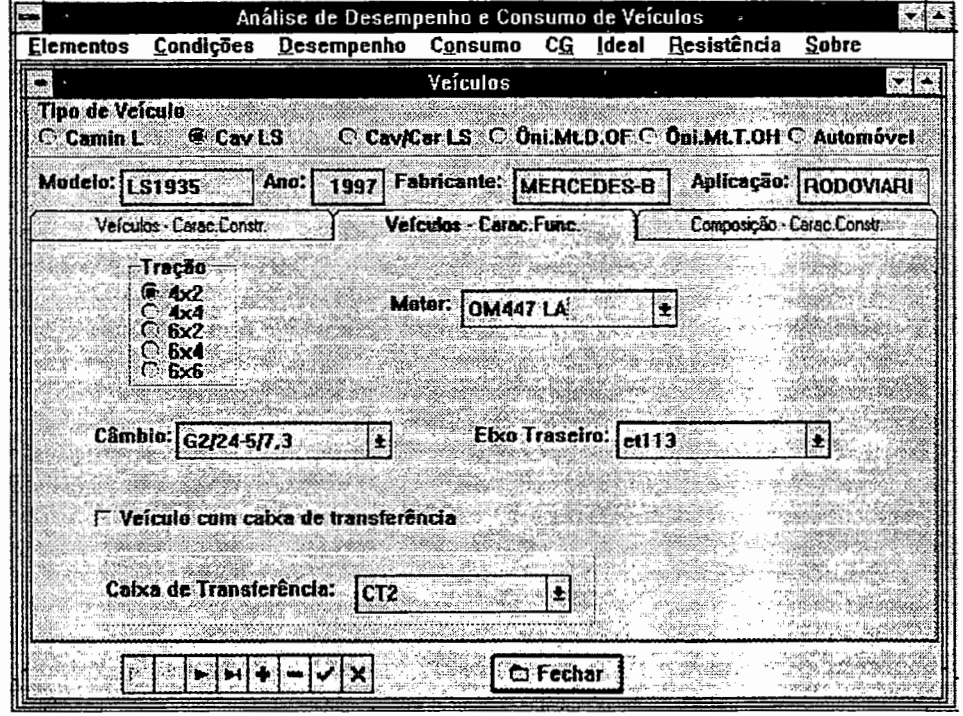

Figura 49 - Projeto da tela para o cadastramento de veículos para um sistema computacional para a análise de desempenho e consumo na forma de janelas

# 7.2.2 Gerenciamento de arquivo de dados

O modelo relaciona! é implementado através de arquivos que são compostos de registros divididos em campos. Com o aumento do número de dados armazenados em um arquivo e com a freqüência e complexidade de acesso, surgem problemas de eficiência. A estratégia de armazenamento e acesso de um registro em um arquivo é definida utilizando-se os conceitos de organização de arquivos (ELSMARI & NAVATHE, 1989; FURTADO & SANTOS, 1988). Uma das formas de organização é a de arquivo indexado (FURTADO & SANTOS, 1988: 118-122), em que os registros de dados são recuperados através de um ou mais índices. Os registros dos arquivos de dados são desordenados. O acesso a um registro do arquivo de dados é realizado por meio de uma busca binária do endereço no arquivo de índice. Com esse endereço, é feito um acesso direto ao arquivo de dados.

Para a organização de dados do sistema computacional desenvolvido foram utilizados arquivos indexados. Os métodos de acesso aos dados são divididos em duas classes: Arquivo e Registro.

Na classe Arquivo, o arquivo é considerado em sua totalidade e contém os seguintes métodos:

- Novo() cria um arquivo novo, inexistente;

- Ler() abre um arquivo existente;

- Diretório() exibe os arquivos de dados do diretório corrente ou de outro;
- Imprimir() imprime todos os registros existentes no arquivo de dados.

Na classe Registro, são realizadas as operações com registros do arquivo. Esta classe contém os seguintes métodos:

- Listar() apresenta, ordenadamente, na tela, registro por registro do arquivo para o usuário escolher um para análise;

- Procurar() procura através da chave primária um determinado registro. Neste método, como no anterior, o acesso é feito sempre através de busca binária no arquivo de índice;

**-Apagar()** apaga um determinado registro. Neste método, o registro não é excluído fisicamente e sim logicamente através de uma marcação especial;

- **Gravar()** salva um determinado registro no arquivo. Neste método, o registro é gravado em cima de um registro apagado logicamente ou no final do arquivo de dados, e o arquivo de índice é reordenado;

- **Imprimir()** imprime um determinado registro escolhido pelo usuário através dos métodos Listar() ou Procurar().

# **8 CONCLUSÕES**

A modelagem matemática, apresentada no capítulo três, para a determinação dos coeficientes de resistência ao rolamento e ao arrasto aerodinâmico através de testes de pista, resultou em equações que necessitam de soluções numéricas. Os resultados para um teste de pista, ilustrados na tabela 1, validam o modelo desenvolvido. Pode-se, também, fazer um levantamento da variação dos coeficientes  $f \in C<sub>D</sub>$  com a velocidade através de medidas experimentais para velocidades próximas, isto é, v e v+ $\Delta v$ , tomando-se o tempo de desaceleração para o veículo desengrenado, conforme descrito no capítulo três. Realizando-se medidas sobre uma larga faixa de velocidade, levantam-se curvas de variação dos coeficientes. Tais valores podem ser comparados, conforme os tipos de veículos, com os da literatura (GOTZ, 1987). Valores do coeficiente aerodinâmico podem, também, ser determinados através de ensaios em túneis de vento. A determinação dos coeficientes f e  $C<sub>D</sub>$  é fundamental para uma análise mais precisa do desempenho de um veículo em uso e principalmente do consumo de combustível no rolamento e na força de arrasto aerodinâmica, conforme mostra a figura 10.

Todas as forças que atuam no veículo em uma determinada aceleração e velocidade indicadas foram determinadas no capítulo quatro, desenvolvendo-se, para tanto, modelagens para diversos tipos de veículos com vários sistemas de tração. Na condição ideal, há um máximo aproveitamento da aderência disponível entre os pneumáticos e o pavimento, conseqüentemente obtêm-se os esforços máximos nos sistemas do veículo. O conhecimento dos limites máximos é importante para o projeto de sistemas automáticos de tração e para a otimização de suspensões, entre outros fatores. Aplicou-se a modelagem em um caminhão-exemplo com tração 6x4 e suspensão do tipo feixe múltiplo de molas. A distribuição das forças de tração ideal é aproximadamente igual à distribuição real de 50% em cada eixo traseiro do CJET, o que mostra que este tipo de suspensão é eficiente. Em condições de operação especiais, como fora de estrada, toma-se possível a opção pelo bloqueio longitudinal do diferencial, no qual ambos os eixos escorregariam juntos. Sendo assim, a distribuição de forças com o diferencial blocado (real) seria igual à ideal, que ainda permanece próxima de 50 %. Os sistemas de equações para a determinação das forças reais atuantes no veículo estão descritos no anexo A

No capítulo cinco, apresenta-se um estudo teórico do desempenho na aceleração. Na análise de desempenho de um veículo com o sistema real instalado e com mais de um eixo de tração, os coeficientes de adesão utilizados nos eixos tracionados podem ser diferentes. Esses coeficientes, bem como as forças reais atuantes no veículo são calculados conforme descrito no anexo A Quando se consideram os limites dos pneumáticos na análise de desempenho, deve-se verificar a ocorrência de escorregamento total de algum eixo tracionado, limitando-o à força máxima de aderência. Neste caso, resolve-se um novo sistema de equações para a determinação da nova aceleração e das novas forças atuantes no veículo, conforme descrito no anexo B.

A aplicação de sistemas de equações é útil, principalmente, na análise de veículos com mais de um eixo de tração e de veículos combinados. Portanto, esta abordagem pode ser padronizada para diversos tipos de veículos. Com a solução numérica, é possível, também, refinar os cálculos em vários aspectos, tais como: coeficientes de resistência ao rolamento variando de diversas formas com a velocidade, pneumáticos diferentes nos eixos do veículo, eficiência dos sistemas de transmissão variando com a velocidade, curvas do motor ajustadas por diversos métodos, motor do veículo mapeado, entre outros.

Foram desenvolvidos procedimentos computacionais para a determinação de parâmetros de desempenho como velocidade máxima, capacidade máxima de aclive, aceleração máxima, capacidade máxima de tração, diagrama para trocas de marchas, tempo e distância na aceleração e na retomada de velocidade. Quanto à análise do tempo e da distância percorrida, fez-se um estudo de diversos veículos, em que todos os resultados teóricos e experimentais acompanharam a mesma tendência de variação, validando o modelo matemático desenvolvido. Para algumas classes de veículos, foram obtidos valores teóricos muito próximos aos experimentais, na ordem de 5% de diferença e para outras classes, valores na ordem de 20%, possivelmente devido a algumas perdas no sistema de refrigeração ou perdas maiores nas inércias das partes rotativas. Existem estudos semelhantes desenvolvidos para veículos de passeio (BUSSIEN, 1965; CANALE, 1989; GILLESPIE, 1992; LIMPERT 1989; LUCAS, 1986). Porém, a abordagem utilizada neste trabalho possibilita, ainda, uma análise de diversos tipos de veículos através das modelagens matemáticas desenvolvidas. Esta abordagem possibilita um maior refinamento na construção de procedimentos de cálculos, como, por exemplo, a determinação da seqüência de marchas que fornece o tempo mínimo durante uma aceleração ou retomada de velocidade.

O estudo do consumo de combustível, apresentado no capítulo seis, foi dividido em três etapas: consumo em velocidade constante, consumo utilizando ciclos de rodagem e consumo em perfil topográfico. Em todos os cálculos, utilizou-se o motor mapeado. Na determinação do consumo de combustível com o veículo trafegando em velocidade constante, pode-se verificar a grande influência do coeficiente aerodinâmico e da escolha do eixo traseiro no mesmo. Os resultados experimentais ilustrados na figura 41 validam o modelo matemático desenvolvido.

Para o veículo trafegando em terreno plano ou em um aclive constante segundo um ciclo de rodagem, pode-se determinar o consumo em cada etapa do percurso. Tais ciclos são apresentados, geralmente, na forma de normas e são amplamente utilizados para veículos trafegando em trechos urbanos. A utilização de ciclos de rodagem sem escalonamento é vantajosa por se adequar a diversos tipos de veículos, e existe uma pequena alteração de consumo em relação ao ciclo com escalonamento. Entretanto, a utilização do motor como freio-motor durante os ciclos é vantajosa com relação à redução do consumo, conforme ilustram as tabelas 18 e 19.

Desenvolveu-se, também, um procedimento de cálculo para o veículo trafegar em um perfil topográfico rodoviário. Comparações teórico-experimentais foram realizadas, cujos resultados (figura 45) permitem afirmar que o modelo proposto reflete a realidade, pois a despeito das inerentes e significativas variações entre a forma de condução humana e a simulada, o mesmo mostrou-se capaz de reproduzir uma forma bastante semelhante à do motorista conduzir o veículo no percurso.

A partir dos modelos matemáticos e dos procedimentos de cálculos desenvolvidos, elaborou-se um sistema computacional com utilidade prática, uma vez que o referido sistema foi desenvolvido levando-se em consideração as necessidades reais da Mercedes-Benz do Brasil, onde foram coletadas informações e efetuados testes práticos para comparações teórico-experimentais.

O sistema computacional desenvolvido na presente pesquisa, para microcomputador, possui uma interface interativa para entrada de dados, permitindo a análise de diversos tipos de veículos e várias possibilidades de cálculo, conforme descrito no capítulo sete do presente trabalho. O sistema foi desenvolvido conforme os diversos parâmetros utilizados na Mercedes-Benz do Brasil, sendo que os resultados obedecem às normas internacionais e estão de acordo com os procedimentos de testes de pista da MBB. A utilização de banco de dados, cuja modelagem está apresentada também no capítulo sete (figura 47), proporcionará uma facilidade no uso do sistema.

O sistema foi aplicado em diversos veículos, tendo proporcionado a obtenção de bons resultados, mostrando que é capaz de contribuir para melhorar o desempenho de veículos, o meio ambiente e a segurança veicular, meta prioritária do governo federal para reduzir acidentes de trânsito.

Alguns dos beneficios resultantes do trabalho desenvolvido são:

- estudo aprimorado do processo de aceleração e consumo de combustível;

- maior rapidez na determinação dos parâmetros de desempenho e consumo de combustível;

- redução na quantidade de testes de campo;

- redução de custos;

- estudo de veículos comerciais simples ou combinados com diversos tipos de

145

sistemas de tração, através da construção de modelos matemáticos;

- parceria entre Universidade e Empresa na solução de problemas;

- possibilidade de otimização de veículos, permitindo um melhor desempenho e menor consumo de combustível.

# **9 PROPOSTAS DE TRABALHOS FUTUROS**

Como trabalhos futuros decorrentes desta pesquisa podem ser listados:

- estudo de novos componentes, como conversores de torque, na análise de desempenho e consumo de combustível;

- estudo de curvas de coeficientes de resistência ao rolamento dos pneumáticos;

- análise da temperatura, pressão e outros parâmetros do motor;

- influência da altitude e variação dinâmica da curva do motor com a mesma, para a determinação de desempenho e do consumo de combustível, principalmente, em perfil topográfico;

- relação entre o balanceamento do sistema de tração e sistemas automáticos de tração ("ASR");

-desenvolvimento de um sistema computacional para o·estudo do desempenho de um veículo na freagem e integração com o sistema projetado na presente pesquisa;

-determinação dos custos operacionais com combustível para o veículo percorrer um perfil topográfico, um ciclo-padrão ou trafegar em velocidade constante;

- projeto de estradas com as acelerações e consumo obtidos na análise do perfil topográfico;

- análise do projeto de cruzamentos de estradas utilizando o estudo de tempo e da distância na aceleração do veículo;

- análise da estabilidade de veículos descrevendo trajetória curvilínea, conforme diagrama de forças descrito na seção 4.1;

- determinação da parcela de combustível consumido para cada força atuante no movimento do veículo (rolamento, inclinação da pista, aceleração e aerodinâmica) em perfil topográfico, sob velocidade constante no plano e em rampa e percorrendo um ciclo de rodagem.

## **ANEXO A**

O anexo A contém os sistemas de equações resultantes da modelagem real para veículos simples ou combinados. No caso de veículos com dois eixos no trator, são descritos nas seguintes seções: A 1 um sistema de equações *AX=B* para o caso de tração 4x2; A2 um sistema *AX=B* para o caso de tração 4x4 com a distribuição fixa, isto é, aderência igual nos eixos de tração (caixa de transferência sem diferencial) e A3 um sistema *AX=B* para o caso de tração 4x4 com a força de tração iguais nos eixos dianteiro e traseiro (terceiro diferencial central). No caso de veículos com três eixos no trator, a suspensão traseira pode ser de dois tipos, isto é, com feixe múltiplo de molas (seções A4 e AS) e com pivotamento oscilante (seções A6 e A7). Nas seções A4 e A6, estão descritos os sistemas de equações *AX=B* para o caso de tração 6x2. Nas seções A.5 e A.7, estão descritos os sistemas para o caso de tração 6x4 com a distribuição igual de torque nos eixos de tração (diferencial entre os eixos traseiros).

Na modelagem real, calcula-se a aceleração com o sistema de transmissão instalado no veículo. O cálculo da aceleração real é feito através das seguintes etapas:

- cálculo da redução e do rendimento total para uma determinada marcha engrenada;

-cálculo da força de tração total (Ftot) sendo fornecidos o torque do motor, a marcha engrenada e os raios dinâmicos dos pneumáticos;

-cálculo da velocidade do veículo (v) sendo fornecidos a rotação do motor, a marcha engrenada e os raios dinâmicos dos pneumáticos;

-cálculo do fator de massa total (y) do veículo para a marcha engrenada;

- cálculo da força de resistência total (Frtot) através do somatório das forças de

resistência do ar, de resistência devido à inclinação da pista e de resistência ao rolamento total;

- cálculo da aceleração do veículo (a) através da equação (52) e da força de tração total, da força de resistência total, do fator de massa e da massa do veículo.

Com a aceleração do veículo calculam-se as forças de inércia e resolvem-se os sistemas de equações  $AX = B$ , descritos nas seções de A.1 a A.7, determinado as forças de tração, as forças normais e os coeficientes de adesão utilizados.

Os sistemas de equações, descritos nas seções a seguir, são para o veículo combinado do tipo cavalo semi-reboque. No caso do veículo analisado ser simples deve-se eliminar as equações associadas as forças Net2, NS, RS, W2, Rg2x, Riret2 e Ri2. Alguns sistemas de equações *AX* = *B* são iguais aos da modelagem ideal. Isto acontece nos casos dos veículos possuírem sistemas de transmissão em que os eixos de tração utilizam o mesmo coeficiente de adesão.

#### **A.l Sistema** *AX=B* **(4x2)**

$$
X = \begin{pmatrix} Net2 \\ NS \\ RS \\ Ned1 \end{pmatrix} A = \begin{pmatrix} ab + f * z5 & 0 & 0 & 0 & 0 & 0 \\ 1 & 1 & 0 & 0 & 0 & 0 \\ 0 & -ab & z5 & 0 & 0 & 0 \\ 0 & x5 & -z5 & -cd & 0 & 0 \\ 0 & -(cd - x5) & -z5 & 0 & cd & 0 \\ 0 & 0 & -1 & -f & -f & 1 \end{pmatrix}
$$
  
\n
$$
W2g cos \theta * cg2x + Ri2(cg2z - z5) + (-1)Rg2x(cg2z - z5) - Riret2 * z5
$$
  
\n
$$
W2g cos \theta
$$
  
\n
$$
B = \begin{pmatrix} W2g cos \theta * cg2x + Ri2(cg2z - z5) + (-1)Rg2x (cg2z - z5) - Riret2 * z5 \\ -W2g cos \theta (ab - cg2x) + Ri2 * cg2z + (-1)Rg2x * cg2z \\ -W1g cos \theta (cd - cg1x) + (-1)Rg1x * cg1z + Ri1 * cg1z + (-1)Rxx * cg1z \\ Ri1 * cg1z + (-1)Rg1x * cg1z + W1g cos \theta * cg1x + (-1)Rxx * cg1z \end{pmatrix}
$$

 $Rired1+(-1)Rglx + Ri1+(-1)Rx$ 

Net2. A partir do vetor X, calculam-se  $\mu$ et1 = Fxet1/Net1 e Ntot = Ned1 + Net1 + A.2 Sistema *AX=B* (4x4 - distribuição fixa com aderência igual nos eixos de tração)

$$
X = \begin{pmatrix} Net2 \\ NS \\ RS \\ Red1 \\ Net1 \\ Fxet1 \end{pmatrix} A = \begin{pmatrix} ab + f * z5 & 0 & 0 & 0 & 0 & 0 & 0 \\ 1 & 1 & 0 & 0 & 0 & 0 & 0 \\ 0 & -ab & z5 & 0 & 0 & 0 & 0 \\ 0 & x5 & -z5 & -cd & 0 & 0 & 0 \\ 0 & -(cd - x5) & -z5 & 0 & cd & 0 & 0 \\ 0 & 0 & -1 & -f & -f & 1 & 1 \\ 0 & 0 & 0 & 0 & -\mu et1 & 0 & 1 \end{pmatrix}
$$
  
\n
$$
\begin{pmatrix} W2g cos\theta * cg2x + Ri2(cg2z - z5) + (-1)Rg2x(cg2z - z5) - Rire2 * z5 \\ W2g cos\theta \\ -W2g cos\theta(ab - cg2x) + Ri2 * cg2z + (-1)Rg2x * cg2z \\ -W1g cos\theta(cd - cg1x) + (-1)Rglx * cg1z + Ri1 * cg1z + (-1)Rxx * cg1z \\ Ri1 * cg1z + (-1)Rglx * cg1z + W1g cos\theta * cg1x + (-1)Rxx * cg1z \\ (-1)Rglx + Ri1 + (-1)Rxx \end{pmatrix}
$$

· O valor do coeficiente de adesão utilizado do· eixo traseiro Jletl é igual ao coeficiente de adesão utilizado do eixo dianteiro. Assim, resolve-se iterativamente o processo adotando para o valor inicial de  $\mu$ etl = a/g e para o novo valor  $\mu$ etl =  $(f(W1+W2)g\cos\theta + (-1)Rg1x + Ri1 + (-1)Rx + (-1)Rg2x + Ri2 +$ Riret2)/(Ned1+Net1). Quando os valores de µet1 se aproximarem dentro de um erro estabelecido, calculam-se com o vetor  $X \mu \text{ed}1 = \mu \text{et}1$  e Ntot = Ned $1 + \text{Net}1 + \text{Net}2$ .

### A.3 Sistema  $AX = B$  (4x4 - distribuição igual de torque nos eixos de tração)

Net2 ab+f\*z5 o o o o o o NS 1 1 o o o o o RS o -ab z5 o o o o X= Ned1 A= o x5 -z5 -cd o o o Netl o -(cd- x5) -z5 o cd o o Fxed1 o o -1 -f -f 1 1 Fxetl o o o o o 1 -1
$$
B = \begin{pmatrix} W2g\cos\theta * cg2x + Ri2(cg2z - z5) + (-1)Rg2x(cg2z - z5) - Riret2 * z5 \\ W2g\cos\theta \\ -W2g\cos\theta(ab - cg2x) + Ri2 * cg2z + (-1)Rg2x * cg2z \\ -W1g\cos\theta(cd - cg1x) + (-1)Rglx * cg1z + Ri1 * cg1z + (-1)Rax * cg1z \\ Ri1 * cg1z + (-1)Rglx * cg1z + W1g\cos\theta * cg1x + (-1)Rax * cg1z \\ (-1)Rglx + Ri1 + (-1)Rx \\ 0 \end{pmatrix}
$$

A partir do vetor X, calculam-se  $\mu$ ed1 = Fxed1/Ned1,  $\mu$ et1 = Fxet1/Net1 e  $Ntot = Ned1 + Net1 + Net2.$ 

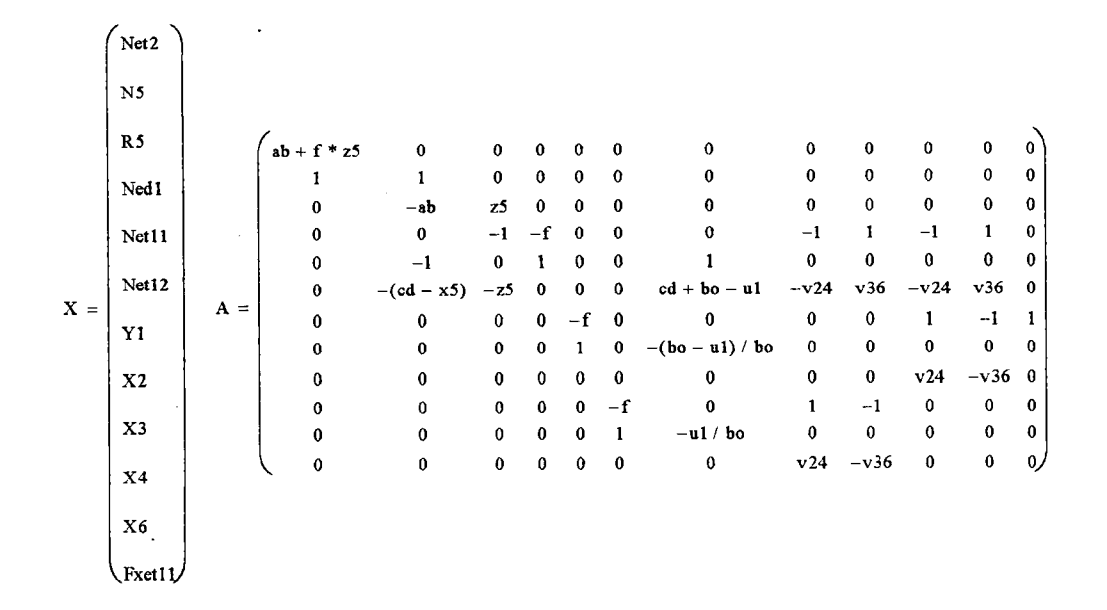

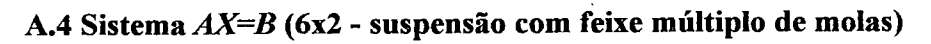

```
W2g \cos \theta * cg2x + (cg2z - z5) * ((-1)Rg2x + Ri2) - Riret2 * z5W2g \cos \theta-W2g \cos \theta (ab - cg2x) + (Ri2 + (-1)Rg2x) * cg2zRired1 + (-1)Rg1sx + Rils + (-1)RaxW1sg cos \theta-Wlsg cos \theta(cd - cg1sx) + (-1)Rg1sx * cg1sz + Ri1s * cg1sz + (-1)Rax * cg1z
B =(-1)Rget11x + Riet11
       Wet 1 lg cos \theta((-1)Rget11x +Riet11)r1(-1)Rget12x + Riet12 + Riret12
       Wet12g cos \theta((-1)Rget12x +Riet12)r2
```
A partir do vetor X, calculam-se  $\mu$ et11 = Fxet11/Net11 e Ntot = Ned1 +  $Net11 + Net12 + Net2.$ 

# A.5 Sistema AX=B (6x4 - suspensão com feixe múltiplo de molas, torque igual nos eixos traseiros)

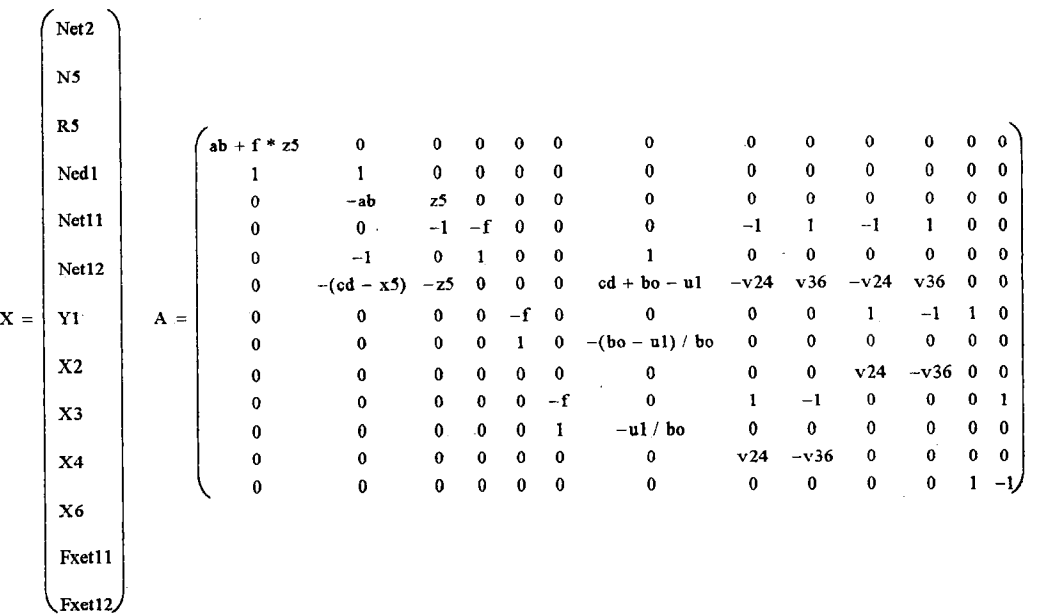

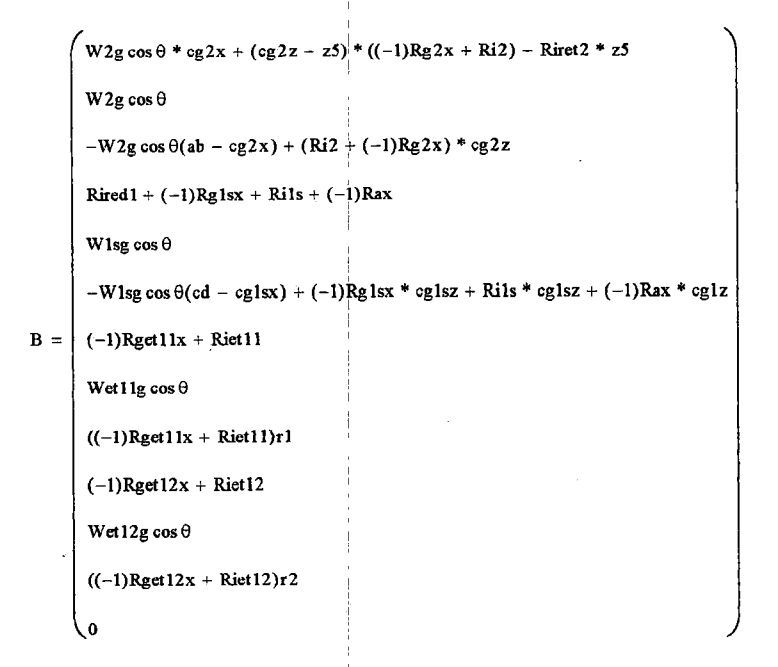

A partir do vetor X, calculam-se  $\mu$ et11 = Fxet11/Net11;  $\mu$ et12 = Fxet12/Net12 e Ntot =  $Ned1 + Net11 + Net12 + Net2$ .

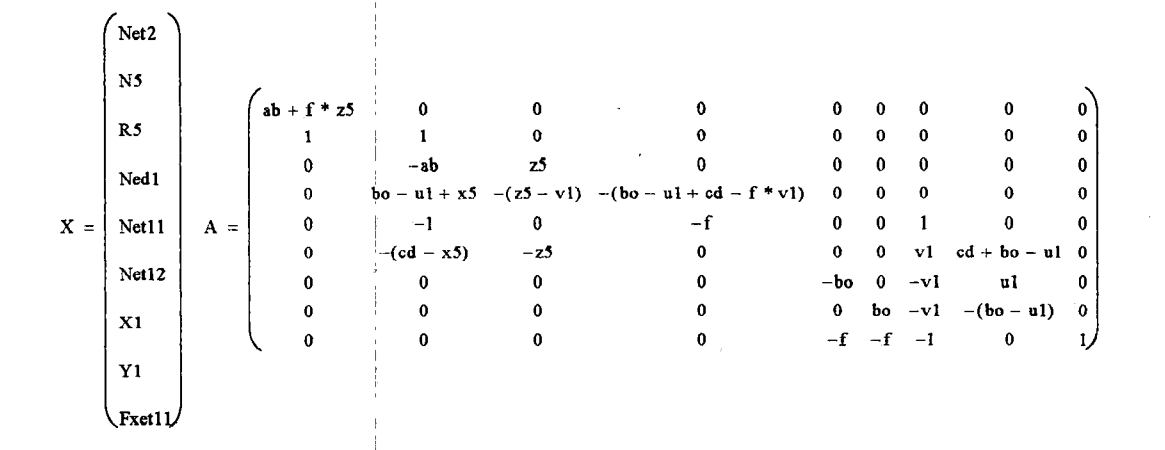

# A.6 Sistema  $AX = B(6x2)$  - suspensão com pivotamento oscilante)

```
W2g \cos \theta * \cos 2x + (\cos 2z - z5) * ((-1)Rg2x + Ri2) - Riret2 * z5W2g \cos \theta-W2g \cos \theta(ab - cg2x) + (Ri2 + (-1)Rg2x) * cg2z-Wlsg cos \theta(cd - cglsx + bo - ul) + (cglsz - vl)((-1)Rglsx - Rils) + (-!)(cglz - vl)Rax - Riredl * vl
B = \begin{vmatrix} \text{Rired1} + (-1)Rg\text{1sx} + \text{Rils} + (-1)Rax \end{vmatrix}Wlsg cos \thetacglsx + Rils * cglsz + (-1)Rglsx * cglsz + (-1)Rax * cglz
        Riet12 * r2 + (-1)Rget12x * r2 + Riet11 * r1 + (-1)Rget11x * r1 - Wet11g cos \thetabo
        Riet12 * r2 + (-1)Rget12x * r2 + Riet11 * r1 + (-1)Rget11x * r1 + Wet12g cos \thetabo
      \left(\begin{array}{r}(-1) \text{Reget}12x + \text{Riet}12 + (-1) \text{Reget}11x + \text{Riet}11 + \text{Riret}12\end{array}\right)
```
A partir do vetor X, calculam-se  $\mu$ et11 = Fxet11/Net11 e Ntot = Ned1 +  $Net11 + Net12 + Net2.$ 

# A.7 Sistema *AX=B* (6x4- suspensão com pivotamento oscilante, torque igual nos eixos traseiros)

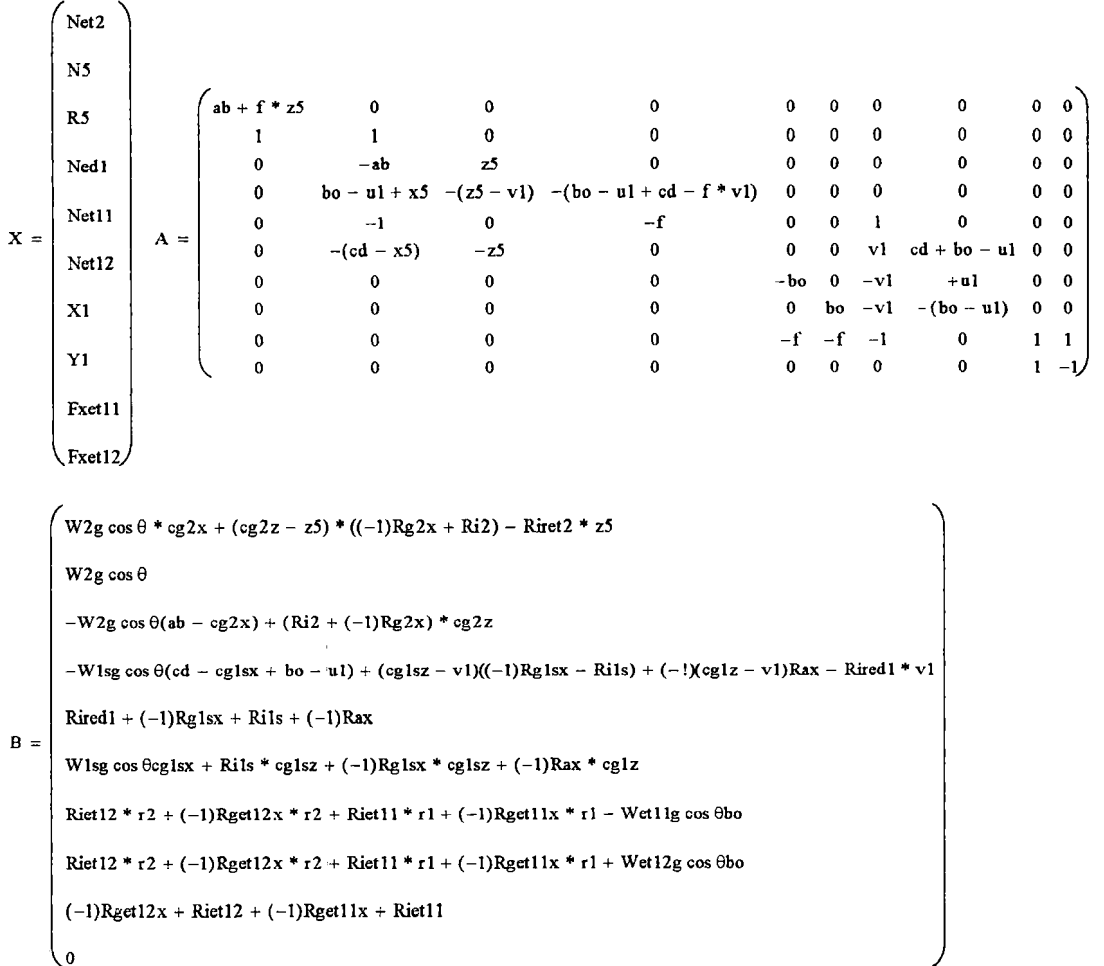

A partir do vetor X, calculam-se  $\mu$ et11 = Fxet11/Net11;  $\mu$ et12 = Fxet12/Net12 e Ntot = Ned1 + Net11 + Net12 + Net2.

### **ANEXOB**

No caso da modelagem real, pode ser necessário calcular as forças de tração, as forças normais e a aceleração do veículo para determinados valores de coeficientes de adesão utilizados. Esta situação ocorre, normalmente, quando existe escorregamento total em um dos eixos do veículo. Os sistemas de equações *AX=B,*  para o caso de veículos çom dois eixos no trator, são descritos nas seguintes seções: B.1 para um sistema de tração 4x2; B.2 para um sistema de tração 4x4 com uma distribuição fixa, isto é, aderência igual nos eixos de tração (caixa de transferência sem diferencial) ou com a distribuição igual de torque nos eixos de tração (terceiro diferencial central). No caso de veículos com três eixos no trator, a suspensão traseira pode ser de dois tipos, isto é, com feixe múltiplo de molas (seções B.3 e B.4) e com pivotamento oscilante (seções B.5 e B.6). Nas seções B.3 e B.5, estão descritos os sistemas de equações *AX=B* para o caso de tração 6x2. Nas seções B.4 e B.6, estão descritos os sistemas para o caso de tração 6x4. Com os vetores  $X$ , calculam-se as novas forças de inércia.

#### **B.l SistemaAX=B (4x2)**

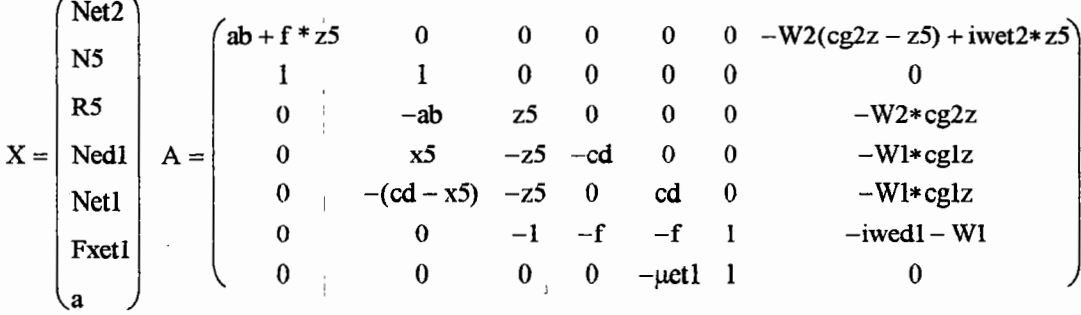

$$
B = \begin{pmatrix} W2g\cos\theta * cg2x + (-1)Rg2x(cg2z - z5) \\ W2g\cos\theta \\ -W2g\cos\theta(ab - cg2x) + (-1)Rg2x * cg2z \\ -W1g\cos\theta(cd - cg1x) + (-1)Rglx * cg1z + (-1)Rx * cg1z \\ (-1)Rglx * cg1z + W1g\cos\theta * cg1x + (-1)Rxx * cg1z \\ 0 \end{pmatrix}
$$

# B.2 Sistema  $AX=B$  (4x4)

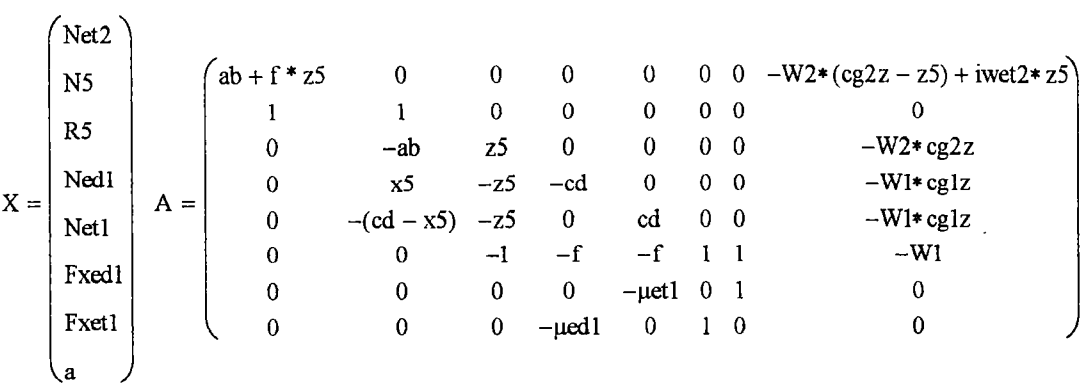

 $\bar{z}$ 

$$
B = \begin{pmatrix} W2g\cos\theta * cg2x + (-1)Rg2x(cg2z - z5) \\ W2g\cos\theta \\ -W2g\cos\theta(ab - cg2x) + (-1)Rg2x * cg2z \\ -W1g\cos\theta(cd - cg1x) + (-1)Rglx * cg1z + (-1)Rax * cg1z \\ (-1)Rglx * cg1z + W1g\cos\theta * cg1x + (-1)Rax * cg1z \\ 0 \\ 0 \end{pmatrix}
$$

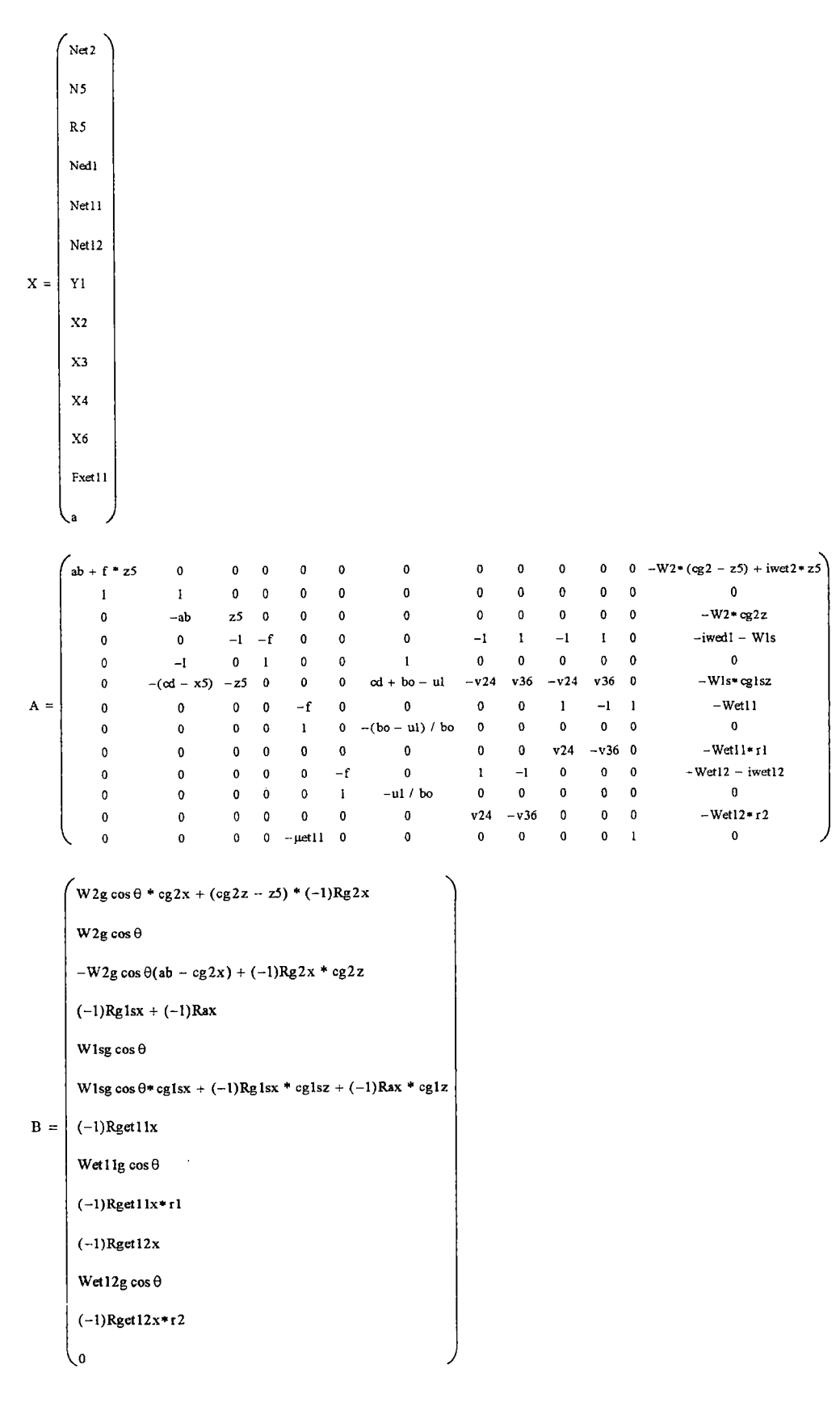

B.3 Sistema  $AX = B$  (6x2 - suspensão com feixe múltiplo de molas)

ļ

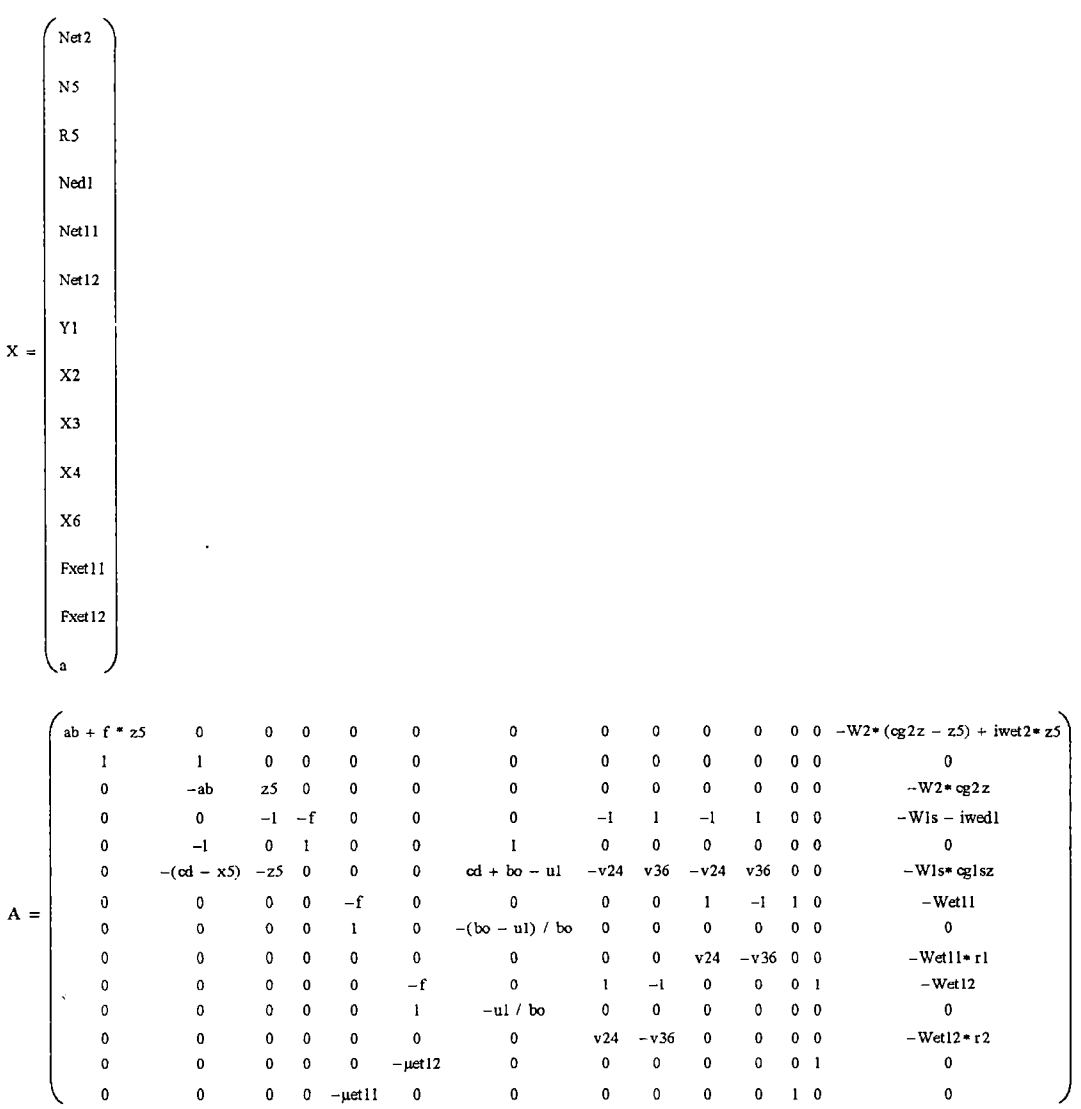

 $\bar{z}$ 

 $\bar{\bf l}$ 

B.4 Sistema  $AX = B$  (6x4 - suspensão com feixe múltiplo de molas)

Ł

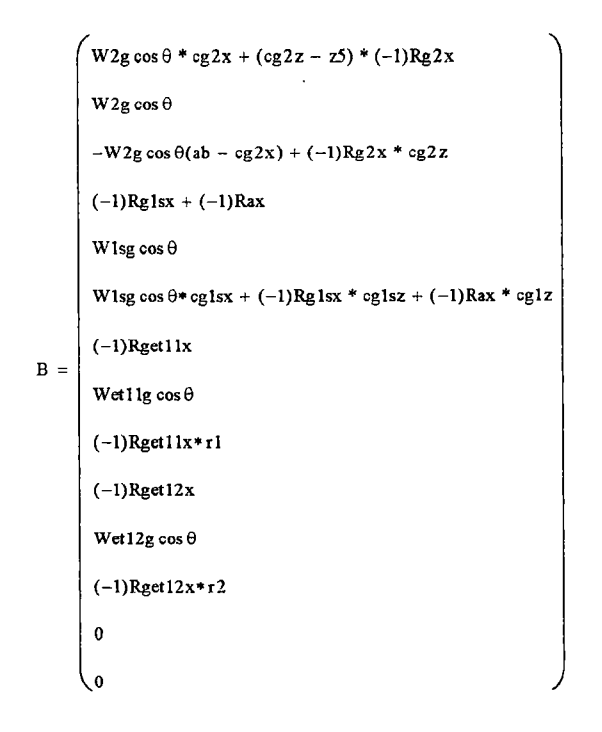

### B.5 Sistema  $AX = B$  (6x2 - suspensão com pivotamento oscilante)

 $\overline{1}$ 

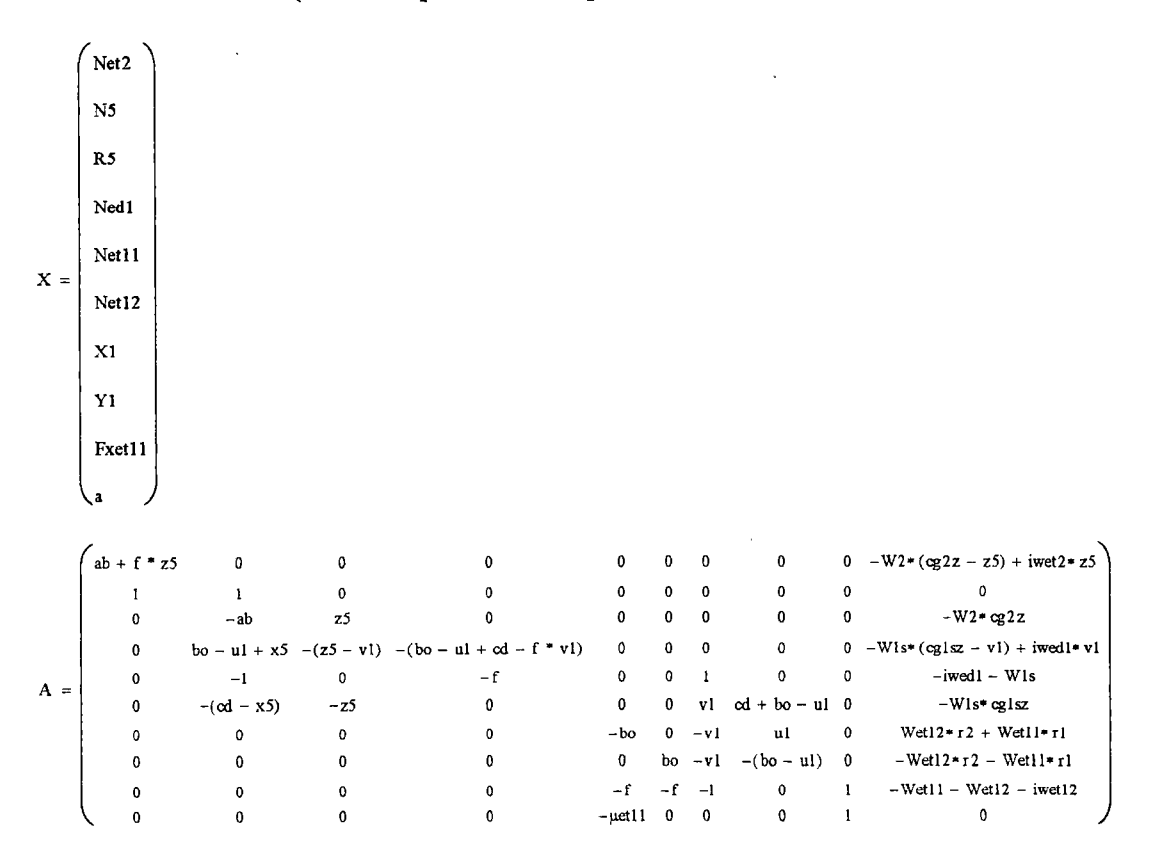

160

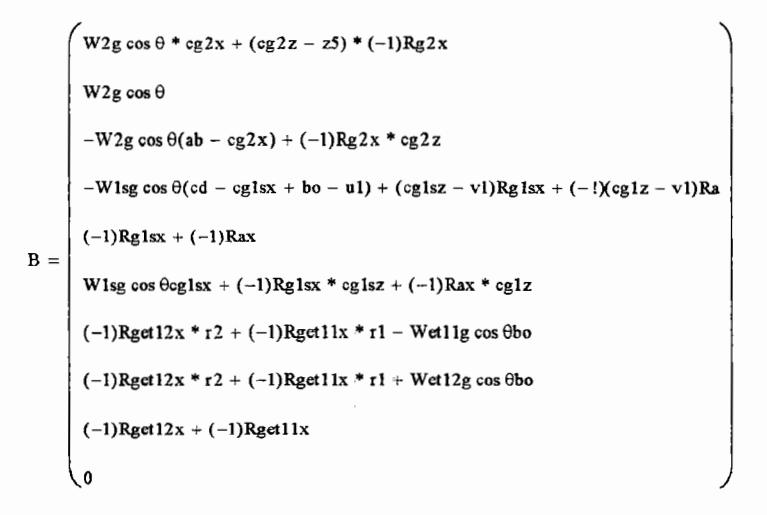

 $($ 

ı,

Þ

þ

#### **B.6 Sistema** *AX=B* **(6x4** ~ **suspensão com pivotamento oscilante)**

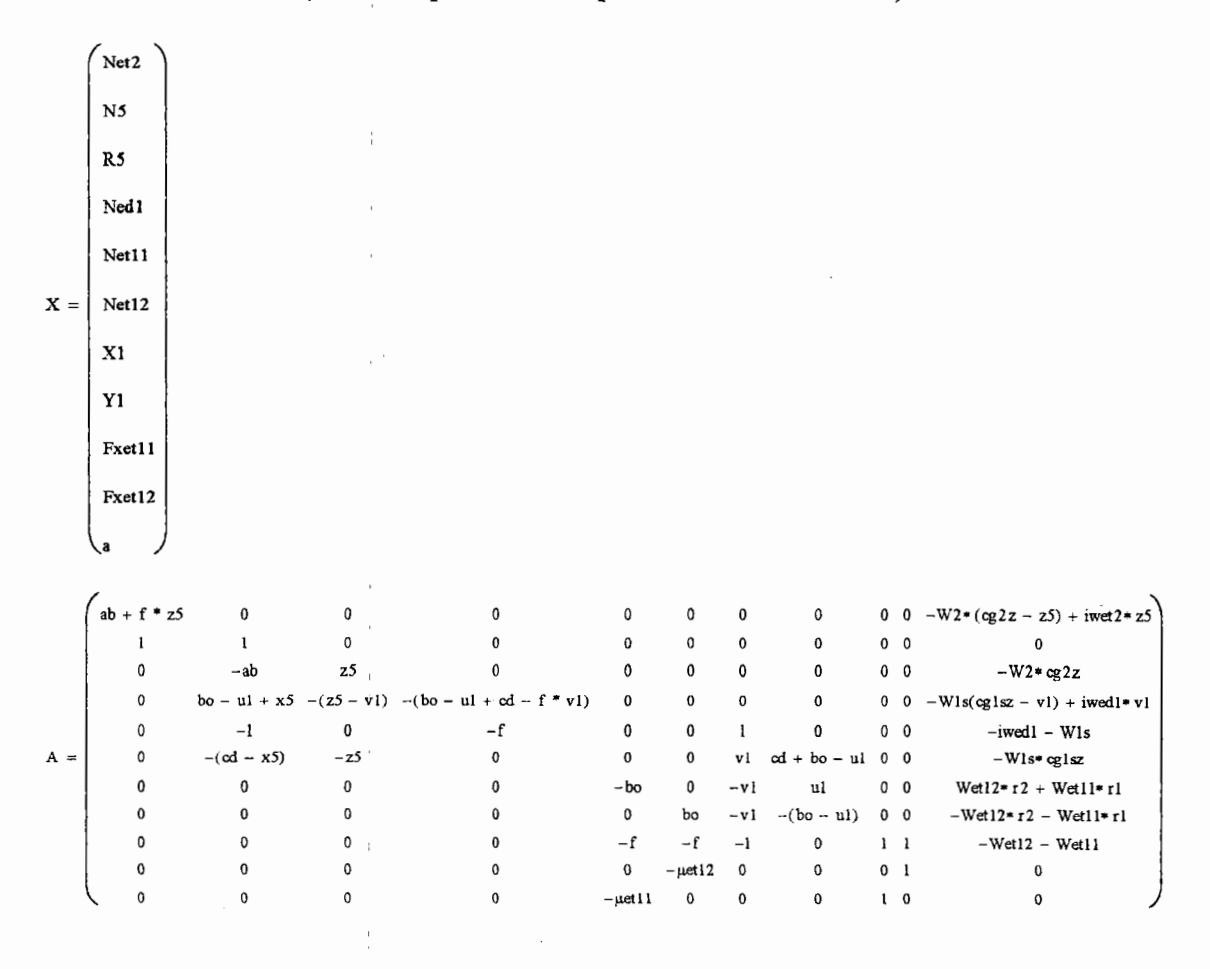

```
W2g cos \theta * cg2x + (cg2z – z5) * (-1)Rg2x
```
 $_{\rm W2g\cos\theta}$ 

 $-W2g \cos \theta (ab - cg2x) + (-1)Rg2x * cg2z$ 

 $-W$ lsg cos  $\theta$ (cd – cg1sx + bo – u1) + (cg1sz – v1)Rg1sx + (-1)(cg1z – v1)Rax

 $(-1)$ Rg1sx +  $(-1)$ Rax

B =  $\left|$  W1sg cos  $\theta$ cg1sx + (-1)Rg1sx \* cg1sz + (-1)Rax \* cg1z

 $(-1)$ Rget12x \* r2 +  $(-1)$ Rget11x \* r1 - Wet11g cos  $\theta$ bo  $(-1)$ Rget $12x * r2 + (-1)$ Rget $11x * r1 + Wet12g \cos \theta$ bo

 $(-1)$ Rget $12x + (-1)$ Rget $11x$ 

 $\overline{\mathbf{0}}$ 

 $\sqrt{0}$ 

## **ANEXO C**

# **Procedimento para cálculo da velocidade máxima para uma determinada marcha engrenada**

-início

- determinação da velocidade vb na rotação máxima do motor para a carga escolhida;

- determinação do torque tb do motor na rotação máxima para a carga escolhida;

- cálculo da força de tração fb no torque tb (considerando ou não as restrições do pneumático versus pavimento);

- cálculo da força total de resistência frb para a velocidade vb e parâmetros de resistência (inclinação da pista, f e  $C_D$ );

- se fb>=frb então

vmax=vb

senão {fb<frb}

início

{na, rotação mínima do motor; nb, rotação máxima do motor; nm, rotação média}

repetir

 $nm=(na+nb)/2$ 

- determinação da velocidade vm na rotação média do motor para a carga escolhida;

- determinação do torque tm do motor na rotação média para a carga escolhida;

- cálculo da força de tração fm no torque tm (considerando ou não as restrições do pneumático versus pavimento);

- cálculo da força total de resistência frm para a velocidade vm e parâmetros de resistência (inclinação da pista, f e  $C_D$ );

-se frm < fm então

na=nm

senão

nb=nm

até (frm=fm) ou (nb=rotação mínima do motor)

- se frm=fm então

senão { nb=rotação mínima do motor)

vmax=O {erro, neste caso o veículo nunca conseguirá utilizar a marcha escolhida}

 $\sim$ 

 $\hat{\boldsymbol{\beta}}$ 

fim

-fim

ĺ.

ÿ.

į.

J.

 $\hat{\mathcal{A}}$ 

### **ANEXOD**

Neste anexo, descreve-se o mapeamento do modelo entidade-relacionamento da figura 47 para o modelo relacional, que consiste em um conjunto de tabelas com atributos  $(D.1)$ . Os significados das tabelas e dos atributos do modelo relacional estão descritos em D.2.

#### **D.1 Tabelas e atributos.**

Para cada tipo entidade do diagrama da figura 47 foi criada uma tabela. Para as subclasses de VEÍCULOS não foram criadas tabelas. O tipo de entidade DESEMPES contém dois atributos multivalorados (INCLRP, rampas apresentadas no diagrama de forças de tração versus velocidade; e RELSEQ, seqüência de marchas utilizadas no cálculo de aceleração e retomada de velocidade), para os quais foram criadas novas tabelas. • O mesmo acontece com os atributos que representam a sequência de marchas na determinação do consumo em ciclo de rodagem (RELSEQCSNOR) e em perfil topográfico (RELSEQCSROD). Os atributos sublinhados nas tabelas são as chaves primárias, enquanto os atributos em negrito são as chaves estrangeiras. · A chave primária identifica uma única linha (registro em arquivo de dados) em uma relação. A chave estrangeira relaciona uma linha de uma relação com a de outra.. As tabelas com seus respectivos atributos resultantes do mapeamento são descritos a seguir.

- MOTORES (MOTOR, I\_MOTOR, I\_PLATO, I\_DISCO, NUM\_CARGA);

-CARGAS **(MOTOR** CARGA. RT, TQ, PT, CS);

- CXTS (CXT, RELNORMAL, RENDNORMAL, INÉRCIANORMAL, RELRED, RENDRED, INERCIARED);

- CAMBIOS (CAMBIO, NROMARCHAS);

-MARCHAS (CÂMBIO, MARCHA, REDUCAO, RENDIMENTO);

- PNEUS (PNEU, RAIODINÂMICO, RAIOESTÁTICO, VELOCIDADE, CARGA);

- ETS (ET, UMAV, REL1, REND1, INÉRCIA1, REL2, REND2, INÉRCIA2, REDRODA, RELRODA, INÉRCIARODA, RENDRODA);

-VEÍCULOS (VEÍCULO, FABI, APLI, ANOI, CD, BITEDI, BITETI, COMPRI, LARGUI, ALTUI, BALADI, BALATI, BOOGI, UI, VI, V36, V24, RI, R2, PBOOGETI, PBOOGETI2, NEI, X5, Z5, NROEDI, NROETI, NROETI2, PRODAEDI, PRODAETl, PRODAET12, TRAÇÃO, CÂMBIO, ET, COMCXT, CXT, PNEU, MOTOR; TIPOVEICULO, ÁREAF, ÁREA\_CONHE, MODEL02, NE, L21, L22, L23, BITET2, COMPR2, LARGU2, ALTU2, BALAD2, NROET2, PRODAET2);

DESEMPS (ESTUDODESEMP, VEÍCULO, SEMRESTRIÇÕES, G, CARGA\_ESC, CAIXAT, VA, VB, TEMPO\_MOTORISTA, ESTRATÉGIA, ROTACAO ESC, MARCHAINI, S, SOBREROTAÇÃO, FR CONHE, FR, TIPOPNEU, TIPOPAV, TIPOFR, CD, DENSAR, VV, DIRV, INCLRP, MIZERO, PTOTALI, CGlX, CGIY, CGlZ, PTOTAL2, CG2X, CG2Y, CG2Z);

- DESRAMS (ESTUDODESEMP, INCLRP);

- DESSEQS (ESTUDODESEMP, RELSEQ);

- IDEAIS (ESTUDOIDEAL, VEÍCULO, AI, AF, G, FR\_CONHE, FR, TIPOPNEU, TIPOPAV, TIPOFR, CD, DENSAR, VV, DIRV, INCLRP, MIZERO, PTOTALI, CGIX, CGIY, CGIZ, PTOTAL2, CG2X, CG2Y, CG2Z);

- CGS (ESTUDOCG, VEÍCULO, G, PEDI, PETI, PET12, PLDI, PLEI, EIXLVI, PETILEDI, PEDILETI, C, PEDI2C, PET12C, PET122C, PET2C, PLD2, PLE2, PET2LQR2, C5, LIMEDI, LIMETI, XII, X21, Yll, Y21, Zll, Z21, LIMQR2, *i*  LIMET2, X12, X22, CGZCARGA\_MIN, CGZCARGA\_MAX, ZPLAT2);

- RESIS (ESTUDORESIS, VEÍCULO, G, FR CONHE, FR, TIPOPNEU, I TIPOPAV, TIPOFR, CD, DENSAR, VV, DIRV, PTOTALI, PTOTAL2, VIEXPI, VFEXPI, DELTATEXPl, VIEXP2, VIEXP2, DELTATEXP2, DENSAREXP, INCLRPEXP);

- ECICLOS (ESTUDOCICLO, VEÍCULO, CICLO, NACSNOR, NBCSNOR,

TMOTORISTACSNOR, NUMRELSEQCSNOR, G, FR\_CONHE, FR, TIPOPNEU, TIPOPAV, TIPOFR, CD, DENSAR, VV, DIRV, INCLRP, MIZERO, PTOTAL1, CGlX, CGlY, CGlZ, PTOTAL2, CG2X, CG2Y, CG2Z);

- CICLOSSEQS (ESTUDOCICLOS, RELSEOCSNOR);

- CICLOS (CICLO, V, T);

- EPERFIS (ESTUDOPERFIL, VEÍCULO, PERFIL, NACSROD, NBCSROD, VMAXCSROD, TMOTORISTACSROD, NUMRELSEQCSROD, G, FR\_CONHE, FR, TIPOPNEU, TIPOPAV, TIPOFR, CD, DENSAR, VV, DIRV, MIZERO, PTOTALI, CGIX, CGIY, CGlZ, PTOTAL2, CG2X, CG2Y, CG2Z);

- PERFILSEQS (ESTUDOPERFIL. RELSEQCSROD);

-PERFIS (PERFIL, INCLRP, S). '

D.2 Significados das tabelas e dos atributos.

MOTORES (conjunto de motores):

MOTOR: denominação do motor;

I MOTOR: inércia do motor;

I\_PLATO: inércia do platô do motor;

I DISCO: inércia do disco;

NUM CARGA: número de cargas para o mapeamento do motor.

CARGAS (cargas do motor mapeado):

CARGA: carga do motor;

RT: rotação do motor;

TQ: torque do motor;

PT: potência do motor;

CS: consumo específico do motor.

CXTS (caixas de transferências)

CXT: denominação da caixa de transferência;

RELNORMAL: relação normal;

RENDNORMAL: rendimento normal;

INERCIANORMAL: inércia normal;

RELRED: relação reduzida;

RENDRED: rendimento reduzido;

INERCIARED: inércia reduzida.

CÂMBIOS (conjunto de câmbios):

CAMBIO: denominação do câmbio;

NROMARCHAS: número de marchas do câmbio.

MARCHAS (conjuntos das marchas dos câmbios)

MARCHA: identificação da marcha;

REDUÇÃO; redução da marcha;

RENDIMENTO: rendimento da marcha.

PNEUS (conjunto de pneumáticos)

PNEU: denominação do pneumático;

RAIODINÂMICO: raio dinâmico do pneumático;

RAIOESTÁTICO: raio estático do pneumático;

VELOCIDADE: velocidade limite do pneumático;

CARGA: carga limite do pneumático.

ETS (eixos traseiros)

ET: denominação do eixo traseiro;

UMAV: eixo traseiro com uma ou duas velocidades;

REL1: relação para eixo traseiro com uma velocidade;

REND1: rendimento para eixo traseiro com uma velocidade;

INÉRCIA I: inércia para eixo traseiro com uma velocidade;

REL2: relação para eixo traseiro com duas velocidade;

REND2: rendimento para eixo traseiro com duas velocidade;

INÉRCIA2: inércia para eixo traseiro com duas velocidade;

REDRODA: se existe ou não redução na roda;

RELRODA: relação da redução na roda;

INÉRCIARODA: rendimento da redução na roda;

RENDRODA: inércia da redução na roda.

VEÍCULOS (conjunto de veículos)

VEÍCULO: denominação do veículo;

FAB1: fabricante do veículo;

APLl; aplicação do veículo;

ANOl: ano;

CD: entre eixos;

BITED 1: bitola dianteira;

BITET1 bitola traseira;

COMPRl: comprimento;

LARGU1; largura;

ALTUI: altura;

BALADl: balanço dianteiro;

BALATI: balanço traseiro;

BOOG1: distância entre os eixos traseiros;

. UI: distância em X do pivô até o eixo traseiro secundário

Vl: altura do pivô;

V36: altura dos tirantes superiores;

V24: altura dos tirantes inferiores;

Rl: posição do centro de gravidade do eixo traseiro primário do veículo 1 na direção Z ou distância entre o pavimento e o centro de gravidade;

R2: posição do centro de gravidade do eixo traseiro secundário do veículo 1 na direção Z ou distância entre o pavimento e o centro de gravidade;

PBOOGETl: peso do eixo traseiro do veículo 1 ou do eixo traseiro primário do veículo 1;

PBOOGET12: peso do eixo traseiro secundário;

NE1: número de eixos tràseiros do veículo 1;

X5: distância da quinta-roda em relação ao eixo traseiro;

Z5: altura da quinta-roda;

NROED 1: número de rodas do eixo dianteiro do veículo 1;

NROETI: número de rodas do eixo traseiro do veículo 1;

NROET12: número de rodas do eixo traseiro secundário do veículo 1;

PRODAEDl: peso de cada roda do eixo dianteiro do veículo 1;

PRODAET1: peso de cada roda do eixo traseiro do veículo 1 '

PRODAET12: peso de cada roda do eixo traseiro secundário do veículo 1;

TRAÇÃO: sistema de tração;

COMCXT: veículo com ou sem caixa de transferência;

TIPOVEÍCULO: tipo do veículo;

ÁREAF: área frontal do veículo (caso seja conhecida);

ÁREA\_ CONHE: se a área frontal é conhecida;

MODEL02: denominação do veículo combinado (2 = semi-reboque);

NE: número de eixos traseiros do veículo 2;

L21: distância do primeiro eixo traseiro de 2 à quinta-roda;

L22: distância do segundo eixo traseiro de 2 à quinta-roda;

L23: distância do terceiro eixo traseiro de 2 à quinta-roda;

BITET2: bitola do eixo traseiro do veículo 2;

COMPR2: comprimento do veículo 2;

LARGU2: largura do veículo 2;

AL TU2: altura do veículo 2;

BALAD2: balanço do veículo 2;

NROET2: número de rodas de cada eixo traseiro do veículo 2;

PRODAET2: peso de cada roda do eixo traseiro do veículo 2.

**DESEMPS** (conjunto para estudo de desempenho)

ESTUDODESEMP: código para o estudo de desempenho;

SEMRESTRIÇÕES: se o estudo é sem restrições dos pneumáticos;

G: valor da gravidade local;

CARGA\_ESC: carga do motor escolhida para estudo;

CAIXAT: se o estudo será com a caixa de transferência acionada;

VA: velocidade inicial;

VB: velocidade final;

J

TEMPO\_MOTORISTA: tempo de trocas de marchas;

ESTRATÉGIA: tipo de estratégia para mudanças de marchas;

ROTAÇÃO\_ESC: rotação escolhida para trocas de marchas;

MARCHAINI: marcha inicial para determinação de tempo;

S: distância preestabelecida para determinação de tempo;

--------------

SOBREROTAÇÃO: se o estudo será com ou sem sobre-rotação do motor;

FR CONHE; coeficiente f conhecido ou desconhecido;

FR: valor do coeficiente f (caso seja conhecido);

TIPOPNEU: tipo de pneumático;

TIPOPAV: tipo de pavimento;

TIPOFR: f constante ou variando linearmente com a velocidade;

CD: valor do coeficiente aerodinâmico;

DENSAR: densidade do ar;

VV: velocidade do vento;

DIRV: direção do vento;

INCLRP: inclinação da pista;

MIZERO: coeficiente de adesão máximo;

PTOTAL1: peso total do veículo 1;

CG1X: centro de gravidade do veículo 1 em X;

CG1Y: centro de gravidade do veículo 1 em Y;

CG1Z: centro de gravidade do veículo 1 em Z;

PTOTAL2: peso total do veículo 2;

CG2X: centro de gravidade do veículo 2 em X;

CG2Y: centro de gravidade do veículo 2 em Y;

CG2Z: centro de gravidade do veículo 2 em Z.

DESRAMS (conjunto rampas para estudo de desempenho)

INCLRP: valor para a inclinação da rampa;

DESSEQS (conjunto marchas para estudo de desempenho)

RELSEQ: marcha;

IDEAIS (conjunto de estudos ideais)

ESTUDOIDEAL: código para o estudo ideal;

AI: aceleração inicial;

AF: aceleração final.

CGS (conjunto para determinação de centro de gravidade) ESTUDOCG: código para estudo de centro de gravidade;

PED1: peso estático no eixo dianteiro do veículo 1;

PET1: peso estático no eixo traseiro do veículo 1;

PET12: peso estático no eixo traseiro secundário do veículo 1;

PLD1: peso do lado direito do veículo 1;

PLE1: peso do lado esquerdo do veículo 1;

EIXL VI: eixo do veículo 1 levantado (dianteiro ou traseiro)

PET1LED1: peso do eixo traseiro do veículo 1 com levantamento do dianteiro;

PED1LET1: peso do eixo dianteiro do veículo 1 com levantamento do traseiro;

C: altura de levantamento;

PED12C: peso no eixo dianteiro do veículo 1 com o veículo combinado;

PET12C: peso no eixo traseiro do veículo 1 com o veículo combinado;

PET122C: peso no eixo traseiro secundário do veículo 1 com o veículo combinado;

PET2C: peso no eixo traseiro do veículo 2 com o veículo combinado;

PLD2: peso do lado direito do veículo 2;

PLE2: peso do lado esquerdo do veículo 2;

PET2LQR2: peso do eixo traseiro do veículo 2 com levantamento da quinta-roda;

CS: altura de levantamento da quinta-roda;

LIMED1: peso limite do eixo dianteiro do veículo 1;

LIMETI: peso limite do eixo traseiro do veículo 1;

X11: posição em X da estação de carga 1 do veículo 1;

X21: posição em X da estação de carga 2 do veículo 1;

Y11 : posição em Y da estação de carga 1 do veículo 1;

Y21: posição em Y da estação de carga 2 do veículo 1;

Z11: posição em Z da estação de carga 1 do veículo 1;

Z21: posição em Z da estação de carga 2 do veículo 1;

LIMQR2: peso limite da quinta-roda;

LIMET2: peso limite do eixo traseiro do veículo 2;

X12: posição em X da estação de carga 1 do veículo 2;

X22: posição em X da estação de carga 2 do veículo 2;

CGZCARGA MIN: posição em Z da estação de carga 1 do veículo 2;

CGZCARGA MAX: posição em Z da estação de carga 2 do veículo 2;

ZPLAT2: altura da plataforma de carga do veículo 2.

**RESIS** (conjunto para a determinação dos coeficientes f e  $C<sub>D</sub>$ ) ESTUDORESIS: código para a determinação dos coeficientes f e  $C_{\text{D}}$ ; VIEXP 1: velocidade inicial experimental para medida 1; VFEXP 1: velocidade final experimental para medida 1; DELTATEXP1: intervalo de tempo médio para medida 1; VIEXP2: velocidade final experimental para medida 2; VIEXP2: velocidade inicial experimental para medida 2; DELTATEXP2: intervalo de tempo médio para medida 2; DENSAREXP: densidade do ar no local do experimento; INCLRPEXP: inclinação da pista do experimento. ECICLOS (conjunto de estudos utilizando ciclos de rodagem) ESTUDOCICLO: código do estudo utilizando ciclos de rodagem; NACSNOR: rotação inicial da faixa verde; NBCSNOR: rotação final da faixa verde; TMOTORIST ACSNOR: tempo para trocas de marchas; NUMRELSEQCSNOR: número de marchas para aceleração durante o ciclo. CICLOSSEQS (seqüência de marchas para estudos com ciclos de rodagem) RELSEQCSNOR: marcha para aceleração durante ciclo de rodagem. CICLOS (conjunto de ciclos de rodagem)

CICLO: denominação do ciclo de rodagem;

V: velocidade;

T: tempo.

EPERFIS (conjunto de estudos utilizando perfis topográficos)

ESTUDOPERFIL: código do estudo utilizando perfil topográfico;

NACSROD: rotação inicial da faixa verde;

NBCSROD: rotação final da faixa verde;

VMAXCSROD: velocidade máxima permitida no perfil topográfico;

TMOTORISTACSROD: tempo para trocas de marchas;

NUMRELSEQCSROD: número de marchas para aceleração durante o perfil. PERFILSEQS (seqüência de marchas para estudos com perfis topográficos) RELSEQCSROD: marcha para aceleração durante perfil topográfico.

**PERFIS** (conjunto de perfis topográficos) PEFIL: denominação do perfil topográfico; INCLRP: inclinação; S: distância.

 $\sim$ 

 $\mathcal{L}_{\mathcal{L}}$ 

 $\overline{\phantom{a}}$ 

 $\ddot{\phantom{0}}$ 

## REFERÊNCIAS BIBLIOGRÁFICAS

- AMERICAN ASSOCIANTION OF STATE HIGHWAY AND TRANSPORTATION OFFICIALS (1984). *AASHTO- A Policy on geometric design of highways and streets, Washington, D. C..*
- AMERICAN SOCIETY FOR TESTING AND MATERIALS (1993) *ASTM-Frictional interaction of tire and pavement.* Philadelphia, U.S.A., (ASTM Special Technical Publication, 793), 334p.
- ASSOCIAÇÃO BRASILEIRA DE NORMAS TÉCNICAS (1982). *NBR 5477 Apresentação de desempenho de motores AC (Alternativos de Combustão Interna).* ABNT, julho, 28p.
- ASSOCIAÇÃO BRASILEIRA DE NORMAS TÉCNICAS (1985). *NBR 5484 Motores alternativos de combustão interna de ignição por compressão (Diesel) ou ignição por centelha (Otto) de velocidade angular variável* - *método* de *ensaio.* ABNT, fevereiro, 8p.

BARNACLE, H E. (1964). *Mechanics of automobiles,* Pergamon Press, 250p.

BOISSEAUX, M. (1952). *L'automobile* - *méthodes de calcul,* DUNOD ed., Troisieme Édition, 266p.

BOSCH, R (1993) *Automotive handbook,* Verlag, Germany, 852p.

- BRASIL. Ministério dos Transportes. Departamento Nacional de Estradas de Rodagem (1993). *Normas para o projeto geométrico* de *estradas de rodagem.*  Brasília, D.F. 89p.
- BURDEN, R.L.; FAIRES, J.D. (1985) *Numerical analysis.* 3. ed. Boston: Prindle, USA.
- BUSSIEN, R. (1965) *Automobiltechnisches handbuch.* Technisher Verlag Herbert Cram, Berlin, 1.741p.
- CAMOLESI Jr., L.; TRAINA Jr., C. (1993) Tratamentos de múltiplos aspectos de projetos através de um gerenciador de esquemas de dados para modelos orientados a objetos. Campina Grande: *Anais do VIII simpósio Brasileiro de Banco de Dados,* maio, p.282-296.
- CANALE, A. C. (1989). *Automobilística: dinâmica e desempenho.* São Paulo, Editora Érica, 124p.
- CANALE, A.C. (1991). *Estudo do desempenho de autoveículos rodoviários considerando o passeio do centro de gravidade e restrições impostas pelo binômio pneumático x pavimento.* Tese (Doutorado) - Escola de Engenharia de São Carlos Universidade de São Paulo, São Carlos, 290p.
- CANALE, A. C.; RUFFINO, R. T. (1992) *A study of brake performance of road vehicles using the "static equilibrium" or "centre of gravity" technique.* SAE Technical Paper Series n. 921438 E.
- CANALE, A. C.; RUFFINO, R. T. (1992) *Estudo da aceleração e retomada de velocidade de veículos automotores rodoviários.* XII Seminário de Ciências Exatas e Engenharias UNESP.
- CANALE, A C.; RUFFINO, R T. (1993) *Study of the dynamic weight on the axle and wheels of an automobile using the static equilibrium or center of gravity range of the vehicle.* SAE Technical Paper Series n. 931648.
- CANALE, A C.; FERNANDES, D. L. G.; PERSEGUIM, O. T. (1995). *Obtenção*  das forças que ocorrem nos eixos e na suspensão de um veículo combinado *articulado.* COBEM-CIDIM.
- CHARLES, L. L.; RICHARD, J. H. (1974). *Solving least squares problems.*  Prentice-Hall, USA
- CHEN P. (1990). Modelagem de Dados: *A abordagem entidade-relacionamento para projeto lógico.* São Paulo: McGraw-Hill Makron, 80p.
- CHUDAKOV, D. A (1977). *Fundamentos de la teoria y el cálculo de tractores y automóviles.* Editorial Mir Moscú, URSS, 435p.
- ELMASRI, R; NAVATHE, S. B. (1989). *Fundamentais of database systems.*  Addison Wesley Series, The Benjamin/Cummings Publising Company, 802p.
- EMMELMANN, H. J. (1987). Performance of cars and light vans. In: HUCHO, W.H. *Aerodynamics of road vehicles*. London, Great Britain, Butterworth. Cap.3, p.83-105.
- FERNANDES, D. L. G. (1994). *Estudo da freagem de autoveiculos rodoviários articulados pesados.* Dissertação (Mestrado) - Escola de Engenharia de São Carlos, Universidade de São Paulo, São Carlos, 153p.
- FITCH, J. W. (1994). *Motor truck engineering handbook.* Society of Automotive Engigeers, 443p.
- FORNARI, M. R.; GOLENDZINER, L. G. (1993). Evolução de esquemas utilizando versões em banco de dados orientados a objetos. Campina Grande: *Anais do VIII simpósio Brasileiro de Banco de Dados,* maio, p. 113-127.
- FURTADO, A. L.; SANTOS C. S. (1988). *Organização de banco de dados.* Rio de Janeiro: Editora Campus, 281p.
- GILLESPIE, T. D. (1992). *Fundamentals of vehicle dynamics*. Warrendale: USA. Society of Automotive Engineers, 495p.
- GÕTZ, H. (1987). Commercial Vehicles. In: HUCHO, W.H. *Aerodynamics of road vehicles.* London, Great Britain, Butterworth. Cap.8, p.295-354.
- HEISLER, H. (1989). *Advanced vehicle technology.* Edward Arnorld, London, England, 499p.
- HOPCROFT, J. E.; ULLMAN, J. D. (1979). *Introduction to automata theory, languages, and computation.* Addison-Wesley Publising Company, 418p.
- HUCHO, W. H. (1987). *Aerodynamics of road vehicles.* London, Great Britain, Butterworth., 566p.
- KASUGA, S.; OTSUBO, H.; MATSUO, Y; YAMASHITA, T. (1994). Development of an electornically controlled four wheel drive system for FR vehicle with AT. *JSAE Review,* n.l5, p.315-321, Mar.
- KOFFMAN, J. L. (1954). Performance prediction: a graphical method for the determination of vehicle acceleration. *Automotive Engineer*, p.364-366, Sep.
- KOFFMAN, J. L. (1955). Vehicle performance: the effect of rotating masses on acceleration. *Automotive Engineer,* p.576-578, Dec.
- LIMPERT, R. (1989). *Motor vehicle accident reconstruction and cause analysis.*  Charlottesville: USA, Michie, 443p.
- LIMPERT, R (1992). *Brake design and safety.* Warrendale, U.S.A, SAE., 460p.
- LUCAS, G. G. (1986). *Road vehicle performance.* Gordon and Breach, Science Publishers, Inc., 200p.
- MANNERING, F. L.; KILARESKI, W. P. (1990). *Principies of highway engineering and traffic analysis, John Wiley & Sons, 251p.*
- MERCEDES-BENZ DO BRASIL (1991). *Suspensão traseira para veículos 6x2- Projeto MBBras.* São Bernardo do Campo. (Relatório Técnico EEC.260/91).
- NA VARRO, H A (1991). *Desenvolvimento de um sistema para programação comando numérico para peças rotacionais.* Dissertação (Mestrado) - Escola de Engenharia de São Carlos, Universidade de São Paulo, São Carlos, 140p.
- ORTORICA, M. A (1965). *Vechicle performance prediction.* SAE paper No. 650623, Detroit, Section Meeting May, 10p.
- POLLONE, G. ( 1957). *Construzioni automobilistiche*  il *veicolo,* Libreria Editrice Universitaria Levrotto e Bella, Torino, 657p.
- REIMPELL, J.; STOLL, H (1996). *Then Automotive chassis: engineering principies,* Arnold ed., Great Britain, 410p.
- ROSKAN, J. ( 1972). *Flight dynamics of rigid and elastic airplanes.* Lawrence, Kansas.
- SCHROEDER, R. B. P. B. (1962). *Das características técnicas dos veículos rodoviários utilitários fabricados no Brasil,* Tese (Livre-docência), Escola de Engenharia de São Carlos, Universidade de São Paulo, São Carlos, 266p.
- SCHROEDER, R. B. P. (1965). Resistência de rolamento dos veículos automotores. *Revista CAASO.* São Carlos, julho, p.9-20.
- SENCO, W. (1975). *Estradas de Rodagem projeto*, Grêmio Politécnico, São Paulo, 186p.
- SHIGLEY, J. E. (1970). *Cinemática dos mecanismos*. São Paulo, Edgard Blücher/EDUSP.
- SOCIETY OF AUTOMOTIVE ENGINEERS (1976). *SAE J670e Vehicle dynamics terminology.* SAE, Warrendale, PA, July.
- SOCIETY OF AUTOMOTIVE ENGINEERS (1981). *SAE J1252- SAE Wind tunnel test procedure for trucks and buses.* SAE, July.
- SOCIETY OF AUTOMOTIVE ENGINEERS (1984). *SAE J1263- Road load measurement and dynamometer simulation using coastdown techniques.* SAE, May.
- SOVRAN, G.; BOHN, M. S. (1981). *Formulae for the tractive-energy requirements of vehicles driving the EPA schedules.* SAE paper No. 810184, Detroit, 12p.

TABOREK, J. J. (1957). Resistance forces. *Machine Design,* v.29, p.35-41, Aug.

- WATANATADA, T.; PATERSON, W. D. O.; BHANDARI, A.; HARRAL, C.; DHARESHWAR, A M.; TSUNOKAWA, K. (1987). *Then highway design and maintenance standards model* - *description of the HDM-III model,* v.1, Washington, D. C.: Transportantion Department, World Bank, 280p.
- WILLIANS, T.; MEADES, J. K.; RILEY, B. S. (1973). *The wet road grip of lorry tyres: a comparison of three types.* Crowthome, Berkshire, Transportation an Road Research Laboratory, TRRL Report, n. 544, 30p.
- WILLIANS, T. (1976). Wet friction tyre and road. *Proceedings of the Institution of Mechanical Engineers part C: Mechanical Engineering Science,* v. 190, p.81-91.

### BIBLIOGRAFIA

- ALBUQUERQUE, O. A L. P. (1977). *Dinâmica das máquinas.* McGraw-Hill, 396p.
- ARIAS-PAZ, M. (1970). *Manual do automóvel.* 2.ed. São Paulo, Hemus Editora, 858p.
- ASSOCIAÇÃO BRASILEIRA DE NORMAS TÉCNICAS (1978). *NBR TB159- Pesos de veículos rodoviários automotores, seus rebocados e combinados.* Rio de Janeiro. ABNT, 4p.
- BIRCH, S. (1989). Tech briefs: truck rear wheel steering. *Automotive Engineering,*  v.97, n.ll, p.50-69, Nov.
- BOSCH, R. (1995). *Automotive electric/electronic systems*, Verlag, Germany, 380p.
- BRONSON, R (1976). *Moderna introdução às equações diferenciais.* McGraw-Hill, 387p.
- BUCK, R. E. (1981). *A computer program (HEVSIM) for heavy duty vehicle fuel economy and performance simulation,* U. S. Department of Transportation, Research and Special Projects Administration, Transportation Systems Center, Report n. DOT-HS-805-912, Sept., 26p.
- BUFFONI, F. (1957). *Iiiibro dei riparatore e dei tecnico deii'Autoveicoio,* Editore Ulrico Hoepli Milano, 1.111p.
- FANCHER Jr., P. S.; MATHEW, A. (1989). Performance factors for heavy trucks. *Automotive Engineering,* v.97, n.11, p.21-24, Nov.
- ERNEST-METZMAIER, R. (1962). *Cours d'automobile,* Societe Des Editions Technip, 307p.
- FONSECA, B. J.; FERNANDES, D. L. G.; ADAS, C. A; CANALE, A C. (1995). *A study of the braking performance of heavy trucks using the "static equilibrium"or "centre of gravity range" technique.* SAE Thecnical Paper Series n. 952215 E, 5p.
- GOTT, P. G. (1991). *Changing gears: the development of the automotive transmission,* SAE, 437p.

HILLARD, J. C.; SPRINGER, G. (1984). *Fuel economy,* Plenum Press, New York.

HELDT, P. M. (1952). *The Automotive chassis,* Chilton Company, N.Y., 616p.

- HW ANG, D. N. (1968). *Fundamental parameters of vehicle fuei economy and acceieration.* SAE paper No. 690541, Detroit, Michigan, 15p.
- LAVENDER, J. C.; WEBB, C. R. (1953). Acceleration: its influence on fuel consumption and joumey time. *Automotive Engineer,* p.363-369, Sep.
- LOUDEN, R.K.; LUKEY, I. (1960). *Computer simuiation of automotive fuel economy and acceleration.* SAE paper No. 196A, New York, 13p.
- MARSHALL, H. P. (1980). *Maximum and probable fuel economy of automobiles.* SAE paper Nó. 800213, Detroit, 8p.
- MILLIKEN, W. F.; MILLIKEN, D. L. (1995). *Race car vehic/e dynamics.* SAE, 890p.

OWEN, K.; COLEY, T. (1995). *Automotive fuels - reference book*, 980p.

- PETERSEN, E.; REINECKE, E.; LIERMANN, P. (1986). *Anti-lock branking*  system (ABS) with integrated drive slip control (ASR) for commercial vehicles. SAE paper No. 861961, Nov., 13p.
- PlllLLIPS, A.W.; ASSANIS, D.N.; BADGLEY, P. {1990). *Develpment and use of a vehicle powertrain simulation for fuel economy and performance studies.*  SAE paper No. 900619, Detroit, Michigan, 12p.
- RIBBENS, W. B. (1993). *Understanding automotive electronics*. SAMS Publishing, Fourth Edition, 392p.
- RÓDITCHEV, V.; RÓDITCHEVA, G. (1987). *Tractores e automóveis.* Moscou, U.R.S.S., Mir., 303p.
- SETTI, J. R.; WIDMER, J. A. (1994). *Tecnologia de transportes,* Publicação da Escola de Engenharia de São Carlos, Universidade de São Paulo, São Carlos, 251p.
- SOCIETY OF AUTOMOTIVE ENGINEERS. (1993). Heavy vehicle dynamics and stability. *SAE papers,* 156p.
- SOUTH, D. W.; MANCUSO, J. R. (1994). *Mechanical power transmission components,* 920p.
- SOVRAN, G. (1983). *Tractive-energy-based formulae for the impact of aerodynamics on fuel economy over the EPA driving schedules.* SAE paper No. 830304, Detroit, 12p.
- SUMMERS, J. D.; EKSTROM, R. E.; VON BARGEN, K. (1986). Development of a tractor performance simulation model, *Transactions of the American Society of Agricultura/ Engineers.* v.29, n. 3, p.661-666.
- TABOREK, J. J. (1957). Braking performance limits. *Machine Design,* v.29, p.70- 77, Nov.
- TABOREK, J. J. (1957). Center ofgravity. *Machine Design,* v.29, p.43-46, Aug.
- TABOREK, J. J. (1957). Comering and directional control. *Machine Design,* v.29, p.I0-15, June.
- TABOREK, J. J. (1957). Dynamics of braking. *Machine Design,* v.29, p.64-69, Nov.
- TABOREK, J .J. (1957). Lirnits of vehicle performance. *Machine Design,* v.29, p.54-58, Sept.
- TABOREK, J. J. (1957). Longitudinal stability. *Machine Design,* v.29, p.47-53, Sept.

TABOREK, J. J. (1957). Motion ofwheels. *Machine Design,* v.29, p.5-9, May.

- I

TABOREK, J. J. (1957). Motion: resisting forces. *Machine Design,* v.29, p.30-34, July.

TABOREK, J. J. (1957). Performance limits. *Machine Design,* v.29, p.59-63, Oct.

TABOREK, J. J. (1957). Stability on a curve. *Machine Design,* v.29, p.25-29, July.

\ r

 $\bigg\}$ 

- TABOREK, J. J. (1957). Steering forces and stability. *Machine Design,* v.29, p.l6- 24, June.
- UNIVERSIDADE DE SÃO PAULO. Escola de Engenharia de São Carlos. Serviço de Biblioteca (1996). *Diretrizes para apresentação de dissertações e teses na*  EESC- USP. 2.ed. São Carlos, 58p.
- VUOLO, J. H. (1992). *Fundamentos da teoria de erros.* Editora Edgard Blücher Ltda, São Paulo, 224p.
- WABCO. WABCO Westinghouse (1987). *Anti-lock braking systems ABS with integrated drive slip control ASR for conimercial vehicles.* Automotive Products Group, Hannover, Germany, Mar.

. ' . . -..... ,. .. WONG, J. Y. (1989). Terramechanics and off-road vehicles. Amsterdam, Netherlands, Elsevier, 251p.